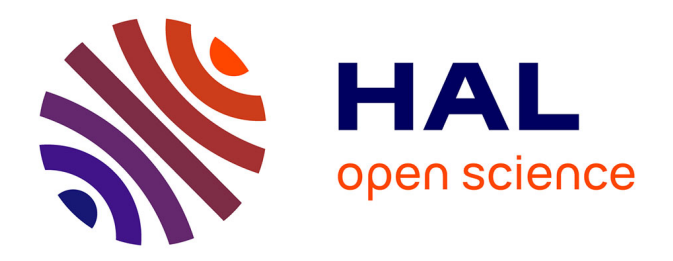

## **Modélisation des phénomènes de diffusion thermique dans un milieu fini homogène en vue de l'analyse, de la synthèse et de la validation de commandes robustes**

Riad Assaf

### **To cite this version:**

Riad Assaf. Modélisation des phénomènes de diffusion thermique dans un milieu fini homogène en vue de l'analyse, de la synthèse et de la validation de commandes robustes. Automatique / Robotique. Université de Bordeaux, 2015. Français. NNT : 2015BORD0271. tel-01247918

### **HAL Id: tel-01247918 <https://theses.hal.science/tel-01247918>**

Submitted on 5 Jan 2016

**HAL** is a multi-disciplinary open access archive for the deposit and dissemination of scientific research documents, whether they are published or not. The documents may come from teaching and research institutions in France or abroad, or from public or private research centers.

L'archive ouverte pluridisciplinaire **HAL**, est destinée au dépôt et à la diffusion de documents scientifiques de niveau recherche, publiés ou non, émanant des établissements d'enseignement et de recherche français ou étrangers, des laboratoires publics ou privés.

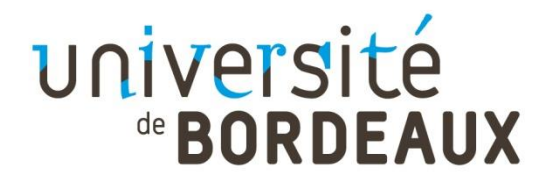

THÈSE PRÉSENTÉE POUR OBTENIR LE GRADE DE

### **DOCTEUR DE**

# **L'UNIVERSITÉ DE BORDEAUX**

ÉCOLE DOCTORALE DES SCIENCES PHYSIQUES ET DE L'INGÉNIEUR SPÉCIALITÉ : AUTOMATIQUE

> Par **Riad ASSAF** Ingénieur en Mécanique

> > —————

### *Modélisation des phénomènes de diffusion thermique dans un milieu fini homogène en vue de l'analyse, de la synthèse et de la validation de commandes robustes* —————

Sous la direction de : **Xavier MOREAU**, Professeur à l'Université de Bordeaux et co-encadrement de : **Roy ABI ZEID DAOU,** Professeur associé à la Lebanese German University

Soutenue le 16 Décembre 2015

Membres du jury :

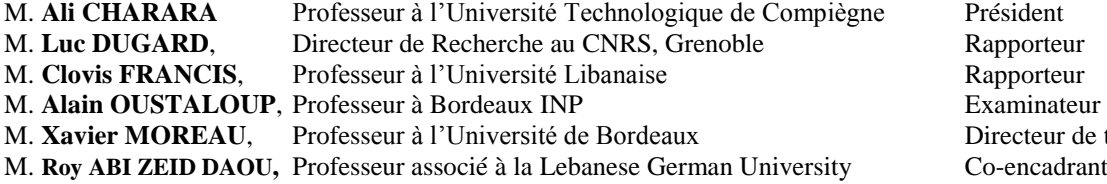

recteur de thèse

### *Dominus vobiscum*

*A mon épouse,*

*« L'étonnement cause le plaisir du fait qu'il implique, non l'ignorance mais le désir de connaître la cause, et parce que l'homme qui s'étonne apprend quelque chose de nouveau, à savoir que la réalité est telle qu'il ne l'imaginait pas. »*

**Saint Thomas d'Aquin**, Summa Theologiae (1266-73), I-II, Q.32.a.8.

### **Remerciements**

<span id="page-5-0"></span>Ce travail a été effectué au sein de l'équipe CRONE du Groupe Automatique du Pôle du Système au Système de Systèmes (P3S) du laboratoire IMS, UMR 5218 du CNRS.

Je tiens à remercier, en premier lieu, Xavier Moreau, directeur de cette thèse pour son soutien et son encouragement constant, sa bonne humeur, son grand professionnalisme, sa confiance en moi, la gentillesse et la patience qu'il a manifestées à mon égard durant cette thèse.

Je remercie encore de tout mon cœur Roy Abi Zeid Daou, co-encadrant de cette thèse pour son assistance et soutien continus avant et durant ces trois années et de sa grande confiance en moi.

Je tiens à exprimer ma profonde gratitude à ces deux personnes pour leur soutien et aide illimités pendant ces trois ans et pour leurs efforts à organiser la soutenance de cette thèse avec un jury d'experts.

Je remercie M. Luc Dugard et M. Clovis Francis pour avoir accepté la tâche d'évaluer et de rapporter mon travail. J'adresse aussi toute ma gratitude à M. Alain Oustaloup ainsi qu'à M. Ali Charara pour m'avoir fait l'honneur de participer au jury.

Je remercie également les membres de l'équipe CRONE qui ont contribué à faire avancer ces travaux dans la sérénité, la joie et la bonne humeur durant mes courts séjours à Bordeaux.

J'exprime aussi mes remerciements au département de technologies biomédicales de la Lebanese German University, ainsi qu'à la faculté de génie et la faculté d'architecture de la Notre Dame University pour leur soutien durant ces trois années de thèse.

Finalement, je voudrais exprimer mon grand amour et toute ma reconnaissance à mon épouse pour m'avoir guidé, aidé et encouragé pendant mon parcours d'études, pour m'avoir toujours soutenu moralement, financièrement et en tout moment de ma vie. C'est à elle que je dédie mon travail.

### **Introduction générale :**

### **contexte et problématique**

### <span id="page-7-0"></span>**Contexte**

La Synthèse Fréquentielle de Commandes Robustes (SFCR) telle que celle développée pour les trois générations de la commande CRONE s'inscrit dans une démarche comportant plusieurs étapes.

Chronologiquement, la première est une étape de modélisation visant à acquérir une bonne compréhension des phénomènes dynamiques du procédé à travers l'élaboration dans le domaine temporel d'un modèle de validation qui dans de nombreuses applications (automobiles, aéronautiques, …) est souvent complexe (non linéaire, non stationnaire, avec de nombreux états,…).

L'étape suivante consiste à définir un domaine d'étude permettant d'introduire d'éventuelles hypothèses simplificatrices et des points de fonctionnement autorisant une linéarisation (étude aux petites variations), et ce dans le cadre :

- d'une démarche d'identification complémentaire, afin de faciliter la définition de la structure du modèle, passant ainsi d'une approche boîte noire à une approche boîte grise ;
- d'une démarche de SFCR, pour déduire du modèle de validation temporel, non seulement la réponse fréquentielle d'un modèle nominal de synthèse, mais aussi les incertitudes paramétriques et structurelles associées.

A l'issue de la synthèse fréquentielle, la commande robuste est appliquée au modèle de validation pour vérifier dans un contexte de simulation numérique temporelle que ses performances sont bien conformes aux spécifications du cahier des charges, non seulement aux petites variations, mais aussi dans les conditions normales de fonctionnement.

Enfin, la commande robuste est appliquée au procédé pour vérifier dans un contexte d'expérimentation que ses performances sont toujours conformes au cahier des charges.

Dans l'industrie, les services de recherche accordent un intérêt croissant aux développements des modèles de validation, appelés aussi simulateurs, et ce afin de limiter le nombre de campagnes expérimentales de validation, toujours couteuses en temps, en ressources humaines qualifiées et en moyens d'essais. Certains secteurs industriels envisagent même une évolution de la règlementation qui autoriserait l'obtention de certifications uniquement à partir de la simulation numérique…

Quoi qu'il en soit, depuis les premiers travaux d'Alain OUSTALOUP en 1975, la commande CRONE a principalement été appliquée à des Systèmes à Dérivées Entières (SDE), c'est-à-dire des systèmes dont le comportement dynamique est décrit par des équations différentielles d'ordres entiers. Il faut attendre la fin des années 2000 pour que la commande CRONE soit appliquée à des Systèmes à Dérivées Non Entières (SDNE) résultant de phénomènes de diffusion, les modèles utilisés pour la synthèse fréquentielle étant issus principalement d'une démarche d'identification (approche boîte noire).

C'est dans ce contexte que s'inscrivent ces travaux de thèse. Plus précisément, ils concernent l'étude des phénomènes de diffusion thermique en vue de disposer de modèles de connaissances (approche boîte blanche) pour l'analyse, la synthèse fréquentielle et la validation temporelle de commandes robustes.

### **Problématique**

D'une manière générale, la mise en équation des phénomènes de diffusion conduit naturellement aux Systèmes à Dérivées Non Entières (SDNE) (Poldubny, et al., 2002). Les phénomènes de diffusion thermique s'inscrivent dans le cadre des SDNE non linéaires en raison notamment de certains paramètres, comme la conductivité thermique, qui dépendent de la température.

Dans le cas particulier du transfert de chaleur par diffusion dans un milieu homogène fini, la modélisation analytique à l'aide des Equations aux Dérivées Partielles (EDP) conduit à définir trois modèles différents :

- un *modèle non entier linéaire* pour la compréhension des phénomènes de diffusion, utilisé par la suite comme *modèle de validation* dans le *domaine fréquentiel* ;
- un *modèle non entier linéaire incertain* pour la synthèse fréquentielle de la commande robuste, issu de la simplification du modèle précédent ;
- un *modèle rationnel de validation* dans le *domaine temporel* pour la simulation numérique.

Ainsi, en plus des différents modèles définis dans le cadre général d'une démarche de SFCR telle que décrit au paragraphe *Contexte*, une problématique supplémentaire spécifique aux SDNE apparait en ce qui concerne la simulation numérique dans le domaine temporel. En effet, le développement d'un *modèle rationnel* est indispensable si on veut éviter des temps de simulation rédhibitoires.

C'est la raison pour laquelle, bien que le milieu réellement étudié soit fini, une attention toute particulière est faite dans ce travail de thèse en ce qui concerne le modèle d'un milieu semiinfini (virtuel par définition, mais plus simple) en tant que modèle d'analyse dans un domaine d'étude bien défini. Ainsi, les différences de comportement entre le milieu fini et le milieu semiinfini peuvent alors être prises en compte en tant qu'incertitudes lors de la SFCR.

Une autre raison d'étudier le milieu semi-infini dans un contexte linéaire est que la réponse d'un milieu fini peut être interprétée comme la superposition des réponses de plusieurs milieux semi-infinis. Enfin, quelle que soit la considération retenue, les deux milieux ont le même comportement asymptotique aux hautes fréquences, et donc dans les premiers instants.

L'étude du milieu semi-infini apparait donc rapidement comme étant une étape nécessaire vers le développement d'un modèle rationnel pour la simulation temporelle. L'obtention d'un tel modèle rationnel nécessite ensuite la mise en œuvre de méthodes d'approximation à la fois de l'opérateur de semi-intégration (intégration non entière d'ordre 0.5) et des fonctions hyperboliques présentes dans le modèle.

### **Organisation et contenu de la thèse**

<span id="page-11-0"></span>Cette thèse s'inscrit dans le cadre d'une collaboration internationale entre la Lebanese German University et l'Université de Bordeaux, au sein de l'équipe CRONE du Groupe Automatique du Pôle du Système au Système de Systèmes (P3S) du laboratoire IMS, UMR 5218 du CNRS. Cette thèse s'est déroulée sous la direction de Xavier MOREAU, Professeur à l'Université de Bordeaux, et co-encadrée par Roy ABI ZEID DAOU, Docteur de l'Université de Bordeaux et enseignant-chercheur à la Lebanese German University.

Le sujet concerne l'étude des phénomènes de diffusion thermique en vue de disposer de modèles d'analyse, de synthèse et de validation pour la régulation thermique, le mémoire étant structuré en trois parties.

Ainsi, la *Partie 1* intitulée *"Un tour d'horizon en matière de Systèmes à Dérivées Non Entières"* est composée d'un chapitre visant à donner aux lecteurs peu familiarisés avec les SDNE les principales notions théoriques nécessaires à la bonne compréhension de ce mémoire. Plus précisément, après un bref historique en introduction, le *Chapitre 1*, intitulé : *" Systèmes à Dérivées Non Entières : SDNE ",* se focalise sur les définitions et les interprétations de l'opérateur intégro-différentiel non entier. Ensuite, des exemples d'intégrateurs non entiers sont présentés en ce qui concerne les systèmes à paramètres distribués et les systèmes à paramètres localisés. Enfin, la problématique de la simulation, dans le domaine temporel, des SDNE est précisée. Face à cette problématique, les principales méthodes de synthèse d'un intégrateur non entier sont présentées dans un contexte général.

La *Partie 2* intitulée *" Etude analytique des phénomènes de diffusion thermique "* regroupe deux chapitres dont l'objectif est de faire une analyse fine des comportements d'ordre non entier, d'abord dans un milieu semi-infini (Chapitre 2), puis dans un milieu fini (Chapitre 3). En effet, la mise en équation des phénomènes de diffusion conduit naturellement aux SDNE. Les développements analytiques sont largement privilégiés et illustrés pas des simulations numériques des réponses fréquentielles. Dans cette *Partie 2*, seules les simulations numériques des réponses temporelles dont les expressions analytiques exactes sont connues (réponses impulsionnelles, indicielles et harmoniques) sont présentées pour bien illustrer la dualité tempsfréquence.

Ainsi, le *Chapitre 2*, intitulé : *" Milieu semi-infini homogène en régime forcé avec conditions initiales nulles "* commence par la schématisation, le paramétrage, la mise en équation et la résolution d'un tel système monodimensionnel dont l'axe principal est noté  $\vec{x}$ . Ensuite, une analyse en surface (en  $x = 0$  où la densité de flux est appliquée) est faite dans les domaines symbolique, fréquentiel et temporel, zone où le phénomène d'*effusivité thermique* est dominant et caractérisé par un comportement intégrateur d'ordre 0.5, appelé semi-intégrateur. Cette analyse dans les trois domaines est ensuite reconduite dans la profondeur du milieu (pour  $x > 0$ ), zone où le phénomène de *diffusivité thermique* est fondamental. Enfin, la dernière partie de ce chapitre est consacrée à l'analyse de l'influence des propriétés thermiques du matériau qui compose ce milieu semi-infini sur les comportements en surface  $(x = 0)$  et en profondeur  $(x > 0)$ . A titre d'illustration, trois matériaux sont utilisés, à savoir le fer, l'aluminium et le cuivre.

Le *Chapitre 3*, intitulé *" Milieu fini homogène en régime forcé avec conditions initiales nulles "* s'inscrit dans la continuité du précédent et a pour objectif d'analyser l'influence du caractère fini du milieu. En effet, le milieu semi-infini étudié au chapitre 2 ne peut constituer *a priori* qu'un modèle d'analyse, mais en aucun cas un modèle de validation d'une manière générale. Ainsi, ce chapitre 3 reprend la même démarche d'analyse que celle présentée au chapitre 2 en se focalisant sur l'influence de la dimension finie *L* du milieu sur les comportements en surface  $(x = 0)$  et en profondeur  $(x > 0)$ . Finalement, les conditions pour lesquelles un milieu fini (bien réel) peut être approximé par le modèle d'un milieu semi-infini (de degré de complexité plus faible) sont clairement définies, précisant ainsi le domaine de validité de ce dernier.

La *Partie 3*, intitulée *" Simulation numérique des réponses temporelles des phénomènes de diffusion thermique "* regroupant deux chapitres, a pour finalité la mise en œuvre de la partie « Procédé thermique » (modèle de validation d'un milieu fini) d'un simulateur des réponses temporelles d'une boucle de régulation thermique (dont la partie « Commande Robuste » fait l'objet d'une autre thèse).

Ainsi, le *chapitre 4*, intitulé : *" Du milieu fini au milieu semi-infini : méthodes d'approximation ",* présente la démarche mise en œuvre pour l'obtention des formes rationnelles retenues pour la simulation temporelle du *modèle de validation*. Plus précisément, la première partie de ce chapitre vise à définir les limites du domaine fréquentiel à l'intérieur duquel le milieu semi-infini peut être utilisé comme *modèle d'analyse* du milieu fini. Ensuite, la deuxième partie de ce chapitre est consacrée à la méthode d'obtention de la forme rationnelle (appelée aussi méthode de synthèse) du semi-intégrateur présent dans les fonctions de transfert des milieux semi-infini et fini. Cette méthode passe par une étape intermédiaire qui consiste à introduire et définir le semi-intégrateur borné en fréquence. A partir des données d'entrée (la nature du matériau et la longueur *L* du milieu), toutes les étapes nécessaires à l'obtention des paramètres de la forme rationnelle sont développées. Enfin, à l'intérieur du domaine fréquentiel défini dans la première partie de ce chapitre 4, la troisième partie se focalise sur une étude comparative de trois méthodes d'approximation de l'exponentielle complexe, et ce afin de choisir la meilleure pour la suite des développements présentés au Chapitre 5.

Enfin, le *chapitre 5*, intitulé : *" Vers un modèle de validation temporelle d'un milieu fini développé sous MatLab/Simulink "*, constitue la finalité de ce travail de thèse. Dans un premier

temps, conformément aux développements du chapitre 4, les formes *rationnelles* des fonctions de transfert des milieux semi-infini et fini sont établies, puis leurs réponses fréquentielles sont comparées à celles de la forme *fractionnaire* du milieu fini caractérisé par sa longueur *L* et par la nature de son matériau. Ensuite, les réponses impulsionnelles et indicielles des formes *rationnelles* du semi-intégrateur, d'une part, et de l'exponentielle complexe, d'autre part, sont comparées à celles des formes *fractionnaires* dont les expressions analytiques (exactes) sont issues, notamment, de (Özişik, 1980). Cette étape intermédiaire permet d'apprécier *localement* la qualité des réponses temporelles des formes rationnelles des principaux termes qui composent le modèle global. Enfin, la dernière partie concerne les réponses temporelles des formes rationnelles des modèles des milieux semi-infini et fini, permettant ainsi d'apprécier *globalement* la qualité des réponses.

Finalement, la conclusion générale résume l'apport de cette thèse, récapitule les réalisations effectuées et présente les perspectives envisagées.

<span id="page-15-0"></span>L'apport de la thèse de Riad ASSAF peut être défini chronologiquement par les contributions présentes dans chacun des chapitres.

Dans le *chapitre 1*, les apports se situent d'abord de manière classique au niveau de la synthèse bibliographique en ce qui concerne les Systèmes à Dérivées Non Entières (SDNE). Ce chapitre constitue un point de départ incontournable et nécessaire pour la suite du mémoire de thèse dans la mesure où il précise les principales notions théoriques nécessaires à la bonne compréhension.

Dans les *chapitres 2 et 3*, les apports concernent d'abord la démarche de modélisation basée sur les connaissances des phénomènes de diffusion thermique. Ensuite, ils concernent une analyse fine tant en surface (phénomène d'effusivité), qu'en profondeur (phénomène de diffusivité), permettant ainsi de bien « s'imprégner » des phénomènes dynamiques des milieux semi-infini et fini, et donc de bien mettre en évidence les domaines où ils présentent des similitudes (moyennes et hautes fréquences) de ceux où ils présentent des différences (en particulier aux basses fréquences). Ce travail important de modélisation et d'analyse est à l'origine des choix pertinents et judicieux faits au chapitre 4 lors de la définition des paramètres optimaux des méthodes d'approximation.

Dans le *chapitre 4*, les apports se situent d'abord au niveau de la définition des différentes étapes des méthodes d'approximation de l'opérateur de semi-intégration et des fonctions hyperboliques, puis au niveau de la justification des choix des valeurs des bornes des différentes troncatures qui s'appuient sur les analyses fines des chapitres 2 et 3. Il est à noter qu'un développement analytique original est proposé permettant d'interpréter dans un contexte linéaire la réponse d'un milieu fini comme la somme des réponses de plusieurs milieux semiinfinis.

Enfin, dans le *chapitre 5*, l'apport se situe au niveau de la mise en œuvre et de la validation des différentes méthodes d'approximation étudiées au chapitre 4.

Xavier MOREAU

Directeur de thèse

# Table des matières

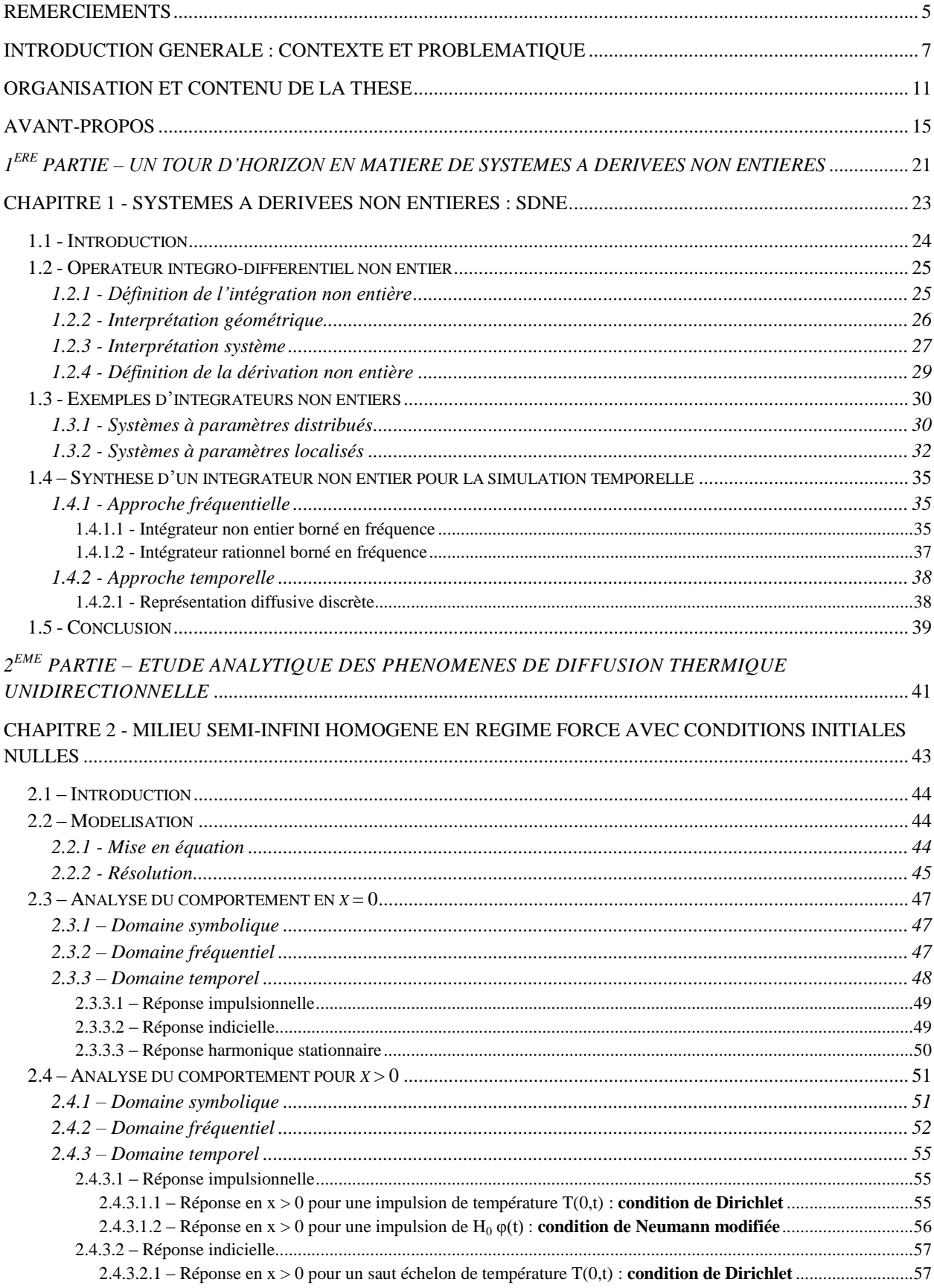

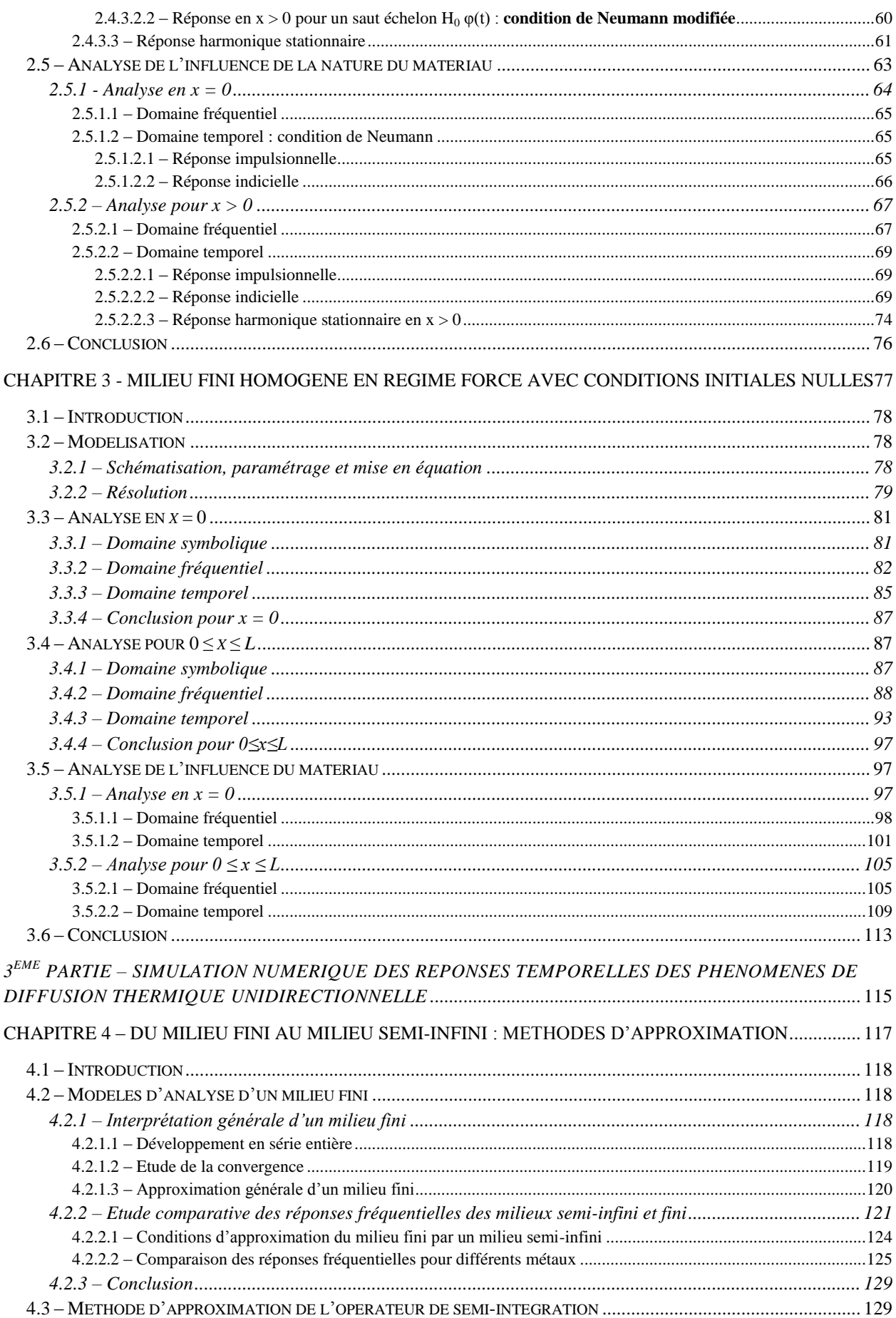

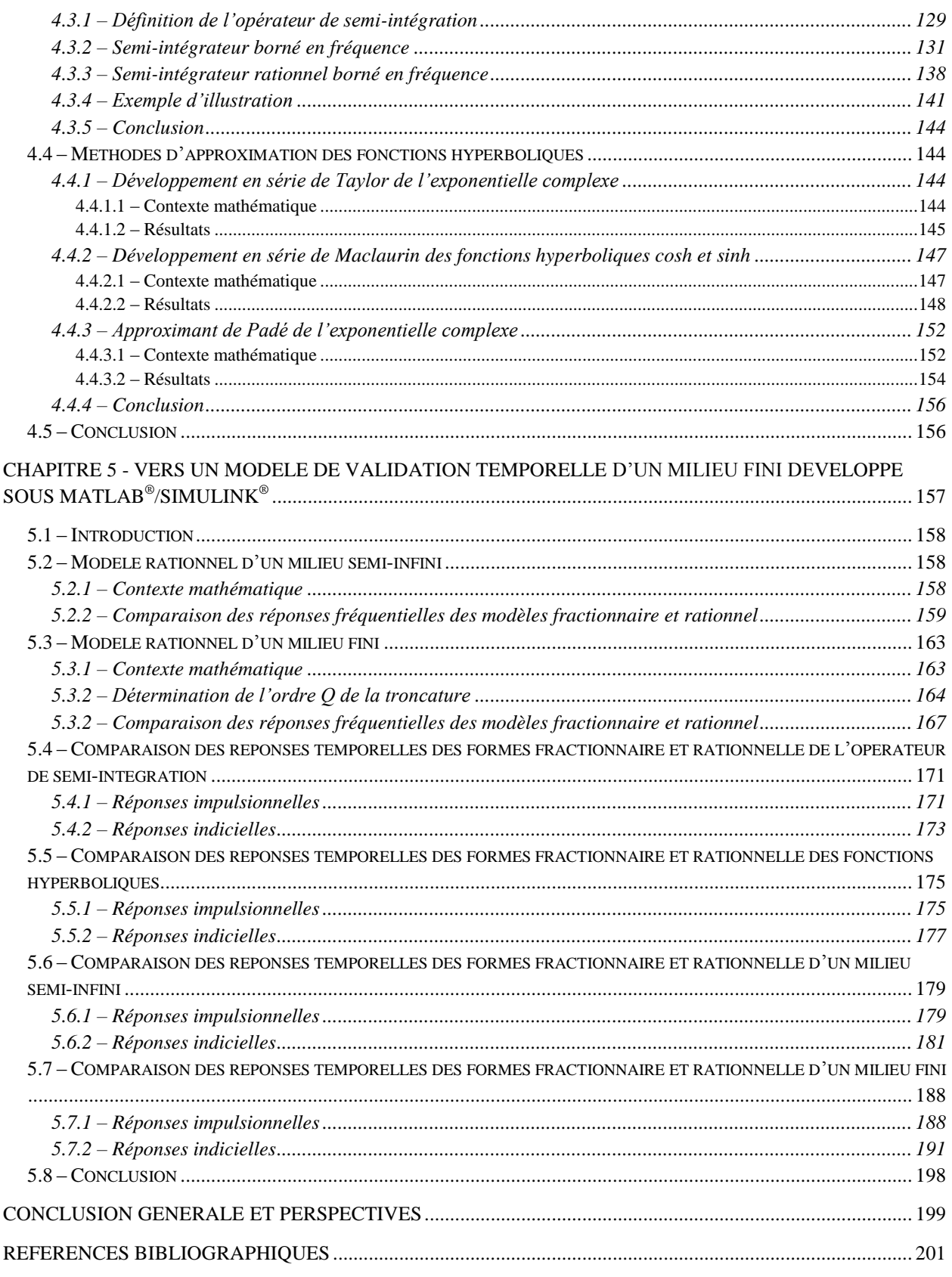

# <span id="page-21-0"></span> $I^{ERE}$  PARTIE – UN TOUR D'HORIZON EN MATIERE DE

### **SYSTEMES A DERIVEES NON ENTIERES**

# <span id="page-23-0"></span>Chapitre 1 - Systèmes à Dérivées Non Entières : SDNE

### **SOMMAIRE**

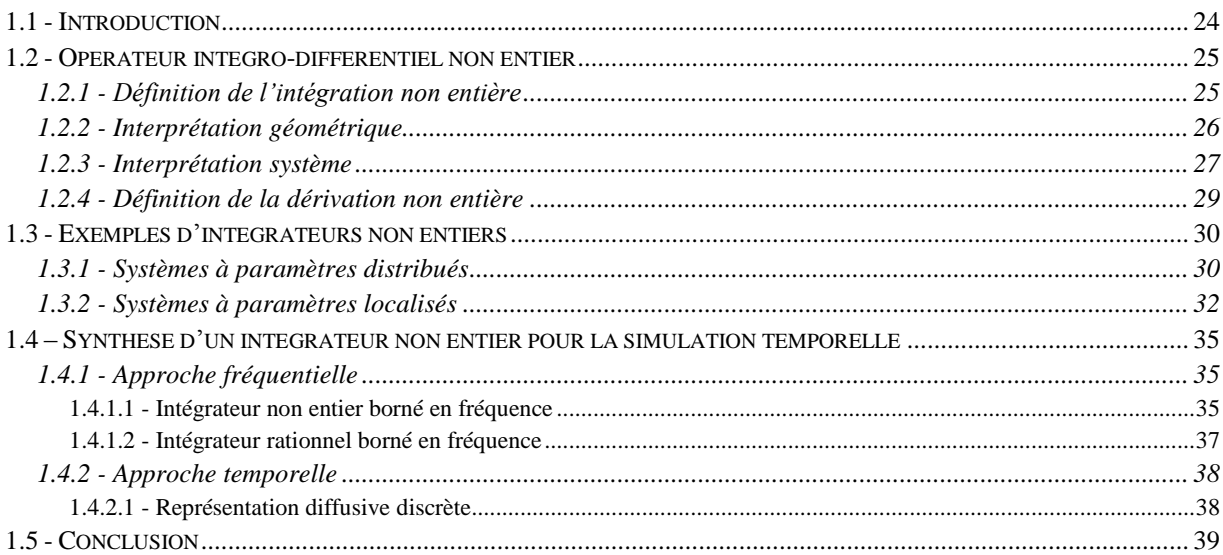

### <span id="page-24-0"></span>**1.1 - Introduction**

Le concept de dérivation non entière (appelée aussi dérivation fractionnaire dans la littérature internationale) date de 1695 lorsque L'Hospital et Leibniz s'interrogeaient dans leurs correspondances sur la signification d'une dérivée d'ordre 0.5 (Dugowson, 1994). Au cours du 18<sup>ème</sup> siècle, il y eu seulement quelques contributions sur ce sujet, notamment de la part d'Euler qui souleva de nouveau le problème de la définition d'une dérivée d'ordre fractionnaire. Plus tard, au 19ème siècle, Liouville et Riemann donnèrent une définition cohérente de la dérivée fractionnaire. Mais, c'est surtout au cours de la deuxième moitié du 20ème siècle que des avancées majeures concernant la théorie de la dérivation et de l'intégration fractionnaires ont été réalisées (Oldham & Spanier, 1974) (Miller & Ross, 1993) (Samko, et al., 1993) (Oustaloup, 1995). Aujourd'hui, au 21ème siècle, dans le domaine des sciences pour l'ingénieur, les systèmes fractionnaires sont étudiés par un nombre d'auteurs de plus en plus important. En effet, il y a un grand nombre de systèmes physiques dont le comportement dynamique peut être décrit avec parcimonie grâce à des modèles fractionnaires : processus électrochimiques (Sabatier, et al., 2006), diffusion thermique dans un milieu homogène semi-infini (Lin, 2001) (Cois, 2002), polarisation diélectrique (Bohannan, 2000), matériaux viscoélastiques (Moreau, et al., 2002) (Ramus-Serment, et al., 2002).

Après cette introduction générale pour situer le contexte, la suite est d'abord consacrée aux définitions et aux interprétations de l'intégration et de la dérivation d'ordre non entier. Ensuite, à titre d'illustration, des exemples d'intégrateurs fractionnaires, tant à paramètres distribués faisant l'objet de phénomènes de diffusion, qu'à paramètres localisés, sont proposés. Ces exemples montrent, si nécessaire, que l'intégration et la dérivation d'ordre non entier ne sont pas seulement des concepts mathématiques résultant d'une volonté de généralisation, mais qu'ils sont bien présents notamment en physique et dans la nature d'une manière plus générale.

Par ailleurs, aussi bien dans le cadre de l'analyse que dans celui de la synthèse (numérique et analogique) de systèmes non entiers (Abi Zeid Daou, et al., 2012), les comportements non entiers se situent souvent sur un intervalle tempo-fréquentiel borné. A ce constat, et par rapport aux systèmes entiers, s'ajoute l'augmentation du degré de complexité en matière de simulation temporelle liée à la notion de mémoire longue qui caractérise de tels systèmes. C'est la raison pour laquelle de nombreuses méthodes de synthèse ont été développées au cours de ces trente dernières années. Dans (Aoun, et al., 2004) et (Poldubny, et al., 2002), un tour d'horizon de plusieurs méthodes de synthèse d'un intégrateur non entier est proposé. Parmi celles-ci on trouve :

- une approche fréquentielle développée par Oustaloup depuis le milieu des années 70 (Oustaloup, 1975) (Oustaloup, 1995) ;

- une approche temporelle développée par Montseny vingt ans après et reprise plus récemment par Trigeassou (Poinot & Trigeassou, 2004), notamment pour calculer les conditions initiales d'un système non entier.

La seconde partie de ce chapitre est consacrée à la synthèse d'un intégrateur d'ordre non entier borné en fréquence selon ces deux approches, d'abord fréquentielle puis temporelle. La première est basée sur le principe d'une distribution récursive de *N* pôles et *N* zéros, tandis que la seconde réside en une discrétisation modale de la représentation diffusive.

#### <span id="page-25-0"></span>**1.2 - Opérateur intégro-différentiel non entier**

#### <span id="page-25-1"></span>*1.2.1 - Définition de l'intégration non entière*

Inspirée de la formule de Cauchy (Miller & Ross, 1993) (Oldham & Spanier, 1974) (Samko, et al., 1993), la définition de Riemann-Liouville de **l'intégrale d'ordre** *m* d'une fonction  $v(t)$ , notée  $I_t^m v(t)$  avec  $m > 0$ , a été établie au XIX<sup>ème</sup> siècle sous la forme :

$$
{}_{0}I_{t}^{m}v(t)\stackrel{\Delta}{=}\int_{0}^{t}\frac{1}{\Gamma(m)(t-\tau)^{1-m}}v(\tau)\ d\tau\quad ,\qquad (1.1)
$$

avec  $t > 0$ ,  $m \in \mathbb{R}^+$  et où  $\Gamma(m)$  est la fonction Gamma définie par :

$$
\Gamma(m) \stackrel{\Delta}{=} \int_0^\infty e^{-x} \xi^{m-1} d\xi \quad , \tag{1.2}
$$

où  $\xi$  est une variable muette d'intégration.

Dans le cadre d'une approche système où *v(t)* désigne l'entrée et *x(t)* la sortie, l'intégrale d'ordre *m* de  $v(t)$ , notée  $x(t) = {}_0I_t^m v(t)$ , soit :

$$
x(t) \stackrel{\Delta}{=} \int_0^t \frac{1}{\Gamma(m) \left(t - \tau\right)^{1-m}} \nu(\tau) \ d\tau \quad , \tag{1.3}
$$

peut être interprétée comme le produit de convolution entre la réponse impulsionnelle *hm(t)* du système, soit :

$$
h_m(t) = \frac{1}{\Gamma(m) t^{(1-m)}} \quad , \tag{1.4}
$$

et son entrée *v(t)*, soit :

$$
x(t) \stackrel{\Delta}{=} \int_0^t h_m(t-\tau) v(\tau) d\tau = h_m(t) * v(t) . \qquad (1.5)
$$

La transformée de Laplace de  $h_m(t)$ , notée  $I^m(s)$ , qui n'est autre que la fonction de transfert d'un intégrateur d'ordre *m* > 0, est donnée par (Oldham & Spanier, 1974) :

$$
I^{m}(s) = TL\{h_{m}(t)\} = TL\left\{\frac{1}{\Gamma(m) t^{(1-m)}}\right\} = \frac{1}{s^{m}} \quad . \tag{1.6}
$$

La figure 1.1 présente les réponses fréquentielles et impulsionnelles d'un intégrateur généralisé pour des ordres *m* compris entre 0 et 2.

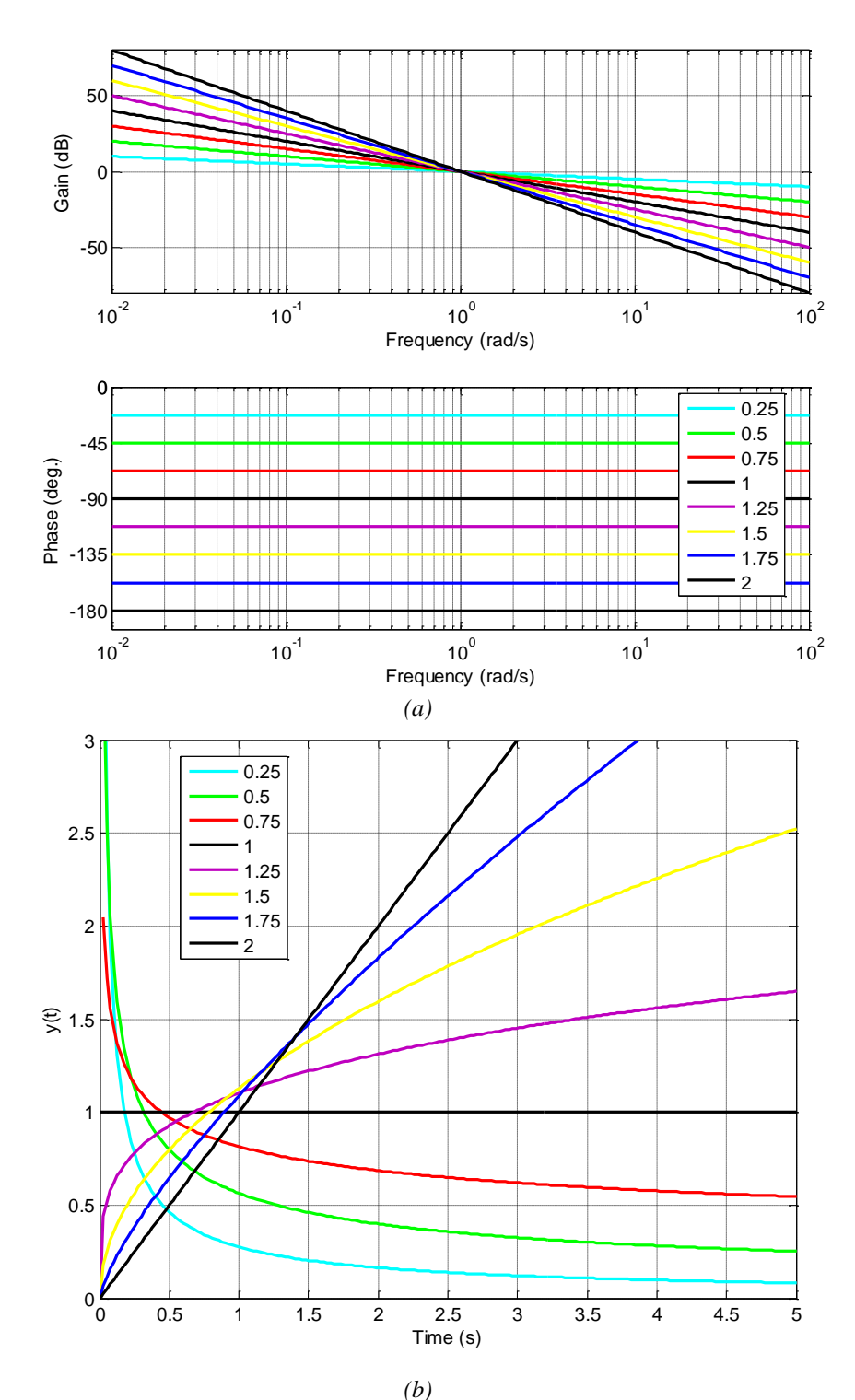

*Figure 1.1 – Réponses fréquentielles (a) et impulsionnelles (b) d'un intégrateur généralisé pour des ordres compris entre 0 et 2*

#### <span id="page-26-0"></span>*1.2.2 - Interprétation géométrique*

La difficulté d'attribuer à cet opérateur un sens géométrique (Adda, 1997) (Moreau, et al., 2005) (Nigmatullin, 1992) (Podlubny, 2005), comparable à celui que l'on accorde à l'intégration d'ordre entier, n'est certes pas étrangère au peu d'intérêt que les physiciens lui ont porté.

Néanmoins, dans le cas où l'ordre *m* est réel, la définition (1.1) peut être interprétée comme l'aire de la surface que définit la fonction *v(t)* pondérée par un facteur d'oubli représenté par la fonction  $h_m(t-\tau)$  définie par :

$$
h_m(t-\tau) = \frac{1}{\Gamma(m)\left(t-\tau\right)^{(1-m)}}\quad .\tag{1.7}
$$

Ainsi, si *m* est égal à 1,  $_{0}I_{t}^{m}v(t)$  est une intégrale classique, toutes les valeurs de *v*(*t*) ayant le même « poids ». Si *m* est un réel compris entre 0 et 1, les valeurs les plus récentes ont plus de « poids » que les plus anciennes. La figure 1.2 représente les variations du facteur d'oubli  $h_m(t-\tau)$ pour des valeurs de *m* comprises entre 0.1 et 1. A travers cette interprétation, les différentes pondérations obtenues en faisant varier l'ordre d'intégration *m* mettent en évidence l'aptitude de cet opérateur à décrire des phénomènes physiques à mémoire longue tels que les phénomènes de diffusion (Serrier, 2008).

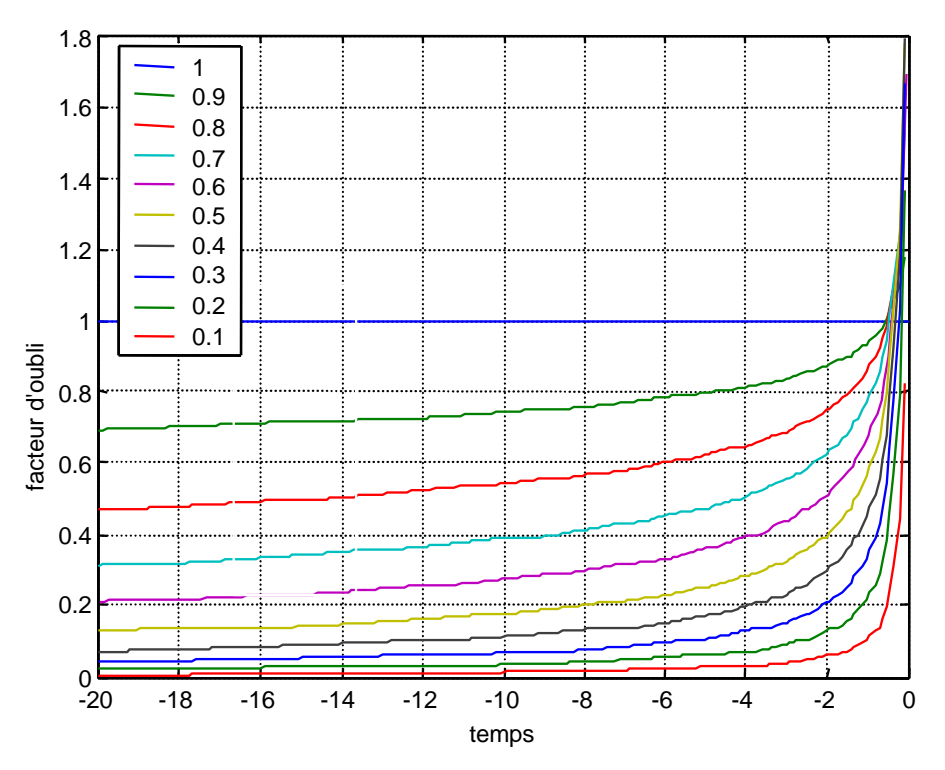

*Figure 1.2 – Courbes représentatives des variations du facteur d'oubli hm(t-) dans le cas d'une intégrale d'ordre réel m tel que 0.1<m<1*

#### <span id="page-27-0"></span>*1.2.3 - Interprétation système*

Dans le domaine de la modélisation, l'approche bond-graph (Dauphin-Tanguy, 2000) a démontré tous les avantages de l'utilisation de la causalité intégrale pour la simulation numérique lors de l'étude de la dynamique des systèmes. Par exemple, avec un élément *C* de stockage d'énergie (en bond-graph l'élément *C*, appelé *capacitor* par les anglo-saxons, est utilisé pour représenter les phénomènes capacitifs des ressorts, des barres de torsion, des accumulateurs électriques et hydropneumatiques,…), la relation causale entre ses variables de puissance est donnée par :

$$
e_C(t) = \frac{1}{c} \int_0^t f_C(\tau) d\tau + e_C(0) , \qquad (1.8)
$$

où *fC(t)* (la cause) et *eC(t)* (la conséquence) représentent le flux et l'effort généralisés, *eC(0)* une condition initiale (CI) sur l'effort et  $c \in R^+$ un paramètre caractéristique de l'élément *C*. Avec un élément *I* de stockage d'énergie (en bond-graph l'élément *I* est utilisé pour représenter les phénomènes inertiels des masses en translation, des inerties en rotation, des inductances électriques et hydrauliques,…), la relation causale entre ses variables de puissance est donnée par :

$$
f_I(t) = \frac{1}{l} \int_0^t e_I(\tau) d\tau + f_I(0) , \qquad (1.9)
$$

où *eI(t)* (la cause) et *fI(t)* (la conséquence) représentent l'effort et le flux généralisés, *fI*(*0*) une condition initiale (CI) sur le flux et  $l \in R^+$ un paramètre caractéristique de l'élément *I*.

La figure 1.3 représente deux schémas fonctionnels illustrant les relations de causalité des éléments *C* et *I*.

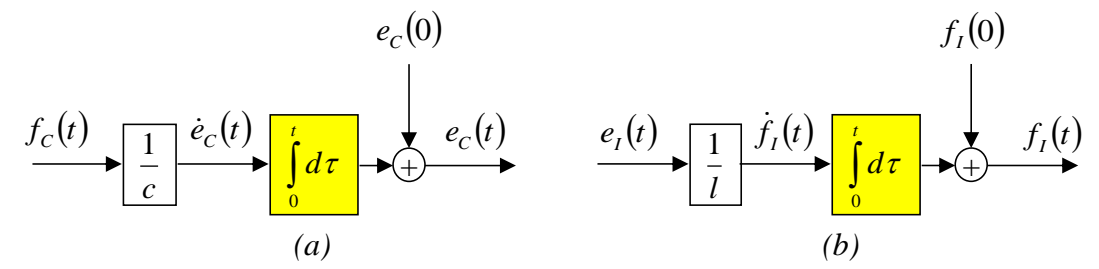

*Figure 1.3 – Schémas fonctionnels illustrant les relations de causalité des éléments C (a) et I (b)*

Pour les systèmes non entiers, la causalité intégrale conduit à utiliser un intégrateur non entier, appelé *fractor* par les anglo-saxons (contraction de *fractional integrator*) (Bohannan, 2000). L'intérêt d'utiliser la causalité intégrale est le même que pour les systèmes rationnels (Trigeassou, et al., 1999) (Trigeassou & Maamri, 2011).

L'introduction de la forme diffusive (Trigeassou, et al., 2012) facilite l'interprétation système de l'intégrateur non entier. En effet, cet intégrateur est un système linéaire qui possède une infinité de variables d'état  $z(\omega t)$  distribuées fréquentiellement et vérifiant l'équation différentielle du premier ordre en *t*, soit :

$$
\frac{\partial z(\omega, t)}{\partial t} = -\omega z(\omega, t) + v(t) \quad . \tag{1.10}
$$

La sortie *x(t)* de l'intégrateur est alors la somme de toutes les contributions pondérées des états  $z(\omega, t)$ , soit :

$$
x(t) = \int_0^\infty \mu_m(\omega) \ z(\omega, t) \, d\omega \quad , \tag{1.11}
$$

où  $\mu_m(\omega)$  est le facteur de pondération défini par :

$$
\mu_m(\omega) = \frac{\sin m \pi}{\pi} \omega^{-m} \quad 0 < m < 1 \tag{1.12}
$$

La figure 1.4 présente les variations de  $\mu_m(\omega)$  pour  $0 < m < 1$  et  $10^{-1}$  rad/s  $< \omega < 10$  rad/s.

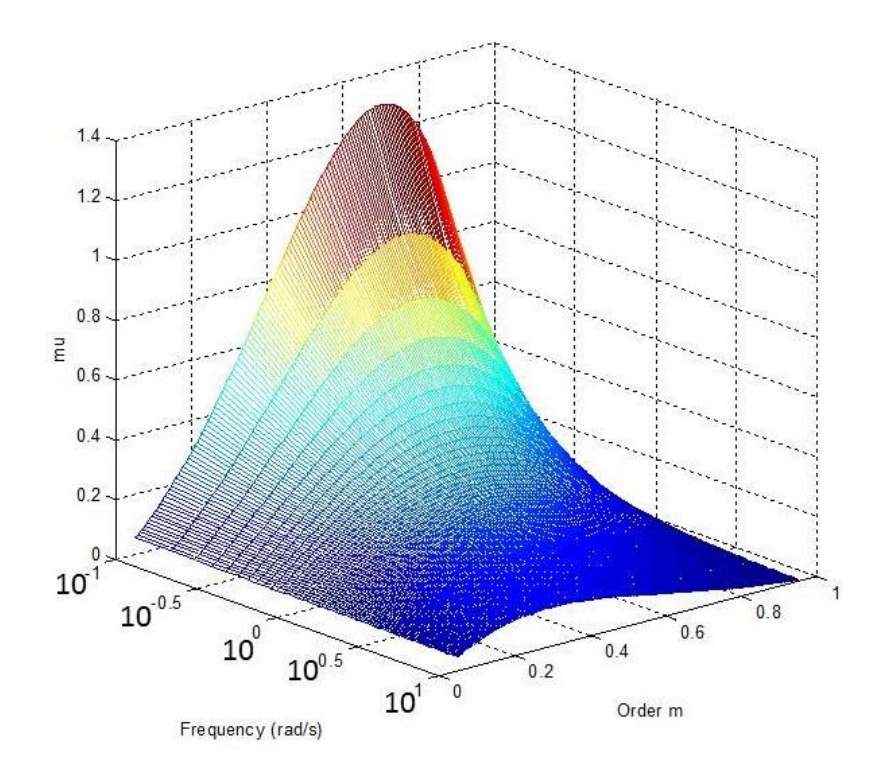

*<i>Figure 1.4* – Variations de  $\mu_m(\omega)$  pour  $0 < m < 1$  et  $10^{-1}$  rad/s  $< \omega < 10$  rad/s

#### *Remarque*

*Il est important de noter, contrairement à un élément I ou C dont les sorties des intégrateurs d'ordre 1 sont des variables d'état (variables de puissance : flux ou effort généralisés utilisées notamment pour calculer l'énergie stockée), que la sortie x(t) d'un intégrateur non entier n'est pas une variable d'état. C'est la raison pour laquelle x(t) est appelée « pseudo-état » dans la littérature récente* (Trigeassou, et al., 2014)*.*

#### <span id="page-29-0"></span>*1.2.4 - Définition de la dérivation non entière*

La définition de Riemann-Liouville de l'intégrale d'ordre  $m$  d'une fonction  $v(t)$ , notée  $\int_0^m v(t)$  avec  $m > 0$ , étendue à des ordres négatifs, soit :

$$
{}_{0}I_{t}^{-m}v(t) = {}_{0}D_{t}^{m}v(t) , \qquad (1.13)
$$

est généralement divergente (Samko, et al., 1993).

La manière la plus simple pour définir une dérivée non entière d'ordre *m* **> 0** (intégrale d'ordre négatif) consiste à dériver à l**'ordre entier** *n*, avec *n* = Ent[*m*] + 1, l'intégrale d'ordre non entier  $(n-m) > 0$ , soit :

$$
{}_{0}D_{t}^{m}v(t) = {}_{0}D_{t}^{m-n+n}v(t) = \left(\frac{d}{dt}\right)^{(n)} {}_{0}D_{t}^{-(n-m)}v(t) , \qquad (1.14)
$$

ou encore, sachant que  $_{0}D_{t}^{-(n-m)}v(t) = {}_{0}I_{t}^{(n-m)}v(t)$ ,

$$
{}_{0}D_{t}^{m}v(t) \stackrel{\Delta}{=} \left(\frac{d}{dt}\right)^{(n)}\int_{0}^{t} \frac{1}{\Gamma(n-m)(t-\tau)^{1-(n-m)}}v(\tau) d\tau . \qquad (1.15)
$$

A titre d'exemple :

$$
{}_{0}D_{t}^{0.75}v(t) \stackrel{\Delta}{=} \left(\frac{d}{dt}\right)^{1} {}_{0}I_{t}^{0.25}v(t) \tag{1.16}
$$

#### *Remarque*

*Par ailleurs, la dérivation non entière est l'opération duale de l'intégration non entière* (Trigeassou, et al., 2012)*. En effet, si*

$$
x(t) = {}_0I_t^m v(t) \quad \text{ou} \quad X(s) = \frac{1}{s^m} V(s) \quad , \tag{1.17}
$$

*alors*

$$
v(t) = D^m(x(t))
$$
 ou  $V(s) = s^m X(s)$ . (1.18)

*Cette définition de la dérivée non entière basée sur l'opérateur I<sup>m</sup> (s), sans formulation analytique de D<sup>m</sup> (x(t)), est la définition implicite de la dérivation d'ordre non entier. Toutefois, cette définition implicite existe seulement à l'intérieur d'un système bouclé, comme c'est le cas lors de la simulation des équations différentielles d'ordres non entiers.*

#### <span id="page-30-0"></span>**1.3 - Exemples d'intégrateurs non entiers**

#### <span id="page-30-1"></span>*1.3.1 - Systèmes à paramètres distribués*

D'une manière générale, la mise en équation des phénomènes de diffusion associés aux systèmes à paramètres distribués conduit naturellement aux SDNE (Podlubny, 2005). Les exemples sont nombreux dans les domaines de la physique tels que l'électrochimie (Kuhn, et al., 2005), l'électromagnétisme (Benchellal, et al., 2005) (Canat & Faucher, 2005), ou encore la thermique (Agrawal, 2004) (Battaglia, et al., 2001) (Kusiak, et al., 2005).

A titre d'illustration, considérons un milieu semi-infini monodimensionnel homogène, de conductivité  $\lambda$ , de diffusivité  $\alpha_d$  et de température initiale nulle en tout point (figure 1.5). Il est soumis à une densité de flux  $\varphi(t)$  sur la surface normale sortante  $\vec{n}$ . Il en résulte une variation de température, notée  $T(x,t)$ , fonction du temps *t* et de l'abscisse *x* du point de mesure de température à l'intérieur du milieu.

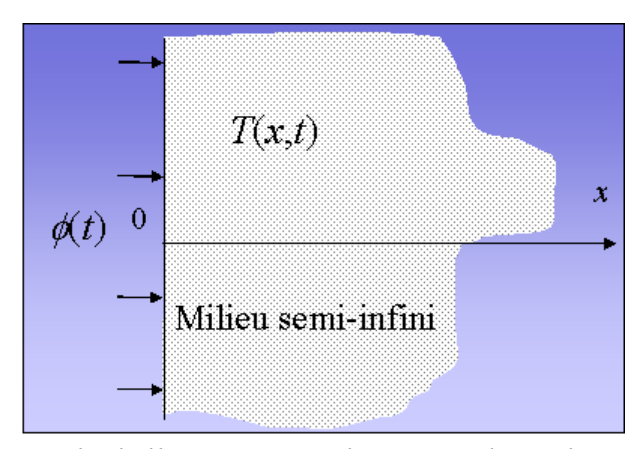

*Figure 1.5 – Exemple d'illustration en thermique d'un phénomène de diffusion dans un milieu semi-infini*

Le transfert de chaleur est régi par le système d'équations aux dérivées partielles :

$$
\begin{cases}\n\frac{\partial T(x,t)}{\partial t} = \alpha_d \frac{\partial^2 T(x,t)}{\partial x^2}, \ 0 < x < \infty, \ t > 0 \\
-\lambda \frac{\partial T(x,t)}{\partial x} = \varphi(t), \ x = 0 \ , t > 0 \\
T(x,t) = 0, \ x \to \infty, \ t > 0 \\
T(x,t) = 0, \ 0 \le x < \infty, \ t = 0\n\end{cases}
$$
\n(1.19)

La résolution d'un tel système, rappelée de manière détaillée au chapitre 2, permet d'établir un transfert de la forme :

$$
H(x,s) = \frac{\overline{T}(x,s)}{\overline{\varphi}(s)} = \frac{1}{\sqrt{\lambda \rho C_p}} \frac{1}{s^{0.5}} e^{-x\sqrt{\overline{S_{\alpha_{d}}}}}
$$
\n(1.20)

où  $\lambda$ ,  $\rho$  et  $C_p$  sont des constantes.

Dans le cas où  $x = 0$ , le transfert (1.20) n'est autre que l'impédance d'entrée  $Z_e(s)$  qui se réduit alors à :

$$
Z_e(s) = \frac{\overline{T}(0, s)}{\overline{\varphi}(s)} = \frac{1}{\sqrt{\lambda \rho C_p}} \frac{1}{s^{0.5}} , \qquad (1.21)
$$

relation qui exprime un résultat bien connu à travers lequel l'impédance thermique d'entrée d'un milieu semi-infini plan est définie par un intégrateur d'ordre 0.5.

Dans le domaine temporel (les conditions initiales étant nulles), l'expression analytique de la température *T(0,t)* en surface est alors donnée par :

$$
T(0,t) = \frac{1}{\sqrt{\lambda \rho C_p}} \, {}_0I_t^{0.5} \varphi(t) \quad . \tag{1.22}
$$

Dans le cas des milieux finis tridimensionnels, la géométrie introduit des effets de bord qui conduisent, aussi bien dans le cas d'une approche théorique (Cois, 2002) avec un modèle de connaissance, que dans le cas d'une approche expérimentale avec un modèle de comportement (Cois, 2002), à une impédance d'entrée *Ze(s)* de la forme :

$$
Z_e(s) = \frac{\overline{T}(0, s)}{\overline{\varphi}(s)} = \frac{b_0 + b_1 s^{0.5} + \dots + b_N s^{0.5 N}}{1 + a_1 s^{0.5} + \dots + a_M s^{0.5 M}} , \qquad (1.23)
$$

qui, dans le domaine temporel (les conditions initiales étant nulles), se traduit par une équation différentielle dans laquelle apparaissent des dérivées dont les ordres sont multiples de 0.5, soit :

$$
T(0,t) + a_1 D^{0.5} T(0,t) + ... + a_M D^{0.5M} T(0,t) = b_0 \varphi(t) + b_1 D^{0.5} \varphi(t) + ... + b_N D^{0.5N} \varphi(t) , \quad (1.24)
$$

où *D* représente l'opérateur de différentiation, *N* et *M* étant des entiers positifs.

#### <span id="page-32-0"></span>*1.3.2 - Systèmes à paramètres localisés*

Que le caractère localisé des paramètres d'un système résulte d'une discrétisation spatiale (méthode des éléments finis), ou d'une réelle localisation des éléments d'un circuit ou d'un réseau (électrique : figure 1.6 ; mécanique : figure 1.7 ; hydraulique : figure 1.8 ;…), le lien avec les SDNE a fait l'objet de nombreux travaux (Oustaloup, 1995).

Les éléments capacitifs (condensateur en technologique électrique, ressorts en mécanique et accumulateurs en hydraulique) sont désignés par la lettre *C* dans les figures 1.6, 1.7 et 1.8 et dans l'ensemble de cette thèse. Les éléments résistifs (résistance électrique, amortisseur et résistance hydraulique) sont désignés par la lettre *R*.

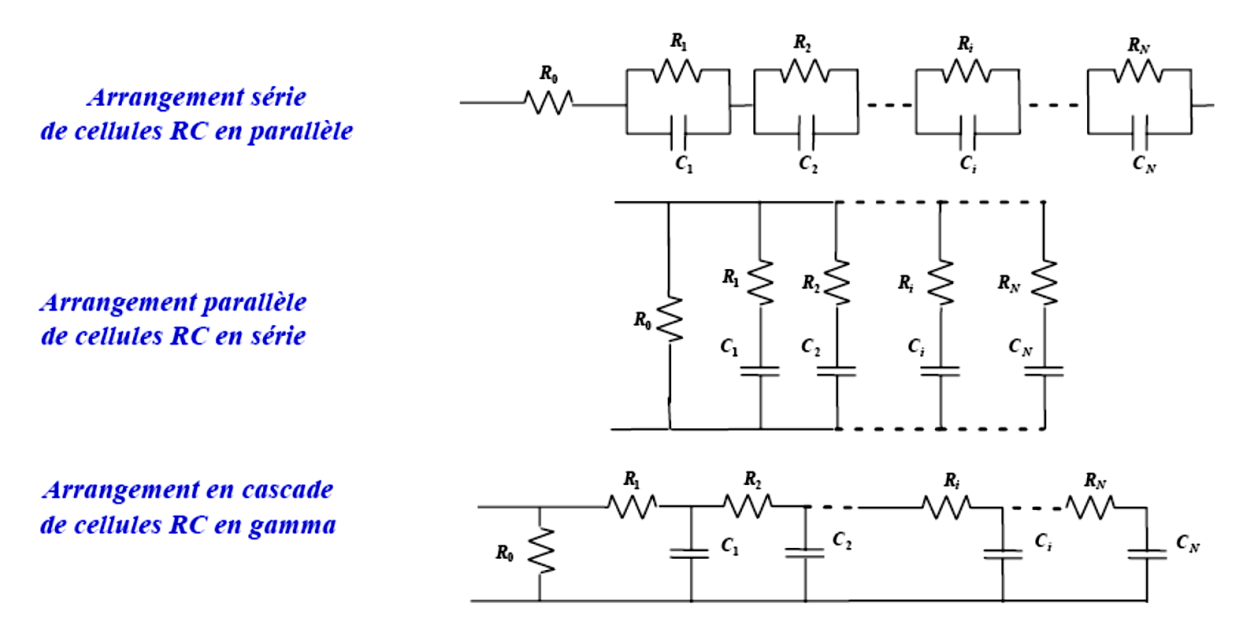

*Figure 1.6 - Exemples d'arrangements de réseaux RC électriques*

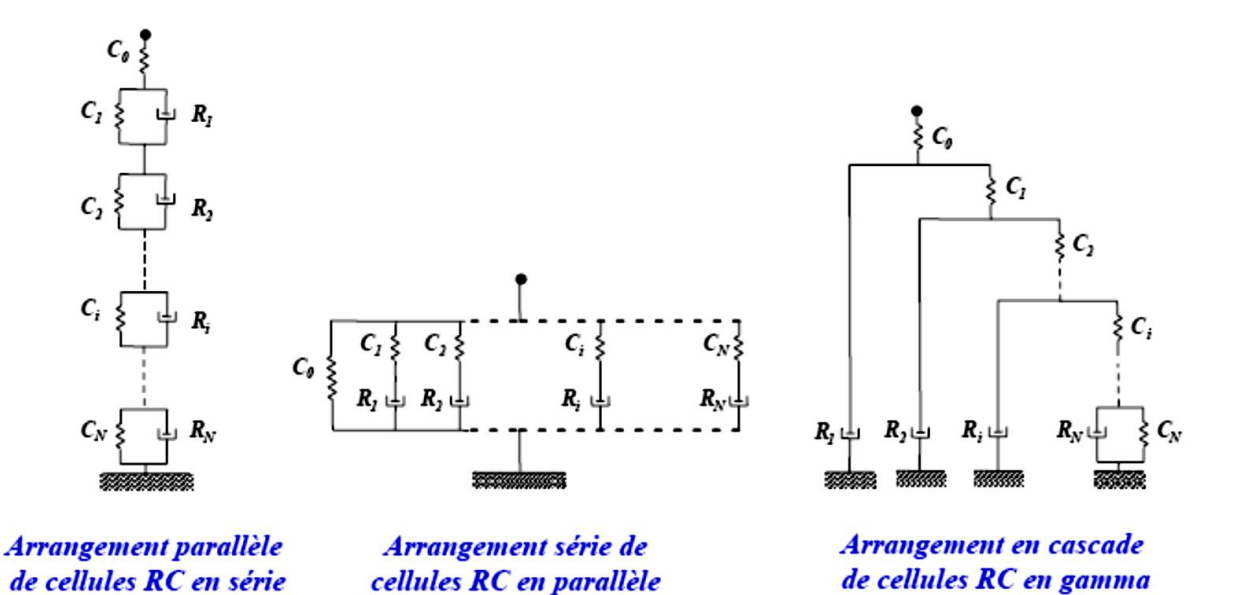

*Figure 1.7 - Exemples d'arrangements de réseaux RC mécaniques*

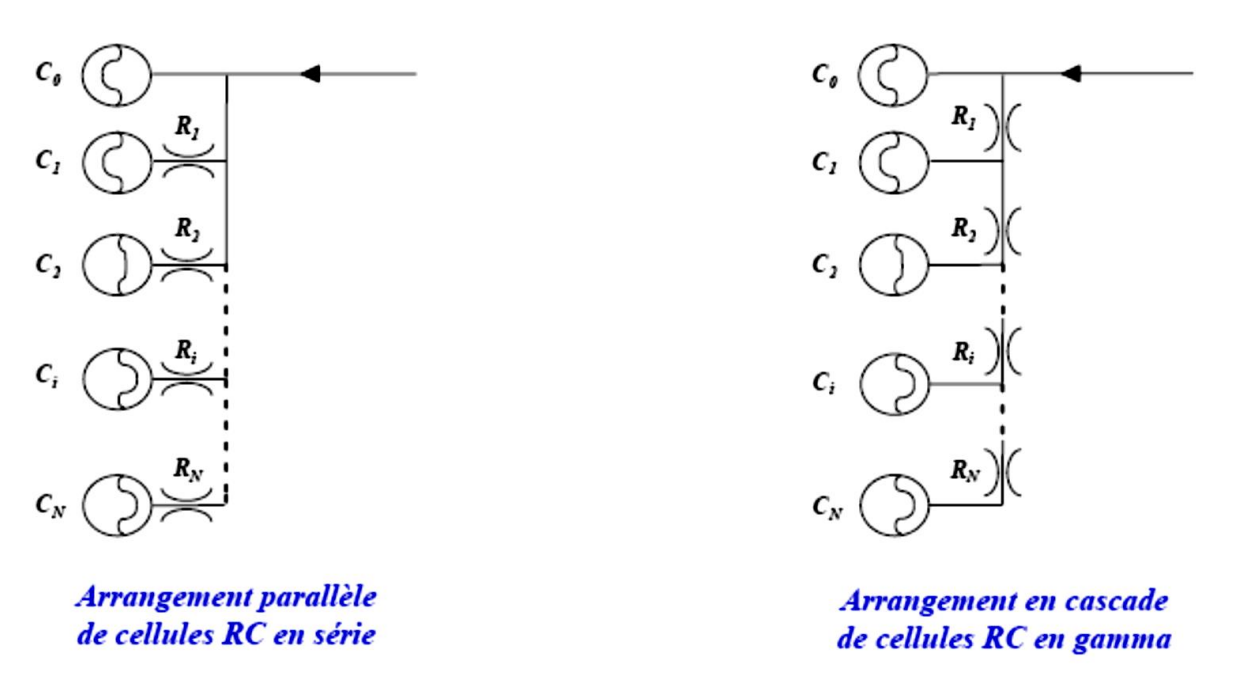

*Figure 1.8 - Exemples d'arrangements de réseaux RC hydropneumatiques*

A titre d'illustration, considérons de nouveau l'exemple thermique d'un milieu cette foisci fini monodimensionnel homogène de longueur *L*, de conductivité  $\lambda$ , de diffusivité  $\alpha_d$  et de température initiale nulle en tout point (figure 1.9). Il est soumis à une densité de flux  $\,\varphi(t)\,$  sur la surface normale sortante  $\vec{n}$ . Il en résulte une variation de température, notée  $T(x,t)$ , fonction du temps *t* et de l'abscisse *x* du point de mesure de température à l'intérieur du milieu.

Ce milieu fini fait l'objet d'une discrétisation spatiale à pas constant  $\Delta x$  conduisant à N tranches identiques, où  $N = L/\Delta x$ . Chacune de ces tranches étant le siège de phénomènes capacitifs et dissipatifs, une cellule RC en gamma lui est associée, d'où le réseau thermique de la figure 1.10 constitué d'un arrangement cascade de *N* cellules RC identiques en gamma (Poinot & Trigeassou, 2004).

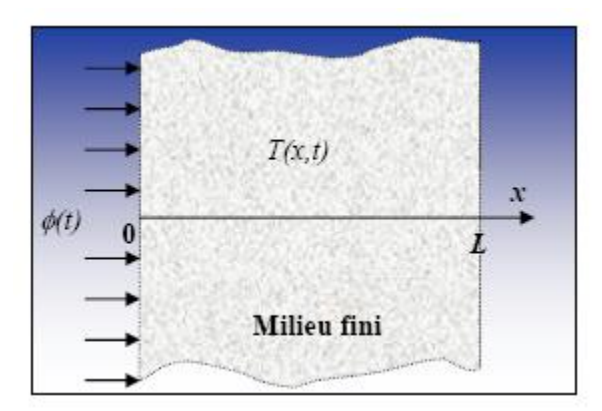

*Figure 1.9 - Exemple d'illustration d'un milieu fini faisant l'objet d'une discrétisation spatiale à pas constant*  $\Delta x$ 

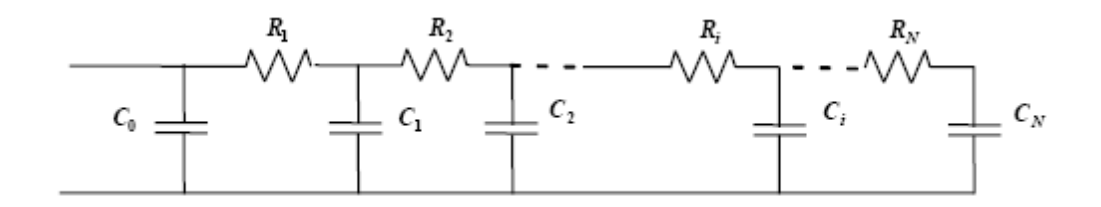

*Figure 1.10 - Réseau thermique constitué d'un arrangement cascade de N cellules RC identiques en gamma et associé à la discrétisation du milieu fini de la figure 1.6*

La mise en équation de ce réseau thermique conduit à une impédance d'entrée *Ze(s)* de la forme :

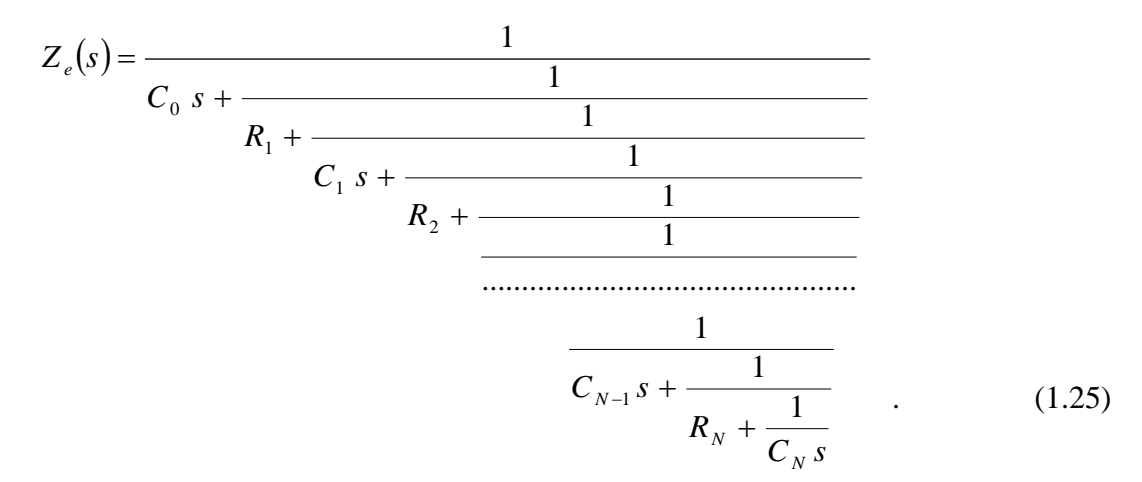

La figure 1.11 présente la réponse fréquentielle *Ze(j)* de l'impédance d'entrée du réseau thermique. Deux comportements apparaissent clairement : un comportement intégrateur d'ordre 1 (effet capacitif) aux basses et hautes fréquences, et un comportement intégrateur d'ordre 0.5 aux moyennes fréquences.

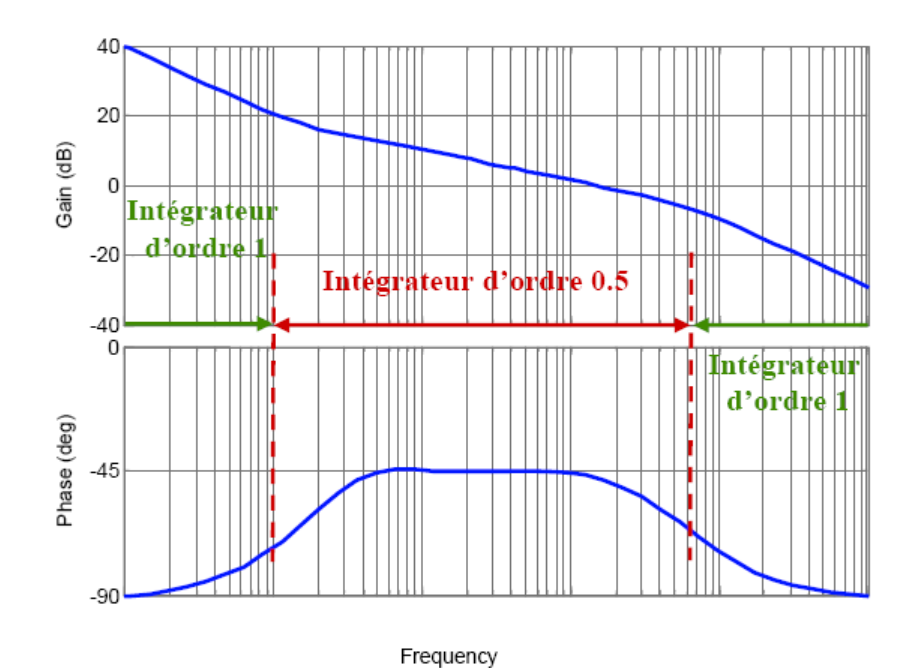

*Figure 1.11 - Réponse fréquentielle Ze(j) de l'impédance d'entrée du réseau thermique*

L'impédance d'entrée peut être caractérisée par un modèle de comportement de la forme (Oustaloup, 1995) (Cois, 2002) (Poinot & Trigeassou, 2004) :

$$
I_e(s) = \frac{D_0}{s} \left( \frac{1 + \frac{s}{\omega_b}}{1 + \frac{s}{\omega_b}} \right)^m,
$$
\n(1.26)

où  $\omega_b$  et  $\omega_h$  sont des fréquences transitionnelles basse et haute,  $D_0$  une constante et où  $m = 0.5$ .

Ainsi, l'expression (1.26) permet avec 4 paramètres (*m*,  $D_0$ ,  $\omega_b$  et  $\omega_h$ ) de caractériser le comportement du réseau thermique composé de *N*+1 capacités *C* et *N* résistances *R*, soit un total de  $2N+1$  paramètres, N étant d'autant plus important que L est grand et que  $\Delta x$  est petit. Ce résultat met bien en avant la propriété de compacité ou de parcimonie paramétrique que présente l'opérateur de dérivation non entière. Il est vrai que l'impédance résultant d'une discrétisation spatiale se présente sous la forme d'un modèle entier de très grande dimension.

#### <span id="page-35-0"></span>**1.4 – Synthèse d'un intégrateur non entier pour la simulation temporelle**

#### <span id="page-35-1"></span>*1.4.1 - Approche fréquentielle*

#### <span id="page-35-2"></span>*1.4.1.1 - Intégrateur non entier borné en fréquence*

Dans de nombreux domaines de la physique, ainsi que dans de nombreuses applications, les comportements non entiers sont observés ou synthétisés sur des intervalles bornés en
fréquence (Trigeassou, et al., 1999) (Lin, 2001) (Cois, 2002) (Poinot & Trigeassou, 2004) (Serrier, et al., 2007). C'est la raison pour laquelle la fonction de transfert

$$
I^m(s) = \frac{1}{s^m} \tag{1.27}
$$

est remplacée par une fonction de transfert bornée en fréquence  $\sum_{\omega_{h}} I_{\omega_{h}}^{m}(s)$  $\int_{\omega_b}^{\omega} I_{\omega_h}^m(s)$  de la forme :

$$
C_{\omega_b} I_{\omega_h}^m(s) = \frac{K_0}{s} \left( \frac{1 + \frac{s}{\omega_b}}{1 + \frac{s}{\omega_h}} \right)^{\nu}, \qquad (1.28)
$$

$$
\begin{cases}\n\nu \in \mathfrak{R}^+, \ \omega_b \in \mathfrak{R}^{*+}, \ \omega_h \in \mathfrak{R}^{*+}, \ \omega_b \ll \omega_h \text{ et } K_0 \in \mathfrak{R}^{*+} \\
K_0 = \omega_m^{1-m} \left( \frac{1 + \left( \frac{\omega_m}{\omega_h} \right)^2}{1 + \left( \frac{\omega_m}{\omega_b} \right)^2} \right)^{\nu/2} = \omega_b^{\nu} \\
\omega_m = \sqrt{\omega_b \ \omega_h}\n\end{cases}
$$
\n(1.29)

où

expression qui traduit (figure 1.12) un comportement intégrateur d'ordre

> 1 aux basses et hautes fréquences,

 $\triangleright$  *m* = (1 – *v*) aux moyennes fréquences, de part et d'autre de la fréquence médiane  $\omega_m$ .

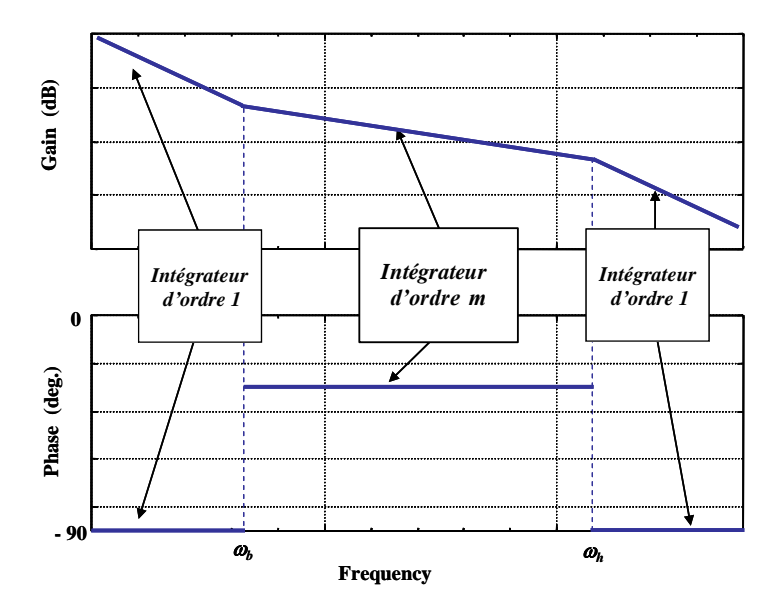

*Figure 1.12 – Diagrammes asymptotiques de Bode d'un intégrateur non entier borné en fréquence*

#### *Remarque*

*Une variante peut être introduite aux basses et hautes fréquences selon la valeur m. Ainsi :*

- *si 0.5 < m < 1, alors un comportement intégrateur d'ordre 1 est imposé aux basses et hautes fréquences (comme précédemment) ;*
- *mais si 0 < m < 0.5, alors un comportement d'ordre 0 (comportement proportionnel) peut être imposé aux basses et hautes fréquences.*

#### *1.4.1.2 - Intégrateur rationnel borné en fréquence*

La synthèse repose alors sur une distribution récursive de *N* zéros et *N* pôles réels, soit :

$$
\sum_{\omega_b} I_{\omega_h}^m(s) \approx I_N(s) \quad , \tag{1.30}
$$

$$
I_N(s) = \frac{K_0}{s} \prod_{i=1}^N \left( \frac{1 + \frac{s}{\omega_{zi}}}{1 + \frac{s}{\omega_{pi}}} \right) ,
$$
 (1.31)

avec

où les relations de passage entre les paramètres de la forme non entière  $\sum_{\omega_{h}} I_{\omega_{h}}^{m}(s)$  $\sum_{\omega_b} I_{\omega_b}^m(s)$  (1.28) et ceux de la forme rationnelle *IN(s)* (1.31) sont données par (Oustaloup, 1995) :

$$
\alpha \eta = \left(\frac{\omega_h}{\omega_b}\right)^{1/N}, \quad \eta = (\alpha \eta)^{1-\nu}, \quad \alpha = (\alpha \eta)^{\nu},
$$
\n
$$
\omega_{z1} = \sqrt{\eta} \omega_b, \quad \omega_{pN} = \frac{1}{\sqrt{\eta}} \omega_h, \quad \frac{\omega_{pi}}{\omega_{zi}} = \alpha > 1,
$$
\n
$$
\frac{\omega_{z^{i+1}}}{\omega_{pi}} = \eta > 1 \quad \text{et} \quad \frac{\omega_{z^{i+1}}}{\omega_{zi}} = \frac{\omega_{pi^{i+1}}}{\omega_{pi}} = \alpha \eta > 1.
$$
\n(1.32)

 $\alpha$  et  $\eta$  sont appelés facteurs récursifs.

Une décomposition de l'expression (1.31) de *IN(s)* en éléments simples facilite le passage dans le domaine temporel, soit :

$$
I_N(s) = \frac{K_0}{s} + \sum_{i=1}^N \left(\frac{K_i}{s + \omega_{pi}}\right) ,
$$
 (1.33)

avec

$$
K_{i} = \frac{K_{0} \left(\omega_{pi} - \omega_{zi}\right)}{\omega_{zi}} \prod_{\substack{j=1 \ j \neq i}}^{N} \left(\frac{1 - \frac{\omega_{pi}}{\omega_{zi}}}{1 - \frac{\omega_{pi}}{\omega_{pj}}}\right) ,
$$
 (1.34)

décomposition à laquelle est associée une représentation d'état de la forme (Trigeassou, et al., 2014) :

où

$$
\begin{cases} \frac{\dot{w}}{2} = A_F \, \underline{w} + B_F \, v \\ x = C_F \, \underline{w} \end{cases} \tag{1.35}
$$

$$
\begin{pmatrix}\nw_0 \\
w_1 \\
\vdots \\
w_i \\
w_i\n\end{pmatrix}, \quad\n\begin{aligned}\nA_F \\
A_F \\
\vdots \\
A_{p} \\
\vdots \\
0\n\end{aligned} = \begin{bmatrix}\n0 & 0 & \dots & 0 & \dots & 0 \\
0 & -\omega_{p1} & \dots & 0 & \dots & 0 \\
\vdots & \vdots & \vdots & \ddots & \vdots & \vdots \\
0 & 0 & \dots & -\omega_{pi} & \dots & 0 \\
0 & 0 & \dots & \dots & \dots & \vdots \\
0 & 0 & \dots & \dots & \dots & \dots \\
0 & 0 & \dots & \dots & \dots & \dots \\
\vdots & \vdots & \vdots & \vdots & \vdots \\
0 & 0 & \dots & \dots & \dots & -\omega_{pN}\n\end{bmatrix} . \tag{1.36}
$$

### *1.4.2 - Approche temporelle*

#### *1.4.2.1 - Représentation diffusive discrète*

L'approche temporelle réside dans une discrétisation modale de la représentation diffusive (Trigeassou, et al., 2014). Ainsi, les relations (1.10), (1.11) et (1.12) deviennent :

$$
\dot{z}(\omega_k, t) = \dot{z}_k(t) = -\omega_k \ z_k(t) + v(t), \quad \text{pour} \quad k = 1 \,\text{à } K \quad , \tag{1.37}
$$

$$
x(t) = \sum_{k=1}^{K} \mu_m(\omega_k) z_k(t) \Delta \omega_k
$$
 (1.38)

et

$$
\mu_m(\omega_k) = \frac{\sin m\pi}{\pi} \omega_k^{-m} \quad 0 < m < 1 \quad . \tag{1.39}
$$

Afin d'obtenir un comportement intégrateur d'ordre 1 au-delà des bornes, c'est-à-dire aux basses et hautes fréquences conformément à l'approche fréquentielle, un mode intégrateur pour *k* = 0 est rajouté, d'où la représentation d'état :

$$
\begin{cases} \dot{\underline{z}} = A_T \underline{z} + B_T \underline{v} \\ x = C_T \underline{z} \end{cases} , \qquad (1.40)
$$

$$
\begin{pmatrix}\nz_0 \\
z_1 \\
\vdots \\
z_k\n\end{pmatrix}, \quad\nA_T =\n\begin{bmatrix}\n0 & 0 & \dots & 0 & \dots & 0 \\
z_1 & 0 & \dots & 0 & \dots & 0 \\
\vdots & \vdots & \ddots & \vdots & \ddots & \vdots \\
z_k & (k+1) \times (K+1)) & 0 & 0 & \dots & \dots & \dots \\
\vdots & \vdots & \vdots & \ddots & \vdots & \ddots & \vdots \\
z_k & 0 & 0 & \dots & \dots & \dots & \dots \\
0 & 0 & 0 & \dots & \dots & \dots & \dots \\
0 & 0 & \dots & \dots & \dots & \dots & \dots\n\end{pmatrix}, \quad (1.41)
$$
\n
$$
B_T =\n\begin{bmatrix}\n1 \\
1 \\
\vdots \\
1\n\end{bmatrix}, \quad\nC_T =\n\begin{bmatrix}\nc_0 & c_1 & \dots & c_k & \dots & c_k\n\end{bmatrix}
$$

où

$$
_{\rm avec}
$$

 $c_k = \mu_m(\omega_k) \Delta \omega_k$ , (1.42)

 $\Delta \omega_k$  étant le pas de rang *k* de la discrétisation modale, pas pouvant être constant ou variable.

#### **1.5 - Conclusion**

Ce chapitre vise à donner aux lecteurs peu familiarisés avec les SDNE les principales notions théoriques nécessaires à la bonne compréhension de ce mémoire. C'est la raison pour laquelle*,* les définitions et les interprétations de l'opérateur intégro-différentiel non entier sont rappelées dans un premier temps. Ensuite, des exemples concrets d'intégrateurs non entiers dans le cadre des systèmes à paramètres distribués et des systèmes à paramètres localisés sont présentés. Enfin, la problématique de la simulation dans le domaine temporel des SDNE est précisée. Face à cette problématique, les principales méthodes de synthèse d'un intégrateur non entier sont présentées dans un contexte général.

*2 EME PARTIE – ETUDE ANALYTIQUE DES PHENOMENES DE*

*DIFFUSION THERMIQUE UNIDIRECTIONNELLE*

# Chapitre 2 - Milieu semi-infini homogène en régime forcé

## avec conditions initiales nulles

## **SOMMAIRE**

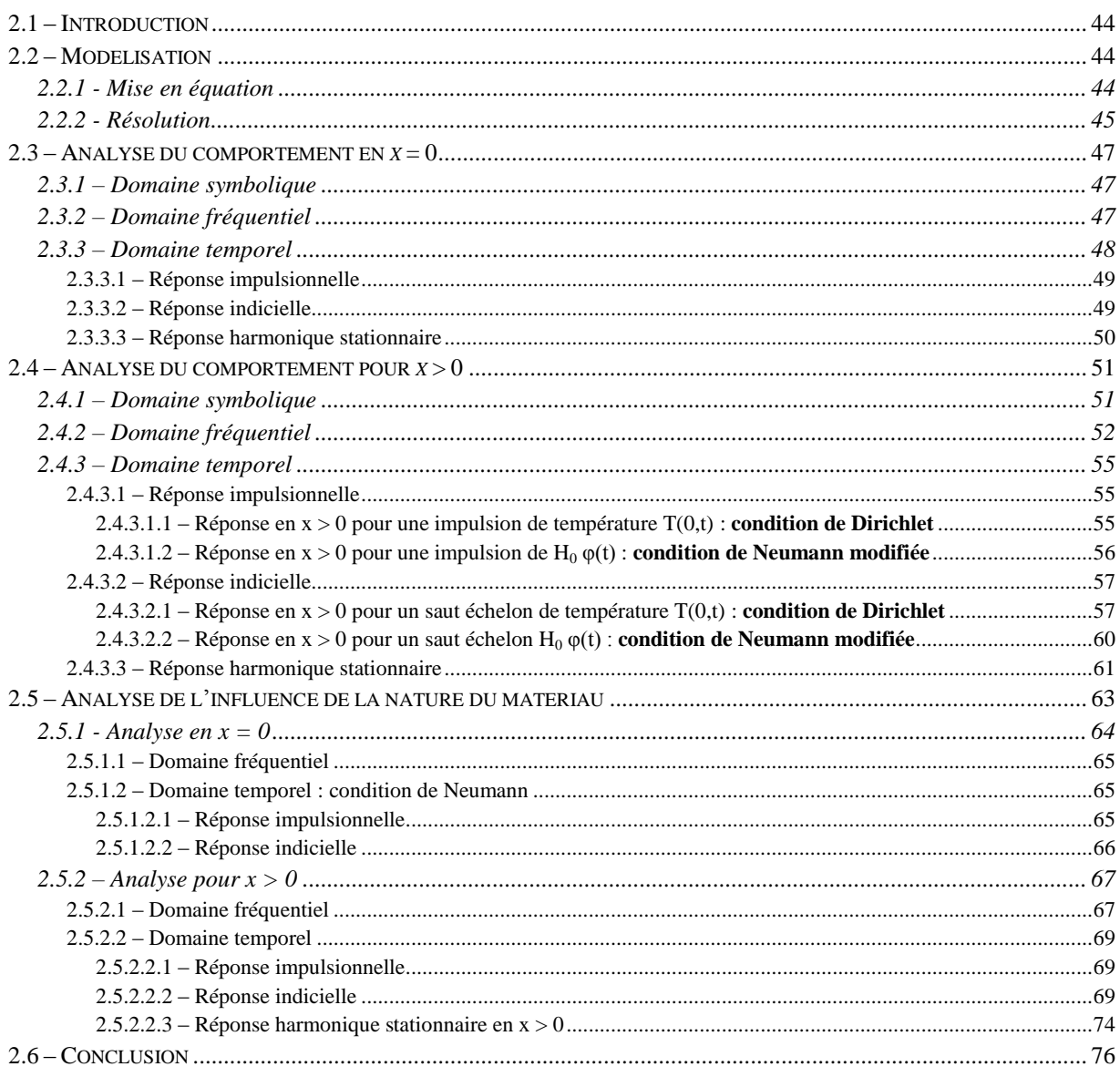

#### <span id="page-44-0"></span>**2.1 – Introduction**

L'objectif de ce chapitre est de faire une analyse à la fois mathématique et thermique du phénomène de diffusion dans un milieu semi-infini monodimensionnel homogène. Ainsi, après avoir rappelé au paragraphe 2.2 la mise en équation et la résolution d'un tel problème, deux études complémentaires sont proposées, et ce afin d'avoir une progression didactique facilitant la compréhension. La première est adimensionnelle (paragraphes 2.3 et 2.4), indépendante de la nature du matériau grâce à l'introduction de pulsations et de constantes de temps caractéristiques permettant d'utiliser des pulsations réduites pour l'analyse dans le domaine fréquentiel, et des temps réduits pour l'analyse dans le domaine temporel. La seconde (paragraphe 2.5) se focalise sur l'influence des propriétés thermiques de trois matériaux (fer, aluminium et cuivre) sur les comportements analysés dans la première étude adimensionnelle.

Pour chacune de ces deux études, deux cas sont analysés. Le premier en surface, pour *x* = 0, où d'un point de vue thermique le phénomène d'effusivité est dominant, le second en profondeur, pour x > 0, où le phénomène de diffusivité thermique est fondamental.

#### <span id="page-44-1"></span>**2.2 – Modélisation**

Considérons un milieu semi-infini monodimensionnel homogène, de conductivité  $\lambda$ , de diffusivité  $\alpha_d$  et de température initiale nulle en tout point (figure 2.1). Il est soumis à une densité de flux  $\varphi(t) = \varphi(t)/S$  en  $x = 0$ , *S* étant la section traversée par le flux thermique  $\varphi(t)$  sur la surface normale sortante *n*. Il en résulte une *variation de température*, notée  $T(x,t)$ , fonction du temps *t* et de l'abscisse  $x \mid x \in [0; \infty)$  du point de mesure de la température à l'intérieur du milieu.

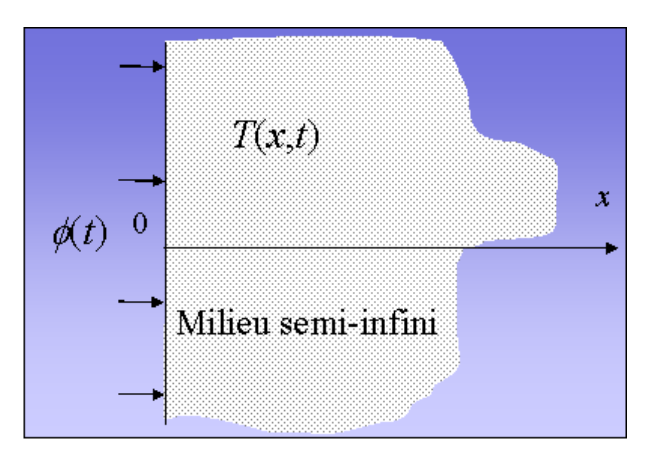

*Figure 2.1 – Illustration d'un milieu semi-infini siège d'un phénomène de diffusion thermique*

#### <span id="page-44-2"></span>*2.2.1 - Mise en équation*

Le transfert de chaleur est régi par le système d'équations aux dérivées partielles :

$$
\begin{cases}\n\frac{\partial T(x,t)}{\partial t} = \alpha_d \frac{\partial^2 T(x,t)}{\partial x^2}, \ 0 \le x < \infty, \ t > 0 \\
-\lambda \frac{\partial T(x,t)}{\partial x} = \varphi(t), \ x = 0 \ , \ t > 0\n\end{cases} \tag{2.1}
$$
\n
$$
T(x,t) = 0, \ x \to \infty, \ t > 0
$$
\n
$$
T(x,t) = 0, \ 0 \le x < \infty, \ t = 0
$$

#### <span id="page-45-0"></span>*2.2.2 - Résolution*

La condition initiale sur la température étant nulle, la transformation de Laplace de la première équation conduit à :

$$
\frac{\partial^2 \overline{T}(x,s)}{\partial x^2} - \frac{s}{\alpha_d} \overline{T}(x,s) = 0, \text{ on } \overline{T}(x,s) = \mathcal{L}\{T(x,t)\},
$$
\n(2.2)

relation qui définit une équation différentielle d'ordre 2 par rapport à la variable *x*. La recherche d'une solution de la forme

$$
\overline{T}(x,s) \equiv e^{r(s)x} \quad , \tag{2.3}
$$

conduit à l'équation caractéristique

$$
r^2(s) - \frac{s}{\alpha_d} = 0\tag{2.4}
$$

qui possède deux racines *r1(s)* et *r2(s)* de la forme

$$
r_1(s) = \pm \sqrt{\frac{s}{\alpha_d}} \quad . \tag{2.5}
$$

La solution de l'équation (2.2) est alors immédiate, soit :

$$
\overline{T}(x,s) = K_1(s) e^{x \sqrt{\frac{s}{a}}} + K_2(s) e^{-x \sqrt{\frac{s}{a}}}.
$$
 (2.6)

La prise en compte des conditions aux limites, en  $x = 0$  et en  $x \rightarrow \infty$ , permet de déterminer  $K_l(s)$ et  $K_2(s)$ , soit :

$$
\begin{cases}\nK_1(s) = 0 \\
K_2(s) = \frac{1}{\lambda} \sqrt{\frac{s}{\alpha_d}} \overline{\varphi}(s) \quad .\n\end{cases}
$$
\n(2.7)

Sachant que  $\lambda = \alpha_d \rho C_p$ , où  $\rho$  représente la densité du milieu et  $C_p$  sa chaleur spécifique, l'introduction des relations (2.7) dans l'expression (2.6) conduit à une solution de la forme :

$$
\overline{T}(x,s) = \frac{1}{\sqrt{\lambda \rho C_p s}} e^{-x\sqrt{\frac{s}{\rho a}}} \overline{\varphi}(s) .
$$
 (2.8)

Sous l'hypothèse d'une condition initiale nulle et en introduisant l'effusivité thermique  $\eta_d = \sqrt{\lambda} \rho C_p$  (de Wit, 2009), l'expression de la fonction de transfert *H(x,s)* entre la variation de température  $\, \overline{T}(x,s)$  et la densité de flux  $\, \overline{\phi}(s)$  est alors donnée par :

$$
H(x,s) = \frac{\overline{T}(x,s)}{\overline{\varphi}(s)} = \frac{1}{\eta_d \sqrt{s}} e^{-x\sqrt{\frac{s}{a}}}, \qquad (2.9)
$$

relation de la forme :

$$
H(x,s) = H_0 I^{0.5}(s) E(x,s) , \qquad (2.10)
$$

$$
\begin{cases}\nH_0 = \frac{s^{0.5} \overline{T}(0, s)}{\overline{\varphi}(s)} = \frac{1}{\eta_d} \\
I^{0.5}(s) = \frac{\overline{T}(0, s)}{s^{0.5} \overline{T}(0, s)} = \frac{1}{s^{0.5}} = \left(\frac{1}{s}\right)^{0.5} \\
E(x, s) = \frac{\overline{T}(x, s)}{\overline{T}(0, s)} = e^{-\left(\frac{s}{\omega_x}\right)^{0.5}}\n\end{cases} (2.11)
$$

avec

en posant

$$
\omega_x = \frac{\alpha_d}{x^2} \quad . \tag{2.12}
$$

D'un point de vue système, le transfert *H(x,s)* peut donc être interprété comme résultant de la mise en cascade (figure 2.2) d'un gain  $H_0$  (entre la densité de flux  $\bar{\varphi}(s)$  et la dérivée d'ordre 0.5 de la température en  $x=0$ ,  $s^{0.5}$  $\overline{T}(0, s)$  (inverse de l'effusivité thermique fonction du matériau), d'un intégrateur fractionnaire d'ordre 0.5,  $I^{0.5}(s)$  (entre  $s^{0.5} \overline{T}(0,s)$  et la température  $\overline{T}(0,s)$ ) et d'un transfert  $E(x,s)$  (entre  $\overline{T}(0,s)$  et  $\overline{T}(x,s)$ ).

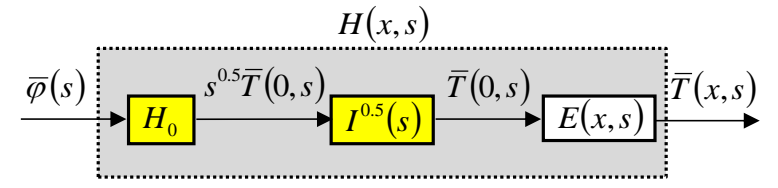

*Figure 2.2 – Schéma bloc illustrant le transfert*  $H(x, s)$ 

Cette vision système permet de bien comprendre le lien existant entre les deux cas d'étude rencontrés dans la littérature en dynamique des systèmes thermiques (Myers, 1998), à savoir :

- celui où la température  $\overline{T}(0,s)$  est imposée à la surface  $x = 0$ , appelé *condition de Dirichlet* ;
- celui où la densité de flux  $\bar{\varphi}(s)$  est imposé à la surface  $x = 0$ , appelé *condition de Neumann*.

Ainsi, dans les deux cas pour un milieu semi-infini, le transfert  $E(x, s)$  est le même.

Afin de limiter dans un premier temps la dépendance de l'étude au matériau, le transfert global *H(x,s)* est réduit dans la suite de ce chapitre en divisant son expression par *H0*, soit :

$$
H_r(x,s) = \frac{H(x,s)}{H_0} = I^{0.5}(s) E(x,s) , \qquad (2.13)
$$

l'influence du matériau étant spécifiquement analysée au paragraphe 2.5. Ceci nous amène à introduire un troisième cas d'étude, à savoir celui où  $H_0 \overline{\varphi}(s) = s^{0.5} \overline{T}(0, s)$  est imposé à la surface  $x = 0$ , appelé dans la suite de ce chapitre *condition de Neumann modifiée*.

#### <span id="page-47-0"></span>**2.3 – Analyse du comportement en**  $x = 0$

Le comportement dynamique en surface, en  $x = 0$ , étant caractérisé par la seule présence d'un intégrateur fractionnaire, il est utilisé comme référence, non seulement dans la suite de ce chapitre, mais aussi au chapitre suivant. C'est la raison pour laquelle une analyse détaillée dans les domaines symbolique, fréquentiel et temporel est proposée dans un premier temps.

#### <span id="page-47-1"></span>*2.3.1 – Domaine symbolique*

En  $x = 0$ ,  $E(0, s)$  étant unitaire, l'expression du transfert global réduit  $H_r(x, s)$  se limite donc à celle de l'intégrateur d'ordre 0.5, soit :

$$
H_r(0,s) = I^{0.5}(s) \quad , \tag{2.14}
$$

dont les comportements asymptotiques sont donnés par :

$$
\begin{cases}\n\lim_{s \to 0} H_r(0, s) = \lim_{s \to 0} I^{0.5}(s) \to \infty \\
\lim_{s \to \infty} H_r(0, s) = \lim_{s \to \infty} I^{0.5}(s) \to 0\n\end{cases}
$$
\n(2.15)

Le comportement intégrateur fractionnaire d'ordre 0.5 entre la densité de flux  $\bar{\varphi}(s)$  et la variation de température  $\overline{T}(0,s)$  est « à mi-chemin » entre un comportement intégrateur d'ordre 1 caractéristique d'un comportement purement capacitif et un comportement proportionnel (intégrateur d'ordre 0) caractéristique d'un comportement purement résistif.

#### <span id="page-47-2"></span>*2.3.2 – Domaine fréquentiel*

En  $x = 0$ ,  $E(0, j\omega)$  étant toujours unitaire,  $H_r(0, j\omega) = I^{0.5}(j\omega)$  dont le gain et la phase sont donnés par :

$$
\begin{cases}\n[H_r(0, j\omega)] = \left(\frac{\omega_c}{\omega}\right)^{0.5} \\
\arg(H_r(0, j\omega)) = -\frac{\pi}{4}\n\end{cases}
$$
\n(2.16)

où *<sup>c</sup>* = 1 rad/s représente la pulsation centrale autour de laquelle l'approximation et la synthèse sont réalisées chaque fois qu'elles sont nécessaires (voir Chapitre 1 et Chapitre 4).

La figure 2.3 présente les diagrammes de Bode de  $H_r(0,s)$  en fonction de la pulsation réduite  $\Omega_c = \omega/\omega_c$ .

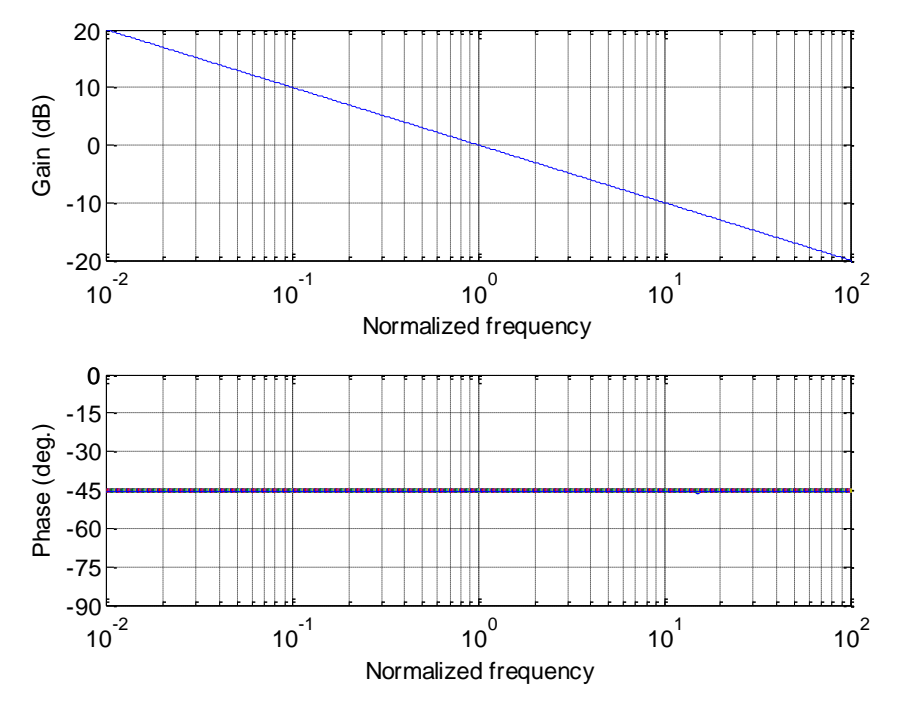

*Figure* **2.3** – Diagrammes de Bode de  $H_r(0,s)$  en fonction de la pulsation réduite  $\varOmega_c = \omega / \omega_c$ 

#### <span id="page-48-0"></span>*2.3.3 – Domaine temporel*

En *x* = 0, la condition de Dirichlet n'a pas de sens. Ainsi, d'une manière générale, la réponse de la variation de température *T(x,t)* du milieu semi-infini à une entrée de densité de flux  $\varphi(t)$  quelconque (condition de Neumann) est donnée par :

$$
T(x,t) = TL^{-1}\left\{\overline{T}(x,s)\right\} = TL^{-1}\left\{I^{0.5}(s) E(x,s) H_0 \,\overline{\varphi}(s)\right\} \,,\tag{2.17}
$$

où TL<sup>-1</sup> désigne la transformée de Laplace inverse.

Pour faciliter l'analyse dans le domaine temporel indépendamment de la nature du matériau, l'entrée considérée est (figure 2.4) la dérivée d'ordre 0.5 de la température en *x* = 0 (*condition de Neumann modifiée)*, soit :

$$
s^{0.5}\overline{T}(0,s) = H_0 \overline{\varphi}(s) .
$$
\n
$$
s^{0.5}\overline{T}(0,s) = H_0 \overline{\varphi}(s) \overline{T}(0,s) \overline{T}(0,s) \overline{T}(x,s) \overline{T}(x,s)
$$

*Figure 2.4 – Illustration du choix de l'entrée du système pour l'analyse adimensionnelle dans le domaine temporel : condition de Neumann modifiée*

#### <span id="page-49-0"></span>*2.3.3.1 – Réponse impulsionnelle*

La réponse à une impulsion de Dirac *δ(t)* est obtenue en remplaçant dans l'équation (2.17)  $I^{0.5}(s)$  et  $E(x,s)$  par leurs expressions (2.11) et  $H_0 \overline{\varphi}(s)$  par TL{ $\delta(t)$ } = 1.

En *x* = 0, la réponse impulsionnelle de *T*(0,*t*) à une impulsion de Dirac  $H_0\varphi(t) = \delta(t)$  est donnée par :

$$
T(0,t) = TL^{-1}\left\{\overline{T}(0,s)\right\} = TL^{-1}\left\{\frac{1}{s^{0.5}}\right\},
$$
\n(2.19)

soit

$$
T(0,t) = \frac{1}{\sqrt{\pi t}} \quad . \tag{2.20}
$$

La figure 2.5 présente la réponse impulsionnelle *T(0,t)* qui n'est autre que celle d'un intégrateur d'ordre 0.5. Dans les premiers instants, aux temps très courts, la pente est très importante, puis au contraire aux temps très longs la pente devient très faible, conduisant ainsi à un temps de convergence vers zéro très long.

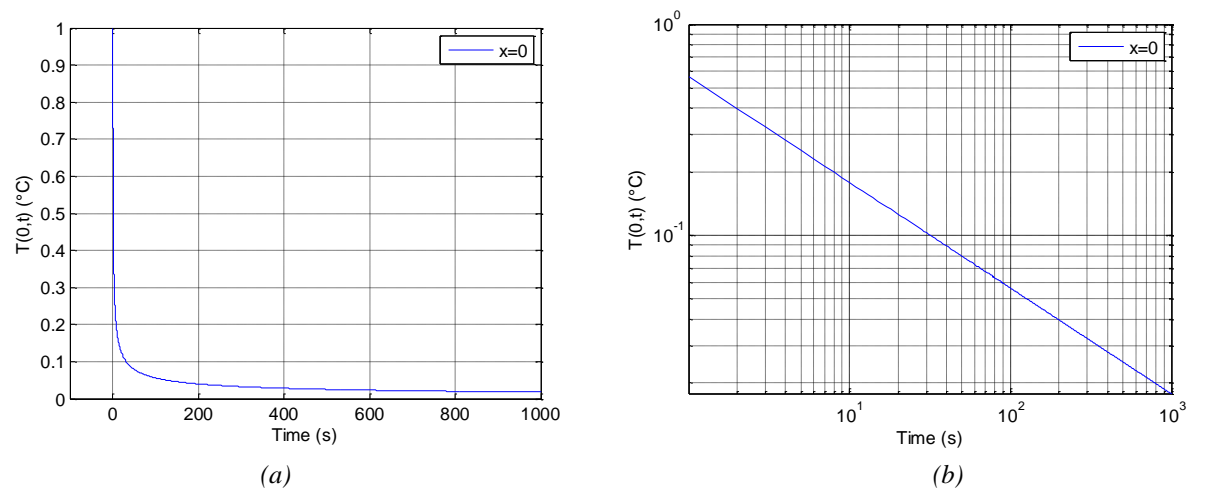

*Figure 2.5 – Réponse impulsionnelle de T***(0,t) =**  $(\pi t)^{-0.5}$ *: en échelle lin-lin* **(a) et en échelle log***log (b)*

#### <span id="page-49-1"></span>*2.3.3.2 – Réponse indicielle*

En  $x = 0$ , la réponse à un saut échelon unité est obtenue en remplaçant dans l'équation  $(2.17)$   $I^{0.5}(s)$  et  $E(0,s)$  par leurs expressions  $(2.11)$  et en prenant  $H_0 \overline{\varphi}(s) = 1/s$ . La réponse indicielle *T(0,t)* est alors donnée par :

$$
T(0,t) = TL^{-1}\left\{\overline{T}(0,s)\right\} = TL^{-1}\left\{\frac{1}{s^{1.5}}\right\},
$$
\n(2.21)

soit

 $(0,t) = 2\sqrt{\frac{t}{\pi}}$  $T(0,t) = 2\sqrt{\frac{t}{\pi}}$ . (2.22)

La figure 2.6 présente la réponse indicielle *T(0,t)* qui n'est autre que celle d'un intégrateur d'ordre 0.5.

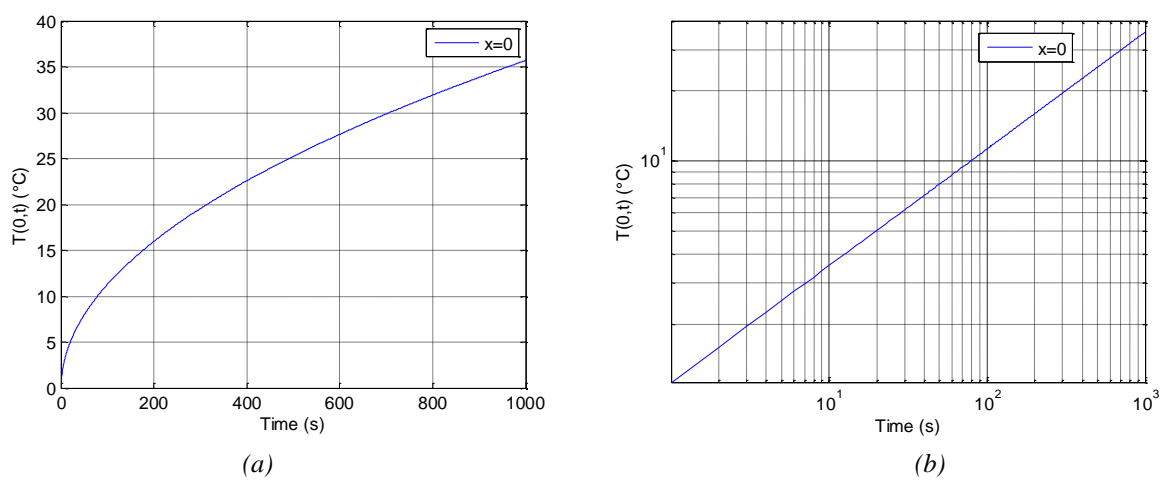

*Figure 2.6 – Réponse indicielle T(0,t) : en échelle lin-lin (a) et en échelle log-log (b)*

#### <span id="page-50-0"></span>*2.3.3.3 – Réponse harmonique stationnaire*

On suppose que l'entrée  $H_0 \varphi(t)$  appliquée en  $x = 0$  est de la forme :

$$
H_0 \varphi(t) = A_0 \cos(\omega t) \tag{2.23}
$$

Le système étant linéaire, l'expression de la température est donnée par :

$$
T(x,t,\omega) = A_0 |I^{0.5}(j\omega)||E(x,j\omega)\cos(\omega t + \arg(I^{0.5}(j\omega)) + \arg(E(x,j\omega)))
$$
 (2.24)

ou encore, en remplaçant  $I^{0.5}(j\omega)$  *et*  $E(x,j\omega)$  par leurs expressions,

$$
T(x,t,\omega) = A_0 \frac{e^{-\sqrt{\frac{\omega}{2\omega_x}}}}{\sqrt{\omega}} \cos\left(\omega t - \frac{\pi}{4} - \sqrt{\frac{\omega}{2\omega_x}}\right) \,. \tag{2.25}
$$

En  $x = 0$ , l'expression (2.24) se résume à :

$$
T(0,t,\omega) = A_0 \frac{1}{\sqrt{\omega}} \cos\left(\omega t - \frac{\pi}{4}\right) \tag{2.26}
$$

La figure 2.7 présente les réponses harmoniques stationnaires  $T(0,t,\omega)/A_0$  pour  $\omega =$  $\omega_c/10 = 0.1$ rad/s,  $\omega = \omega_c = 1$ rad/s et  $\omega = 10 \omega_c = 10$ rad/s. Par rapport à l'amplitude unitaire obtenue à la pulsation centrale  $\omega = \omega_c = 1$ rad/s (courbe bleue), une augmentation ou une diminution d'un facteur 10 de la pulsation  $\omega$  entraine, une diminution (courbe verte) ou une augmentation (courbe rouge) d'un facteur  $10^{0.5} = 3.16$ , valeur qui correspond à la pente du diagramme de gain de la figure 2.3, soit une pente de -10dB/dec.

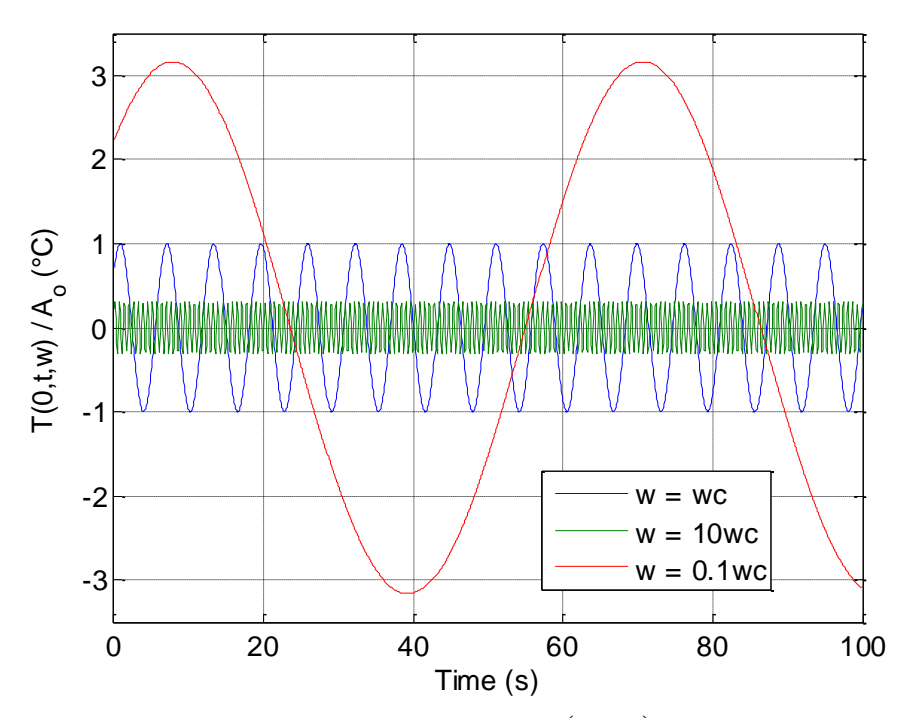

*Figure* 2.7 – Réponses harmoniques stationnaires  $T(0,t,\omega)/A_0$  pour  $\omega = \omega_c/10 = 0.1$ rad/s,  $\omega = \omega_c = \frac{1 \cdot \text{rad}}{\text{s}}$  *et*  $\omega = 10 \cdot \omega_c = \frac{10 \cdot \text{rad}}{\text{s}}$ 

#### <span id="page-51-0"></span>**2.4 – Analyse du comportement pour** *x* **> 0**

L'objectif de ce paragraphe est d'analyser la manière dont le comportement dynamique en surface est modifié lorsque la chaleur se diffuse à l'intérieur du milieu. La progression proposée au paragraphe précédent pour *x* = 0 est donc reprise et complétée pour *x* > 0.

#### <span id="page-51-1"></span>*2.4.1 – Domaine symbolique*

L'analyse de l'influence de  $E(x, s)$  sur le transfert global réduit  $H<sub>r</sub>(x, s)$  à travers ses comportements asymptotiques conduit à :

- quand 
$$
s \to 0
$$
,  $\lim_{s \to 0} E(x, s) = 1$ , (2.27)

d'où

$$
\lim_{s \to 0} H_r(x, s) = \lim_{s \to 0} I^{0.5}(s) \to \infty ,
$$
\n(2.28)

comportement identique à celui observé en *x =* **0** ;

- quand 
$$
s \to \infty
$$
 
$$
\lim_{s \to \infty} E(x, s) = \lim_{s \to \infty} e^{-\left(\frac{s}{\omega_x}\right)^{0.5}} \to 0 \quad ,
$$
 (2.29)

d'où 
$$
\lim_{s \to \infty} H_r(x, s) = \lim_{s \to \infty} \frac{1}{s^{0.5}} e^{-\left(\frac{s}{\omega_x}\right)^{0.5}} \to 0 \quad .
$$
 (2.30)

#### <span id="page-52-0"></span>*2.4.2 – Domaine fréquentiel*

La réponse fréquentielle  $H_r(x,j\omega)$  est donnée par :

$$
H_r(x, j\omega) = I^{0.5}(j\omega) E(x, j\omega) . \qquad (2.31)
$$

Pour *x* > 0, en introduisant la pulsation réduite  $\varOmega_x = \omega' \omega_x$ , l'expression de  $E(x, j\varOmega_x)$  est donnée par :

$$
E(x, j\Omega_x) = e^{-(j\Omega_x)^{0.5}} \t . \t (2.32)
$$

Sachant que  $j^{0.5} = \cos\left(\frac{\pi}{4}\right) + j \sin\left(\frac{\pi}{4}\right) = \frac{\sqrt{2}}{2} + j \frac{\sqrt{2}}{2}$ 2 2 2 4 sin 4  $j^{0.5} = \cos \left| \frac{\pi}{4} \right| + j \sin \left| \frac{\pi}{4} \right| = \frac{\sqrt{2}}{2} + j$  $\bigg)$  $\left(\frac{\pi}{4}\right)$  $\setminus$  $+ j \sin$  $\int$  $\left(\frac{\pi}{4}\right)$  $\setminus$  $=\cos$  $\left| \frac{\pi}{4} \right|$  +  $j \sin \left| \frac{\pi}{4} \right| = \frac{\sqrt{2}}{2} + j \frac{\sqrt{2}}{2}$ , la réponse fréquentielle de

*<sup>x</sup> <sup>E</sup> <sup>x</sup>*, *jΩ* peut s'écrire sous la forme :

$$
E(x, j\Omega_x) = e^{-\left(\frac{\Omega_x}{2}\right)^{0.5}} e^{-j\left(\frac{\Omega_x}{2}\right)^{0.5}}, \qquad (2.33)
$$

dont le gain et la phase sont donnés par :

$$
\begin{cases}\n[E(x, j\Omega_x)] = e^{-\left(\frac{\Omega_x}{2}\right)^{0.5}} \\
\arg(E(x, j\Omega_x)) = -\left(\frac{\Omega_x}{2}\right)^{0.5}\n\end{cases}
$$
\n(2.34)

Ainsi, le comportement :

- aux *basses fréquences* est donné par :

$$
\begin{cases}\n\lim_{\Omega_x \to 0} |E(x, j\Omega_x)| = 1 \\
\lim_{\Omega_x \to 0} \arg(E(x, j\Omega_x)) = 0\n\end{cases}
$$
\n(2.35)

comportement identique à celui observé en *x =* **0** ;

- aux *moyennes fréquences* pour  $\Omega_x = 1$  par :

$$
\begin{cases}\n|E(x, j\Omega_x)| = 0.493 (-6.14 \text{ dB}) \\
\arg(E(x, j\Omega_x)) = -40.5^\circ\n\end{cases}
$$
\n(2.36)

- aux *hautes fréquences* par :

$$
\begin{cases}\n\lim_{\Omega_x \to \infty} |E(x, j\Omega_x)| \to 0 \\
\lim_{\Omega_x \to \infty} \arg(E(x, j\Omega_x)) \to -\infty\n\end{cases}
$$
\n(2.37)

La figure 2.8 présente les diagrammes de Bode de  $E(x, j\Omega_x)$  où la pulsation réduite  $\Omega_x$ varie entre 0.01 et 100.

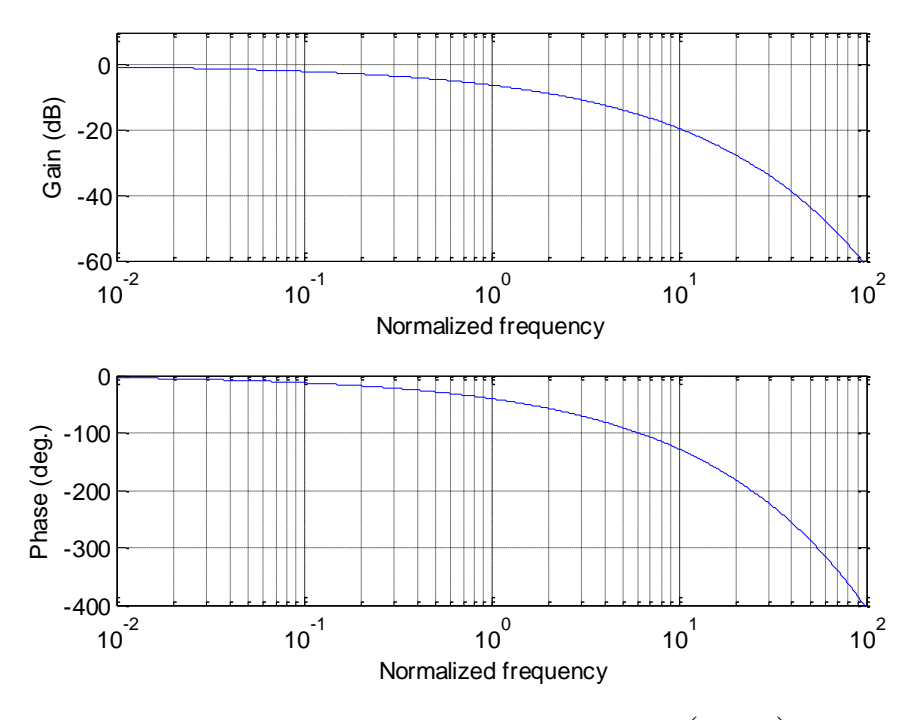

 ${\bf Figure 2.8}$  –  $Diagrammes de Bode de  $E(x, j\Omega_x)$$ 

Finalement, pour  $x > 0$  et en introduisant les deux pulsations réduites  $\Omega_c = \omega/\omega_c$  et  $\Omega_x$ , l'expression de  $H_r(x, j\omega)$  devient

$$
H_r(x, j\omega) = \frac{1}{(j\Omega_c)^{0.5}} e^{-(j\Omega_x)^{0.5}} \quad , \tag{2.38}
$$

ou encore, sachant que

$$
\begin{cases}\n\Omega_c = \frac{\omega}{\omega_c} \\
\Omega_x = \frac{\omega}{\omega_x} \quad \Rightarrow \quad \Omega_x = \frac{\Omega_c}{\omega_x / \omega_c} = \frac{\Omega_c}{r} \quad \text{avec} \quad r = \frac{\omega_x}{\omega_c},\n\end{cases} (2.39)
$$

$$
H_r(r, j\Omega_c) = \frac{1}{(j\Omega_c)^{0.5}} e^{-\left(j\frac{\Omega_c}{r}\right)^{0.5}}.
$$
 (2.40)

L'introduction d'une telle écriture permet de faire, à l'aide du rapport *r,* l'analyse de la différence de comportement pour tout *x* > 0 par rapport au comportement observé en *x* = 0, et ce indépendamment de la nature du matériau. Ainsi, les comportements asymptotiques de *Hr*(*r,jc*) sont donnés par :

$$
\begin{cases}\n\lim_{Q_c \to 0} |H_r(r, j\Omega_c)| = \lim_{Q_c \to 0} \frac{1}{Q_c^{0.5}} \to \infty \\
\lim_{Q_c \to 0} \arg(H_r(r, j\Omega_c)) = -\frac{\pi}{4}\n\end{cases}
$$
\n(2.41)

- *aux basses fréquences*,

comportements identiques à ceux observés pour *x* = 0, et ce quelle que soit la valeur du rapport *r* ;

 $\lim_{\epsilon \to 0} \left| H_r(r, j\Omega_c) \right| \to \lim_{\epsilon \to 0} \frac{1}{\Omega^{0.5}} e^{-\left(\frac{\omega_c}{2r}\right)} \to 0$ 

 $H_r(r, j\Omega_c) \rightarrow \lim_{\epsilon \to 0.5} e^{-(2r)}$ 

 $(r, j\Omega_c)$ 

 $c \rightarrow \infty$  as  $c$ 

 $\rightarrow \infty$   $\qquad \qquad \Omega_c \rightarrow \infty$ 

 $\frac{1}{\Omega_c}$   $\rightarrow \infty$   $\frac{1}{\Omega_c}$   $\rightarrow \infty$   $\frac{1}{\Omega_c}$   $\rightarrow \infty$   $\Omega_c^0$ 

 $\overline{\phantom{a}}$  $\overline{\phantom{a}}$ 

 $\Big\}$ 

- *aux hautes fréquences*,  $\overline{\phantom{a}}$  $\left\{ \right.$ 

$$
\lim_{Q_c \to \infty} \arg(H_r(r, j\Omega_c)) = \lim_{Q_c \to \infty} \left( -\frac{\pi}{4} - \left(\frac{Q_c}{2r}\right)^{0.5} \right) \to -\infty
$$

 $\rightarrow$  lim  $\frac{1}{\cos^2 e}e^{-\left(\frac{e}{2r}\right)} \rightarrow$ 

*Ω*

*e*

 $\left(\frac{\Omega_c}{2r}\right)$  $($ 

*c*

0.5

 $(2.42)$ 

2

*Ω*

Les figures 2.9 et 2.10 présentent les diagrammes de Bode de  $H_r(r, jΩ_c)$ , ainsi que ses tracés dans le plan de Black-Nichols obtenus avec  $r = 1$ , 10, 10<sup>2</sup>, 10<sup>3</sup>, 10<sup>4</sup> et 10<sup>5</sup>. Le comportement intégrateur fractionnaire d'ordre 0.5 présent sur tout l'espace des fréquences pour *r* (*x*=0) disparait progressivement à partir des hautes fréquences au fur et à mesure que *r* diminue (que *x* augmente).

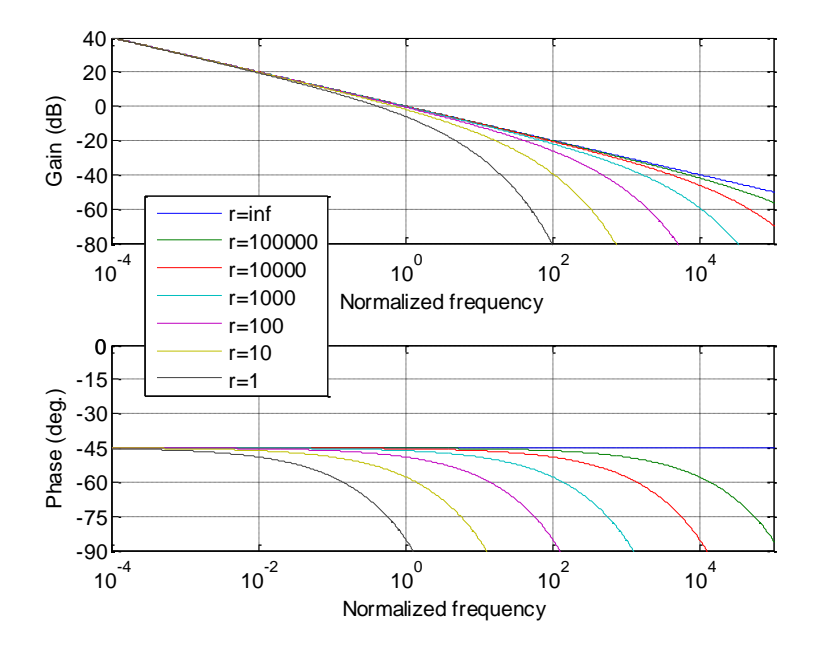

*<i>Figure* **2.9 –** Diagrammes de Bode de  $H_r(r, j\Omega_c)$ 

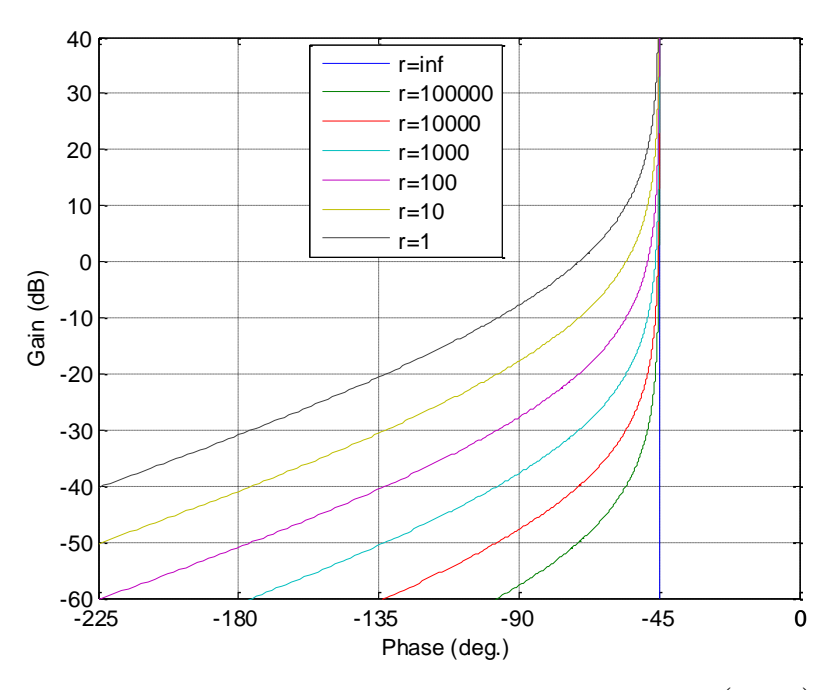

 $F$ **igure 2.10** – Diagrammes de Black-Nichols de  $H_r(r, j\Omega_c)$ 

#### <span id="page-55-0"></span>*2.4.3 – Domaine temporel*

<span id="page-55-1"></span>*2.4.3.1 – Réponse impulsionnelle*

#### <span id="page-55-2"></span>*2.4.3.1.1 – Réponse en x > 0 pour une impulsion de température T(0,t) : condition de Dirichlet*

La réponse de la variation de température  $T(x,t)$  à une impulsion de température  $T(0,t)$ =  $\delta(t)$  est donnée par (Özişik, 1980) :

$$
T(x,t) = TL^{-1}\{\overline{T}(x,s)\} = TL^{-1}\{E(x,s)\,\overline{T}(0,s)\} = TL^{-1}\{e^{-\sqrt{\tau_x s}}\},
$$
\n(2.43)

où la constante de temps  $\tau_x = 1/\omega_x$ , soit :

$$
T(x,t) = \frac{1}{2\sqrt{\pi}} \sqrt{\frac{\tau_x}{t^3}} e^{-\left(\frac{\tau_x}{4t}\right)} , \qquad (2.44)
$$

ou encore, en introduisant le temps normalisé  $t_x = t/\tau_x$ 

$$
T(x,t_x) = \frac{1}{2\sqrt{\pi} \tau_x} \frac{1}{\sqrt{t_x^3}} e^{-\left(\frac{1}{4t_x}\right)}.
$$
 (2.45)

Il est à noter que la présence de la constante de temps  $\tau_x$  dans l'expression (2.45) ne permet pas d'avoir une seule et unique réponse, principal objectif de l'analyse adimensionnelle. C'est la raison pour laquelle la figure 2.11 présente la réponse impulsionnelle  $\tau_{_{X}}$   $T\left( x,t_{_{X}}\right)$ , soit :

$$
\tau_x T(x, t_x) = \frac{1}{2\sqrt{\pi}} \frac{1}{\sqrt{t_x^3}} e^{-\left(\frac{1}{4t_x}\right)} .
$$
 (2.46)

Cette réponse passe par un maximum, puis tend asymptotiquement vers zéro. D'un point de vue mathématique, le calcul analytique du maximum de l'expression (2.46) montre que ce maximum est atteint à l'instant normalisé  $t_{\text{xmax}} = 1/6$  (soit à l'instant  $t_{\text{max}} = \tau_x/6 = x^2/6\alpha_d$ ) avec une valeur de 0.9251. D'un point de vue thermique, pour un point situé à la profondeur *x*, il faut attendre que la chaleur ait diffusé jusqu'à cette profondeur pour qu'une élévation notable de température puisse être observée. Ce délai est régi par la diffusivité thermique  $\alpha_d$  du matériau. Pour un *x* donné, l'instant *tmax* est d'autant plus faible que la diffusivité est grande.

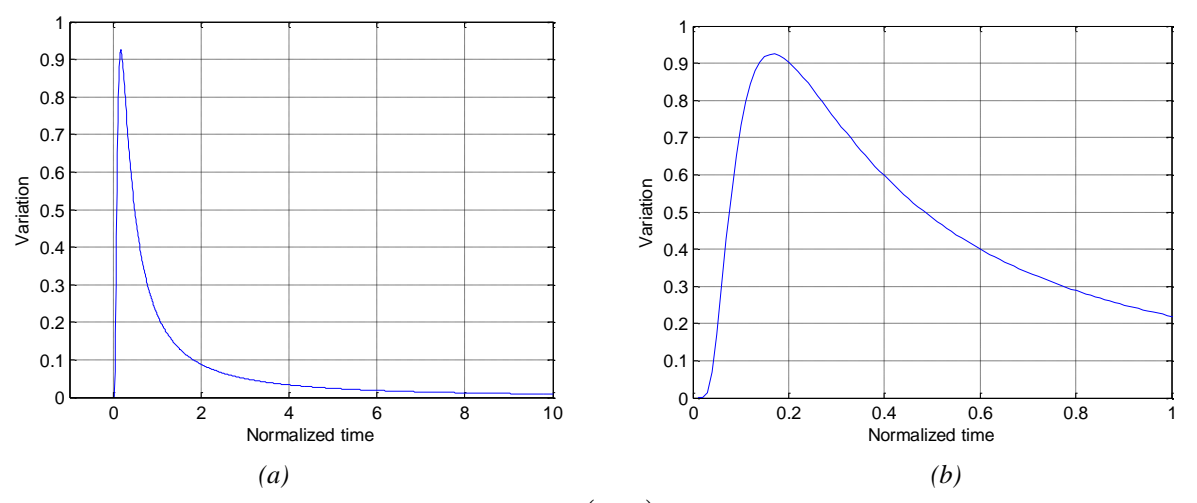

*Figure 2.11 – Réponse impulsionnelle*  $\tau$ <sub>x</sub>  $T(x,t)$  (a) et zoom dans les premiers instants (b)

#### <span id="page-56-0"></span>*2.4.3.1.2 – Réponse en x > 0 pour une impulsion de H<sup>0</sup> φ(t) : condition de Neumann modifiée*

La réponse  $T(x,t)$  à une impulsion de Dirac  $H_0\varphi(t) = \vartheta(t)$  a pour expression (Özişik, 1980) :

$$
T(x,t) = TL^{-1}\left\{\frac{e^{-\sqrt{\hat{z}_{\omega_x}}}}{\sqrt{s}}\right\} = \frac{1}{\sqrt{\pi t}} e^{\frac{-1}{4\omega_x t}}, \qquad (2.47)
$$

ou encore, en introduisant la constante de temps  $\tau_x = 1/\omega_x$  et le temps réduit  $t_x = t/\tau_x$ ,

$$
T(x,t_x) = \frac{1}{\sqrt{\tau_x}} \frac{e^{\frac{t}{4t_x}}}{\sqrt{\pi t_x}} \quad . \tag{2.48}
$$

Pour la même raison que précédemment, la figure 2.12.a présente la réponse impulsionnelle  $\tau$ <sub>*x*</sub> *T*(*x*,*t*<sub>*x*</sub>)</sub>, soit :

$$
\sqrt{\tau_x} \ T(x, t_x) = \ \frac{e^{\frac{-1}{4t_x}}}{\sqrt{\pi \ t_x}} \quad . \tag{2.49}
$$

Comme pour l'étude avec la condition de Dirichlet, cette réponse passe par un maximum, puis tend asymptotiquement vers zéro. D'un point de vue mathématique, le calcul analytique du maximum de l'expression (2.49) montre que ce maximum est atteint à l'instant normalisé *txmax* = 1/2 (soit à l'instant  $t_{max} = \tau_x/2 = x^2/2 \alpha_d$ ) avec une valeur de 0.4839. Là encore, d'un point de vue thermique, pour un point situé à la profondeur *x*, il faut attendre que la chaleur ait diffusé jusqu'à cette profondeur pour qu'une élévation notable de température puisse être observée.

Comparativement à la réponse impulsionnelle en *x* = 0 (figure 2.5) où seule l'effusivité intervient, la réponse en *x* > 0 (figure 2.12.a) est principalement différente dans les premiers instants, puis devient ensuite parfaitement identique. Un zoom dans les premiers instants (figure 2.12.b) permet de visualiser l'influence de *E(x,s)*.

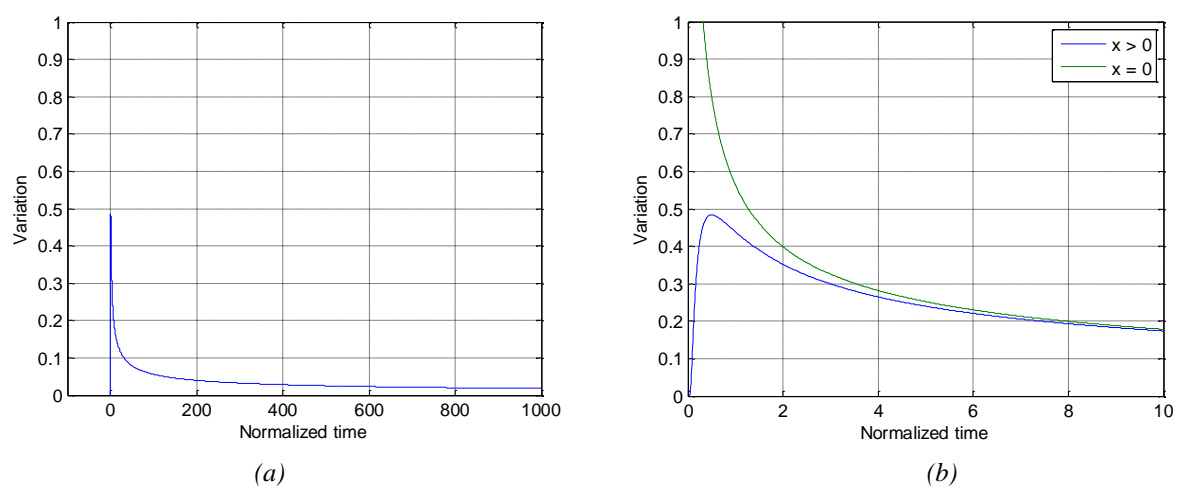

*<i>Figure* 2.12 – Réponse de  $\sqrt{\tau_x} T(x,t_x)$  à une impulsion de Dirac  $H_0\varphi(t) = \delta(t)$  (a) et zoom dans *les premiers instants des réponses impulsionnelles en x = 0 et x > 0 (b)*

#### <span id="page-57-0"></span>*2.4.3.2 – Réponse indicielle*

<span id="page-57-1"></span>*2.4.3.2.1 – Réponse en x > 0 pour un saut échelon de température T(0,t) : condition de Dirichlet*

 $(x,t)$ 

 $T(x, t)$ 

Pour *x* > 0, la réponse *T(x,t)* à un saut échelon unitaire *T(0,t)* est donnée par (Özişik, 1980) :

$$
T(x,t) = TL^{-1}\left\{e^{-\sqrt{\frac{s}{c}}x} \overline{T}(0,s)\right\} = TL^{-1}\left\{\frac{e^{-\sqrt{\frac{s}{c}}x}}{s}\right\},
$$
\n(2.50)

 $\overline{\phantom{a}}$  $\overline{\phantom{a}}$ J

 $\backslash$ 

soit

où erfc(.) désigne la fonction erreur complémentaire.

En introduisant la constante de temps  $\tau_x = 1/\omega_x$  et le temps réduit  $t_x = t/\tau_x$ , l'expression (2.50) devient :

 $\mathsf{I}$  $\mathsf{I}$  $\setminus$  $=\text{erfc}\left(\frac{1}{2\sqrt{\omega_{l}t}}\right)$ 

 $2\sqrt{\omega_{\rm x}}$ 

$$
T(x, t_x) = \text{erfc}\left(\frac{1}{2\sqrt{t_x}}\right) \tag{2.52}
$$

 $(t) = \text{erfc} \left( \frac{1}{\sqrt{1 - t^2}} \right)$ , (2.51)

La figure 2.13 présente la réponse indicielle de *E(x,s)* à un saut échelon de température *T*(0,t) unitaire pour une variation du temps réduit  $t<sub>x</sub>$  de 0 à 1000. Pour cette échelle de représentation, la pente est très importante dans les premiers instants, puis au contraire devient très faible pour les grands instants. L'application du théorème de la valeur finale, soit :

$$
\lim_{t \to \infty} T(x,t) = \lim_{s \to 0} s \overline{T}(x,s) = \lim_{s \to 0} e^{-\sqrt{\frac{s}{s}} \omega_x} = 1 \quad , \tag{2.53}
$$

montre que la réponse indicielle est bien égale à 1, mais au bout d'un temps très long.

La figure 2.14 présente la réponse indicielle de *E(x,s)* à un saut échelon de température *T*(0,*t*) unitaire pour une variation du temps réduit  $t_x$  de 0 à 1 seulement. Ce zoom dans les premiers instants permet de mettre en évidence la présence d'un retard  $\tau$  estimé à 1/20<sup>ème</sup> de la constante de temps  $\tau_x$ , soit  $\tau \approx \tau_x/20$ .

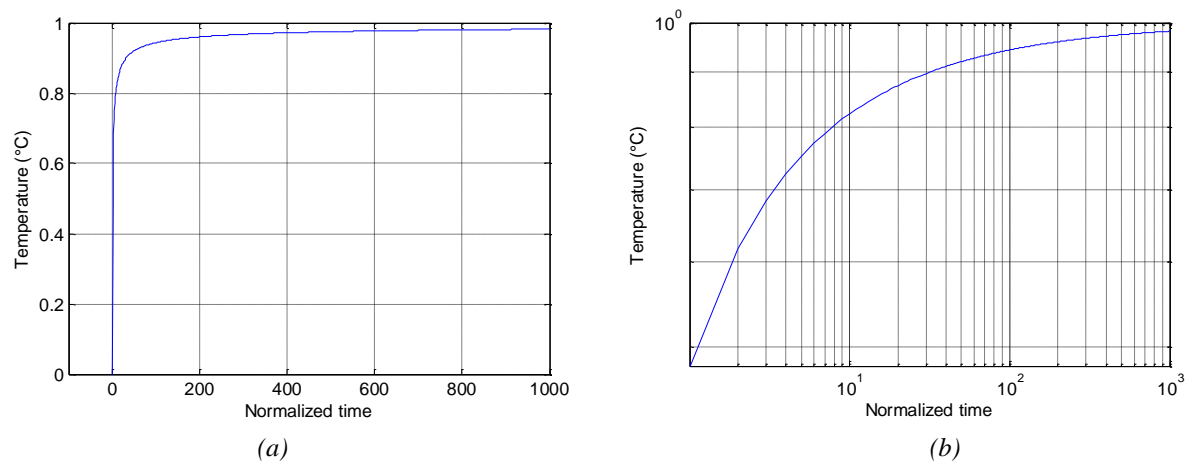

*Figure 2.13 – Réponse indicielle T(x,t) de E(x,s) à un saut échelon de température T(0,t) unitaire pour une variation du temps réduit t<sup>x</sup> de 0 à 1000 : en échelle lin-lin (a) et en échelle log-log (b)*

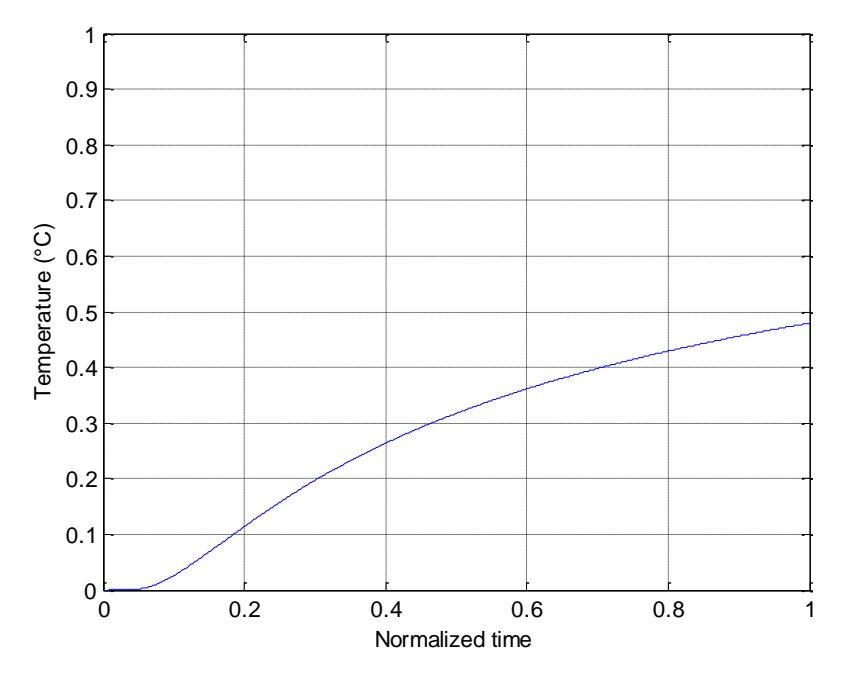

*Figure 2.14 – Réponse indicielle T(x,t) de E(x,s) à un saut échelon de température T(0,t) unitaire pour une variation du temps réduit t<sup>x</sup> de 0 à 1*

De plus, il est intéressant de définir le temps de réponse  $t_R(\varepsilon)$  à un écart relatif  $\varepsilon$  exprimé en %, soit :

$$
\varepsilon(\%) = \left(\frac{T(x, \infty) - T(x, t_x)}{T(x, \infty)}\right)100 = \left(1 - \frac{T(x, t_x)}{T(x, \infty)}\right)100 ,\qquad (2.54)
$$

ou encore, sachant que  $T(x, \infty) = T(0,0)$  et que erfc(.) = 1 – erf(.), erf(.) étant la fonction erreur,

$$
\varepsilon(\%)=\text{erf}\left(\frac{1}{2\sqrt{t_x}}\right)100\quad.\tag{2.55}
$$

La figure 2.15 présente l'écart relatif en fonction du temps réduit  $t_x = t/\tau_x$  et donc en fonction de la constante de temps  $\tau_x$  facilitant ainsi l'analyse (par exemple,  $t_x = 1$  signifie que  $t =$  $\tau_x$ , etc...).

En complément, le tableau 2.1 donne les valeurs précises de  $g$ %) et de l'amplitude réduite  $T(x,t_R)/T(0,0)$  pour des temps de réponse  $t_R(\varepsilon)$  exprimés en fonction de la constante de temps  $\tau_x$ . Ainsi, au bout d'un temps égal à la constante de temps  $\tau_x$  (soit  $t_x = 1$ , figure 2.15), la réponse indicielle atteint 48% de sa valeur finale, soit un temps de réponse  $t_R(52\%) = \tau_x$ .

De la même façon, au bout d'un temps égal à 3 fois la constante de temps  $\tau_x$  (soit  $t_x = 3$ , figure 2.15), la réponse indicielle atteint 68% de sa valeur finale, soit un temps de réponse  $t_R(32\%) = 3\,\tau_x$ .

Il faut un temps égal à 125 fois la constante de temps  $\tau_x$  pour atteindre 95% de la valeur finale, soit un temps de réponse  $t_R(5\%) = 125 \tau_x$ .

Pour rappel, et à titre comparatif, la réponse indicielle d'un système du premier ordre atteint 95% de sa valeur finale au bout d'un temps égal à 3 fois sa constante de temps (temps de réponse à 5%).

En conclusion, la constante de temps de diffusion  $\tau_x$  correspond au temps au bout duquel, dans un milieu semi-infini homogène de diffusivité thermique  $\alpha_d$ , la température  $T(x, \tau_x)$  en  $x = \sqrt{\alpha_d \tau_x}$  atteint 48% de la valeur de la température *T*(0,0) imposée en  $x = 0$  à  $t = 0$  (qui est aussi sa valeur finale).

|                   |      |      |      |      |      | $125 \tau$ , |
|-------------------|------|------|------|------|------|--------------|
| $\varepsilon$ (%) |      |      |      |      |      |              |
| $T(x,t_R)/T(0,0)$ | 0.48 | 0.68 | 0.75 | 0.79 | 0.82 | 0.95         |

*Tableau 2.1 – Valeurs précises de*  $\varepsilon$ *(%) et de l'amplitude réduite T(x,t<sub><i>R***</sub>)/T(0,0) pour des temps** *de réponse t<sub>R</sub>*( $\varepsilon\%$ ) exprimés en fonction de la constante de temps  $\tau_x$ 

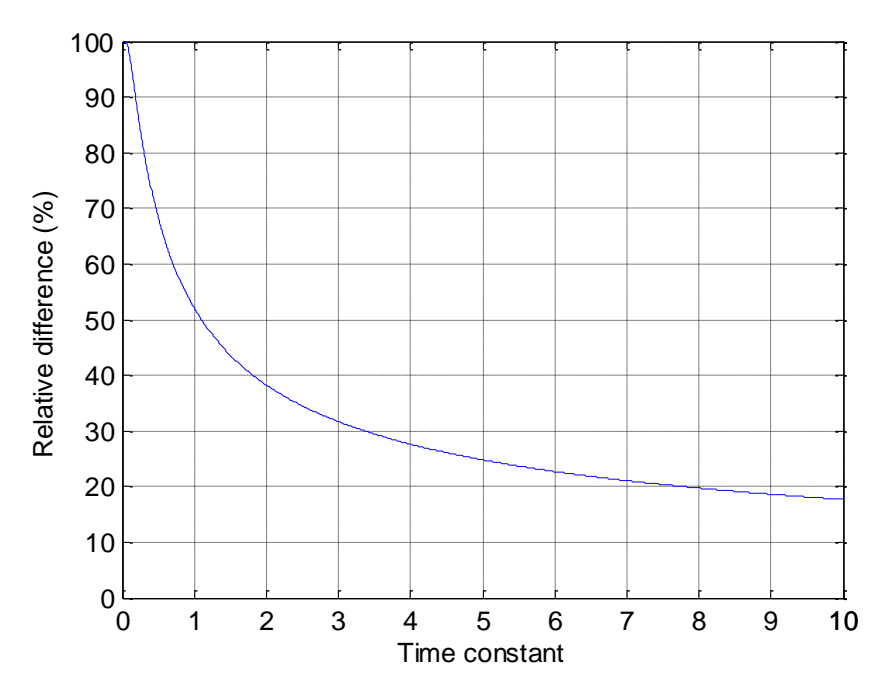

*Figure 2.15 – Ecart relatif de température dans le cas d'une réponse indicielle de E(x,s) à un saut échelon de température*  $T(0,t)$  *unitaire pour une variation de la constante de temps*  $\tau_x$  *de 0 à 10*

<span id="page-60-0"></span>*2.4.3.2.2 – Réponse en x > 0 pour un saut échelon H<sup>0</sup> φ(t) : condition de Neumann modifiée*

Pour  $x > 0$ , la réponse  $T(x,t)$  à un saut échelon  $H_0 \varphi(t)$  unitaire a pour expression (Özişik, 1980) :

$$
T(x,t) = TL^{-1}\left\{\frac{e^{-\sqrt{\varkappa_{\omega_x}}}}{\sqrt{s}} \left(H_0 \overline{\varphi}(s)\right)\right\} = TL^{-1}\left\{\frac{e^{-\sqrt{\varkappa_{\omega_x}}}}{\sqrt{s}} \frac{1}{s}\right\} .
$$
 (2.56)

Sachant que

$$
TL^{-1}\left\{\frac{1}{s^{3/2}}e^{-a\sqrt{s}}\right\} = 2\sqrt{\frac{t}{\pi}}e^{-\left(\frac{a^2}{4t}\right)} - a\,\text{erfc}\left(\frac{a}{2\sqrt{t}}\right) \,,\tag{2.57}
$$

où *a* > 0, la réponse indicielle est alors donnée par

$$
T(x,t) = \left(2\sqrt{\frac{t}{\pi}} e^{\frac{-1}{4\omega_{x}t}} - \frac{1}{\sqrt{\omega_{x}}} \operatorname{erfc}\left(\frac{1}{2\sqrt{\omega_{x}t}}\right)\right) ,
$$
 (2.58)

ou encore, en introduisant la constante de temps  $\tau_x = 1/\omega_x$  et le temps réduit  $t_x = t/\tau_x$ ,

$$
T(x,t_x) = \sqrt{\tau_x} \left( 2 \sqrt{\frac{t_x}{\pi}} e^{\frac{-1}{4t_x}} - \text{erfc}\left(\frac{1}{2\sqrt{t_x}}\right) \right) \,. \tag{2.59}
$$

Il est à noter, là encore, que la présence de la constante de temps  $\tau_x$  dans l'expression (2.59) ne permet pas d'avoir une seule et unique réponse. C'est la raison pour laquelle la figure 16 présente la réponse indicielle  $T(x,t_x)/\sqrt{\tau_{_X}}$  , soit :

$$
T(x, t_x)/\sqrt{\tau_x} = \left(2\sqrt{\frac{t_x}{\pi}} e^{\frac{-1}{4t_x}} - \text{erfc}\left(\frac{1}{2\sqrt{t_x}}\right)\right),\tag{2.60}
$$

ou encore, en mettant  $2\sqrt{t_x/\pi}$  en facteur (forme de la réponse en *x*=0),

$$
T(x, t_x)/\sqrt{\tau_x} = 2\sqrt{\frac{t_x}{\pi}} \left( e^{\frac{-1}{4t_x}} - \frac{1}{2} \sqrt{\frac{\pi}{t_x}} \operatorname{erfc}\left(\frac{1}{2\sqrt{t_x}}\right) \right) \,. \tag{2.61}
$$

D'un point de vue mathématique, le facteur entre crochets est une fonction qui croit de 0 à 1. D'un point de vue thermique, la variation de température « rattrape » l'évolution en racine du temps qui prévaut en surface.

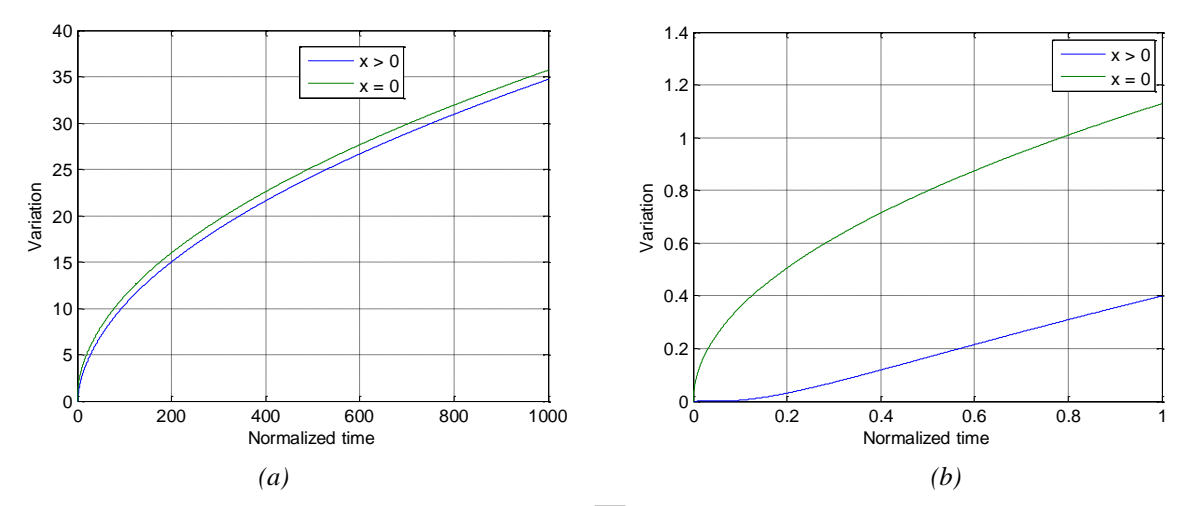

*Figure 2.16 – Réponses indicielles*  $T(x,t_x)/\sqrt{\tau_x}$  *à un saut échelon*  $H_0$  $\varphi(t)$  *unitaire (a) et zoom dans les premiers instants (b) des réponses indicielles en x = 0 et x > 0*

#### <span id="page-61-0"></span>*2.4.3.3 – Réponse harmonique stationnaire*

On suppose que l'entrée  $H_0 \varphi(t)$  appliquée en  $x = 0$  est de la forme :

$$
H_0 \varphi(t) = A_0 \cos(\omega t) \tag{2.62}
$$

Le système étant linéaire, l'expression de la température  $T(x,t,\omega)$  en régime harmonique stationnaire est donnée par :

$$
T(x,t,\omega) = A_0 |I^{0.5}(j\omega)| |E(x,j\omega)| \cos(\omega t + \arg(I^{0.5}(j\omega)) + \arg(E(x,j\omega))|), \qquad (2.63)
$$

ou encore, en remplaçant  $I^{0.5}(j\omega)$  et  $E(x,j\omega)$  par leurs expressions,

$$
T(x,t,\omega) = A_0 \frac{e^{-\sqrt{\frac{\omega}{2\omega_x}}}}{\sqrt{\omega}} \cos\left(\omega t - \frac{\pi}{4} - \sqrt{\frac{\omega}{2\omega_x}}\right) \,. \tag{2.64}
$$

Pour faciliter l'analyse adimensionnelle et comparer les réponses obtenues avec celle de la figure 2.7 (où  $x = 0$ ), introduisons les pulsations réduites  $\Omega_c$  et  $\Omega_x$ , le rapport *r* dont les définitions sont précisées par les relations (2.39), ainsi que le temps réduit  $t_c = t/\tau_c$  où la constante de temps  $\tau_c = 1/\omega_c$ . La relation (2.64) se réécrit alors sous une forme plus condensée :

$$
T(x,t_c,\Omega_c) = \frac{A_0}{\sqrt{\omega_c}} \frac{e^{-\sqrt{\frac{\Omega_c}{2r}}}}{\sqrt{\Omega_c}} \cos\left(\Omega_c \ t_c - \frac{\pi}{4} - \sqrt{\frac{\Omega_c}{2r}}\right) \ . \tag{2.65}
$$

Les figures 2.17 et 2.18 présentent les réponses harmoniques  $\sqrt{\omega_c} \; T(x,t_c,\Omega_c)/A_0,$  soit :

$$
\frac{\sqrt{\omega_c}}{A_0} T(x, t_c, \Omega_c) = \frac{e^{-\sqrt{\frac{\Omega_c}{2r}}}}{\sqrt{\Omega_c}} \cos \left( \Omega_c t_c - \frac{\pi}{4} - \sqrt{\frac{\Omega_c}{2r}} \right) \ . \tag{2.66}
$$

Plus précisément, la figure 2.17 présente les réponses obtenues pour  $\Omega_c = 1$  (soit  $\omega = \omega_c$ )  $= 1$ rad/s) avec *r* ayant pour valeurs l'infini (soit  $x = 0$ ), 100, 10 et 1. Ainsi, à pulsation constante, la diminution du rapport *r* (soit l'augmentation de *x* par rapport à  $x = 0$ ) entraîne une augmentation de l'atténuation de l'amplitude et du décalage temporel conformément aux réponses fréquentielles de la figure 2.9.

Quant à la figure 2.18, elle présente les réponses obtenues pour  $r = 1$  et  $\Omega_c = 0.1$ , 1 et 10. Ces réponses sont à comparer à celles de la figure 2.7 pour les mêmes valeurs de  $Q_c$  mais en  $x =$ 0 (soit *r* infini), permettant ainsi de visualiser sur l'amplitude et le décalage temporel une fois de plus l'influence du transfert *E(x,s)*.

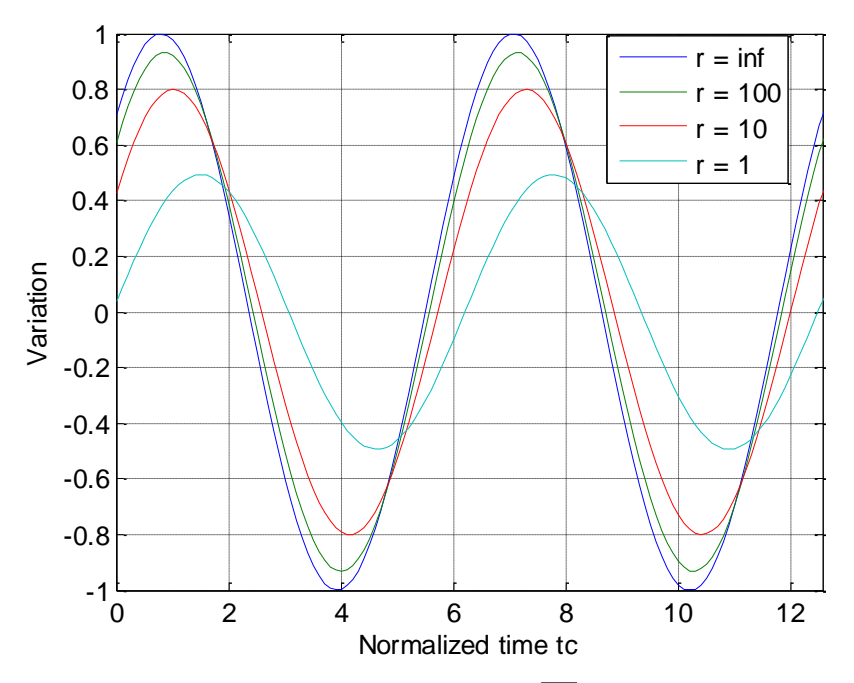

*<i>Figure 2.17 – Réponses harmoniques stationnaires*  $\sqrt{\omega_c} T(x,t_c, \Omega_c)/A_0$  *obtenues pour*  $\Omega_c = I$ (soit  $\omega = \omega_c = \frac{I \cdot ad}{s}$ ) avec r ayant pour valeurs l'infini (soit  $x = 0$ ), 100, 10 et 1

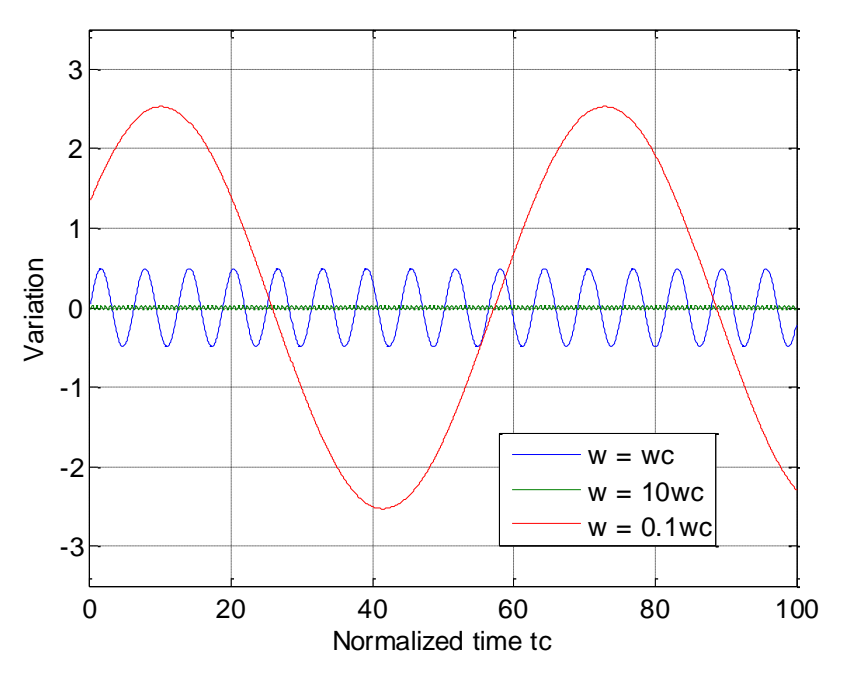

 ${\it Figure~2.18-}$   ${\it Reposes~}$  harmoniques stationnaires  $\; \sqrt{\omega_c}\; T(x,t_c,\Omega_c)/A_0 \;$  obtenues pour  $r=1$ *et*  $\Omega_c = 0.1$ , 1 *et* 10

## <span id="page-63-0"></span>**2.5 – Analyse de l'influence de la nature du matériau**

L'objectif de ce paragraphe est d'analyser l'influence de la nature du matériau qui compose le milieu semi-infini sur le comportement de  $H(x, s)$ , non seulement en  $x = 0$ , mais aussi pour  $x > 0$ .

A titre d'illustration, trois matériaux sont retenus, à savoir l'aluminium, le cuivre et le fer. Le tableau 2.2 rappelle les valeurs numériques des principales constantes utilisées.

| <b>Matériaux</b><br>$a$ 300 $K$ | <b>Masse</b><br>kg/m <sup>3</sup> | <b>Chaleur</b><br>  volumique $\rho$   massique $C_p$  <br>$J.kg^{-1}K^{-1}$ | Capacité<br>thermique<br>$C = \rho C_p$<br>$J.m^{-3}K^{-1}$ | Conductivité<br>thermique $\lambda$<br>$W.m^{-1}.K^{-1}$ | Diffusivité<br>thermique $\alpha_d$<br>$m^2/s$ | Effusivité<br>thermique $\eta_d$<br>$W.K^{-1}.m^{-2}.s^{1/2}$ |
|---------------------------------|-----------------------------------|------------------------------------------------------------------------------|-------------------------------------------------------------|----------------------------------------------------------|------------------------------------------------|---------------------------------------------------------------|
| Aluminium                       | 2702                              | 903                                                                          | $2,4410^6$                                                  | 237                                                      | $97 \times 10^{-6}$                            | 2,41 $10^4$                                                   |
| Cuivre                          | 8933                              | 385                                                                          | $3,4410^6$                                                  | 401                                                      | $117~10^{-6}$                                  | $3,72,10^4$                                                   |
| Fer                             | 7870                              | 447                                                                          | $3,52,10^6$                                                 | 80                                                       | $23 \times 10^{-6}$                            | $1,67~10^4$                                                   |

*Tableau 2.2 – Caractéristiques des matériaux étudiés*

Avant d'analyser dans le détail l'influence des matériaux, les définitions de leurs principales propriétés thermiques sont rappelées.

*Conductivité thermique*  $\lambda$  (en W.m<sup>-1</sup>.K<sup>-1</sup>) : elle caractérise la capacité du matériau à conduire la chaleur (l'inverse de la résistivité). En général, la conductivité thermique va de pair avec la conductivité électrique. Par exemple, les métaux, bons conducteurs d'électricité sont aussi de bons conducteurs thermiques.

*Chaleur massique*  $C_p$  (en J.kg<sup>-1</sup>.K<sup>-1</sup>) : elle est déterminée par la quantité d'énergie nécessaire pour élever d'un kelvin la température de l'unité de masse d'un milieu. Elle est aussi appelée *chaleur spécifique*.

*Capacité thermique (volumique) C* (en J.m<sup>-3</sup>.K<sup>-1</sup>) : elle est déterminée en multipliant la chaleur massique  $C_p$  par la masse volumique  $\rho$  (en kg/m<sup>3</sup>) du milieu considéré, on obtient ainsi la *capacité thermique* de celui-ci à stocker la chaleur.

*Diffusivité thermique*  $\alpha_d$  (en m<sup>2</sup>/s) : elle caractérise la vitesse de variation de la température dans un milieu quelconque en régime dynamique. Elle dépend de la capacité du matériau à conduire la chaleur (conductivité thermique  $\lambda$ ) et de sa capacité à stocker la chaleur (capacité thermique  $\rho C_p$ , soit :  $\alpha_d = \lambda / \rho C_p$ . Le phénomène s'apparente à la diffusion d'une goutte d'encre au sein d'un buvard. Plus grande est la diffusivité du milieu, plus rapide est la progression de la chaleur, diffusion qui se caractérise par une élévation de température de plus en plus faible au fur et à mesure que l'on s'éloigne du point d'impact (Özişik, 1985).

*Effusivité thermique*  $\eta_d$  (en W.K<sup>-1</sup>.m<sup>-2</sup>.s<sup>1/2</sup>) : elle caractérise la capacité du matériau à échanger de l'énergie thermique avec son environnement. Elle dépend de la capacité du matériau à conduire la chaleur (conductivité thermique  $\lambda$ ) et de sa capacité à stocker la chaleur (capacité thermique  $\rho C_p$ ), soit :  $\eta_d = (\lambda \rho C_p)^{1/2}$ . Ainsi, plus l'effusivité est faible, plus la température de surface est sensible aux changements de la densité de flux thermique en surface (de Wit, 2009).

#### <span id="page-64-0"></span>*2.5.1 - Analyse en x = 0*

Pour rappel, en  $x = 0$ , la fonction de transfert  $H(0, s)$  a pour expression :

$$
H(0,s) = \frac{\overline{T}(0,s)}{\overline{\varphi}(s)} = \frac{H_0}{s^{0.5}} \quad , \tag{2.67}
$$

avec

$$
H_0 = \frac{1}{\eta_d} \quad . \tag{2.68}
$$

Le tableau 2.3 donne les valeurs numériques de *H<sup>0</sup>* pour ces trois matériaux. La valeur la plus importante  $H_{0max}$  est obtenue avec le fer, tandis que la valeur la plus faible  $H_{0min}$  est obtenue avec le cuivre, soit un rapport  $H_{0max}/H_{0min} = 2.18$ .

| <b>Matériaux</b><br>$\lambda$ 300K | Gain $H_{\theta}$<br>$K.m^2.W^{-1}.s^{-0.5}$ |
|------------------------------------|----------------------------------------------|
| Aluminium                          | $4,1610^{-5}$                                |
| Cuivre                             | $2,710^{-5}$                                 |
| Fer                                | 5,96 $10^{-5}$                               |

*Tableau 2.3 – Valeurs de <sup>0</sup> selon le matériau utilisé*

#### <span id="page-65-0"></span>*2.5.1.1 – Domaine fréquentiel*

La figure 2.19 présente les diagrammes de Bode de  $H(0,j\omega)$  pour les trois matériaux étudiés. D'un point de vue mathématique, comparativement aux diagrammes de Bode  $H_r(0,j\omega)$ (figure 2.3), on observe bien que la nature du matériau modifie le gain mais pas la phase. D'un point de vue thermique, pour une même variation de la densité de flux, la plus grande variation de température en surface est obtenue avec le fer dans la mesure où il présente la plus faible effusivité des trois matériaux (soit le *H<sup>0</sup>* le plus important). Inversement, c'est le cuivre qui entraîne la plus faible variation de température en surface.

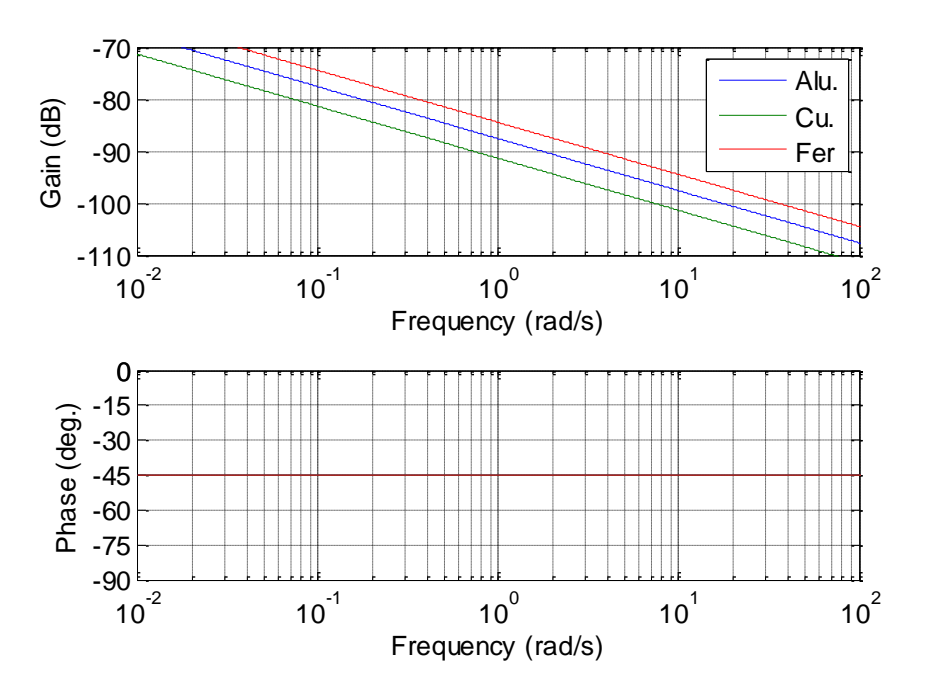

*Figure 2.19 – Diagrammes de Bode de H(0,j) pour les trois matériaux étudiés*

#### <span id="page-65-1"></span>*2.5.1.2 – Domaine temporel : condition de Neumann*

#### <span id="page-65-2"></span>*2.5.1.2.1 – Réponse impulsionnelle*

En  $x = 0$ , la réponse impulsionnelle de  $T(0,t)$  à une impulsion de Dirac  $\varphi(t) = \delta(t)$  est donnée par :

$$
T(0,t) = TL^{-1}\left\{\overline{T}(0,s)\right\} = TL^{-1}\left\{\frac{H_0}{s^{0.5}}\right\},
$$
\n(2.69)

soit

$$
T(0,t) = \frac{H_0}{\sqrt{\pi t}}
$$
 (2.70)

La figure 2.20 présente les réponses impulsionnelles *T(0,t)* obtenues pour les trois matériaux étudiés.

D'un point de vue mathématique, comme le montre l'expression (2.70), ces réponses se déduisent de la réponse issue de l'étude adimensionnelle (figure 2.5) en la multipliant par le gain *H0*. D'un point de vue thermique, et en raison de la dualité temps-fréquence pour un système linéaire, les remarques faites pour les réponses fréquentielles se retrouvent pour les réponses temporelles. Ainsi, c'est bien le fer qui pour une même variation de la densité de flux entraîne la plus grande variation de température en surface et inversement pour le cuivre.

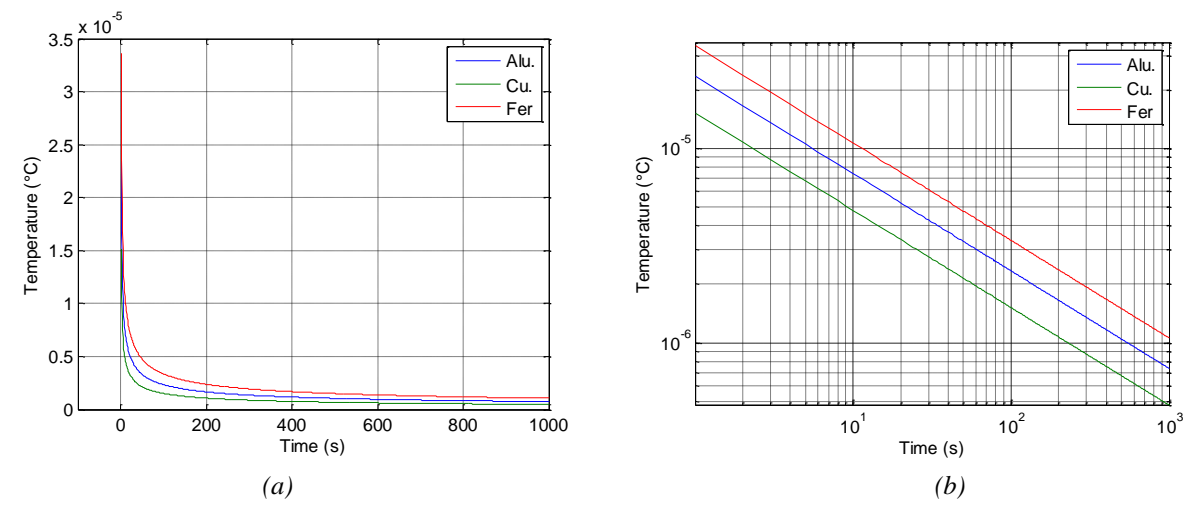

*Figure 2.20 – Réponses impulsionnelles T(0,t) obtenues pour les trois matériaux étudiés : en échelle lin-lin (a) et en échelle log-log (b)*

#### <span id="page-66-0"></span>*2.5.1.2.2 – Réponse indicielle*

En *x* = 0, la réponse *T*(0,*t*) à un saut échelon unitaire  $\overline{\varphi}(s) = 1/s$  est donnée par :

$$
T(0,t) = TL^{-1}\left\{\overline{T}(0,s)\right\} = TL^{-1}\left\{\frac{H_0}{s^{0.5}}\frac{1}{s}\right\},
$$
\n(2.71)

$$
T(0,t) = 2H_0 \sqrt{\frac{t}{\pi}} \quad . \tag{2.72}
$$

soit

La figure 2.21 présente les réponses indicielles *T(0,t)* obtenues pour les trois matériaux étudiés. Là encore, comme le montre l'expression (2.72), ces réponses se déduisent de la réponse issue de l'étude adimensionnelle (figure 2.6) en la multipliant par le gain *H0*. Une fois de plus, on peut observer la hiérarchie en matière d'élévation de température en surface résultant des trois matériaux étudiés, à savoir le fer, puis l'aluminium et enfin le cuivre.

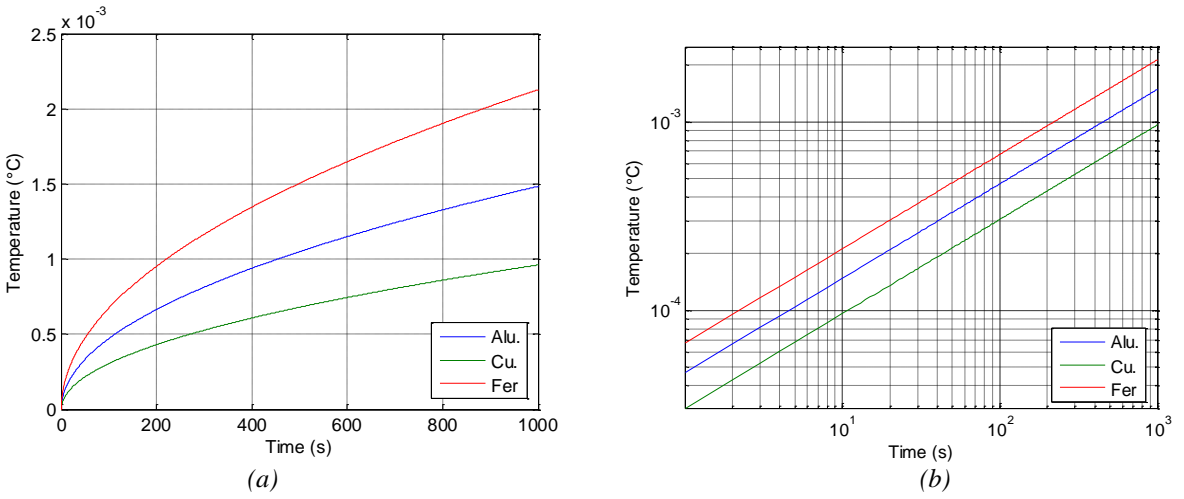

*Figure 2.21 – Réponses indicielles T(0,t) obtenues pour les trois matériaux étudiés : en échelle lin-lin (a) et en échelle log-log (b)*

#### <span id="page-67-0"></span>*2.5.2 – Analyse pour x > 0*

Pour rappel, en  $x > 0$ , la fonction de transfert  $H(x, s)$  a pour expression :

$$
H(x,s) = \frac{\overline{T}(x,s)}{\overline{\varphi}(s)} = \frac{H_0}{s^{0.5}} e^{-\sqrt{\frac{s}{\varphi_{\alpha}}}} , \qquad (2.73)
$$

avec

$$
\omega_x = \frac{\alpha_d}{x^2} \quad . \tag{2.74}
$$

#### <span id="page-67-1"></span>*2.5.2.1 – Domaine fréquentiel*

La figure 2.22 présente les réponses fréquentielles  $H(x,j\omega)$  dans les plans de Bode (*a, c* et *e*) et de Black-Nichols (*b, d* et *f*) obtenues pour les trois matériaux étudiés en *x* = 1 mm (*a* et *b*), *x* = 5 mm (*c* et *d*) et *x* = 10 mm (*e* et *f*).

On observe que le fer, dont la diffusivité est aussi la plus faible en plus de l'effusivité, est le matériau qui, comparativement aux deux autres, pour des pulsations supérieures à  $\omega_x$  entraine l'atténuation et le déphasage les plus importants, et ce à l'inverse du cuivre qui possède la diffusivité la plus élevée.

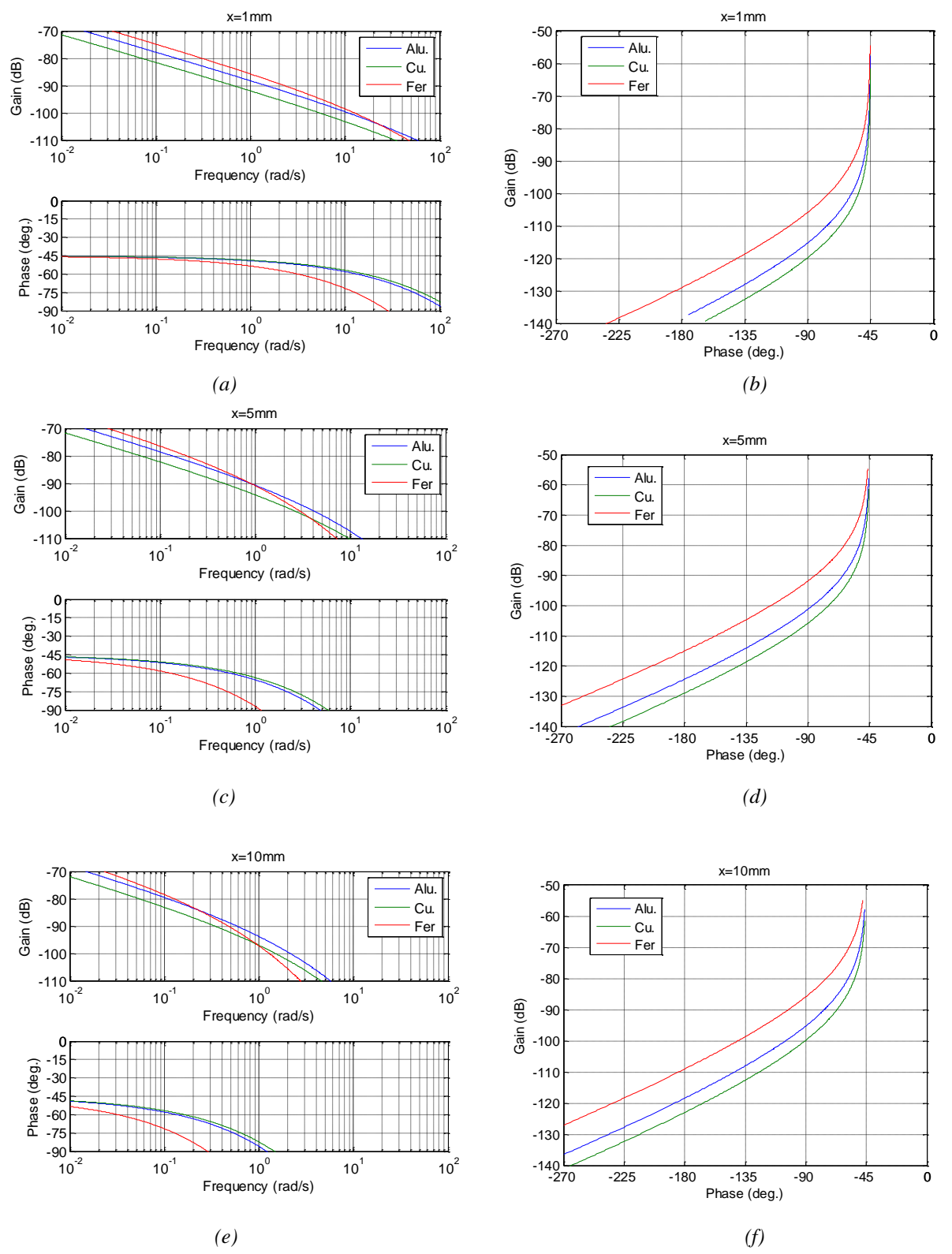

*Figure 2.22 – Réponses fréquentielles H(x,j) dans les plans de Bode (a, c et e) et de Black-Nichols (b, d et f) obtenues pour les trois matériaux étudiés en x = 1 mm (a et b), x = 5 mm (c et d) et x = 10 mm (e et f)*

#### <span id="page-69-0"></span>*2.5.2.2 – Domaine temporel*

Pour des raisons de place, seules les réponses obtenues avec la condition de Neumann sont présentées en ce qui concerne les réponses impulsionnelles et indicielles. Par contre, les réponses en régime harmonique stationnaire sont présentées dans le cadre de la condition de Dirichlet.

#### <span id="page-69-1"></span>*2.5.2.2.1 – Réponse impulsionnelle*

La figure 2.23 présente les réponses impulsionnelles  $T(x,t)$  obtenues avec le fer  $(a \text{ et } b)$ , l'aluminium (*c* et *d*) et le cuivre (*e* et *f*) en *x* = 0 cm, 0.1 cm, 0.5cm, 1 cm, 5 cm et 10 cm *(a, c, e),* pour *t* = 1 s, 10 s, 20 s, 40 s et 80 s *(b, d, f)*.

L'observation de ces réponses permet de vérifier que des trois matériaux c'est bien le fer : - dont l'effusivité est la plus faible qui entraîne une élévation de température la plus importante en surface  $(x = 0)$ ;

- dont la diffusivité est la plus faible qui entraîne une élévation de température la plus lente en profondeur  $(x > 0)$ .

Comparativement, c'est exactement l'inverse avec le cuivre dont l'effusivité et la diffusivité sont les plus importantes. Quant à l'aluminium, il se situe entre le fer et le cuivre.

La figure 2.24 présente en 3 dimensions les réponses impulsionnelles  $T(x,t)$  obtenues avec le fer (*a*), l'aluminium (*b*) et le cuivre (*c*). Cette représentation permet de mieux illustrer encore l'étude comparative de ces trois matériaux.

#### <span id="page-69-2"></span>*2.5.2.2.2 – Réponse indicielle*

La figure 2.25 présente les réponses indicielles  $T(x,t)$  obtenues avec le fer (*a* et *b*), l'aluminium (*c* et *d*) et le cuivre (*e* et *f*) en *x* = 0 cm, 0.1 cm, 0.5cm, 1 cm, 5 cm et 10 cm *(a, c, e),* pour *t* = 1 s, 10 s, 20 s, 40 s et 80 s *(b, d, f)*.

L'observation de ces réponses conduit bien entendu aux mêmes remarques que celles faites pour les réponses impulsionnelles, à savoir que des trois matériaux c'est bien le fer qui entraîne une élévation de température la plus importante en surface (*x* = 0) et une élévation de température la plus lente en profondeur (*x* > 0).

Comparativement, c'est exactement l'inverse avec le cuivre dont l'effusivité et la diffusivité sont les plus importantes. Quant à l'aluminium, il se situe bien entre le fer et le cuivre.

La figure 2.26 présente en 3 dimensions les réponses indicielles  $T(x,t)$  obtenues avec le fer (*a*), l'aluminium (*b*) et le cuivre (*c*), permettant ainsi de bien illustrer l'étude comparative de ces trois matériaux.

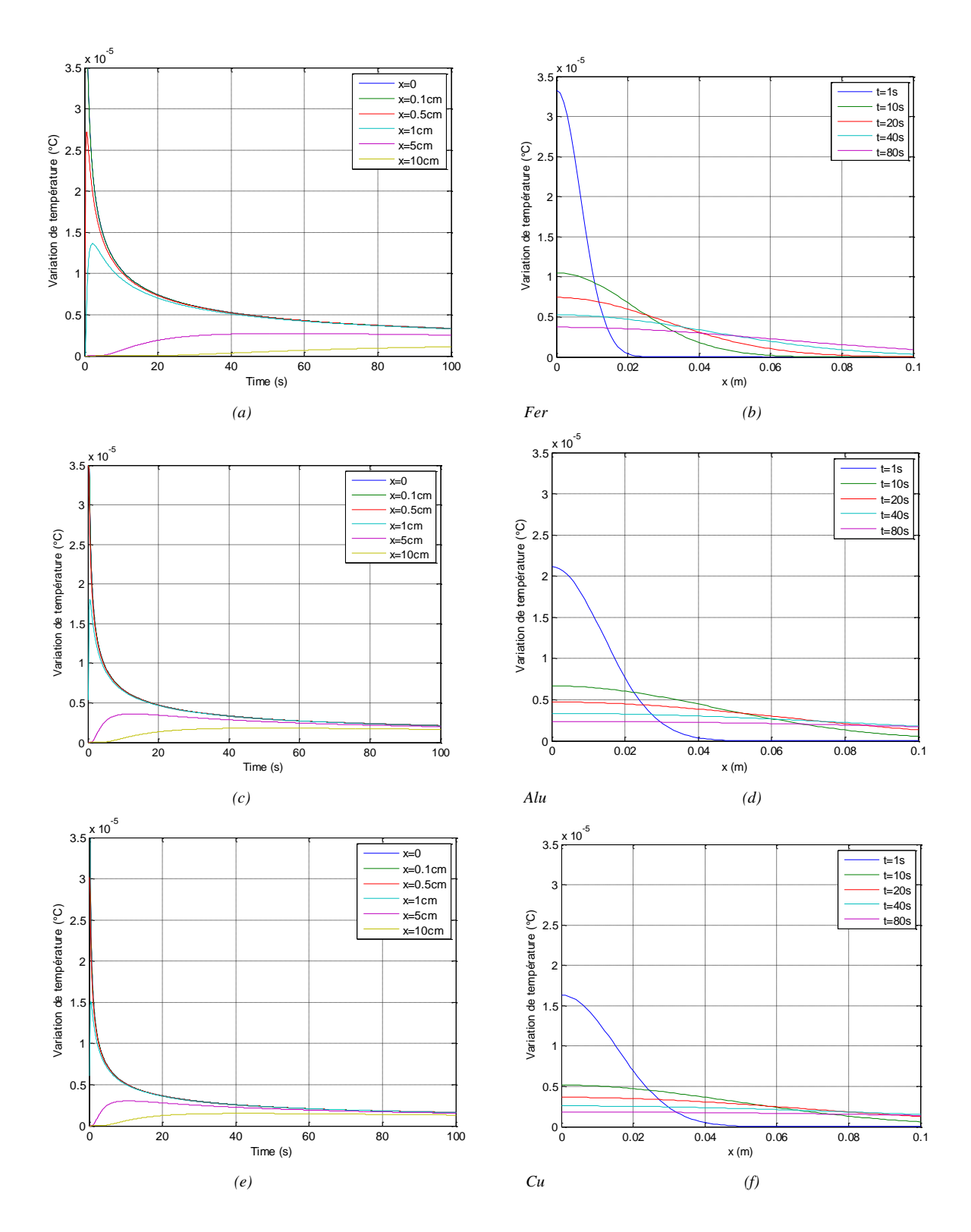

*Figure 2.23 – Réponses impulsionnelles de*  $T(x,t)$  *obtenues avec le fer (a et b), l'aluminium (c et d) et le cuivre (e et f)*

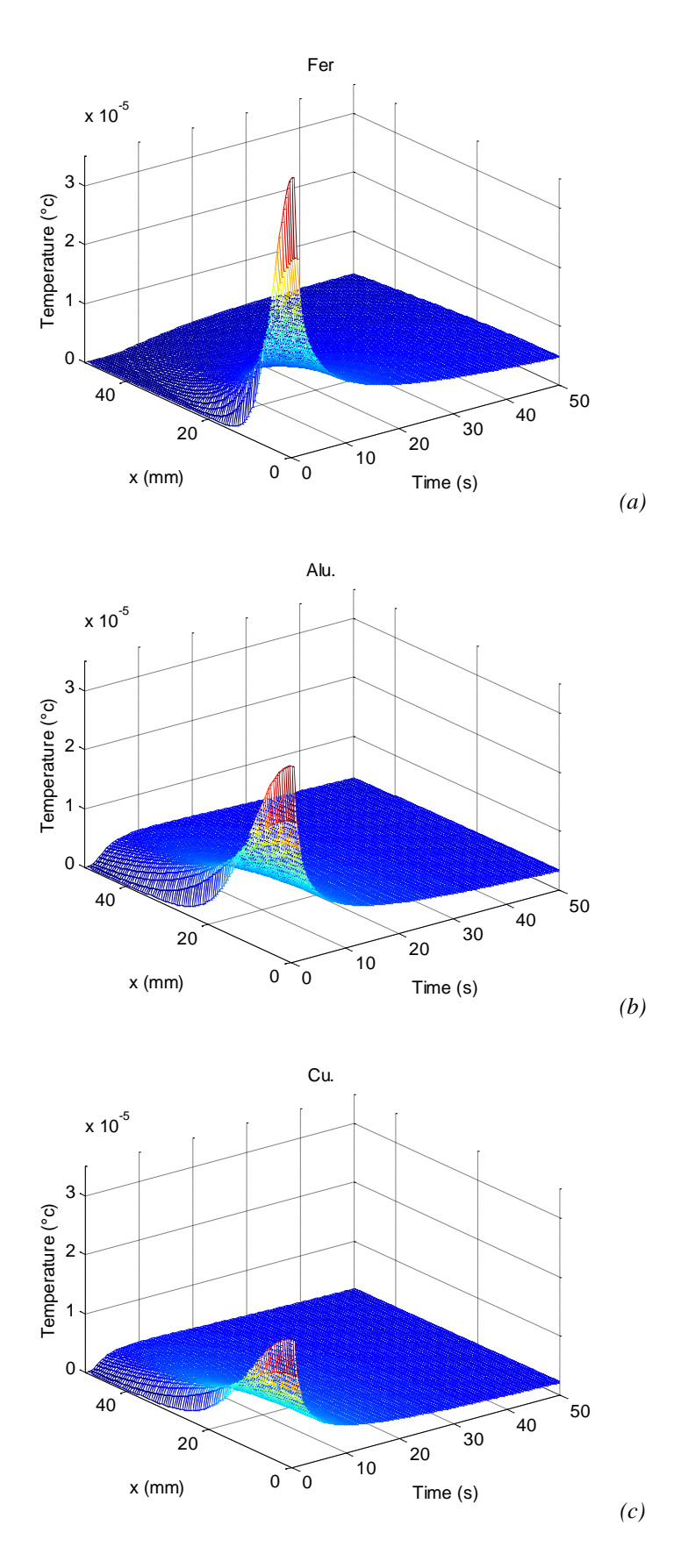

*Figure 2.24 – Réponses impulsionnelles <sup>T</sup><sup>x</sup>*,*<sup>t</sup> obtenues avec le fer (a), l'aluminium (b) et le cuivre (c)*
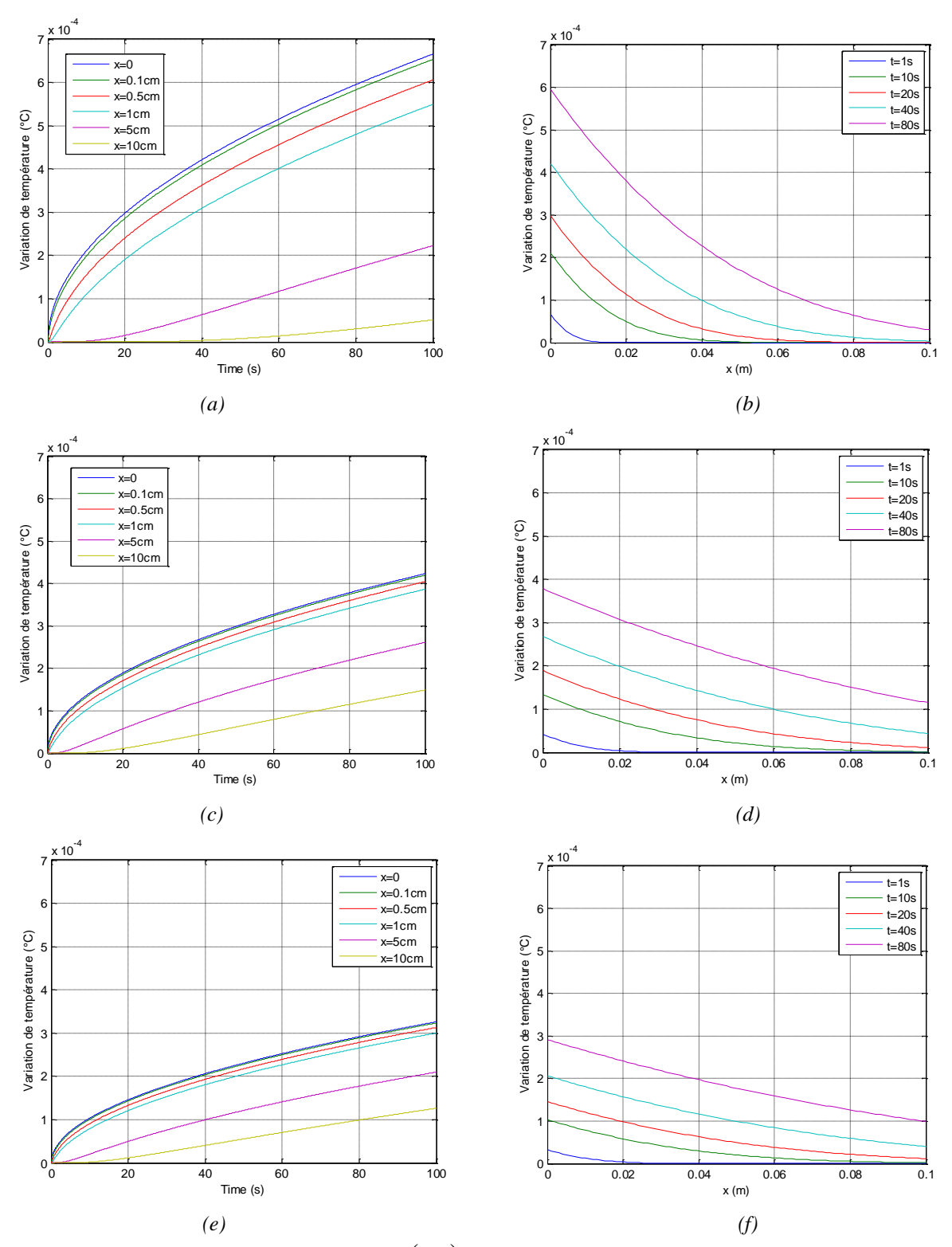

**Figure 2.25** – Réponses indicielles de  $T(x,t)$  obtenues avec le fer (a et b), l'aluminium (c et d) *et le cuivre (e et f) en x = 0 cm, 0.1 cm, 0.5cm, 1 cm, 5 cm et 10 cm (a, c et e), pour t = 1 s, 10 s, 20 s, 40 s et 80 s (b, d, f)*

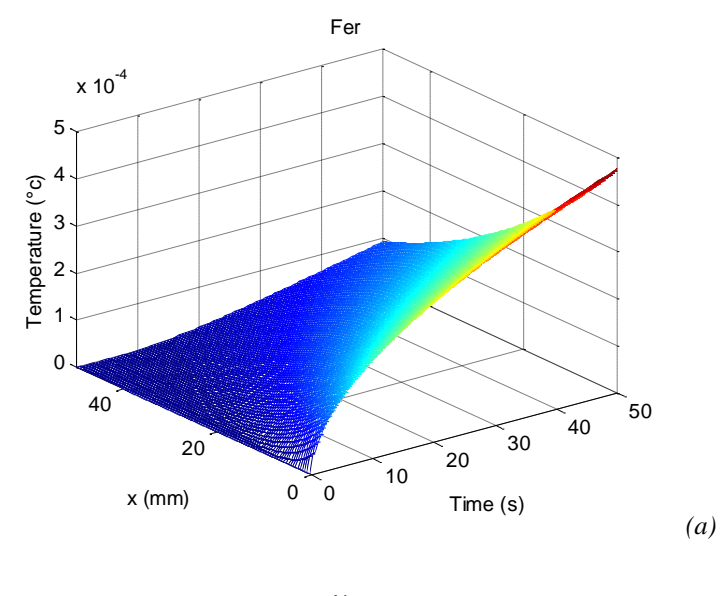

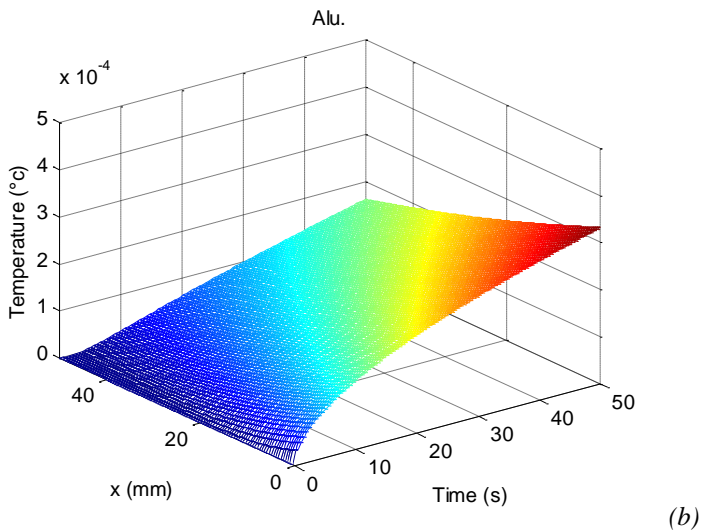

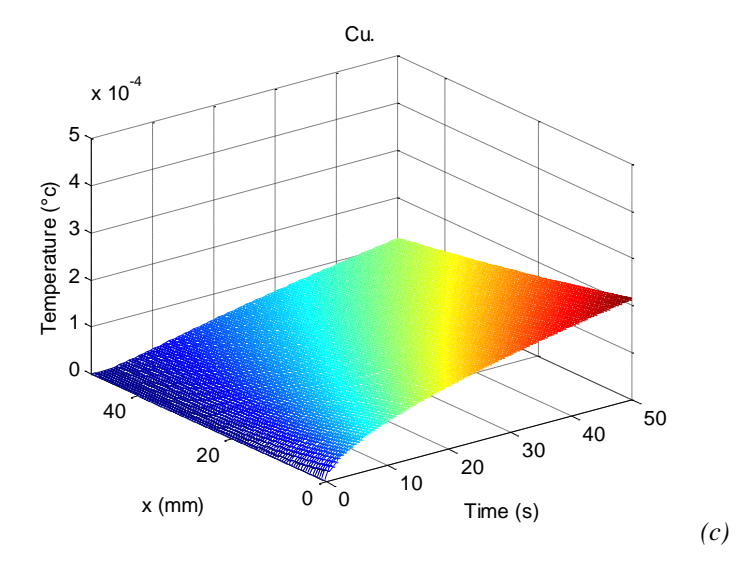

*Figure 2.26 – Réponses indicielles <sup>T</sup><sup>x</sup>*,*<sup>t</sup> obtenues avec le fer (a), l'aluminium (b) et le cuivre (c)*

#### *2.5.2.2.3 – Réponse harmonique stationnaire en x > 0*

Considérons comme température de référence la température en  $x = 0$  (condition de Dirichlet) qui s'exprime sous la forme :

$$
T(0, t, \omega) = T_0 \cos(\omega t) \tag{2.75}
$$

La température en  $x > 0$  s'écrit alors :

$$
T(x,t,\omega) = T_0 e^{-\sqrt{\frac{x^2}{2\alpha_d}\omega}} \cos\left(\omega t - \sqrt{\frac{x^2}{2\alpha_d}\omega}\right) ,
$$
 (2.76)

ou encore, en introduisant la pulsation  $\omega_x = \alpha_d/x^2$ ,

$$
T(x,t,\omega) = T_0 e^{-\sqrt{\frac{\omega}{2\omega_x}}} \cos\left(\omega t - \sqrt{\frac{\omega}{2\omega_x}}\right) \tag{2.77}
$$

Considérons  $x \in [0; x_{max}]$ , la pulsation minimale  $\omega_{xmin}$  est obtenue avec  $x_{max}$ , soit  $\omega_{x\min} = \alpha_d / x_{\max}^2$ .

Pour des raisons de place, les réponses harmoniques en régime stationnaire en 3 dimensions sont présentées seulement pour l'aluminium dont les propriétés thermiques (effusivité et diffusivité : voir tableau 2.2) sont entre celles du fer et du cuivre.

Ainsi, la figure 2.27 présente les réponses harmoniques de la température pour  $x \in [0; 0.5m]$ , avec  $T_0 = 1$ °C et pour  $\omega = 0.01$   $\omega_{\text{xmin}}$ ,  $\omega = \omega_{\text{xmin}}$  et  $\omega = 100$   $\omega_{\text{xmin}}$ . Ces figures illustrent bien le fait que lorsque la pulsation  $\omega$  est 100 fois plus faible que  $\omega_{\text{xmin}}$ , la chaleur a le temps de diffuser dans tout le matériau (au moins de 0 à 0.5m), la température variant de manière uniforme et harmonique dans tout le milieu (figure 2.27.a). Au fur et à mesure que la pulsation  $\omega$ augmente, la profondeur de diffusion dans le milieu diminue (figure 2.27.b et c).

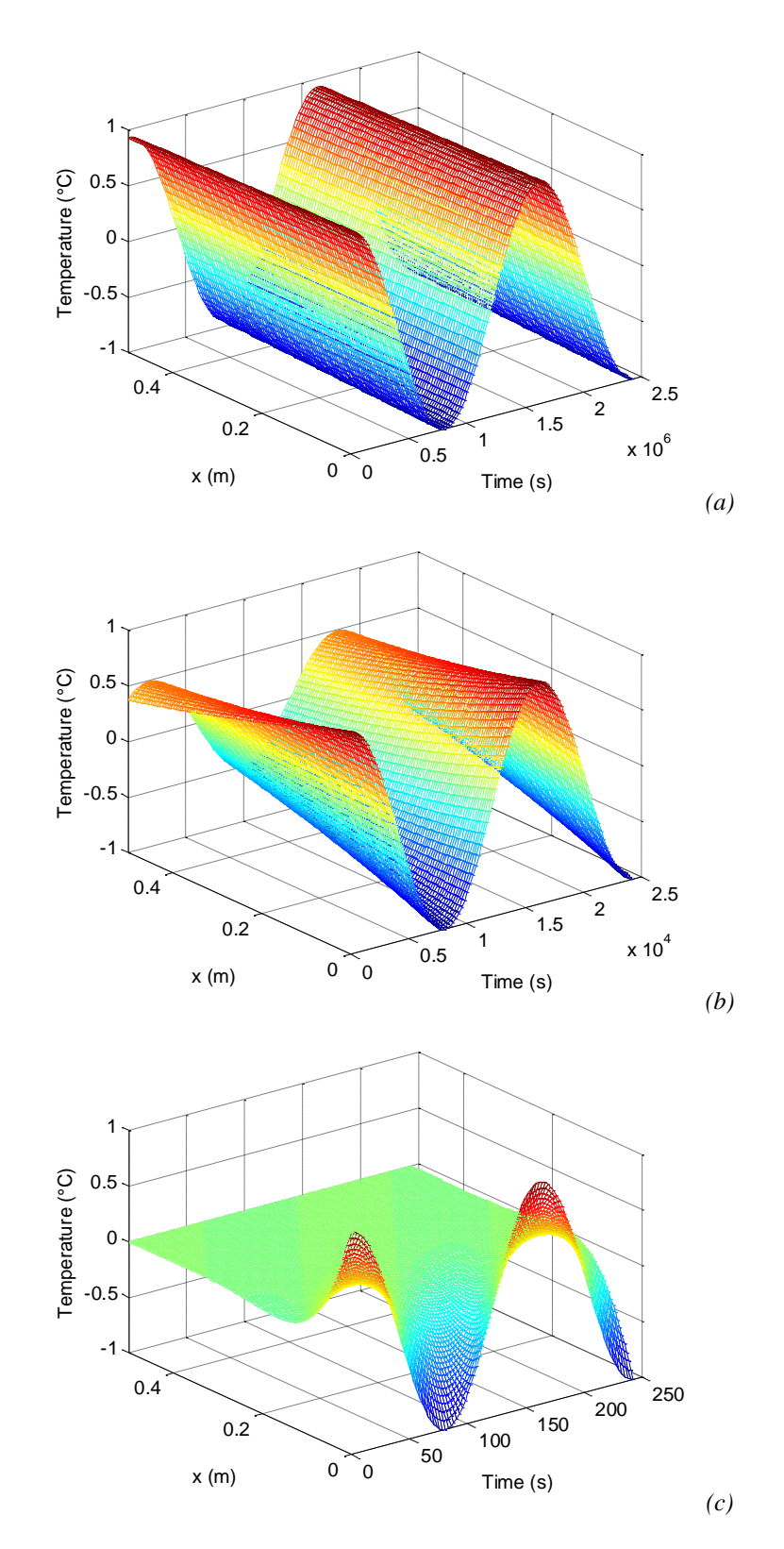

*Figure 2.27 – Réponses harmoniques de la température obtenues avec l'aluminium pour*   $x \in [0:0.5m]$ , avec  $T_0 = I^{\circ}C$  et pour  $\omega = 0.01$   $\omega_{\text{xmin}}$ ,  $\omega = \omega_{\text{xmin}}$  et  $\omega = 100$   $\omega_{\text{xmin}}$ 

#### **2.6 – Conclusion**

Dans ce chapitre, une analyse à la fois mathématique et thermique du phénomène de diffusion dans un milieu semi-infini monodimensionnel homogène est proposée. Afin d'avoir une progression didactique facilitant la compréhension, deux études complémentaires sont développées. La première est adimensionnelle, indépendante de la nature du matériau. La seconde se focalise sur l'influence des propriétés thermiques de trois matériaux (fer, aluminium et cuivre) sur les comportements analysés dans la première étude adimensionnelle. Pour chacune de ces deux études, deux cas sont analysés. Le premier en surface, pour *x* = 0, où d'un point de vue thermique le phénomène d'effusivité est dominant, le second en profondeur, pour x > 0, où le phénomène de diffusivité thermique est fondamental.

# Chapitre 3 - Milieu fini homogène en régime forcé avec

## conditions initiales nulles

### **SOMMAIRE**

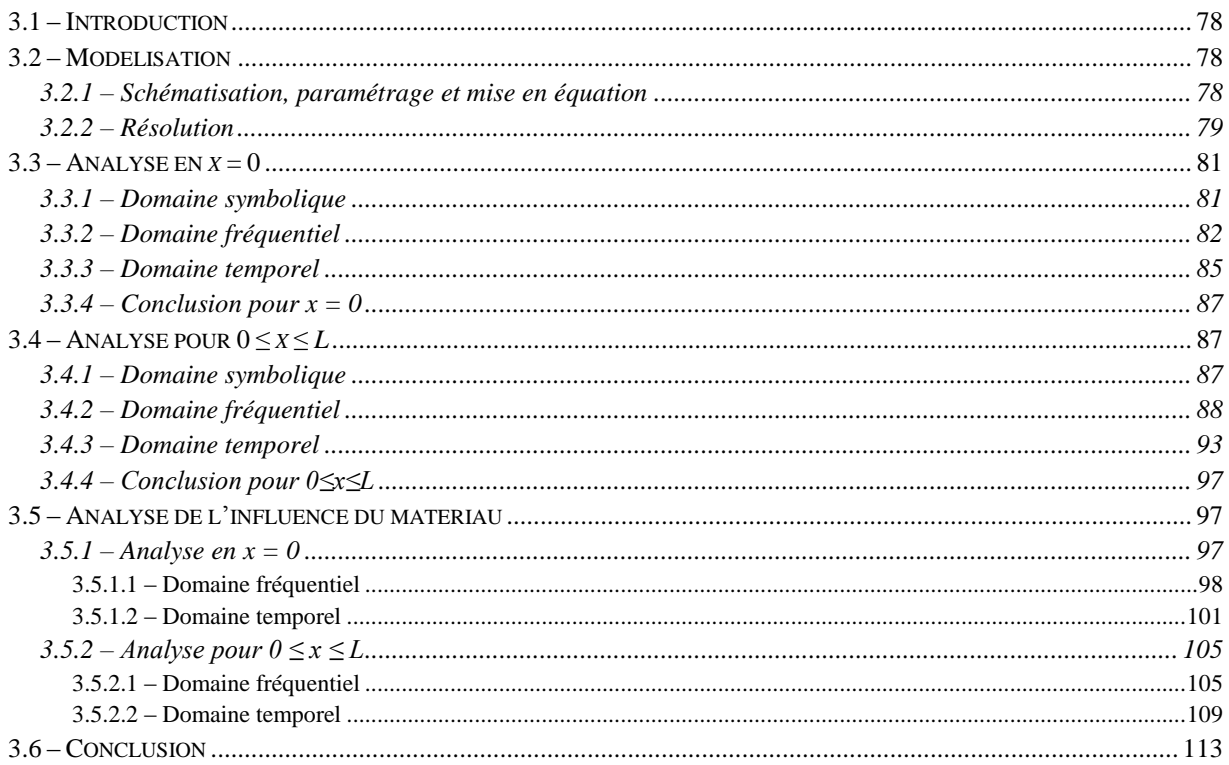

#### <span id="page-78-0"></span>**3.1 – Introduction**

Ce chapitre s'inscrit parfaitement dans la continuité du précédent. L'objectif est d'analyser les différences de comportement entre le milieu semi-infini du chapitre 2 et le milieu fini de dimension *L* tel que défini dans ce chapitre 3. Ainsi, après avoir rappelé au paragraphe 3.2 la mise en équation et la résolution d'un tel problème, deux études complémentaires sont proposées, et ce afin d'avoir toujours une progression didactique facilitant la compréhension. La première concerne l'influence de la longueur *L* du milieu fini tant sur le comportement en surface (en *x* = 0, paragraphe 3.3), qu'en profondeur (paragraphe 3.4), le matériau choisi étant l'aluminium. La seconde (paragraphe 3.5) se focalise sur l'influence des propriétés thermiques du matériau sur les comportements analysés dans la première étude. Ainsi, comme dans le chapitre 3, le fer et le cuivre sont utilisés pour comparer les différences de comportement par rapport à l'aluminium. Là encore, une analyse est d'abord faite en surface (pour *x* = 0) où d'un point de vue thermique le phénomène d'effusivité est dominant, puis en profondeur (pour *x* > 0) où le phénomène de diffusivité thermique est fondamental.

#### <span id="page-78-1"></span>**3.2 – Modélisation**

#### <span id="page-78-2"></span>*3.2.1 – Schématisation, paramétrage et mise en équation*

Considérons le transfert de chaleur 1D dans une paroi plane d'épaisseur  $L$   $(x \in [0; L])$ , de diffusivité  $\alpha_d$  et de conductivité  $\lambda$ , soumise à la densité de flux  $\varphi(t)$  en  $x = 0$  (figure 3.1). On considère par ailleurs qu'il n'y a pas de perte en  $x = 0$ .

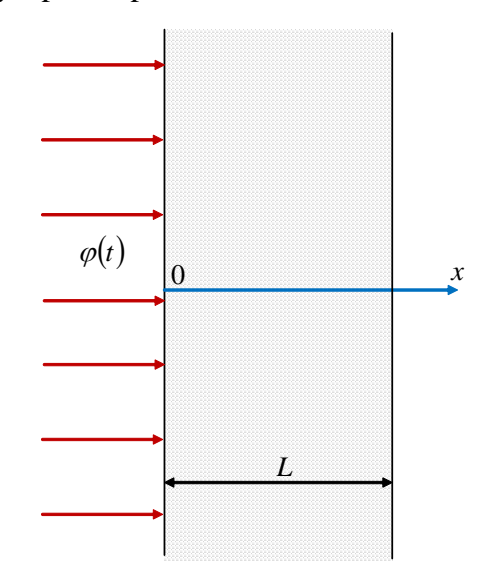

*Figure 3.1 – Mur plan d'épaisseur L*

Le transfert de chaleur est régi par le système d'équations aux dérivées partielles :

$$
\begin{cases}\n\frac{\partial T(x,t)}{\partial t} = \alpha_d \frac{\partial^2 T(x,t)}{\partial x^2}, \ 0 \le x < L, \ t > 0 \\
-\lambda \frac{\partial T(x,t)}{\partial x} = \varphi(t), \ x = 0, \ t > 0\n\end{cases} \tag{3.1}
$$
\n
$$
\begin{aligned}\n-\lambda \frac{\partial T(x,t)}{\partial x} = 0, \ x = L, \ t > 0 \\
T(x,t) = 0, \ 0 \le x < L, \ t = 0\n\end{aligned} \tag{3.1}
$$

#### <span id="page-79-0"></span>*3.2.2 – Résolution*

La condition initiale sur la température étant nulle, la transformation de Laplace de la première équation du système (3.1) conduit à une équation différentielle d'ordre 2 par rapport à la variable *x,* soit :

$$
\frac{\partial^2 \overline{T}(x,s)}{\partial x^2} - \frac{s}{\alpha_d} \overline{T}(x,s) = 0, \text{ on } \overline{T}(x,s) = \mathcal{L}\{T(x,t)\}, \qquad (3.2)
$$

dont la solution est toujours de la forme :

$$
\overline{T}(x,s) = K_1(s) e^{x \sqrt{\frac{s}{a}} t} + K_2(s) e^{-x \sqrt{\frac{s}{a}} t} .
$$
 (3.3)

La prise en compte des deux conditions aux frontières (en  $x = 0$  et en  $x = L$ ) permet d'établir un système de deux équations à deux inconnues, *K1(s)* et *K2(s)*, soit :

$$
\begin{cases}\nK_1(s) - K_2(s) = -\frac{1}{\lambda} \overline{\phi}(s) \\
\downarrow \frac{s}{\alpha_d} \\
K_1(s) e^{-L \sqrt{\frac{s}{\alpha_d}}} - K_2(s) e^{-L \sqrt{\frac{s}{\alpha_d}}} = 0\n\end{cases}
$$
\n(3.4)

dont la résolution, en introduisant  $\lambda = \alpha_d \rho C_p$ , conduit aux expressions de  $K_l(s)$  et  $K_2(s)$ , soit :

$$
\begin{cases}\nK_1(s) = \frac{1}{\sqrt{\lambda \rho C_p s}} \frac{e^{-L\sqrt{\frac{s}{\sigma_a}}}}{e^{L\sqrt{\frac{s}{\sigma_a}}} - e^{-L\sqrt{\frac{s}{\sigma_a}}}} \overline{\varphi}(s) \\
K_2(s) = \frac{1}{\sqrt{\lambda \rho C_p s}} \frac{e^{L\sqrt{\frac{s}{\sigma_a}}}}{e^{L\sqrt{\frac{s}{\sigma_a}}} - e^{-L\sqrt{\frac{s}{\sigma_a}}}} \overline{\varphi}(s)\n\end{cases} (3.5)
$$

En introduisant les expressions (3.5) de  $K_I(s)$  et de  $K_2(s)$  dans la solution (3.3), on obtient alors la fonction de transfert  $H(x, s, L)$  du milieu fini entre la température  $\overline{T}(x, s, L)$  et la densité de flux  $\overline{\varphi}(s)$ , soit :

$$
H(x, s, L) = \frac{\overline{T}(x, s, L)}{\overline{\varphi}(s)} = \frac{1}{\sqrt{\lambda \rho C_{\rho} s}} e^{-\frac{(L-x)\sqrt{\overline{y}_{\alpha_{d}}}}{e^{L\sqrt{\overline{y}_{\alpha_{d}}}} - e^{-L\sqrt{\overline{y}_{\alpha_{d}}}}}} , \qquad (3.6)
$$

ou encore, en introduisant les fonctions hyperboliques cosh et tanh,

$$
H(x, s, L) = \frac{\overline{T}(x, s, L)}{\overline{\varphi}(s)} = \frac{1}{\sqrt{\lambda \rho C_p s}} \frac{1}{\tanh\left(L \sqrt{\frac{s}{\alpha_d}}\right)} \frac{\cosh\left((L - x)\sqrt{\frac{s}{\alpha_d}}\right)}{\cosh\left(L \sqrt{\frac{s}{\alpha_d}}\right)} , \quad (3.7)
$$

relation de la forme

$$
H(x, s, L) = H_0 I^{0.5}(s) F(0, s, L) G(x, s, L) ,
$$
\n(3.8)

 $\overline{\phantom{0}}$ 

$$
\begin{cases}\nH_0 = \frac{s^{0.5} \overline{T}(0, s, \infty)}{\overline{\varphi}(s)} = \frac{1}{\eta_d} \\
I^{0.5}(s) = \frac{\overline{T}(0, s, \infty)}{\overline{\varphi}(s)} = \frac{1}{s^{0.5}} = \left(\frac{1}{s}\right)^{0.5} \\
F(0, s, L) = \frac{\overline{T}(0, s, L)}{\overline{T}(0, s, \infty)} = \frac{1}{\tanh\left(\sqrt{\frac{s}{\omega_L}}\right)} ,\n\end{cases} \tag{3.9}
$$
\n
$$
G(x, s, L) = \frac{\overline{T}(x, s, L)}{\overline{T}(0, s, L)} = \frac{\cosh\left(\sqrt{\frac{s}{\omega_{Lx}}}\right)}{\cosh\left(\sqrt{\frac{s}{\omega_{L}}}\right)} ,\n\begin{cases}\n\eta_d = \sqrt{\lambda} \rho C_p \\
\omega_L = \frac{\alpha_d}{L^2} \\
\omega_L = \frac{\alpha_d}{L^2} \\
\omega_L = \frac{\alpha_d}{L^2} \end{cases} ,\n\tag{3.10}
$$

en posant

avec

où, pour rappel, *<sup>d</sup>* représente l'effusivité thermique.

A noter, pour la suite de l'analyse, que  $\omega_L$  et  $\omega_{Lx}$  sont liées par une relation de la forme :

 $=\frac{1}{(L-x)^2}$ 

 $\begin{pmatrix} \omega_{Lx} \\ L-x \end{pmatrix}$ 

 $\alpha_{Lx} = \frac{a_d}{\sqrt{a_L}}$ 

 $\begin{pmatrix} 2 & 1 \\ 1 & 1 \end{pmatrix}$ 

 $\omega_{\alpha} = \frac{\alpha}{\alpha}$ 

 $\mathsf{I}$ 

$$
\omega_L = \left(1 - \frac{x}{L}\right)^2 \omega_{Lx} \quad . \tag{3.11}
$$

De plus, l'inverse de la fréquence transitionnelle  $\omega_L$  définit la constante de temps de diffusion,  $\tau_L$ , du milieu fini de longueur *L*, soit :

$$
\tau_L = \frac{1}{\omega_L} = \frac{L^2}{\alpha_d} \quad . \tag{3.12}
$$

Ainsi, les différentes températures qui apparaissent dans les relations (3.9) représentent :

 $- \overline{T}(0,s,\infty)$  : température en  $x = 0$  si le milieu était semi-infini ;

- *<sup>T</sup>* 0,*<sup>s</sup>*,*<sup>L</sup>* : température en *x* = 0 du milieu fini de longueur *L* ;

 $\overline{T}(x, s, L)$ : température  $\forall x \in [0; L].$ 

D'un point de vue système, le transfert *H(x,s,L)* peut donc être interprété comme résultant de la mise en cascade (figure 3.2) :

- d'un gain  $H_0$  entre la densité de flux  $\bar{\varphi}(s)$  et la dérivée d'ordre 0.5 de la température en *x*  $= 0$  si le milieu était semi-infini,  $s^{0.5} \overline{T}(0, s, \infty)$ , gain identique à celui défini dans le cadre d'un milieu semi-infini ;
- d'un intégrateur fractionnaire d'ordre 0.5,  $I^{0.5}(s)$ , entre  $s^{0.5}\overline{T}(0, s, \infty)$  et la température  $\bar{T}(0,s,\infty)$  ;
- d'un transfert  $F(0, s, L)$  entre  $\overline{T}(0, s, \infty)$  et  $\overline{T}(0, s, L)$  dont l'analyse en  $x = 0$  permet de bien comprendre l'influence du caractère fini du milieu par rapport au comportement observé pour un milieu semi-infini siège en surface du phénomène d'effusivité thermique ;
- d'un transfert  $G(x, s, L)$  entre  $\overline{T}(0, s, L)$  et  $\overline{T}(x, s, L)$  dont l'analyse  $\forall x \in [0, L]$  permet d'étudier le phénomène de diffusion thermique dans le milieu fini.

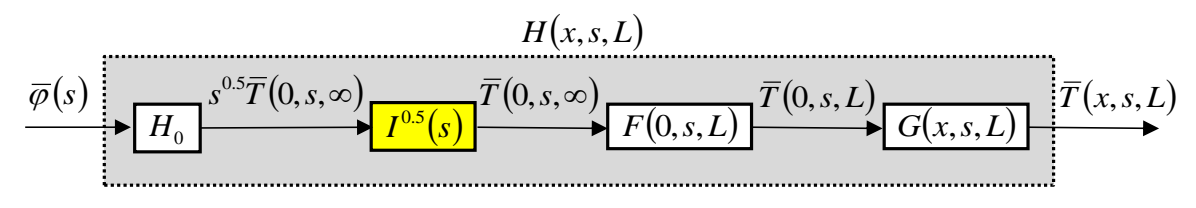

*Figure 3.2 – Schéma bloc illustrant le transfert*  $H(x, s, L)$ 

Conformément aux développements effectués pour le milieu plan semi-infini du chapitre 2, deux cas d'études font l'objet d'une distinction, à savoir en surface (*x* = 0) et en profondeur (  $0 < x \leq L$ ).

#### <span id="page-81-0"></span> $3.3$  – **Analyse en**  $x = 0$

L'objectif de cette analyse en surface, siège du phénomène d'effusivité thermique (chapitre 2), est de comprendre l'influence du caractère fini du milieu de longueur *L* sur le comportement dynamique du milieu semi-infini caractérisé en *x* = 0 par un intégrateur fractionnaire d'ordre 0.5.

#### <span id="page-81-1"></span>*3.3.1 – Domaine symbolique*

Dans la mesure où  $G(0, s, L) = 1$ , la température en  $x = 0$  du milieu fini de longueur *L*,  $\bar{T}(0,s,L)$ , est donnée par :

$$
\overline{T}(0, s, L) = H_0 I^{0.5}(s) F(0, s, L) \ \overline{\varphi}(s) , \qquad (3.13)
$$

le transfert *<sup>F</sup>*0,*<sup>s</sup>*,*<sup>L</sup>* permettant d'analyser l'influence du caractère fini du milieu sur la température en *x* = 0. A ce titre, posons  $z = \sqrt{s/\omega_L}$ . Compte tenu de l'expression (3.10) de  $\omega_L$ , on vérifie en premier lieu que :

 $\sin L \to \infty$  alors  $z \to \infty$ , or  $\lim_{z \to \infty} \tanh(z) = 1$  d'où  $\lim_{L \to \infty} F(0, s, L) = 1$  $L \rightarrow \infty$  alors  $z \rightarrow \infty$ , or  $\lim_{z \to \infty} \tanh(z) = 1$  d'où  $\lim_{z \to \infty} F(0, s, L)$ *z*  $\rightarrow \infty$  *L* , (3.14)

soit finalement

$$
\lim_{L \to \infty} H(0, s, L) = H_0 I^{0.5}(s) \quad , \tag{3.15}
$$

résultat conforme à celui d'un milieu semi-infini en *x* = 0.

Ensuite, si  $s \to 0$  alors  $z \to 0$ , or  $\lim_{z \to 0} \tanh(z) \to z$  d'où  $\lim_{s \to 0} F(0, s, L) \to \frac{1}{\sqrt{s}}$ *L*  $s \to 0$  alors  $z \to 0$ , or  $\lim_{x \to 0} \tan(z) \to z$  d'où  $\lim_{x \to 0} F(0, s, L)$  $\omega$ si  $s \to 0$  alors  $z \to 0$ , or  $\lim_{z \to 0} \tanh(z) \to z$  d'où  $\lim_{s \to 0} F(0, s, L) \to \frac{1}{\sqrt{2\pi}}$  $\rightarrow$  0 alors  $z \rightarrow 0$ , or limitangless  $z \rightarrow z$  dought  $r(0, s, L) \rightarrow z$  $\rightarrow$   $\rightarrow$   $\rightarrow$ ,(3.16)

soit

$$
\lim_{s \to 0} H(0, s, L) \to H_0 I^{0.5}(s) \frac{1}{\sqrt{\frac{s}{\omega_L}}} ,
$$
\n(3.17)

ou encore, compte tenu des expressions (3.10) de  $\omega_L$ ,  $H_0$  et  $\lambda = \alpha_d \rho C_p$ ,

$$
\lim_{s \to 0} H(0, s, L) \to \frac{1}{C_{th} s} \quad , \tag{3.18}
$$

avec  $C_{th} = \rho C_p L$ , la capacité thermique du milieu fini (en J m<sup>-2</sup> K<sup>-1</sup>).

La relation (3.18) met en évidence l'existence d'un comportement asymptotique, quand  $s \rightarrow 0$ , de type capacitif caractérisé par un intégrateur d'ordre 1, comportement différent de celui d'un milieu semi-infini en *x* = 0 caractérisé par un intégrateur d'ordre 0.5.

Enfin, si 
$$
s \to \infty
$$
 alors  $z \to \infty$ , or  $\lim_{z \to \infty} \tanh(z) = 1$  d'où  $\lim_{s \to \infty} F(0, s, L) = 1$ , (3.19)

$$
\lim_{s \to \infty} H(0, s, L) \to H_0 I^{0.5}(s) \quad . \tag{3.20}
$$

La relation (3.20) met en évidence l'existence d'un comportement asymptotique, quand  $s \rightarrow \infty$ , de type fractionnaire caractérisé par un intégrateur d'ordre 0.5, comportement identique à celui d'un milieu semi-infini en  $x = 0$ .

#### <span id="page-82-0"></span>*3.3.2 – Domaine fréquentiel*

La réponse fréquentielle *H*(*x, jω,L*) est donnée par :

$$
H(x, j\omega, L) = H_0 I^{0.5}(j\omega) F(0, j\omega, L) G(x, j\omega, L) .
$$
 (3.21)

En  $x = 0$ , dans la mesure où  $G(0, j\omega, L) = 1$ ,  $H(x, j\omega, L)$  se réduit à

$$
H(0, j\omega, L) = H_0 I^{0.5}(j\omega) F(0, j\omega, L) \quad . \tag{3.22}
$$

Dans un premier temps, l'analyse de la réponse fréquentielle  $F(0,i\omega,L)$  seule permet de mettre en évidence en *x* = 0 l'influence du caractère fini du milieu par rapport au cas semi-infini. Ainsi, deux comportements asymptotiques existent, soit :

*- aux basses fréquences*, un comportement intégrateur fractionnaire d'ordre 0.5. En effet,

*repuentes*, un componentement megrateur nactionhante a onde 0.5. En enter,  
\n
$$
\forall \omega < \omega_L = \frac{\alpha_d}{L^2}, \quad F(0, j\omega, L) \approx \left(\frac{\omega_L}{j\omega}\right)^{0.5} \Rightarrow \begin{cases} |F(0, j\omega, L)| = \left(\frac{\omega_L}{\omega}\right)^{0.5} \\ \arg F(0, j\omega, L) = -\frac{\pi}{4} \end{cases}
$$
(3.23)

*- aux hautes fréquences*, un comportement proportionnel unitaire. En effet,

$$
\forall \omega \gg \omega_L = \frac{\alpha_d}{L^2}, \quad F(0, j\omega, L) = 1 \quad \Rightarrow \quad \begin{cases} |F(0, j\omega, L)| = 1\\ \arg F(0, j\omega, L) = 0 \end{cases} \tag{3.24}
$$

la zone de transition entre ces deux comportements asymptotiques étant fixée par la fréquence transitionnelle  $\omega_L$ .

A titre d'illustration, la figure 3.3 présente les diagrammes de Bode de  $F(0, j\omega, L)$  dans le cas de l'aluminium (dont les caractéristiques sont données au chapitre 3) et pour trois valeurs de la longueur *L*, à savoir 1m, 0.5m et 0.1m.

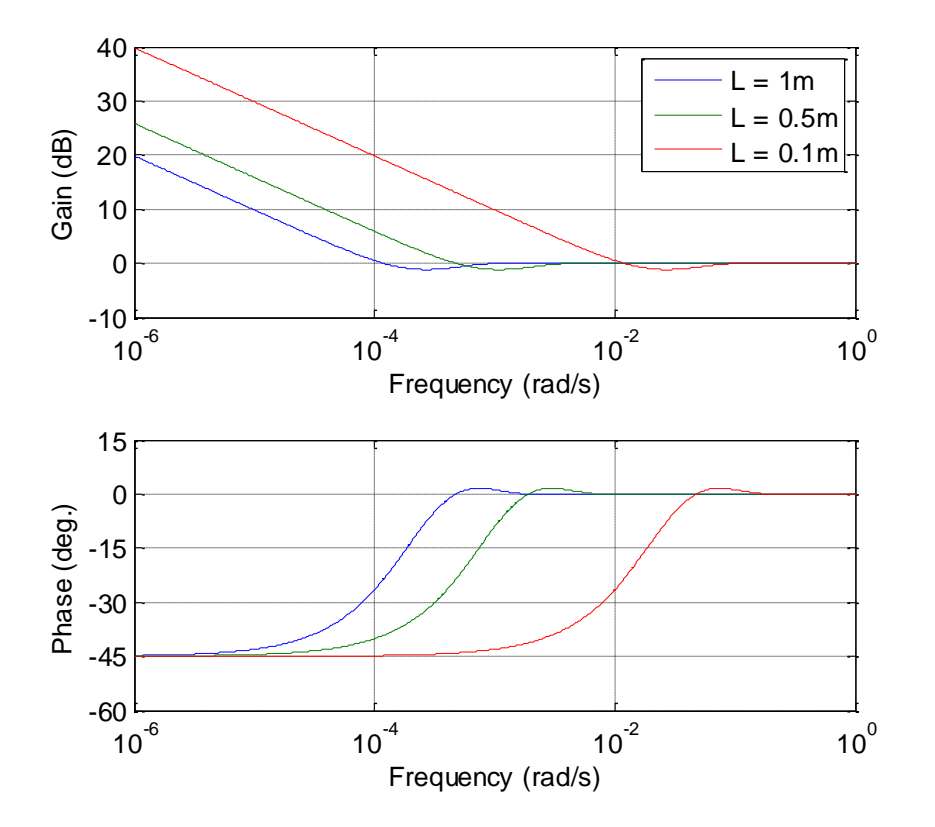

*Figure 3.3 – Diagrammes de Bode de F*0, *j*,*L obtenus dans le cas de l'aluminium avec*  $L = Im \, (-), L = 0.5m \, (-)$  et  $L = 0.1m \, (-)$ 

Dans un deuxième temps, l'analyse de la réponse fréquentielle globale  $H(0, j\omega, L)$ permet de mettre en évidence, toujours en *x* = 0, les différences entre les milieux fini et semi-infi, soit :

*- aux basses fréquences*, un comportement intégrateur d'ordre 1. En effet,

$$
\forall \omega < \omega_L = \frac{\alpha_d}{L^2}, \quad H(0, j\omega, L) \approx \frac{1}{C_{th} j\omega} \Rightarrow \begin{cases} \left| H(0, j\omega, L) \right| = \frac{1}{C_{th} \omega} \\ \arg H(0, j\omega, L) = -\frac{\pi}{2} \end{cases}
$$
(3.25)

*- aux hautes fréquences*, un comportement intégrateur fractionnaire d'ordre 0.5. En effet,

$$
\forall \omega > \omega_L = \frac{\alpha_d}{L^2}, \quad H(0, j\omega, L) \approx H_0 \frac{1}{(j\omega)^{0.5}} \quad \Rightarrow \quad \begin{cases} \left| H(0, j\omega, L) \right| = \frac{H_0}{\omega^{0.5}}\\ \arg H(0, j\omega, L) = -\frac{\pi}{4} \end{cases}, \quad (3.26)
$$

la zone de transition entre ces deux comportements asymptotiques étant fixée par  $\omega_L$ .

A titre d'illustration, la figure 3.4 présente les diagrammes de Bode de  $H(0, j\omega, L)$ toujours dans le cas de l'aluminium et des trois valeurs retenues pour la longueur *L* (1m, 0.5m et 0.1m), illustrant notamment le déplacement de la zone transitionnelle vers les hautes fréquences quand *L* diminue.

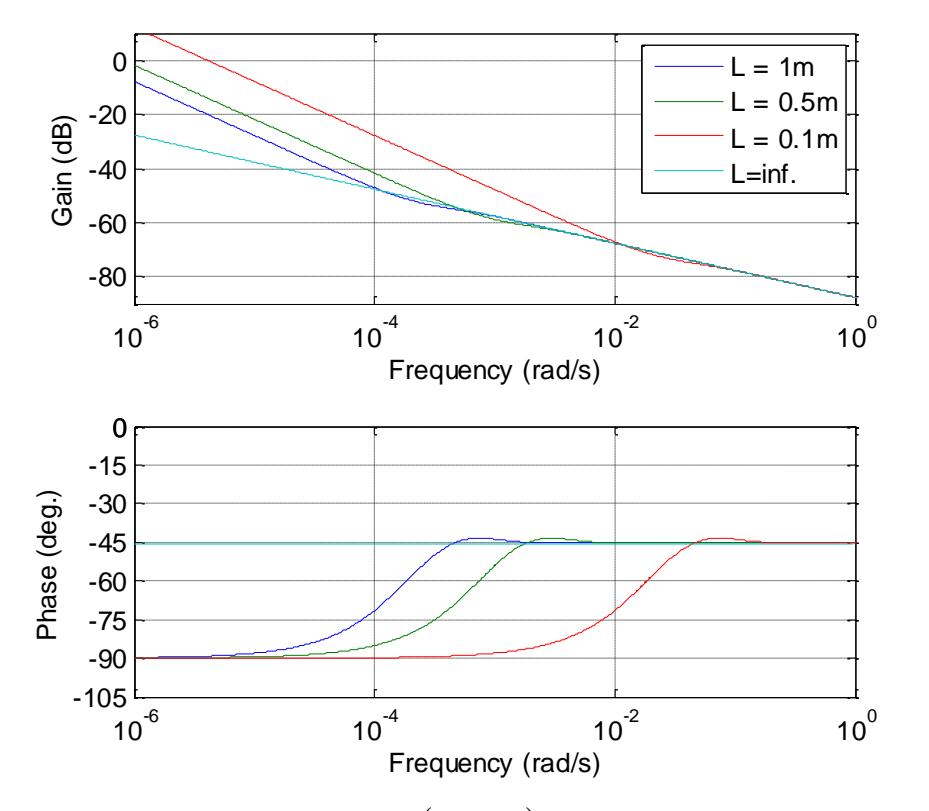

*Figure 3.4 – Diagrammes de Bode de H*0, *j*,*L obtenus dans le cas de l'aluminium avec*  $L = Im \, (-), L = 0.5m \, (-)$  et  $L = 0.1m \, (-)$ 

En complément des diagrammes de Bode, la figure 3.5 présente les tracés de  $H(0, j\omega, L)$ dans le plan de Black-Nichols toujours pour *L* = 1 m, 0.5 m et 0.1 m.

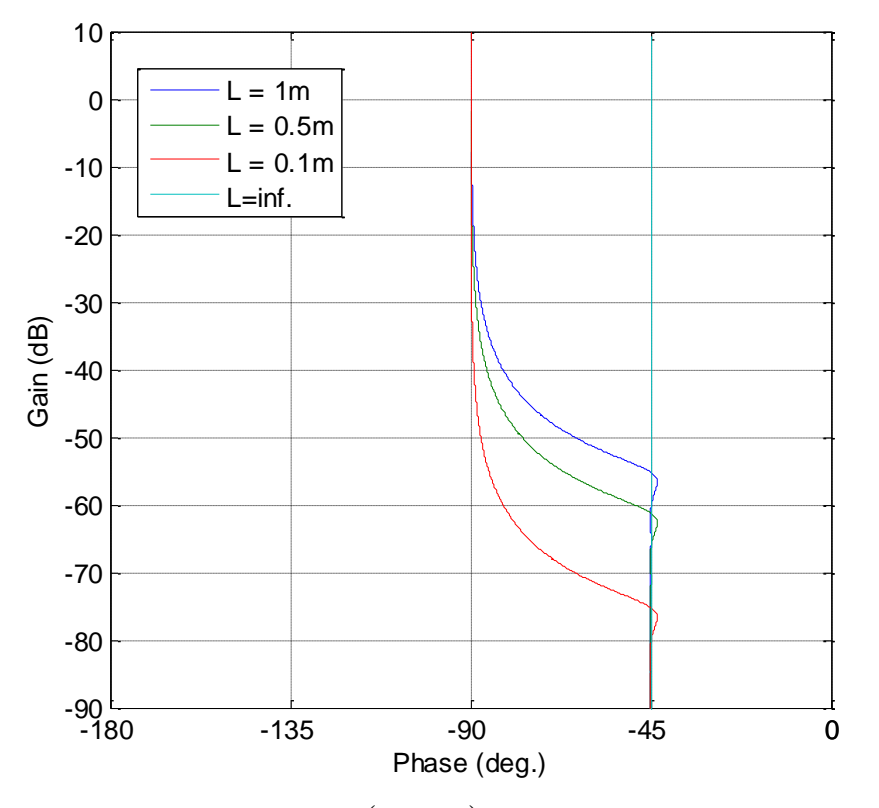

*Figure 3.5 – Réponses fréquentielles <sup>H</sup>*0, *j*,*<sup>L</sup> dans le plan de Black-Nichols dans le cas de l'aluminium avec L = 1 m (---), L = 0.5 m (---) et L = 0.1 m (---)* 

#### <span id="page-85-0"></span>*3.3.3 – Domaine temporel*

Seules les réponses en régime harmonique stationnaire sont présentées dans la mesure où ce sont les seules réponses temporelles qui ne nécessitent pas d'approximation (cet aspect est traité aux chapitres 4 et 5). Ainsi, on suppose comme au chapitre 2 que l'entrée *H0 (t)* appliquée en *x* = 0 (condition de Neumann modifiée) est de la forme :

$$
H_0 \varphi(t) = A_0 \cos(\omega t) \tag{3.27}
$$

Le système étant linéaire, l'expression de la température  $T(0,t,\omega,L)$  est donnée par :

$$
T(0,t,\omega,L) = A_0 \left| I^{0.5}(j\omega) \right| \left| F(0,j\omega,L) \right| \cos(\omega t + \arg(t^{0.5}(j\omega)) + \arg(F(0,j\omega,L))) \right| , (3.28)
$$

La figure 3.6 présente les réponses harmoniques stationnaires  $T(0, t, \omega, L)/A_0$  pour  $\omega =$  $\omega_c = 1$ rad/s (a),  $\omega = \omega_c/100 = 10^{-2}$ rad/s (b) et  $\omega = \omega_c/10000 = 10^{-4}$ rad/s (c) obtenues pour *L* = 1m, 0.5m, 0.1m et, pour rappel, le cas du milieu semi-infini servant de référence. A la fréquence centrale  $\omega_c$  de l'intégrateur d'ordre 0.5 (figure 3.6.a), la longueur *L* du milieu fini n'a aucune influence dans la mesure où  $\omega_L$  est très inférieure à  $\omega_c$ , toutes les réponses sont identiques à celle obtenue dans le cas semi-infini. Deux décades en dessous de  $\omega_c$  (figure 3.6.b), les réponses pour  $L = 1$ m et 0.5m sont toujours identiques à celle du milieu semi-fini, mais l'influence du milieu fini pour  $L = 0.1$  m commence à apparaître. Enfin, quatre décades en dessous de  $\omega_c$ , les réponses du milieu fini pour les 3 valeurs de *L* sont différentes de celle du milieu semi-infini dans la mesure où  $\omega \ll \omega_L$ .

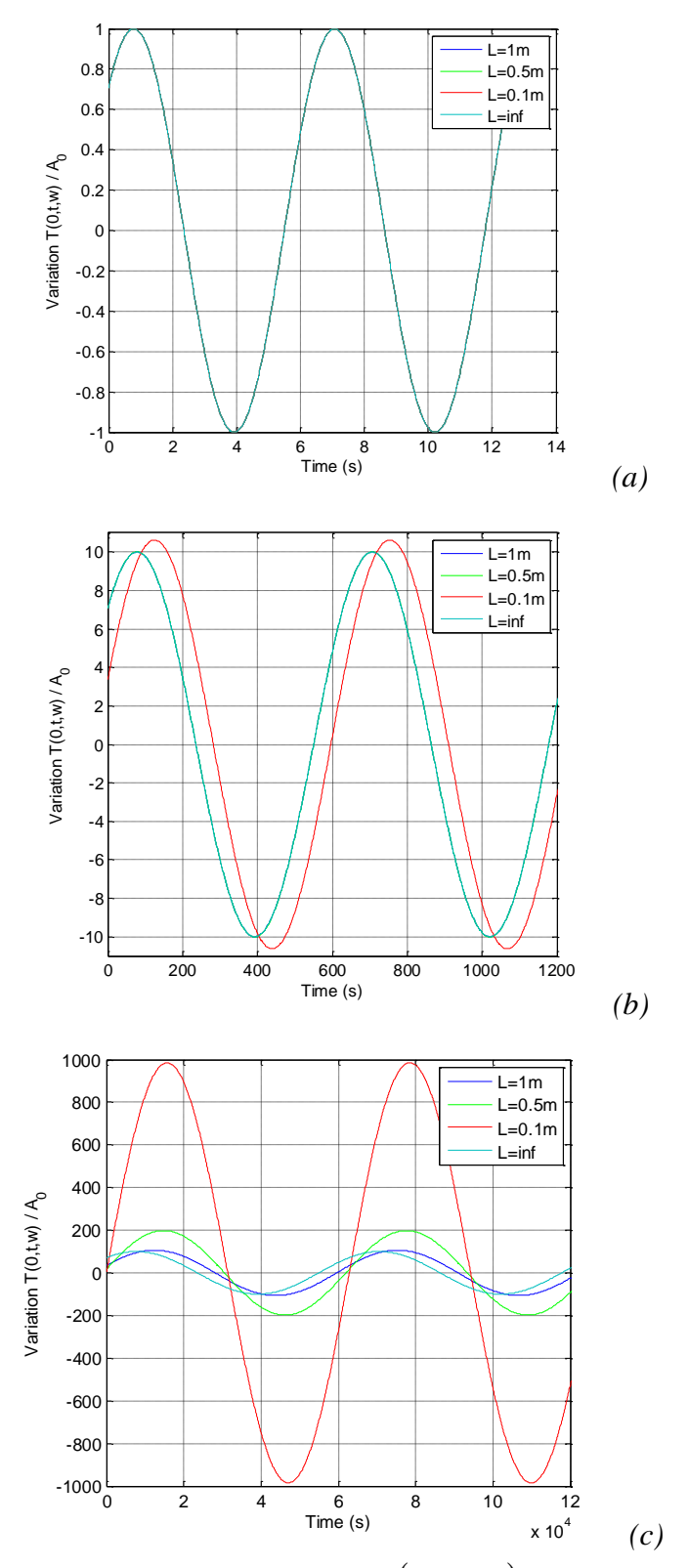

*Figure* **3.6 –** Réponses harmoniques stationnaires  $T(0,t,\omega,L)/A_0$  pour  $\omega = Irad/s$  (a),  $\omega = 10^{-2}$ *rad/s (b) et = 10-4 rad/s (c) obtenues pour L = 1m, 0.5m et 0.1m dans le cas de l'aluminium*

#### <span id="page-87-0"></span>*3.3.4 – Conclusion pour x = 0*

L'étude comparative en  $x = 0$  entre le milieu semi-infini du chapitre 2 et le milieu fini montre que la différence se situe aux basses fréquences. En effet, aux hautes fréquences les deux milieux présentent le même comportement intégrateur fractionnaire d'ordre 0.5.

Le comportement fractionnaire du milieu fini aux hautes fréquences « dégénère » en un comportement intégrateur d'ordre 1 vers les basses fréquences, c'est-à-dire pour  $\omega \ll \omega_L$  =  $\alpha_d/L^2$ . Ainsi, pour un matériau donné, cette zone fréquentielle de transition est d'autant plus basse que *L* est grand.

Par ailleurs, bien que les réponses temporelles du milieu fini en *x* = 0 ne soient volontairement pas présentées dans ce chapitre en raison de l'absence d'expression analytique exacte issue de la transformation inverse de Laplace, l'exploitation de la dualité temps-fréquence à l'aide des théorèmes de la valeur initiale et de la valeur finale permet d'affirmer que :

- dans les premiers instants, les réponses temporelles (impulsionnelles, indicielles, …) sont celles obtenues avec un intégrateur fractionnaire d'ordre 0.5 (voir chapitre 2) ;

- dans les grands instants, les réponses temporelles sont celles obtenues avec un intégrateur d'ordre 1.

Ainsi, le comportement fractionnaire du milieu fini dans les premiers instants « dégénère » en un comportement intégrateur d'ordre 1 pour des temps  $t \gg \tau_L = L^2/\alpha_d$ , c'est-à-dire lorsque la chaleur a complètement diffusé dans le milieu fini.

Ceci étant, si la durée *Tsim* de la simulation temporelle est bien inférieure à la constante de temps  $\tau_L$  de diffusion (chapitres 4 et 5), alors seul le comportement fractionnaire est observé, le milieu fini pouvant alors être assimilé à un milieu semi-infini. A titre d'exemple, pour fixer l'ordre de grandeur de  $\tau_L$ , un barreau d'aluminium avec  $L = 1$  m et  $\alpha_d = 97 \times 10^{-6}$  m<sup>2</sup>/s présente une constante de temps de diffusion de 10 309 s, valeur divisée par 4 avec une longueur deux fois plus faible.

#### <span id="page-87-1"></span>**3.4** – **Analyse pour**  $0 \le x \le L$

#### <span id="page-87-2"></span>*3.4.1 – Domaine symbolique*

Afin de faciliter l'analyse de l'influence de  $G(x, s, L)$  sur le transfert global  $H(x, s, L)$ , un retour à la définition de la fonction cosh est effectué, soit :

$$
G(x, s, L) = \frac{e^{\sqrt{\frac{s}{\omega_{Lx}}}} + e^{-\sqrt{\frac{s}{\omega_{Lx}}}}}{e^{\sqrt{\frac{s}{\omega_{L}}}} + e^{-\sqrt{\frac{s}{\omega_{L}}}}}.
$$
\n(3.29)

Ainsi,

$$
quad s \to 0, \quad \lim_{s \to 0} G(x, s, L) = 1 \quad , \tag{3.30}
$$

$$
\lim_{s \to 0} H(x, s, L) \to \frac{1}{C_{th} s} \tag{3.31}
$$

Comme en  $x = 0$ , la relation (3.31) met en évidence l'existence d'un comportement asymptotique, quand *s* → 0, de type capacitif caractérisé par un intégrateur d'ordre 1.

De plus,  $\sin s \to \infty$  alors  $z \to \infty$ , or  $\lim e^{-z} = 0$  d'où  $\lim G(x, s, L)$ *L L x s s s z z e*  $s \to \infty$  alors  $z \to \infty$ , or  $\lim e^{-z} = 0$  d'où  $\lim G(x, s, L) \to \frac{e^{-z}}{2}$  $\omega$  $\omega$  $\rightarrow \infty$  alors  $z \rightarrow \infty$ , or lime  $e^{\infty} = 0$  d'ou lime  $G(x, s, L) \rightarrow$ →∝  $\sin s \to \infty$  alors  $z \to \infty$ , or  $\lim_{z \to \infty} e^{-z} = 0$  d'où  $\lim_{s \to \infty} G(x, s, L) \to \frac{C}{\sqrt{s}}$  (3.32)

ou encore, après introduction de la relation (3.11) entre  $\omega_L$  et  $\omega_{Lx}$ , puis simplification,

$$
\lim_{s \to \infty} G(x, s, L) \to e^{-\sqrt{\frac{s}{\alpha_d/x^2}}} = e^{-\sqrt{\frac{s}{\omega_x}}} \quad , \tag{3.33}
$$

d'où  $\lim H(x, s, L) = \lim H_0 I^{0.5}(s) e^{-\sqrt{a_x}} \to 0$  $\rightarrow \infty$  s $\rightarrow \infty$ *x s s s*  $H(x, s, L) = \lim_{M \to \infty} H_0 I^{0.5}(s) e^{-V^{0.5}}$  $(3.34)$ 

Ainsi, pour un *milieu fini*, la relation (3.34) met en évidence l'existence d'un comportement asymptotique, quand *s* → ∞, identique à celui déjà observé dans le cas d'un *milieu semi-infini* (Chapitre 2).

#### <span id="page-88-0"></span>*3.4.2 – Domaine fréquentiel*

Pour  $0 < x \le L$ ,  $G(x, j\omega, L)$  n'étant plus unitaire, il convient dans un premier temps d'analyser sa réponse fréquentielle seule pour comprendre son influence sur la réponse globale  $H(x,j\omega,L)$ , soit :

$$
G(x, j\omega, L) = \frac{e^{\sqrt{j\frac{\omega}{\omega_{Lx}}}} + e^{-\sqrt{j\frac{\omega}{\omega_{Lx}}}}}{e^{\sqrt{j\frac{\omega}{\omega_{L}}}} + e^{-\sqrt{j\frac{\omega}{\omega_{L}}}}}
$$
(3.35)

Deux comportements apparaissent clairement :

*- aux basses fréquences*,

$$
\lim_{\omega \to 0} G(x, j\omega, L) = 1 \quad \Rightarrow \quad \begin{cases} |G(x, j\omega, L)| = 1 \\ \arg G(x, j\omega, L) = 0 \end{cases} \tag{3.36}
$$

*- aux hautes fréquences*,

$$
\lim_{\omega \to \infty} G(x, j\omega, L) \to e^{-\sqrt{j\frac{\omega}{\omega_x}}} \quad \Rightarrow \quad \begin{cases} |G(x, j\omega, L)| \approx e^{-\left(\frac{\omega}{2\omega_x}\right)^{0.5}} \to 0 \\ \arg G(x, j\omega, L) \approx -\left(\frac{\omega}{2\omega_x}\right)^{0.5} \to -\infty \end{cases} \tag{3.37}
$$

Pour faciliter la suite de l'analyse, introduisons la fréquence particulière  $\omega_{co}$  telle que  $G(x, j\omega_{co}, L) = 1/\sqrt{2}$ , soit -3 dB. Cette fréquence  $\omega_{co}$  diminue quand *x* augmente. C'est la raison pour laquelle, pour une fréquence  $\omega$  donnée, le gain et la phase sont d'autant plus faibles que *x* est important.

A titre d'illustration, la figure 3.7 présente les diagrammes de Bode de  $G(x, j\omega, L)$ toujours dans le cas de l'aluminium pour *L* = 1 m et pour trois valeurs de *x*, à savoir 0.5 cm, 1 cm et 10 cm.

Dans un deuxième temps, l'analyse de la réponse globale  $H(x, j\omega, L)$  met clairement en évidence trois comportements :

*- aux basses fréquences*, un comportement intégrateur d'ordre 1 identique à celui obtenu en *x* = 0. En effet,

$$
\forall \omega < \omega_L = \frac{\alpha_d}{L^2}, \quad H(x, j\omega, L) \approx \frac{1}{C_{th} j\omega} \Rightarrow \begin{cases} \left| H(x, j\omega, L) \right| = \frac{1}{C_{th} \omega} \\ \arg H(x, j\omega, L) = -\frac{\pi}{2} \end{cases}
$$
(3.38)

 $0.65$ 

*- aux moyennes fréquences*, un comportement intégrateur fractionnaire d'ordre 0.5. En effet,

pour 
$$
\omega_L \ll \omega \ll \omega_c
$$
,  $H(x, j\omega, L) \approx H_0 I^{0.5}(j\omega)$   $\Rightarrow$  
$$
\begin{cases} |H(x, j\omega, L)| = H_0 \frac{1}{\omega^{0.5}} \\ \arg H(x, j\omega, L) = -\frac{\pi}{4} \end{cases}
$$
 (3.39)

*- aux hautes fréquences*, un comportement identique à celui d'un milieu semi-infini. En effet,

$$
\forall \omega > \omega_c, \quad H(x, j\omega, L) \approx H_0 I^{0.5}(j\omega) e^{-\sqrt{j\frac{\omega}{\omega_x}}} \Rightarrow \begin{cases} |H(x, j\omega, L)| \approx H_0 \frac{1}{\omega^{0.5}} e^{-\left(\frac{\omega}{2\omega_x}\right)^{0.5}} \\ \arg H(x, j\omega, L) \approx -\frac{\pi}{4} - \left(\frac{\omega}{2\omega_x}\right)^{0.5} \end{cases}
$$
(3.40)

La figure 3.8 présente les diagrammes de Bode de  $H(x, j\omega, L)$  obtenus avec l'aluminium pour  $L = 1$ m (a),  $L = 0.5$ m (b) et  $L = 0.1$ m (c), et pour différentes positions  $x = 0.5$ cm (---),  $x =$ 1cm  $(\text{---})$  et  $x = 10$ cm  $(\text{---})$ .

En complément des diagrammes de Bode, la figure 3.9 présente les réponses fréquentielles  $H(x, j\omega, L)$  dans le plan de Black-Nichols obtenues toujours avec l'aluminium pour  $L = 1$ m (a),  $L = 0.5$ m (b) et  $L = 0.1$ m (c), et pour différentes positions  $x = 0.5$ cm (---),  $x =$ 1cm  $(\text{---})$  et  $x = 10$ cm  $(\text{---})$ .

Le comportement intégrateur d'ordre 0.5 observé pour *x* = 0 aux hautes fréquences disparait progressivement lorsque *x* s'éloigne de l'origine, phénomène d'autant plus prononcé que la longueur *L* du milieu fini diminue.

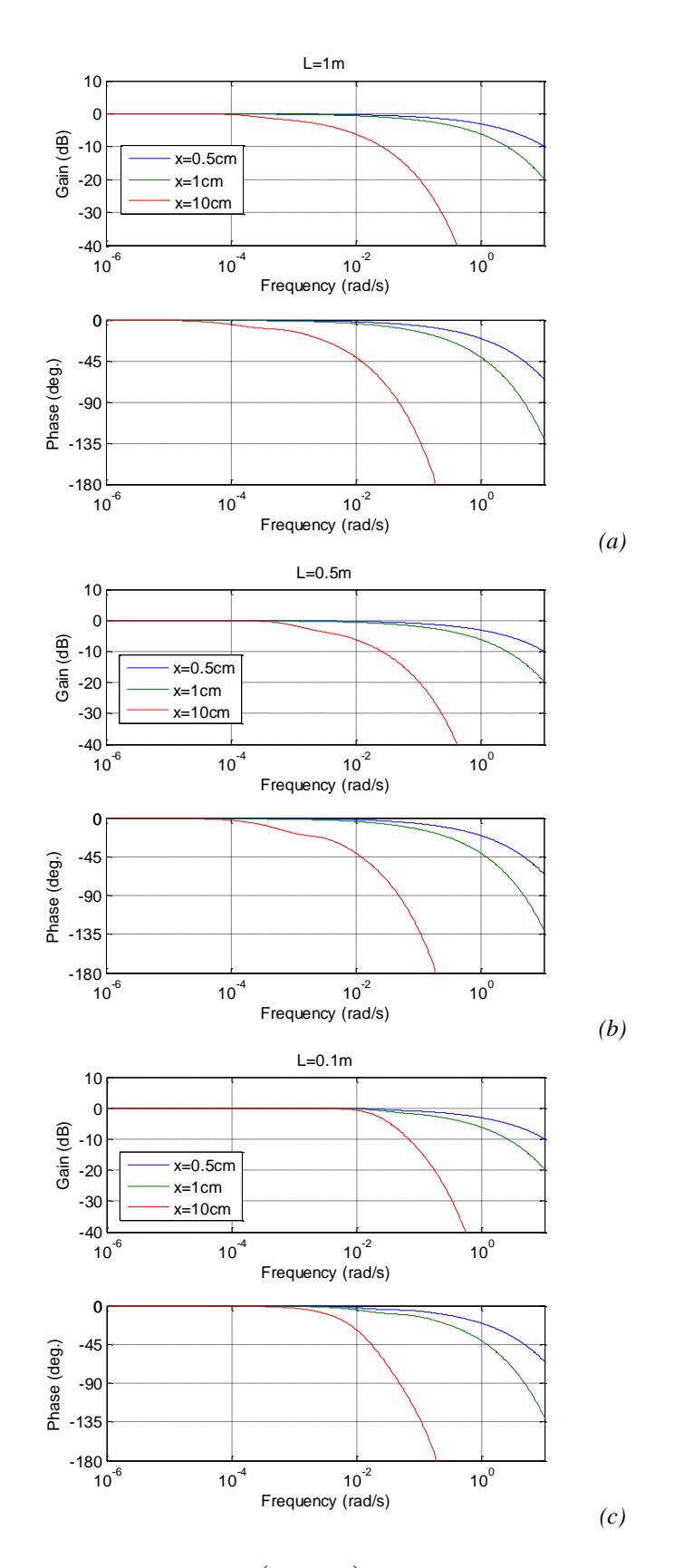

*Figure 3.7 – Diagrammes de Bode de <sup>G</sup><sup>x</sup>*, *j*,*<sup>L</sup> obtenus avec l'aluminium pour L = 1m (a), 0.5m (b) et 0.1m (c), x= 0.5cm (\_\_\_\_), x = 1cm (\_\_\_\_) et x = 10cm (\_\_\_\_)*

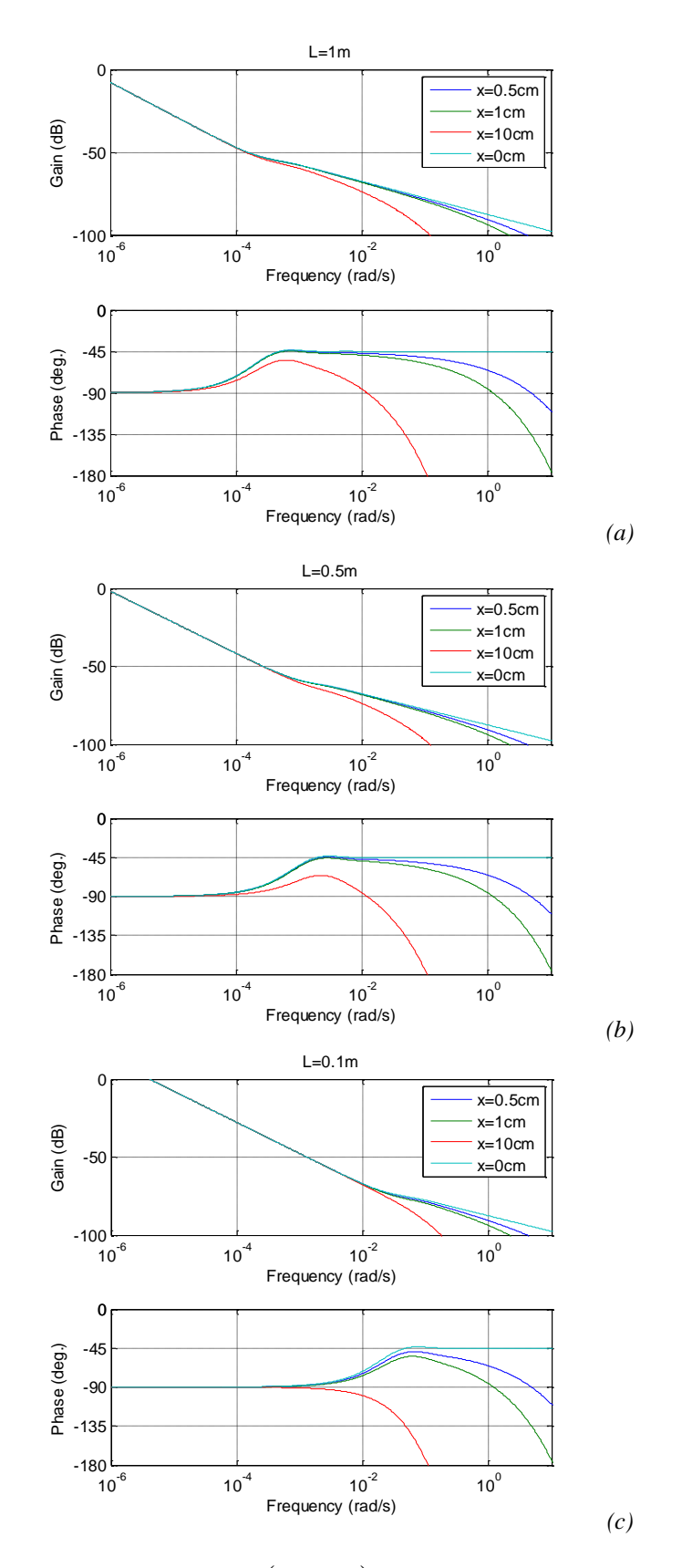

*Figure* **3.8 –** *Diagrammes de Bode de*  $H(x, j\omega, L)$  *obtenus avec l'aluminium pour*  $L = Im(a)$ , *0.5m (b) et 0.1m (c), x= 0.5cm (\_\_\_\_), x = 1cm (\_\_\_\_) et x = 10cm (\_\_\_\_)*

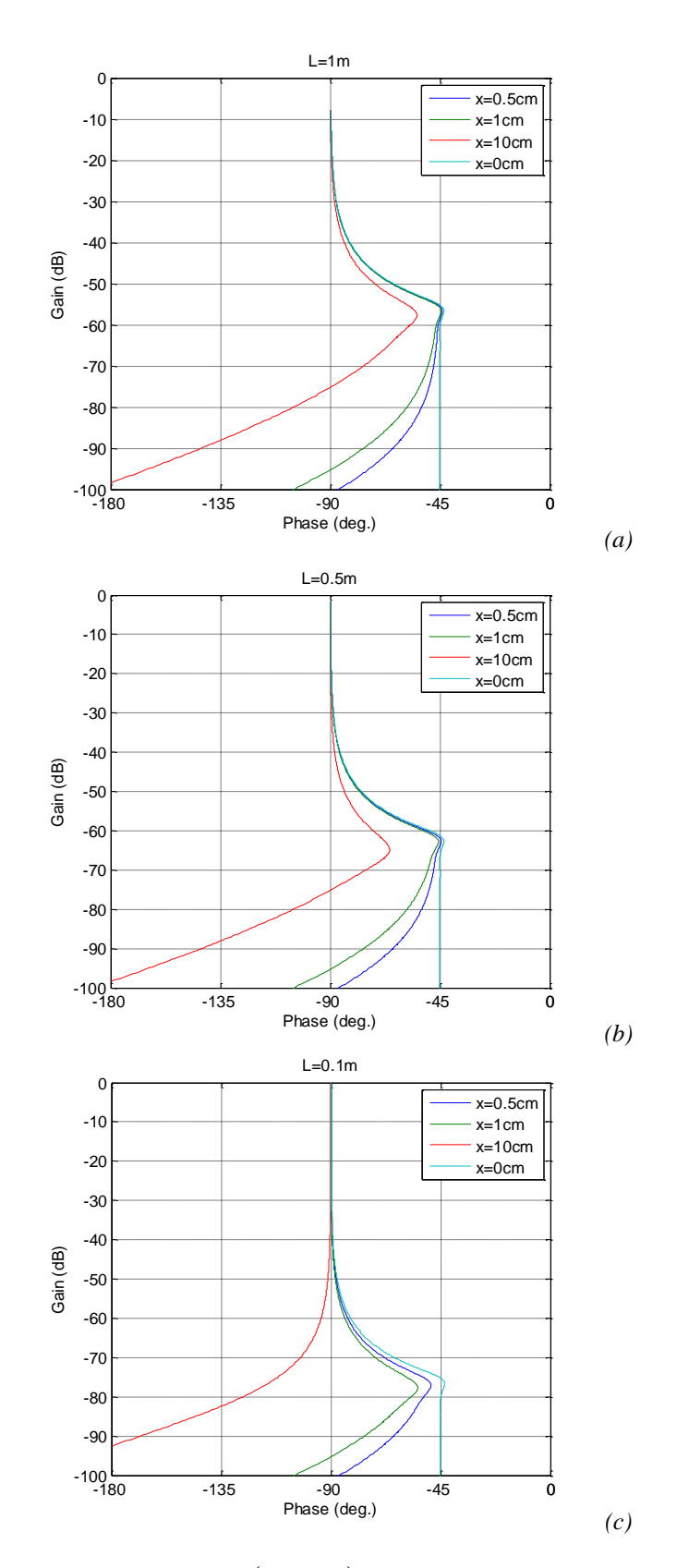

*Figure 3.9 – Réponses fréquentielles <sup>H</sup><sup>x</sup>*, *j*,*<sup>L</sup> dans le plan de Black-Nichols obtenues avec l'aluminium pour L = 1m (a), 0.5m (b) et 0.1m (c), x= 0.5cm (\_\_\_\_), x = 1cm (\_\_\_\_) et*  $x = 10cm$  (—)

#### <span id="page-93-0"></span>*3.4.3 – Domaine temporel*

Comme au paragraphe 3.3.3, on considère que l'entrée  $H_0$   $\varphi(t)$  appliquée en  $x = 0$ (condition de Neumann modifiée) est de la forme :

$$
H_0 \varphi(t) = A_0 \cos(\omega t) \tag{3.41}
$$

Le système étant linéaire, l'expression de la température  $T(x,t,\omega,L)$  est donnée par :

$$
T(x,t,\omega,L)=T_0 \cos(\omega t+\theta) , \qquad (3.42)
$$

avec

$$
\begin{cases}\nT_0 = |I^{0.5}(j\omega)| |F(0, j\omega, L)| |G(x, j\omega, L)| A_0 \\
\theta = -\frac{\pi}{4} + \arg(F(0, j\omega, L)) + \arg(G(x, j\omega, L))\n\end{cases} (3.43)
$$

Les figures 3.10, 3.11 et 3.12 présentent les réponses harmoniques stationnaires  $T(x,t,\omega,L)/A_0$  en trois dimensions pour  $\omega = \omega_c = 1$ rad/s (figure 3.10),  $\omega = \omega_c/100 = 10^{-2}$ rad/s (figure 3.11) et  $\omega = \omega_c/10000 = 10^{-4}$  rad/s (figure 3.12) obtenues pour  $L = 1$ m (a),  $L = 0.5$ m (b) et  $L = 0.1$ m (c), valeurs identiques à celles du paragraphe 3.3.3 pour  $x = 0$ . Pour faciliter l'analyse, la profondeur maximale considérée pour l'affichage est *xmax* = 0.1m pour les trois milieux finis en aluminium.

A  $\omega$  = 1rad/s (figure 3.10), la variation harmonique de la température en surface est bien la même pour les 3 valeurs de la longueur *L* du milieu fini (figure 3.10.a, c et e). De plus, la fréquence de variation en surface est trop importante pour que la chaleur ait le temps de diffuser le milieu en profondeur. Quelle que soit la profondeur *L* du milieu, l'enveloppe de la décroissance des amplitudes est la même (figure 3.10.b, d et f).

A  $\omega = 10^{-2}$ rad/s (figure 3.11), la variation harmonique de la température en surface est toujours la même pour *L* = 1m (a) et *L* = 0.5m (c), et commence à être différente pour *L* = 0.1m (d). A cette fréquence, la chaleur a le temps de se diffuser en profondeur avec une atténuation par rapport à la surface pour  $L = 1$ m (b) et  $L = 0.5$ m (d), et quasiment sans atténuation pour  $L = 0.1$ m (f).

Enfin, à  $\omega = 10^{-4}$ rad/s (figure 3.12), la variation harmonique de la température en surface est différente pour les trois longueurs. En effet, pour  $L = 0.1$ m (e),  $\omega$  se situe dans la zone fréquentielle où le comportement de ce milieu fini est celui d'un intégrateur d'ordre 1 ( $\omega \ll \omega_l$ ), alors que pour les deux autres ( $L = 1m$  (a) et  $L = 0.5m$  (c))  $\omega$  se situe dans une zone fréquentielle de transition entre un comportement intégrateur d'ordre 1 et un comportement intégrateur d'ordre 0.5 ( $\omega \approx \omega_L$ ). A cette fréquence, la chaleur a le temps de se diffuser en profondeur sans atténuation et déphasage par rapport à la surface, et ce quelle que soit la dimension *L* du milieu fini (figure 3.12.b, d et f).

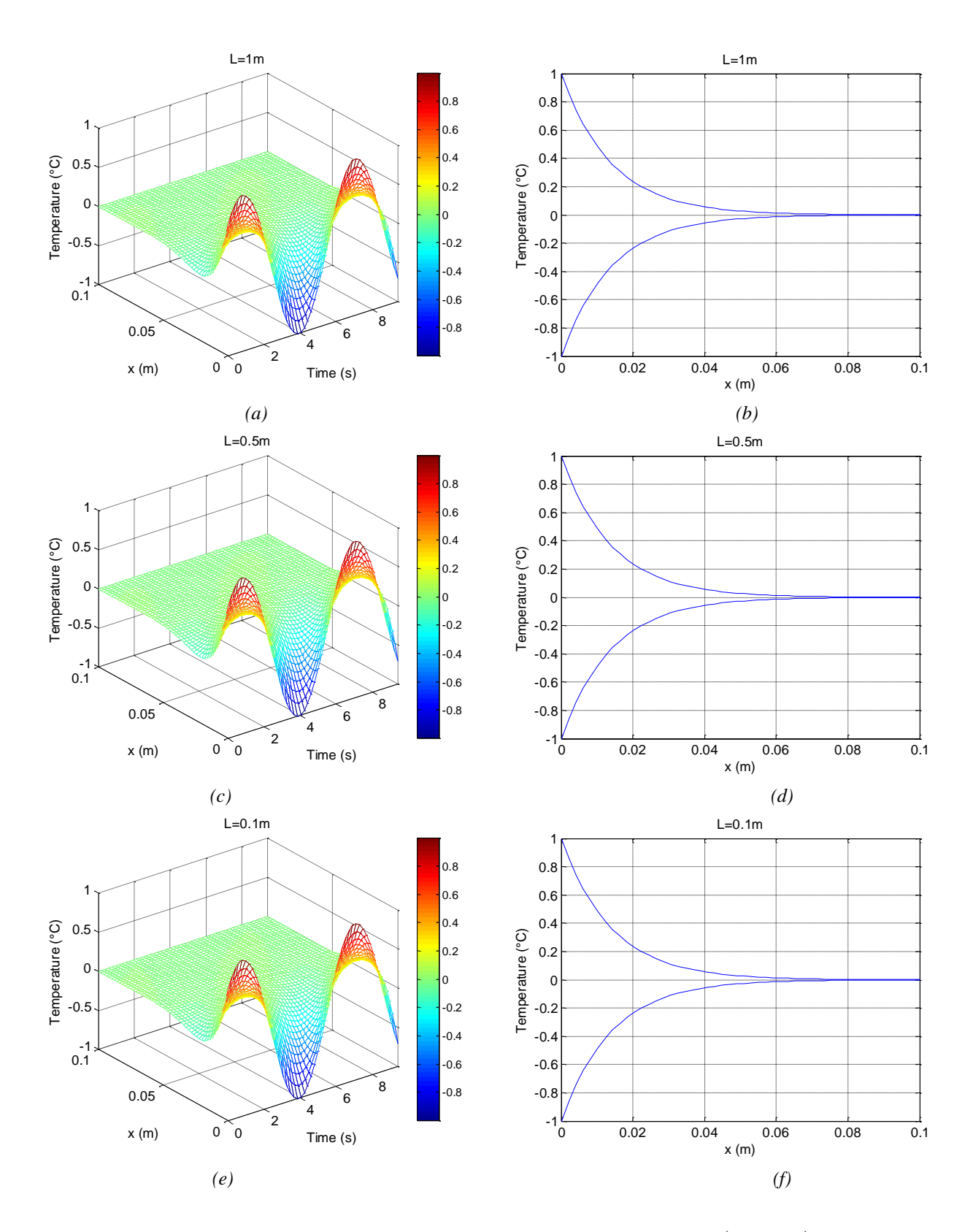

*Figure 3.10 – Réponses en régime harmonique stationnaire T* $(x, t, \omega, L)$ */ A* $_{0}$ *pour*  $\omega = \omega_c = \frac{I \cdot rad}{s}$ ,  $L = \ln(a, b)$ ,  $L = 0.5m$  (c, d) et  $L = 0.1m$  (e, f)

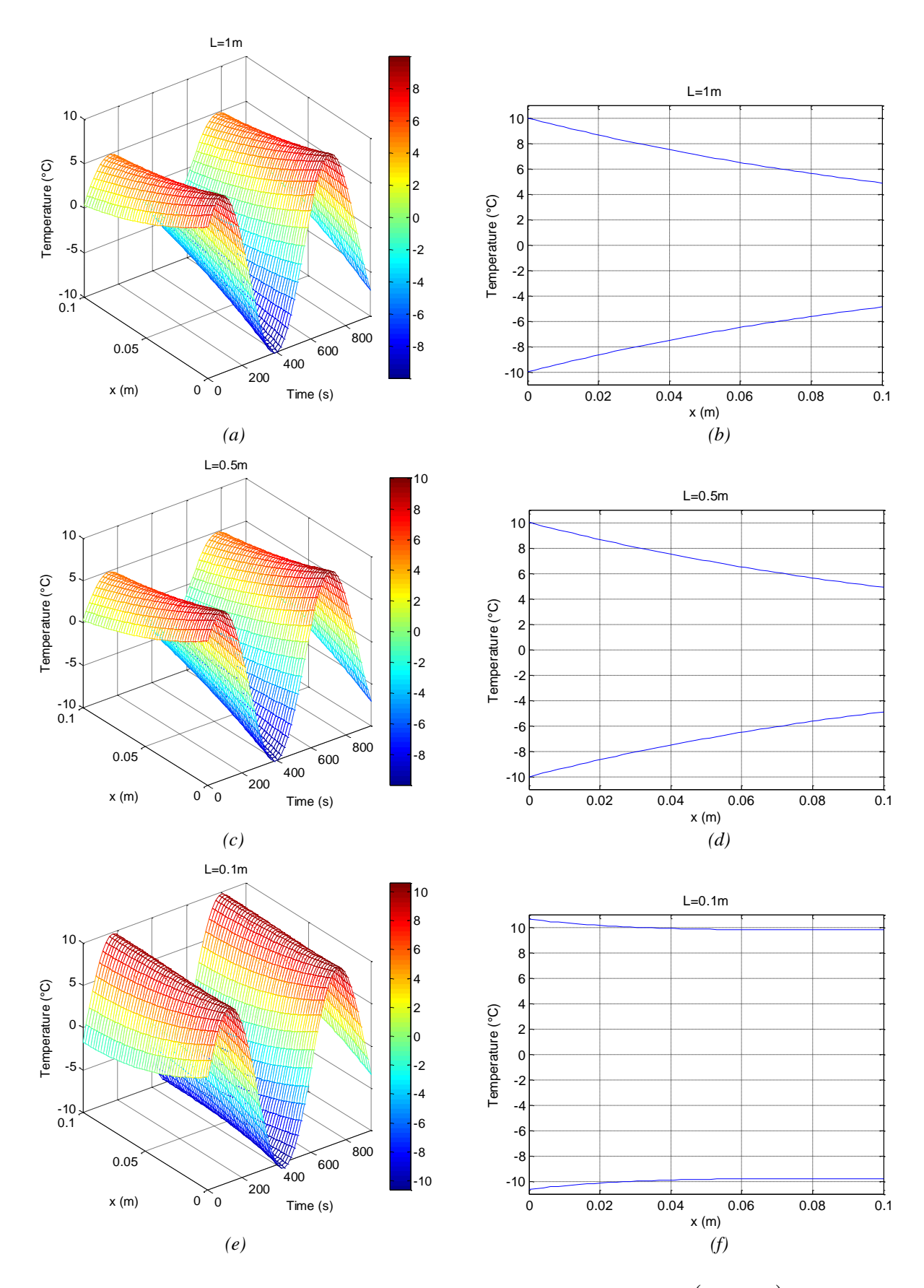

*Figure* **3.11 – Réponses en régime harmonique stationnaire T** $(x, t, \omega, L)$ **/ A** $_{0}$ *pour*  $\omega = \omega_c / 100 = 10^2$  *rad/s, L* = 1m (a, b), L = 0.5m (c, d) et L = 0.1m (e, f)

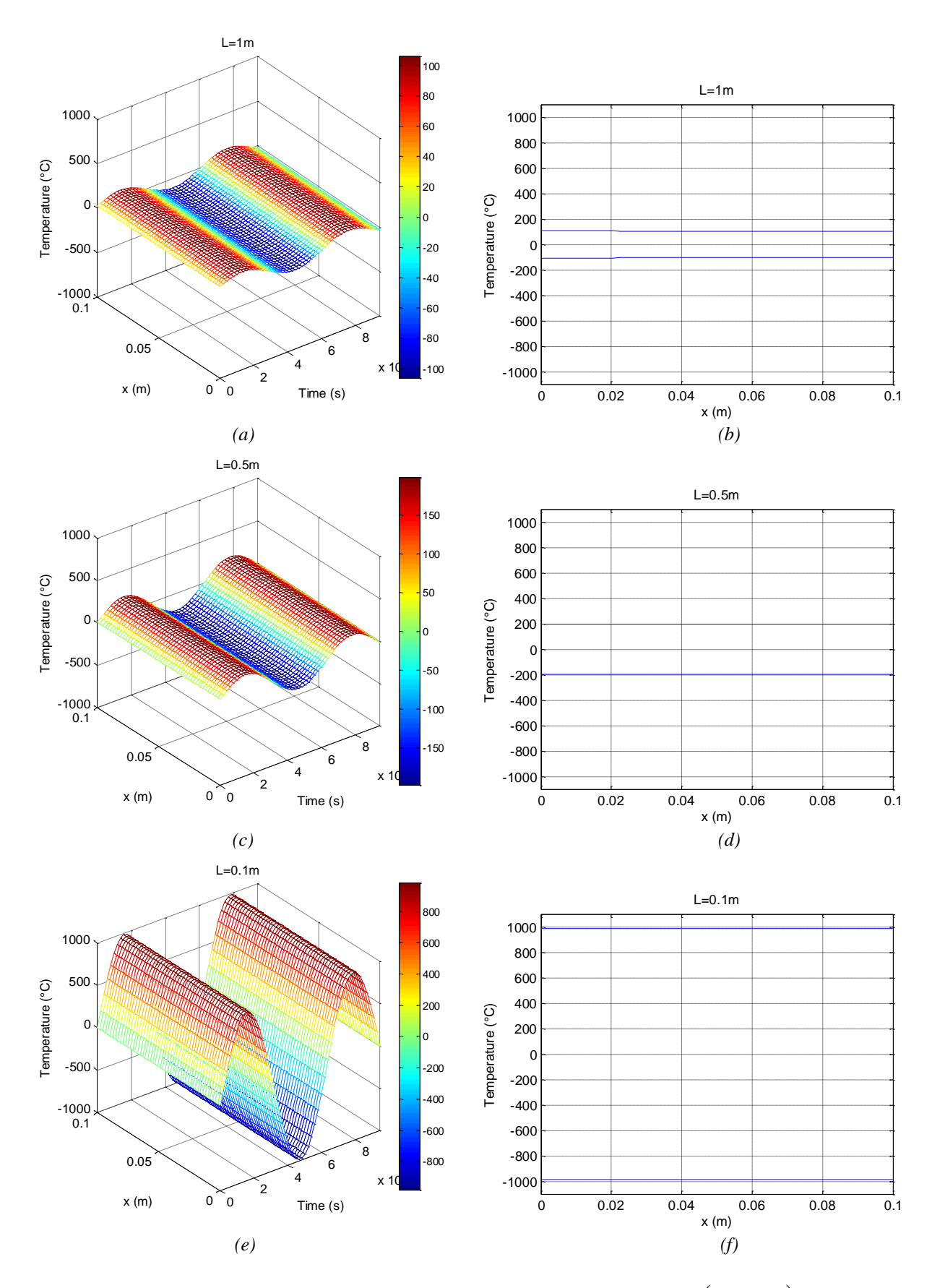

*Figure 3.12 – Réponses en régime harmonique stationnaire T* $(x, t, \omega, L)$ */ A* $_{0}$ *pour = <sup>c</sup> /10000 =10-4 rad/s, L = 1m (a, b), L = 0.5m (c, d) et L = 0.1m (e, f)*

#### <span id="page-97-0"></span>*3.4.4 – Conclusion pour 0≤x≤L*

Le comportement asymptotique aux hautes fréquences d'un milieu fini de dimension *L* à la profondeur *x* est identique à celui d'un milieu semi-infini, comme le montre la relation (3.40). L'exploitation de la dualité temps-fréquence à l'aide du théorème de la valeur initiale permet donc d'affirmer que le comportement asymptotique dans les premiers instants d'un milieu fini de dimension *L* à la profondeur *x* est identique à celui d'un milieu semi-infini.

Ensuite, de la même manière que dans le cas du milieu semi-infini pour *x* > 0, le comportement fractionnaire d'ordre 0.5 observé aux moyennes fréquences dans le cas du milieu fini (relation (3.39)) se réduit lorsque  $\omega_x = \alpha_d/x^2$  diminue, c'est-à-dire lorsque x s'éloigne de l'origine.

Enfin, dans la mesure où le comportement fractionnaire d'ordre 0.5 est limité aussi aux basses fréquences par la présence du comportement intégrateur d'ordre 1 (relation (3.38)), il peut complètement disparaitre si  $\omega_x$  et  $\omega_L$  sont suffisamment proches.

Ainsi, par exemple, avec un milieu en aluminium où  $L = 1$  m et  $x = 10$  cm, le comportement intégrateur fractionnaire d'ordre 0.5, observé aux fréquences moyennes, disparait complètement (courbes rouges figures 3.8 et 3.9).

#### <span id="page-97-1"></span>**3.5 – Analyse de l'influence du matériau**

Comme au chapitre 2 avec le milieu semi-infini, l'analyse de l'influence du matériau est faite dans ce paragraphe à l'aide du cuivre et du fer comparativement à l'aluminium déjà étudié, ce dernier servant ainsi de référence.

#### <span id="page-97-2"></span>*3.5.1 – Analyse en x = 0*

Pour rappel, en  $x = 0$ , l'expression du transfert  $H(0, s, L)$  entre la densité de flux  $\bar{\varphi}(s)$  et la température  $\ \overline{T}(0,s,L)$  est de la forme :

$$
H(0, s, L) = H_0 I^{0.5}(s) F(0, s, L) \quad , \tag{3.44}
$$

$$
\begin{cases}\nH_0 = \frac{1}{\eta_d} & \text{avec} \quad \eta_d = \sqrt{\lambda \rho C_p} \\
F(0, s, L) = \frac{1}{\tanh\left(\sqrt{\frac{s}{\omega_L}}\right)} & \text{avec} \quad \omega_L = \frac{\alpha_d}{L^2} \quad .\n\end{cases} \tag{3.45}
$$

où

L'influence du matériau apparait à travers l'effusivité  $\eta_d$  et la diffusivité  $\alpha_d$  qui conditionnent les valeurs du gain  $H_0$  et de la pulsation transitionnelle  $\omega_L$ , respectivement. Pour rappel (voir Tableau 2.1), l'effusivité et la diffusivité des trois matériaux étudiés sont classées de la manière suivante :

$$
- \alpha_{d\_fer} << \alpha_{d\_alu} < \alpha_{d\_cu}
$$
\n*où*\n
$$
\alpha_{d\_cu} = 1.21 \alpha_{d\_alu}
$$
\n*et*\n
$$
\alpha_{d\_fer} = 0.237 \alpha_{d\_alu}
$$
\n*or*\n
$$
\eta_{d\_cu} = 1.544 \eta_{d\_alu}
$$
\n*et*\n
$$
\eta_{d\_fer} = 0.693 \eta_{d\_alu}
$$

soit, compte tenu des relations (3.45) entre  $H_0$  et  $\eta_d$ , mais aussi entre  $\omega_L$  et  $\alpha_d$ :

 $\omega_{L_{\text{eff}}} \ll \omega_{L_{\text{all}}} \ll \omega_{L_{\text{cut}}}$  et  $H_0 \text{ for } D > H_0 \text{ all } D \text{ or } L$ 

#### <span id="page-98-0"></span>*3.5.1.1 – Domaine fréquentiel*

La réponse fréquentielle  $H(0,j\omega,L)$  a donc pour expression :

$$
H(0, j\omega, L) = H_0 I^{0.5}(j\omega) F(0, j\omega, L) \quad . \tag{3.46}
$$

Les figures 3.13 et 3.14 présentent les réponses fréquentielles  $H(0, j\omega, L)$  dans les plans de Bode (figure 3.13) et de Nichols (figure 3.14) obtenues avec l'aluminium (Alu), le cuivre (Cu) et le fer (Fer) pour  $L = 1m$  (a),  $L = 0.5m$  (b) et  $L = 0.1m$  (c).

Dans la zone fréquentielle caractérisée par un comportement intégrateur d'ordre 0.5 (figure 3.13, aux hautes fréquences), la hiérarchie des gains reste identique à celle du milieu semi-infini du chapitre 2, à savoir que c'est le fer qui présente le gain le plus élevé, puis l'aluminium et enfin le cuivre, et ce quelle que soit la valeur de *L*.

Par contre, dans la zone fréquentielle caractérisée par un comportement intégrateur d'ordre 1 (figure 3.13, aux basses fréquences), la hiérarchie est différente dans la mesure où c'est l'aluminium qui présente le gain le plus élevé, le cuivre et le fer ayant pratiquement la même valeur du gain, là encore quelle que soit la valeur de *L*.

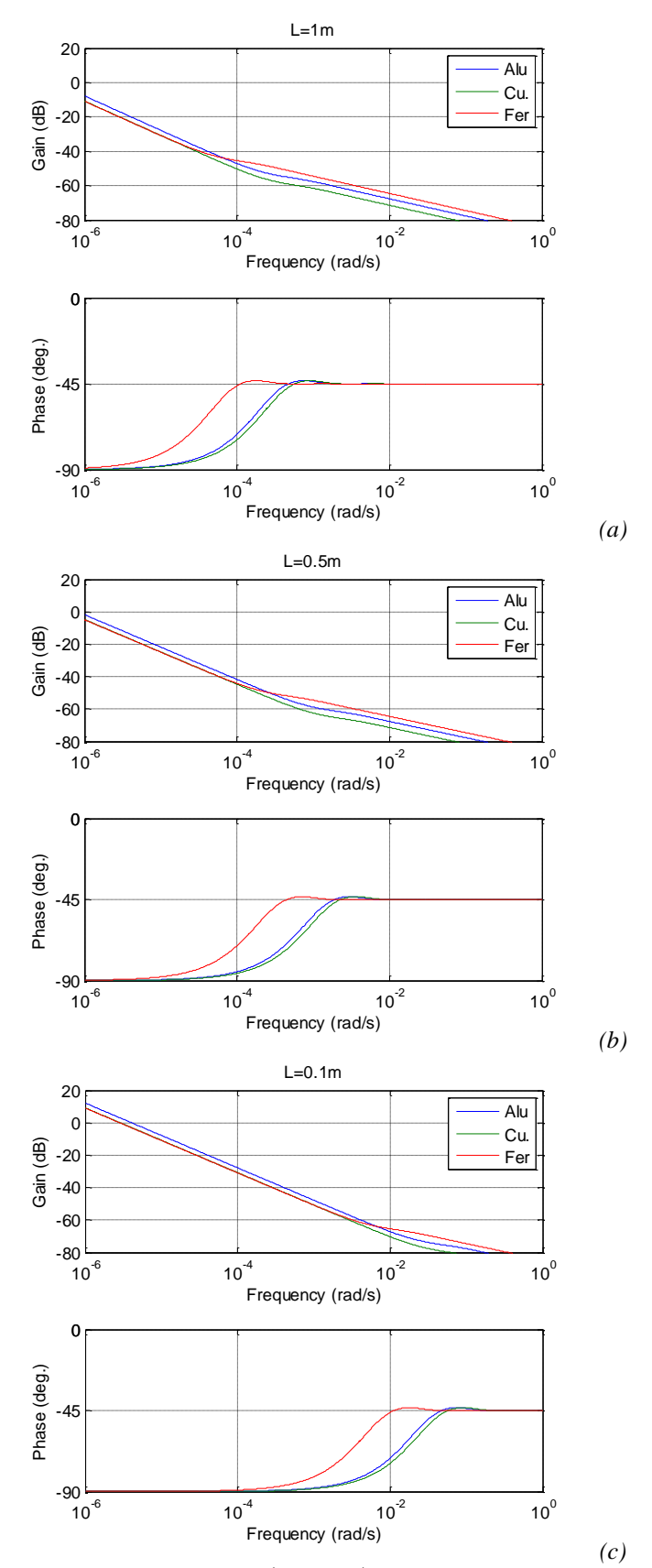

*Figure 3.13 – Diagrammes de Bode de <sup>H</sup>*0, *j*, *<sup>L</sup> obtenus avec l'aluminium (Alu), le cuivre (Cu) et le fer (Fer) pour L = 1m (a), 0.5m (b) et 0.1m (c)*

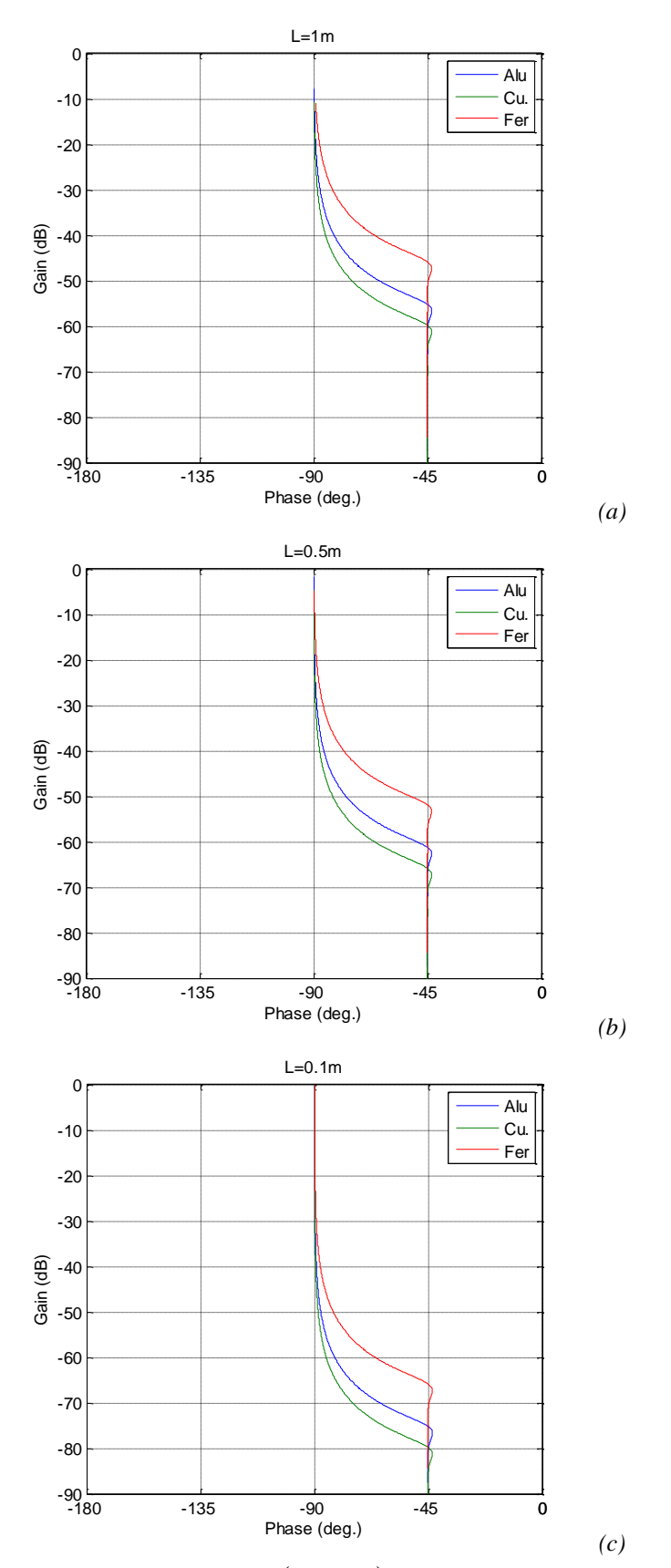

*Figure 3.14 – Réponses fréquentielles <sup>H</sup>*0, *j*, *<sup>L</sup> dans le plan de Nichols obtenues avec l'aluminium (Alu), le cuivre (Cu) et le fer (Fer) pour L = 1m (a), 0.5m (b) et 0.1m (c)*

#### <span id="page-101-0"></span>*3.5.1.2 – Domaine temporel*

On considère que l'entrée  $\varphi(t)$  (densité de flux) appliquée en  $x = 0$  (condition de Neumann) est de la forme :

$$
\varphi(t) = \varphi_0 \cos(\omega t) \tag{3.47}
$$

Le système étant linéaire, l'expression de la température  $\mathit{T}(0,t,\omega,L)$  est donnée par :

$$
T(0, t, \omega, L) = T_0 \cos(\omega t + \theta) , \qquad (3.48)
$$

avec

$$
\begin{cases}\nT_0 = H_0 \left| I^{0.5}(j\omega) \right| \left| F(0, j\omega, L) \right| \varphi_0 \\
\theta = -\frac{\pi}{4} + \arg(F(0, j\omega, L))\n\end{cases} \tag{3.49}
$$

Les figures 3.15, 3.16 et 3.17 présentent, les réponses harmoniques stationnaires *T*(0,*t*, $\omega$ ,*L*) à une amplitude d'entrée  $\varphi_0 = 1000$ W/m<sup>2</sup> et à une pulsation  $\omega = \omega_c = 1$ rad/s (figure 3.15),  $\omega = \omega_c/100 = 10^{-2}$  rad/s (figure 3.16) et  $\omega = \omega_c/10000 = 10^{-4}$  rad/s (figure 3.17) obtenues pour  $L = 1$ m (a),  $L = 0.5$ m (b) et  $L = 0.1$ m (c), avec (-) aluminium, (-) cuivre, (-) fer.

A la fréquence centrale  $\omega_c$  de l'intégrateur d'ordre 0.5 (figure 3.15), non seulement la longueur *L* du milieu fini n'a aucune influence dans la mesure où  $\omega_L$  est très inférieure à  $\omega = \omega_c$ , mais toutes les réponses sont en phase. Seules les amplitudes sont différentes selon le matériau, la hiérarchie des amplitudes étant conforme à la hiérarchie des gains aux hautes fréquences, à savoir que l'amplitude la plus importante est obtenue avec le fer, puis l'aluminium et enfin avec le cuivre.

Deux décades en dessous de  $\omega_c$  (figure 3.16), les réponses pour  $L = 1$ m (a) et 0.5m (b) sont identiques pour chaque matériau et toujours en phase avec des amplitudes 10 fois plus importantes qu'à  $\omega = \omega_c$  (soit une variation du gain de 10 dB/dec caractéristique d'un intégrateur d'ordre 0.5). L'influence du milieu fini pour *L* = 0.1 m (c) commence à apparaître pour les trois matériaux, en particulier pour le fer (courbe rouge).

Enfin, quatre décades en dessous de  $\omega_c$  (figure 3.17),  $\omega$  se situe dans une zone fréquentielle de transition entre un comportement intégrateur d'ordre 1 et un comportement intégrateur d'ordre 0.5 ( *L*) pour les trois matériaux et pour les deux premières longueurs (*L*  $= 1$ m (a) et  $L = 0.5$ m (c)).

Par contre pour  $L = 0.1$ m (c),  $\omega$  se situe dans la zone fréquentielle où le comportement de ce milieu fini est celui d'un intégrateur d'ordre 1 ( $\omega \ll \omega_l$ ). Toutes les réponses sont en phase. Seules les amplitudes sont différentes selon le matériau, la hiérarchie des amplitudes étant conforme à la hiérarchie des gains aux basses fréquences, à savoir que l'amplitude la plus importante est obtenue avec l'aluminium, celles obtenues avec le fer et le cuivre étant plus faibles et quasiment identiques.

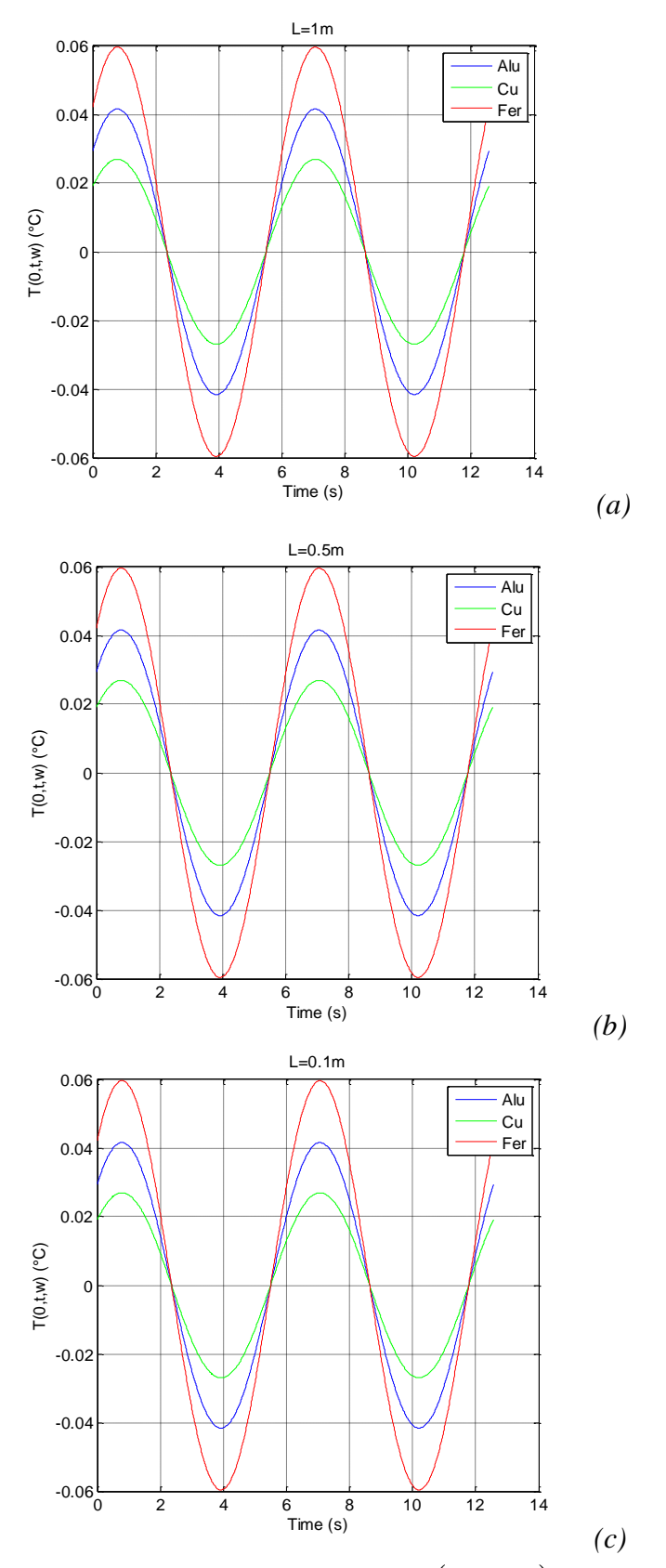

*Figure 3.15 – Réponses harmoniques stationnaires <sup>T</sup>*0,*<sup>t</sup>*,,*<sup>L</sup> à une amplitude d'entrée*  $\varphi_0 = 1000$ W/m<sup>2</sup> et une pulsation  $\omega = \frac{I \cdot rad}{s}$ , pour  $L = \ln(a)$ ,  $L = 0.5$ m (b) et  $L = 0.1$ m (c) *obtenues avec ( \_\_\_) aluminium, ( \_\_\_) cuivre, ( \_\_\_) fer*

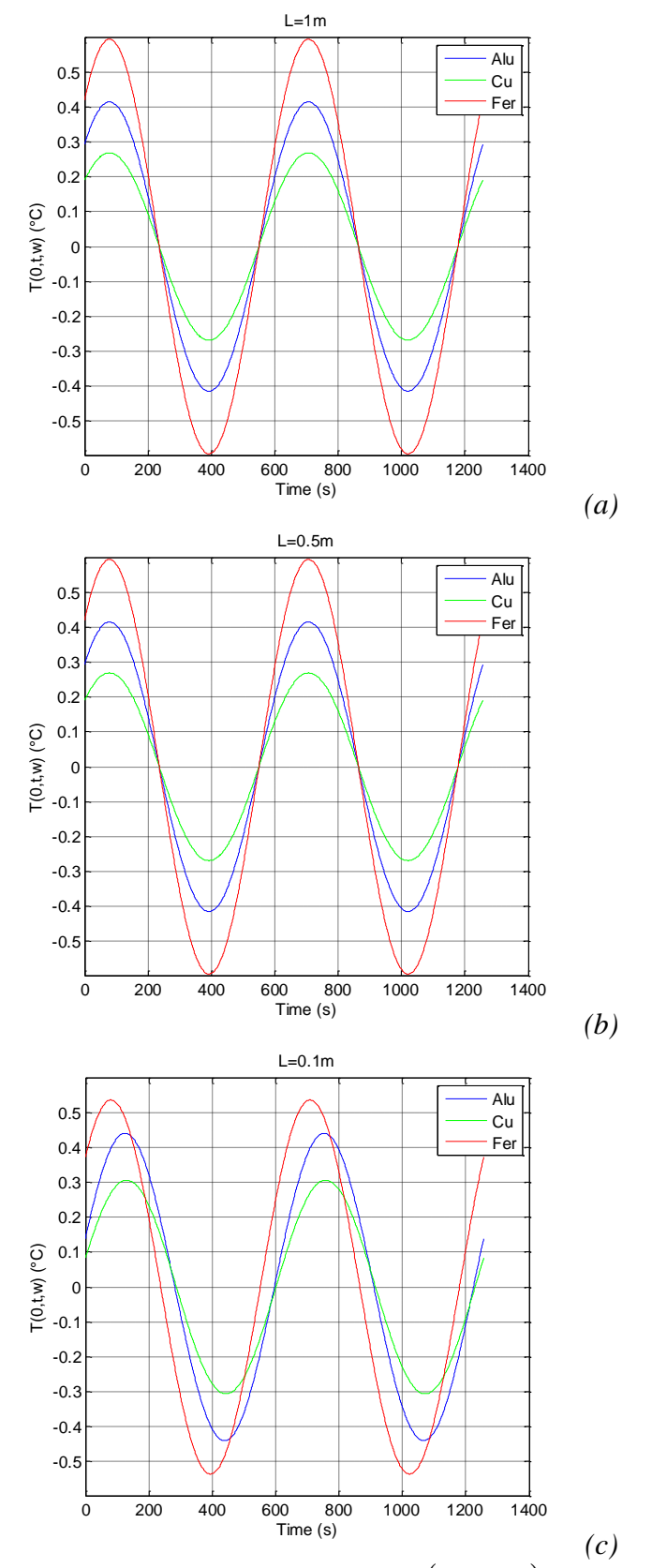

*Figure 3.16 – Réponses harmoniques stationnaires <sup>T</sup>*0,*<sup>t</sup>*,,*<sup>L</sup> à une amplitude d'entrée*  $\varphi_0 = 1000$ W/m<sup>2</sup> et une pulsation  $\omega = 10^{-2}$ rad/s, pour L=1m (a), L=0.5m (b) et L=0.1m (c) *obtenues avec ( \_\_\_) aluminium, ( \_\_\_) cuivre, ( \_\_\_) fer*

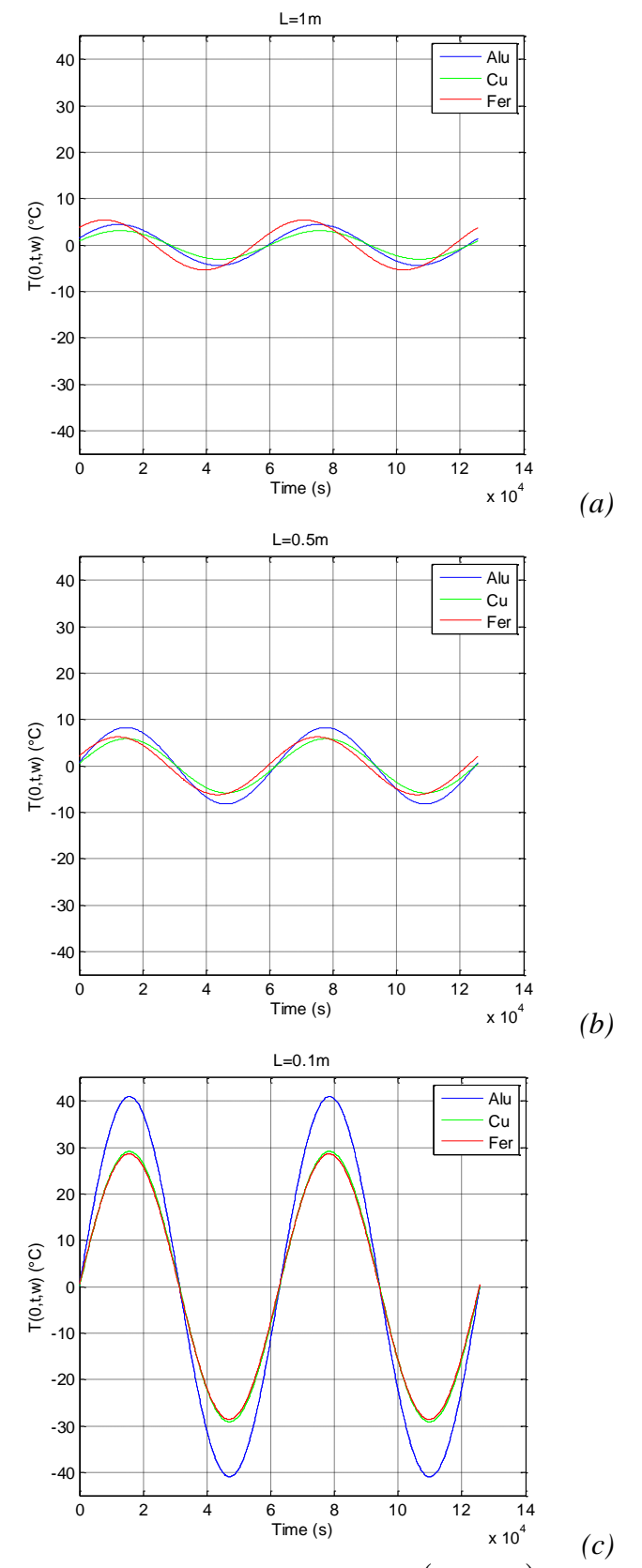

*Figure 3.17 – Réponses harmoniques stationnaires <sup>T</sup>*0,*<sup>t</sup>*,,*<sup>L</sup> à une amplitude d'entrée*  $\varphi_0 = 1000$ W/m<sup>2</sup> et une pulsation  $\omega = 10^{-4}$ rad/s, pour L=1m (a), L=0.5m (b) et L=0.1m (c) *obtenues avec ( \_\_\_) aluminium, ( \_\_\_) cuivre, ( \_\_\_) fer*

#### <span id="page-105-0"></span>3.5.2 – Analyse pour  $0 \le x \le L$

Pour rappel, l'expression du transfert  $H(x, s, L)$  entre la densité de flux  $\overline{\varphi}(s)$  et la température  $\ \overline{T}(x,s,L)$  est de la forme :

$$
H(x, s, L) = H_0 I^{0.5}(s) F(0, s, L) G(x, s, L) ,
$$
 (3.50)

$$
\begin{cases}\nH_0 = \frac{1}{\eta_d} & \text{avec} \quad \eta_d = \sqrt{\lambda \rho C_p} \\
F(0, s, L) = \frac{1}{\tanh\left(\sqrt{\frac{s}{\omega_L}}\right)} & \text{avec} \quad \omega_L = \frac{\alpha_d}{L^2} \\
G(x, s, L) = \frac{\cosh\left(\sqrt{\frac{s}{\omega_{Lx}}}\right)}{\cosh\left(\sqrt{\frac{s}{\omega_L}}\right)} & \text{avec} \quad \omega_{Lx} = \frac{\alpha_d}{(L - x)^2}\n\end{cases} (3.51)
$$

où

Comme pour  $x = 0$ , l'influence du matériau apparait à travers l'effusivité  $\eta_d$  et la diffusivité  $\alpha_d$  qui conditionnent, non seulement les valeurs du gain  $H_0$  et de la pulsation transitionnelle  $\omega_L$ , respectivement, mais aussi celles de  $\omega_{Lx}$ .

#### <span id="page-105-1"></span>*3.5.2.1 – Domaine fréquentiel*

La réponse fréquentielle  $H(x, j\omega, L)$  a donc pour expression :

$$
H(x, j\omega, L) = H_0 I^{0.5}(j\omega) F(0, j\omega, L) G(x, j\omega, L) \quad . \tag{3.52}
$$

Les figures 3.18, 3.19 et 3.20 présentent les réponses fréquentielles  $H(x, j\omega, L)$  dans le plan de Nichols obtenues avec l'aluminium (Alu), le cuivre (Cu) et le fer (Fer) pour *L* = 1m (figure 3.18),  $L = 0.5$ m (figure 3.19) et  $L = 0.1$ m (figure 3.20), et pour chaque longueur *L* trois valeurs de *x*, à savoir  $x = 0.5$  cm (a),  $x = 1$  cm (b) et  $x = 10$  cm (c).

La tendance déjà observée avec l'aluminium se confirme avec le cuivre et le fer, à savoir que le comportement intégrateur d'ordre 0.5 présent aux hautes fréquences pour *x* = 0 disparait progressivement lorsque la longueur *L* diminue ( $\omega_L$  augmente) et que la position *x* s'éloigne de l'origine ( $\omega_x$  diminue). Ainsi, ce comportement fractionnaire qui s'étend sur une plage fréquentielle limitée par  $\omega_L$  aux basses fréquences et  $\omega_x$  aux hautes fréquences disparait lorsque ces deux fréquences transitionnelles se rapprochent. Cette tendance est la plus marquée avec le fer dont la diffusivité est la plus faible des trois matériaux.

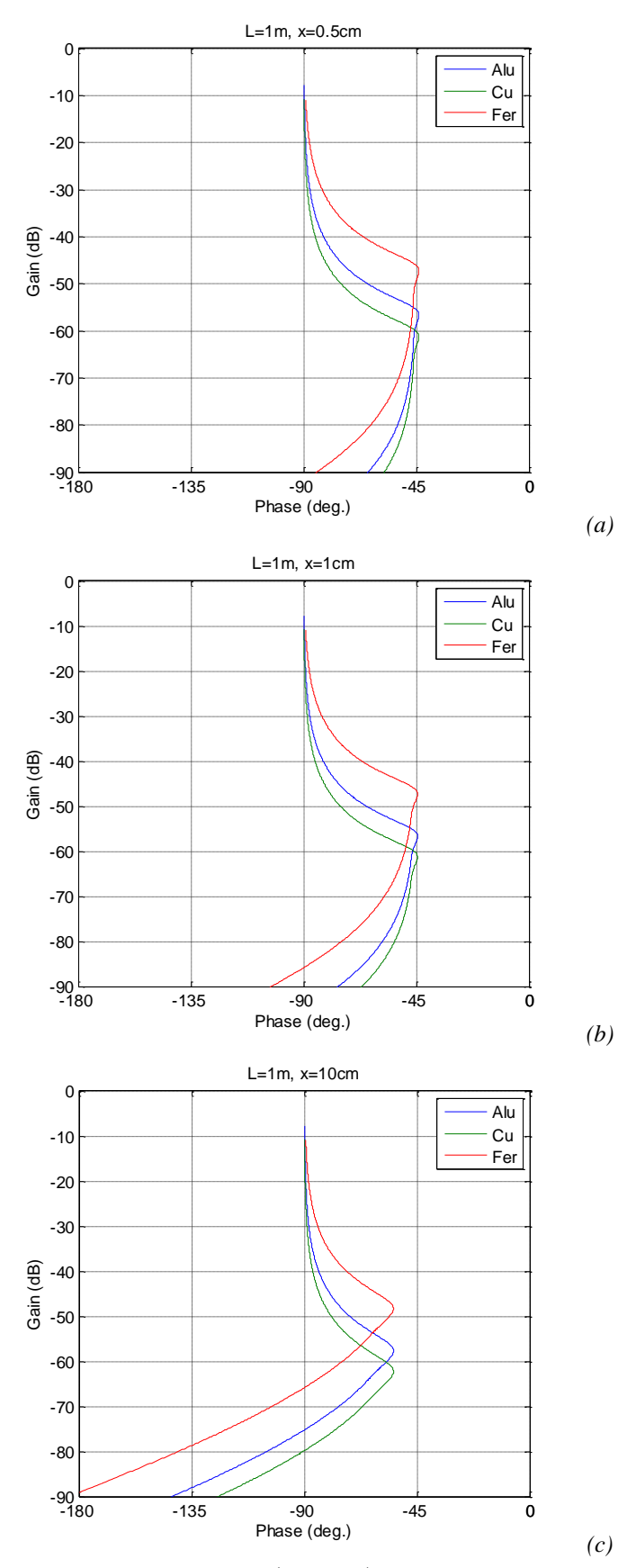

*Figure 3.18 – Réponses fréquentielles*  $H(x, j\omega, L)$  *dans le plan de Nichols obtenues avec l'aluminium (Alu), le cuivre (Cu) et le fer (Fer) pour L=1m et x=0.5cm (a), x=1cm (b) et x=10cm (c)*

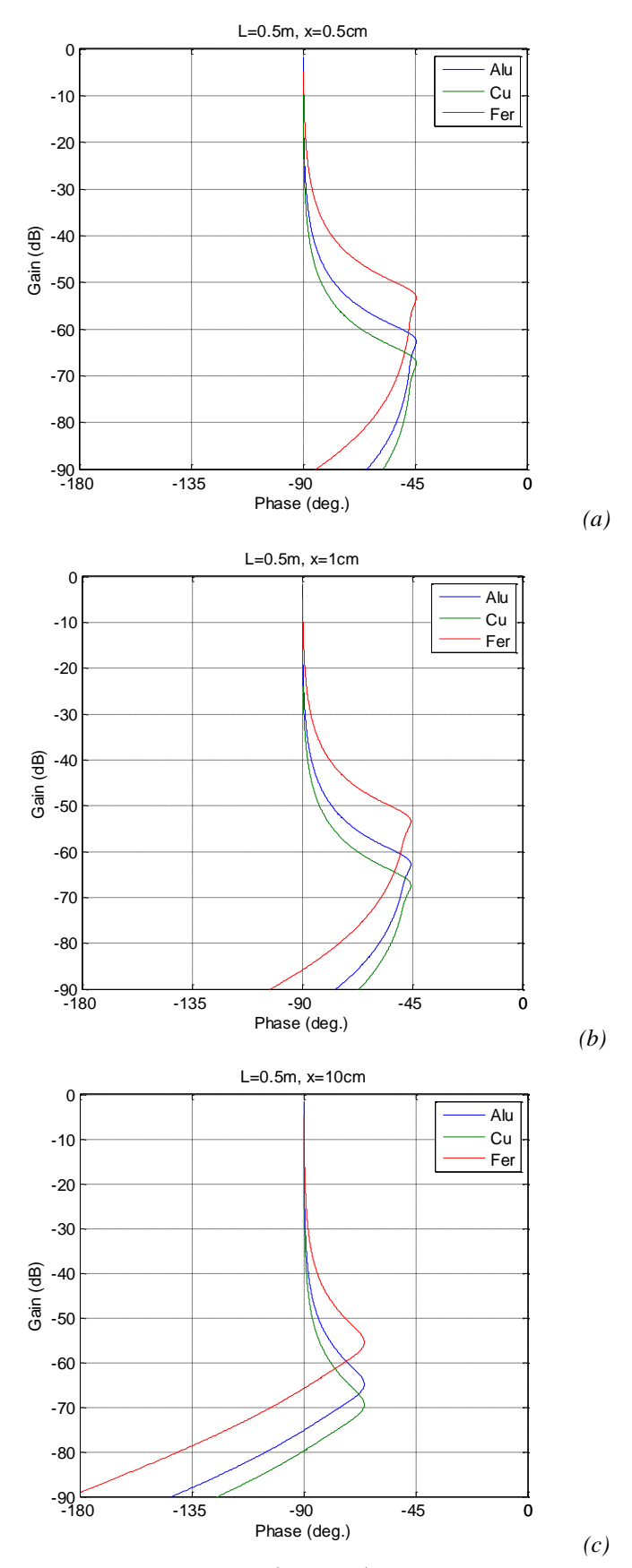

*Figure 3.19 – Réponses fréquentielles <sup>H</sup><sup>x</sup>*, *j*,*<sup>L</sup> dans le plan de Nichols obtenues avec l'aluminium (Alu), le cuivre (Cu) et le fer (Fer) pour L=0.5m et x=0.5cm (a), x=1cm (b) et x=10cm (c)*
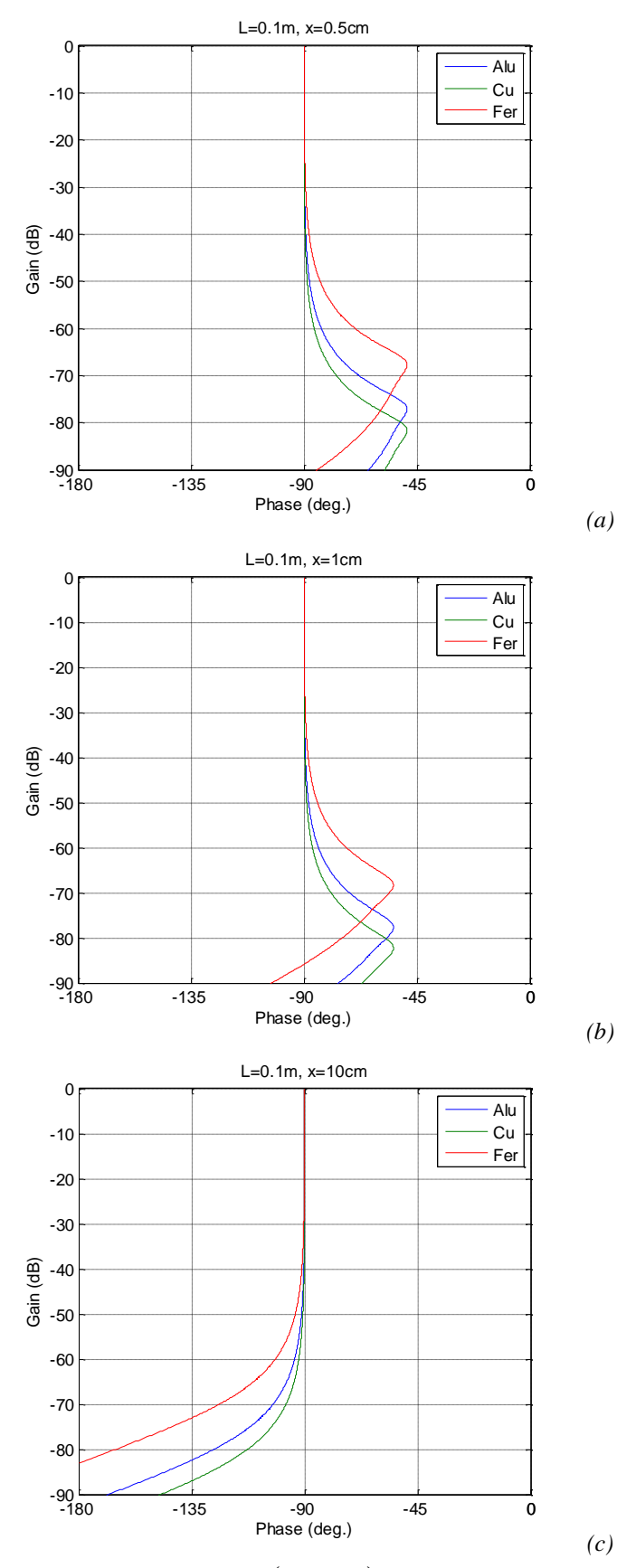

*Figure 3.20 – Réponses fréquentielles*  $H(x, j\omega, L)$  *dans le plan de Nichols obtenues avec l'aluminium (Alu), le cuivre (Cu) et le fer (Fer) pour L=0.1m et x=0.5cm (a), x=1cm (b) et x=10cm (c)*

#### *3.5.2.2 – Domaine temporel*

On considère toujours que l'entrée  $\varphi(t)$  appliquée en  $x = 0$  est de la forme :

$$
\varphi(t) = \varphi_0 \cos(\omega t) \tag{3.53}
$$

Le système étant linéaire, l'expression de la température  $T(x,t,\omega,L)$  est donnée par :

$$
T(x,t,\omega,L)=T_0 \cos(\omega t+\theta) , \qquad (3.54)
$$

$$
\begin{cases}\nT_0 = H_0 |I^{0.5}(j\omega)| |F(0, j\omega, L)| |G(x, j\omega, L)| \varphi_0 \\
\theta = -\frac{\pi}{4} + \arg(F(0, j\omega, L)) + \arg(G(x, j\omega, L))\n\end{cases} (3.55)
$$

avec

Les figures 3.21, 3.22 et 3.23 présentent, les réponses harmoniques stationnaires *T*(*x*,*t*, $\omega$ ,*L*) à une amplitude d'entrée  $\varphi_0 = 1000$ W/m<sup>2</sup> et à une pulsation  $\omega = \omega_c = 1$ rad/s (figure 3.21),  $\omega = \omega_c/100 = 10^{-2}$  rad/s (figure 3.22) et  $\omega = \omega_c/10000 = 10^{-4}$  rad/s (figure 3.23) obtenues pour *L* = 1m (a), *L* = 0.5m (b) et *L* = 0.1m (c), avec uniquement les réponses de l'aluminium représentées en 3 dimensions (colonne de gauche) et l'enveloppe de la décroissance des amplitudes des réponses des 3 matériaux (aluminium, cuivre, fer) en fonction de la profondeur *x*  (colonne de droite). Pour faciliter l'analyse, la profondeur maximale considérée pour l'affichage est toujours  $x_{max} = 0.1$ m.

A la fréquence centrale  $\omega_c$  de l'intégrateur d'ordre 0.5 (figure 3.21) et pour un matériau donné (colonne de droite), la longueur *L* du milieu fini n'a aucune influence dans la mesure où  $\omega_L$  est très inférieure à  $\omega = \omega_c$ . De plus, la fréquence de variation en surface est trop importante, quel que soit le matériau, pour que la chaleur ait le temps de diffuser le milieu en profondeur. Enfin, l'enveloppe de la décroissance des amplitudes des réponses des 3 matériaux illustre bien la différence entre l'effusivité et la diffusivité. En effet, c'est le fer qui a la plus faible effusivité thermique  $\eta_d$  qui présente l'élévation de température en surface ( $x = 0$ ) la plus importante. Cependant, comme il possède aussi la diffusivité thermique  $\alpha_d$  la plus faible, c'est lui qui présente la décroissante de température la plus importante entre la surface et la profondeur du milieu. C'est exactement l'inverse qui est observé avec le cuivre dans la mesure où il possède l'effusivité et la diffusivité les plus importantes.

Deux décades en dessous de  $\omega_c$  (figure 3.22), les réponses pour  $L = 1$ m (b) et 0.5m (b) sont identiques pour chaque matériau. L'influence du milieu fini pour *L* = 0.1 m (f) commence à apparaître pour les 3 matériaux. Les remarques précédentes concernant l'influence des différences d'effusivité et de diffusivité des 3 matériaux restent vérifiées.

Enfin, quatre décades en dessous de  $\omega_c$  (figure 3.23),  $\omega$  se situe bien dans la zone fréquentielle de transition entre les comportements intégrateur d'ordres 1 et 0.5 ( $\omega \approx \omega_L$ ) pour les 3 matériaux et pour les 2 premières longueurs (*L* = 1m (b) et *L* = 0.5m (d)). Par contre pour *L* = 0.1m (f),  $\omega$  se situe dans la zone fréquentielle où le comportement de ce milieu fini est celui d'un intégrateur d'ordre 1 ( $\omega \ll \omega_l$ ). A cette fréquence, la chaleur a le temps de se diffuser en profondeur sans atténuation et déphasage par rapport à la surface, et ce quelle que soit la dimension *L* du milieu fini (figure 3.23.b, d et f).

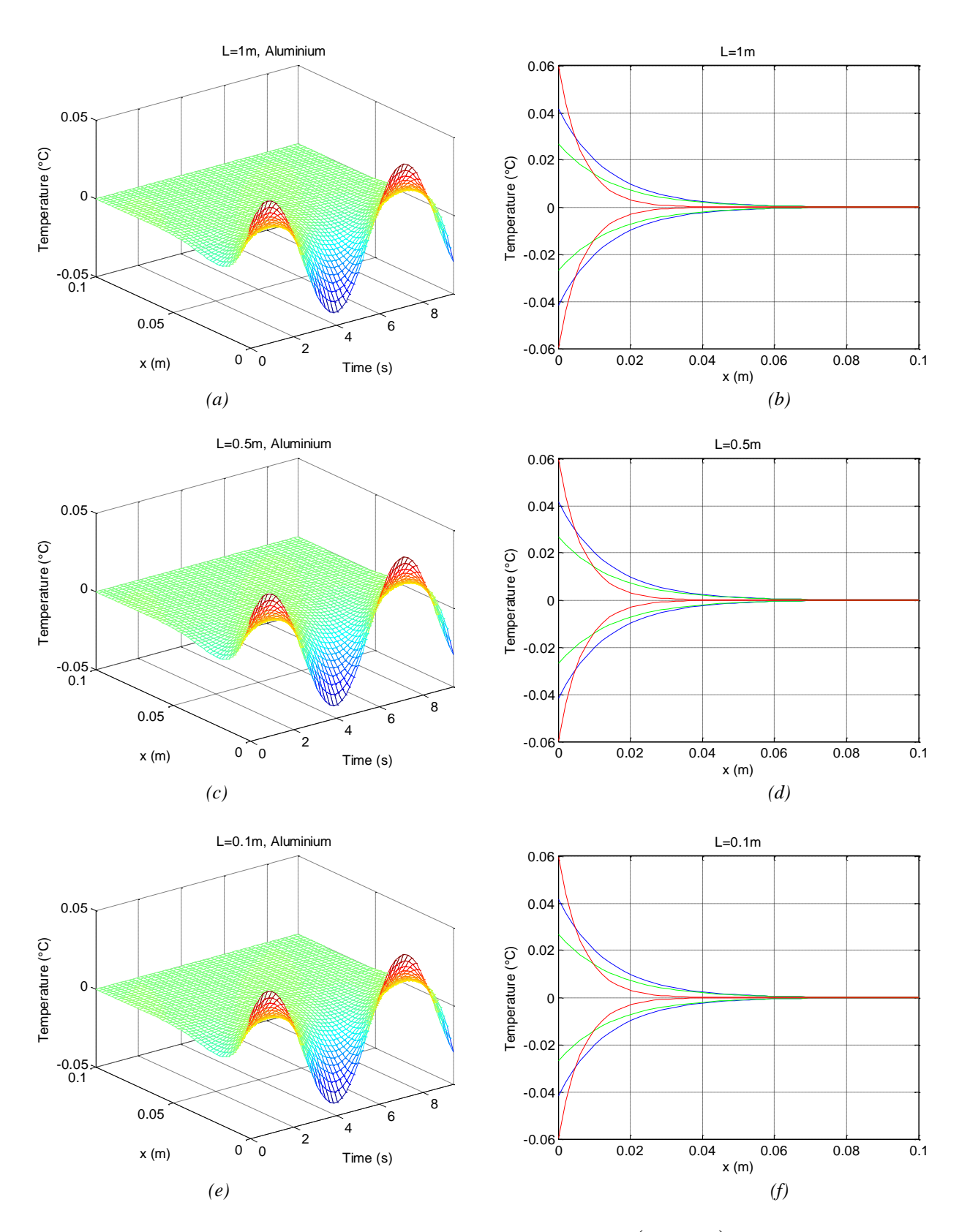

*Figure* **3.21 – Réponses en régime harmonique stationnaire T** $(x,t,\omega,L)$  **/**  $A_0$  **pour**  $\omega =$  **1rad/s,**  $L = Im (a, b), L = 0.5m (c, d)$  et  $L = 0.1m (e, f)$ , avec  $(\overline{\phantom{m}})$  aluminium,  $(\overline{\phantom{m}})$  cuivre,  $(\overline{\phantom{m}})$  fer

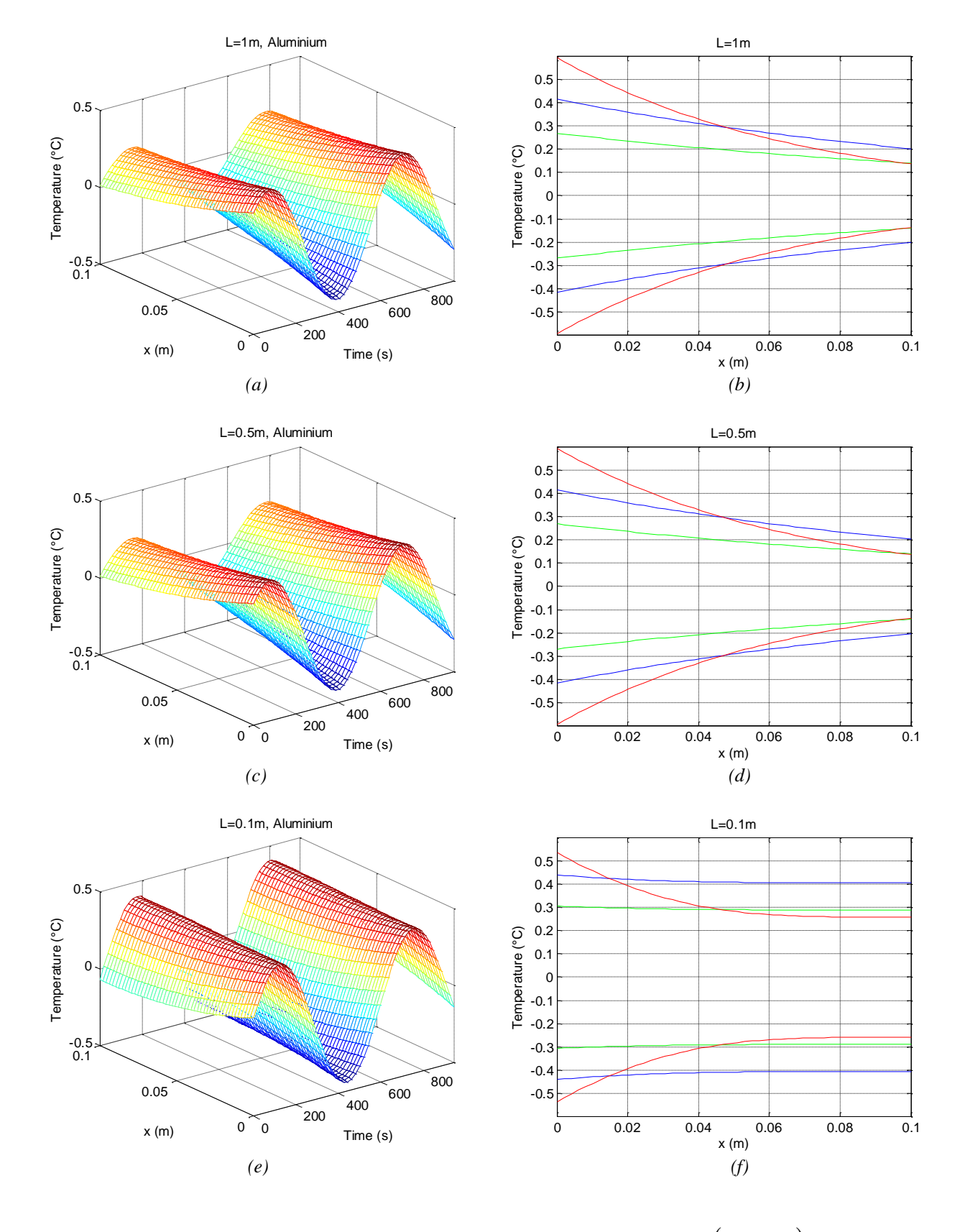

*Figure* **3.22 – Réponses en régime harmonique stationnaire T** $(x, t, \omega, L)$ **/ A** $_{0}$ *pour*  $\omega = 10^{-2}$  *rad/s,*  $L = Im (a, b), L = 0.5m (c, d)$  et  $L = 0.1m (e, f)$ , avec  $(\text{---})$  aluminium,  $(\text{---})$  cuivre,  $(\text{---})$  fer

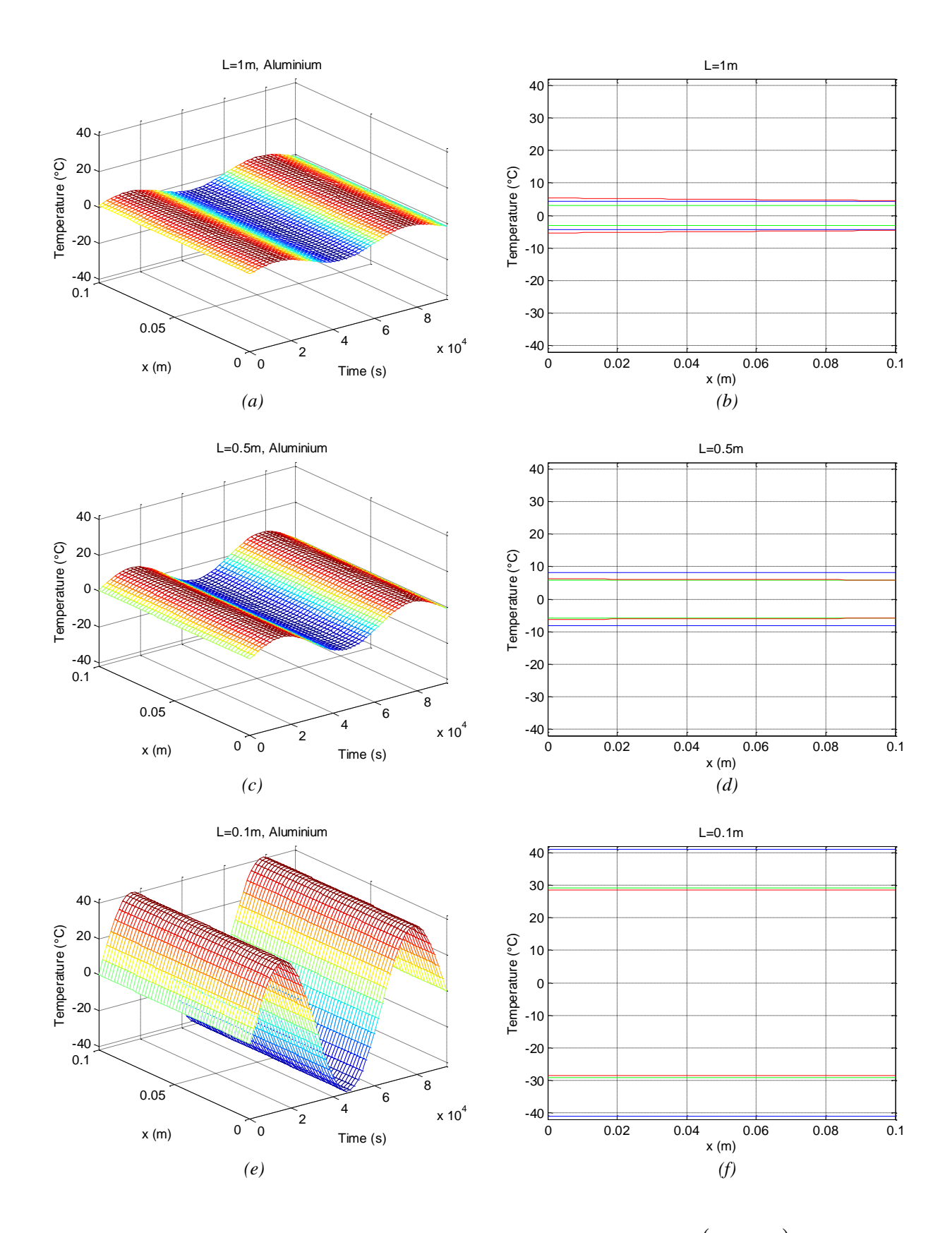

*Figure 3.23 – Réponses en régime harmonique stationnaire T* $(x, t, \omega, L)$ */ A* $_{0}$ *pour*  $\omega = 10^{-4}$  *rad/s,*  $L = Im(a), L = 0.5m (b)$  et  $L = 0.1m (c),$  avec  $(\rightarrow)$  aluminium,  $(\rightarrow)$  cuivre,  $(\rightarrow)$  fer

### **3.6 – Conclusion**

La structuration et la progression de ce chapitre sont volontairement très proches de celles du chapitre 2 dans la mesure où l'objectif est d'analyser les différences de comportement entre le milieu semi-infini et le milieu fini de dimension *L*. Ainsi, l'influence de la longueur *L* du milieu fini tant sur le comportement en surface (en *x* = 0), qu'en profondeur, est étudiée. La principale différence entre ces deux modèles, outre leur complexité, concerne les basses fréquences où un milieu semi-infini présente un comportement semi-intégrateur, alors qu'un milieu fini présente un comportement intégrateur d'ordre 1.

# *3 EME PARTIE – SIMULATION NUMERIQUE DES REPONSES*

## *TEMPORELLES DES PHENOMENES DE DIFFUSION*

*THERMIQUE UNIDIRECTIONNELLE*

# Chapitre 4 – Du milieu fini au milieu semi-infini :

## méthodes d'approximation

### **SOMMAIRE**

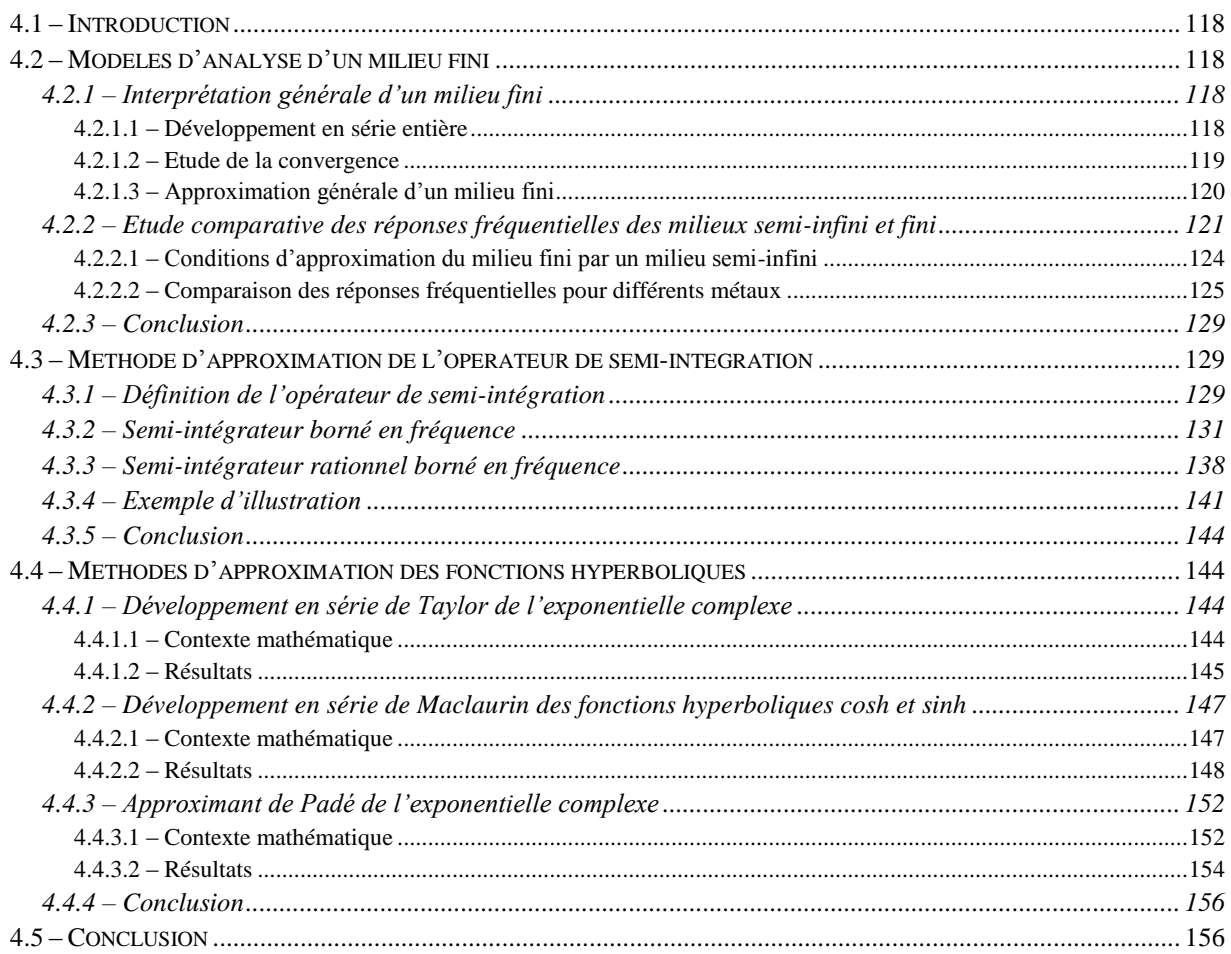

#### <span id="page-118-0"></span>**4.1 – Introduction**

D'un point de vue analytique, les chapitres 2 et 3 mettent en évidence que le degré de complexité de la fonction de transfert *H(x, s, L)* du milieu fini est plus élevé que celui de la fonction de transfert *H(x, s)* du milieu semi-infini. Cependant, malgré cette différence concernant les degrés de complexité, les comportements asymptotiques aux hautes fréquences et aux moyennes fréquences (comportement semi-intégrateur quand il existe pour le milieu fini) sont identiques. Seul le comportement asymptotique aux basses fréquences est réellement différent (semi-intégrateur pour le milieu semi-infini et intégrateur d'ordre 1 pour le milieu fini : cf. paragraphe *3.4.2 – Domaine fréquentiel* du chapitre 3).

Ainsi, compte tenu de ces observations, la première partie de ce chapitre vise à définir les limites du domaine fréquentiel à l'intérieur duquel le milieu semi-infini peut être utilisé comme modèle d'analyse du milieu fini.

Ensuite, la deuxième partie de ce chapitre est consacrée à la méthode d'obtention de la forme rationnelle (appelée aussi méthode de synthèse) du semi-intégrateur présent dans les fonctions de transfert des milieux semi-infini et fini. Cette méthode passe par une étape intermédiaire qui consiste à introduire et définir le semi-intégrateur bornée en fréquence. A partir des données d'entrée (la nature du matériau et la longueur *L* du milieu), toutes les étapes nécessaires à l'obtention des paramètres de la forme rationnelle sont développées.

Enfin, à l'intérieur du domaine fréquentiel défini dans la première partie de ce chapitre 4, la troisième partie ce focalise sur une étude comparative de trois méthodes d'approximation de l'exponentielle complexe, et ce afin de choisir la meilleure pour la suite des développements présentés au Chapitre 5.

#### <span id="page-118-1"></span>**4.2 – Modèles d'analyse d'un milieu fini**

Avant de définir les limites du domaine fréquentiel à l'intérieur duquel le milieu semiinfini peut être utilisé comme modèle d'analyse du milieu fini, les développements nécessaires à une interprétation originale de la fonction de transfert *H(x, s, L)* d'un milieu fini sont présentés. En effet, *H(x, s, L)* peut être interprétée comme résultant d'une série entière de fonctions de transfert d'une multitude de paires de milieux semi-infinis.

#### <span id="page-118-2"></span>*4.2.1 – Interprétation générale d'un milieu fini*

#### <span id="page-118-3"></span>*4.2.1.1 – Développement en série entière*

Pour rappel, la fonction de transfert *H(x,s,L)* d'un milieu fini est donnée par l'expression (3.6) du Chapitre 3, soit :

$$
H(x,s,L) = \frac{\overline{T}(x,s,L)}{\overline{\varphi}(s)} = \frac{1}{\sqrt{\lambda \rho C_p s}} \frac{e^{-(L-x)\sqrt{\frac{s}{\rho}}a} + e^{(L-x)\sqrt{\frac{s}{\rho}}a}}{e^{L\sqrt{\frac{s}{\rho}}a} - e^{-L\sqrt{\frac{s}{\rho}}a}} \quad . \tag{4.1}
$$

En Introduisant l'effusivité thermique  $\eta_d$  (cf. Chapitre 2) du matériau, puis en multipliant le numérateur et le dénominateur par le même terme  $e^{(-L\sqrt{s/\alpha_d}})$ , soit :

$$
H(x,s,L) = \frac{1}{\eta_d \sqrt{s}} \times \frac{e^{-(L-x)\sqrt{\frac{s}{a_d}}} + e^{(L-x)\sqrt{\frac{s}{a_d}}}}{e^{L\sqrt{\frac{s}{a_d}}} - e^{-L\sqrt{\frac{s}{a_d}}}} \times \frac{e^{-L\sqrt{\frac{s}{a_d}}}}{e^{-L\sqrt{\frac{s}{a_d}}}} , \qquad (4.2)
$$

on obtient, après distribution du terme  $e^{(-L\sqrt{s/\alpha_d}})$ ,

$$
H(x, s, L) = \frac{1}{\eta_d \sqrt{s}} \times \frac{e^{-(2L-x)\sqrt{\frac{s}{a_d}}}}{1 - e^{-2L\sqrt{\frac{s}{a_d}}}} , \qquad (4.3)
$$

expression qui peut encore s'écrire sous la forme :

$$
H(x,s,L) = \frac{1}{\eta_d \sqrt{s}} \times \left( e^{(-x\sqrt{s/\alpha_d})} + e^{((x-2L)\sqrt{s/\alpha_d})} \right) \times \left( 1 - e^{(-2L\sqrt{s/\alpha_d})} \right)^{-1} \tag{4.4}
$$

On considère pour la suite un développement en série géométrique de la forme :

$$
(1-g)^{-1} = \sum_{p=0}^{\infty} g^p , \qquad (4.5)
$$

où *g* est une fonction complexe, de centre de convergence 0 et de rayon de convergence 1. Le but est de remplacer la fonction *g* de l'équation (4.5) par  $e^{(-2L\sqrt{s/\alpha_d}})$  qui apparait dans l'équation (4.4), soit :

$$
\left(1-e^{\left(-2L\sqrt{s/\alpha_d}\right)}\right)^{-1}=\sum_{p=0}^{\infty}\left(e^{\left(-2L\sqrt{s/\alpha_d}\right)}\right)^p=\sum_{p=0}^{\infty}e^{\left(-2pL\sqrt{s/\alpha_d}\right)}.
$$
\n(4.6)

Une étude de convergence est alors nécessaire.

#### <span id="page-119-0"></span>*4.2.1.2 – Etude de la convergence*

L'objectif est de montrer que la limite de la série géométrique (4.6) est nulle. Pour cela on remplace la variable complexe *s* par un réel positif *s<sup>r</sup>* et on fait tendre l'ordre *p* vers l'infini. Ainsi, on trouve :

$$
\lim_{p \to +\infty} g^p = \lim_{p \to +\infty} e^{(-2pL\sqrt{s_r/\alpha_d})} = \lim_{p \to +\infty} e^{(-\infty)} = 0 \quad , \tag{4.7}
$$

résultat qui montre que la suite est convergente, son rayon de convergence *Rconv* étant calculé à partir de la formule :

$$
R_{conv} = \mathbf{Max} \Big[ g^p \Big] = e^0 = 1 \quad . \tag{4.8}
$$

La série géométrique (4.6) répond donc aux conditions d'un développement en série entière convergent.

#### <span id="page-120-0"></span>*4.2.1.3 – Approximation générale d'un milieu fini*

L'approximation de la fonction de transfert *H(x,s,L)* d'un milieu fini se fait en introduisant le développement en série entière (4.6) dans l'expression (4.4), soit :

$$
H(x,s,L) = \frac{1}{\eta_d \sqrt{s}} \times \left( e^{(-x\sqrt{s/\alpha_d})} + e^{((x-2L)\sqrt{s/\alpha_d})} \right) \times \sum_{p=0}^{\infty} e^{(-2pL\sqrt{s/\alpha_d})} . \tag{4.9}
$$

La fonction  $H(x, s, L)$  devient alors :

$$
H(x,s,L) = \sum_{p=0}^{\infty} \left[ \frac{1}{\eta_d \sqrt{s}} \times \left( e^{\left( -(2pL+x)\sqrt{s/\alpha_d} \right)} \right) + \frac{1}{\eta_d \sqrt{s}} \times \left( e^{\left( -(2(p+1)L-x)\sqrt{s/\alpha_d} \right)} \right) \right] \tag{4.10}
$$

Pour différentes valeurs de l'indice entier naturel *p*, la figure 4.1 représente une suite de positions indexées sous la forme *xrp*, où *p* est le degré du développement de la série et où *r* peut prendre l'une des deux valeurs {1, 2}. En fait, *r* = 1 lorsqu'il s'agit de la première fonction de la somme représentée dans la partie de droite de l'expression (4.10), et *r* = 2 lorsqu'il s'agit de la seconde fonction de ladite expression.

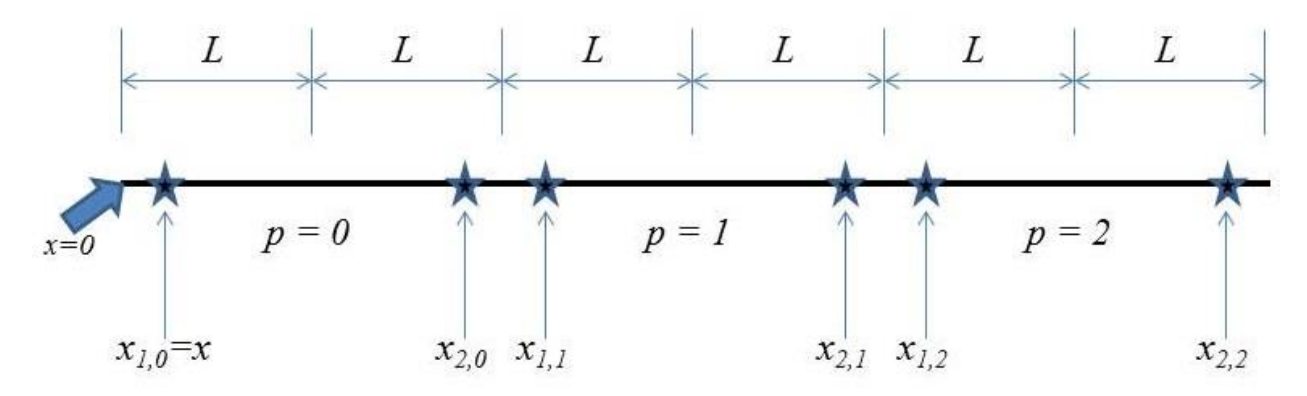

*Figure 4.1 – Représentation des positions indexées sous la forme xrp*

A noter que la position particulière *x1,0* représente exactement la position *x* d'étude. Pour la suite, on définit les positions suivantes :

$$
\begin{cases} x_{1p} = (2 p L + x) \\ x_{2p} = (2 (p+1) L - x) \end{cases}
$$
 (4.11)

Compte tenu des relations (4.11), la fonction de transfert du milieu fini *H(x,s,L)* se réécrit sous la forme :

$$
H(x,s,L) = \sum_{p=0}^{\infty} \left[ \frac{1}{\eta_d \sqrt{s}} \times \left( e^{\left( - (x_{1,p}) \sqrt{s/\alpha_d} \right)} \right) + \frac{1}{\eta_d \sqrt{s}} \times \left( e^{\left( - (x_{2,p}) \sqrt{s/\alpha_d} \right)} \right) \right] \tag{4.12}
$$

La comparaison de l'expression (4.12) avec celle d'un milieu semi-infini (2.9) (cf. Chapitre 2) met en évidence que la fonction de transfert d'un milieu fini peut être interprétée comme une série entière de fonctions de transfert d'une multitude de milieux semi-infinis dont chacune est définie à une position *xr,p*.

D'autre part, pour chaque position  $x_{r,p}$ , on définit une fréquence spécifique  $\omega_{x_{r,p}}$  similaire à celle définie par l'expression (2.12) du Chapitre 2. On a donc :

$$
\begin{cases} r \in \{1, 2\} \\ \omega_{x_{r,p}} = \alpha_d / x_{r,p}^2 \end{cases} \tag{4.13}
$$

La fonction de transfert du milieu fini  $H(x, s, L)$  devient alors :

$$
H(x,s,L) = \sum_{p=0}^{\infty} \left[ \frac{1}{\eta_d \sqrt{s}} \times e^{\left( -\sqrt{s/\omega_{\mathfrak{N},p}} \right)} + \frac{1}{\eta_d \sqrt{s}} \times e^{\left( -\sqrt{s/\omega_{\mathfrak{N},p}} \right)} \right] \tag{4.14}
$$

La comparaison de cette dernière expression (4.14) avec celles d'un milieu semi-infini (relations (2.10) à (2.12) du Chapitre 2), permet aussi de mettre en évidence que la fonction de transfert d'un milieu fini n'est autre qu'une série entière de fonctions de transfert d'une multitude de paires de milieux semi-infinis dont la fréquence spécifique  $\omega_{x_{r,p}}$  est aussi une série qui converge vers 0.

Finalement, en tronquant la série à l'ordre *Q*, on obtient l'approximation *Hfn(x,s,L)* de  $H(x, s, L)$ , soit :

$$
H(x, s, L) \approx H_{fn}(x, s, L) = \sum_{p=0}^{Q} (H_{1,p}(x, s, L) + H_{2,p}(x, s, L))
$$
  
\n
$$
H_{1,p}(x, s, L) = \frac{H_0}{\sqrt{s}} \times e^{(-\sqrt{s/\omega_{x_{1,p}}})} = H(x_{1,p}, s)
$$
  
\n
$$
H_{2,p}(x, s, L) = \frac{H_0}{\sqrt{s}} \times e^{(-\sqrt{s/\omega_{x_{2,p}}})} = H(x_{2,p}, s)
$$
\n(4.15)

A noter qu'il est nécessaire d'avoir au moins une paire (*p* = 0) de milieux semi-infinis pour approximer un milieu fini.

#### <span id="page-121-0"></span>*4.2.2 – Etude comparative des réponses fréquentielles des milieux semi-infini et fini*

Au chapitre 3, il est mis en évidence qu'aux hautes fréquences le comportement asymptotique d'un milieu fini de dimension *L* à la profondeur *x* est identique à celui d'un milieu semi-infini à la même profondeur.

L'objectif de ce paragraphe est d'aller plus loin en déterminant à partir de quelle fréquence un milieu fini de dimension *L* à la profondeur *x* peut être approximé avec une erreur donnée par le modèle d'un milieu semi-infini à la même profondeur.

Pour atteindre cet objectif, on réécrit la fonction de transfert *H(x,s,L)* d'un milieu fini (relation (4.1)) en fonction de deux grandeurs adimensionnelles caractéristiques du milieu fini.

Ainsi, à partir de la fréquence transitionnelle *ω<sup>L</sup>* du milieu fini, on définit la grandeur réelle positive  $(R_{hf})^2$  par :

$$
R_{hf}^2 = \frac{\omega}{\omega_L} \quad . \tag{4.16}
$$

De la même façon, à partir de la dimension *L* d'un milieu fini et de la profondeur *x* à laquelle l'étude est faite, on définit la position *X* adimensionnelle relative, soit :

$$
X = x/L \implies 0\% \le X \le 100\% . \tag{4.17}
$$

Une relation entre *ω<sup>L</sup>* et *ω<sup>x</sup>* apparait alors facilement, soit :

$$
\omega_L = X^2 \omega_x \tag{4.18}
$$

L'introduction de  $\omega_L$  et  $\omega_x$  dans l'expression (4.1) permet de réécrire  $H(x,s,L)$  sous la forme :

$$
H(x,s,L) = \frac{1}{\eta_d \sqrt{s}} \times \left( \frac{e^{-\sqrt{\gamma_{\omega_L}}}}{e^{\sqrt{\gamma_{\omega_L}}} - e^{-\sqrt{\gamma_{\omega_L}}}} \times e^{-\sqrt{\gamma_{\omega_x}}}}{e^{\sqrt{\gamma_{\omega_L}}} - e^{-\sqrt{\gamma_{\omega_L}}}} \right) \tag{4.19}
$$

En multipliant le numérateur et le dénominateur par le même terme  $e^{(-\sqrt{s/\omega_x}})$ , soit :

$$
H(x,s,L) = \frac{1}{\eta_d \sqrt{s}} \times \left( \frac{e^{-\sqrt{\gamma_{\omega_x}}}}{e^{-\sqrt{\gamma_{\omega_x}}}} \right) \times \left( \frac{e^{-\sqrt{\gamma_{\omega_L}}}}{e^{\sqrt{\gamma_{\omega_L}}}} \times e^{\sqrt{\gamma_{\omega_L}}}}{e^{\sqrt{\gamma_{\omega_L}}}} - e^{-\sqrt{\gamma_{\omega_L}}}} \right) ,\qquad(4.20)
$$

puis en procédant à deux regroupements « astucieux », on obtient :

$$
H(x,s,L) = \left(\frac{1}{\eta_d\sqrt{s}} \times e^{-\sqrt{\frac{s}{s}}\omega_x}\right) \times \left(\frac{1}{e^{-\sqrt{\frac{s}{s}}\omega_x}} \times \frac{e^{-\sqrt{\frac{s}{s}}\omega_x} \times e^{\sqrt{\frac{s}{s}}\omega_x} + e^{\sqrt{\frac{s}{s}}\omega_x} \times e^{-\sqrt{\frac{s}{s}}\omega_x}}{e^{\sqrt{\frac{s}{s}}\omega_x} - e^{-\sqrt{\frac{s}{s}}\omega_x}}\right) \ . \tag{4.21}
$$

Ainsi, la fonction de transfert *H(x,s,L)* peut se réécrire sous la forme :

$$
H(x, s, L) \equiv H(x, s) \times E_{fn}(x, s, L) \quad . \tag{4.22}
$$

où *H(x,s)* n'est autre que la fonction de transfert d'un milieu semi-infini à la profondeur *x* définie au Chapitre 2, soit (pour rappel) :

$$
H(x,s) = \frac{\overline{T}(x,s)}{\overline{\varphi}(s)} = \frac{1}{\eta_d \sqrt{s}} \times e^{-\sqrt{\frac{s}{\varphi_{\alpha}}}} , \qquad (4.23)
$$

et où le terme *Efn(x,s,L)* est défini par :

$$
E_{fn}(x, s, L) = \frac{H(x, s, L)}{H(x, s)} = \left(\frac{1}{e^{-\sqrt{\frac{s}{c_{\alpha}}}} x} e^{-\sqrt{\frac{s}{c_{\alpha}}}} \times e^{\sqrt{\frac{s}{c_{\alpha}}}} + e^{\sqrt{\frac{s}{c_{\alpha}}}} x e^{-\sqrt{\frac{s}{c_{\alpha}}}}}{e^{\sqrt{\frac{s}{c_{\alpha}}}} - e^{-\sqrt{\frac{s}{c_{\alpha}}}}}\right).
$$
(4.24)

Afin de simplifier son expression, *Efn(x,s,L)* peut se réécrire sous la forme

$$
E_{_{fn}}(x,s,L) = \frac{H(x,s,L)}{H(x,s)} = \left(\frac{e^{\sqrt{\frac{s}{s_{\omega_{L}}}}}\times e^{-\sqrt{\frac{s}{s_{\omega_{x}}}}}}{e^{\sqrt{\frac{s}{s_{\omega_{L}}}}}\times e^{-\sqrt{\frac{s}{s_{\omega_{x}}}}}} - e^{-\sqrt{\frac{s}{s_{\omega_{x}}}}}\times e^{-\sqrt{\frac{s}{s_{\omega_{x}}}}}}\right) \times \left(\frac{e^{-\sqrt{\frac{s}{s_{\omega_{L}}}}}\times e^{\sqrt{\frac{s}{s_{\omega_{x}}}}}}{e^{-\sqrt{\frac{s}{s_{\omega_{x}}}}}\times e^{\sqrt{\frac{s}{s_{\omega_{x}}}}}}\right)
$$
(4.25)

ou encore, après simplification,

$$
E_{fn}(x, s, L) = \frac{H(x, s, L)}{H(x, s)} = \frac{1 + e^{-2\sqrt{\frac{s}{r}}}\times e^{2\sqrt{\frac{s}{r}}}}{1 - e^{-2\sqrt{\frac{s}{r}}}} \quad . \tag{4.26}
$$

En résumé, le comportement asymptotique d'un milieu fini de dimension *L* à la profondeur *x* est identique à celui d'un milieu semi-infini à la même profondeur si  $E_{fn}(x,s,L) \approx 1$ .

Dans le domaine fréquentiel, en introduisant *Rhf* (relation (4.16)) et *X* (relation (4.17)) dans l'expression de  $E_{fn}(x,j\omega,L)$ , on obtient :

$$
E_{fn}(x,j\omega,L) = \frac{1 + e^{-2R_{hf}\sqrt{j}} \times e^{2R_{hf}X\sqrt{j}}}{1 - e^{-2R_{hf}\sqrt{j}}},
$$
\n(4.27)

soit finalement :

$$
E_{fn}(x,j\omega,L) = \frac{1 + e^{-2R_{hf}(1-X)\sqrt{j}}}{1 - e^{-2R_{hf}\sqrt{j}}},
$$
\n(4.28)

Une façon d'obtenir  $E_{fn}(x,j\omega,L)$  ≈ 1 est d'avoir son numérateur et son dénominateur proches de 1, soit :

$$
\begin{cases} 1 + e^{-2R_{hf}(1-X)\sqrt{j}} \approx 1 \\ 1 - e^{-2R_{hf}\sqrt{j}} \approx 1 \end{cases} (4.29)
$$

De plus, si on considère *Rerr* une constante positive dont la valeur est très petite devant l'unité (considérée par la suite comme étant la valeur de l'erreur maximale spécifiée), soit 0 < *Rerr* << 1, alors le système d'équations (4.29) peut s'écrire sous la forme :

$$
\begin{cases}\n\left| e^{-2R_{hf}(1-X)\sqrt{j}} \right| \le R_{err} \\
\left| e^{-2R_{hf}\sqrt{j}} \right| \le R_{err}\n\end{cases}
$$
\n(4.30)

ou encore, sachant que  $\sqrt{j} = \cos \frac{-}{4} + j \sin \frac{-}{4}$ sin  $\frac{\cos 4}{\cos 4}$  $\overline{j}$  = cos  $\frac{\pi}{4}$  +  $j$  sin  $\frac{\pi}{4}$ ,

$$
\begin{cases}\n\left| e^{-2R_{hf}\left(1-X\right)\left(\cos\frac{\pi}{4}+j.\sin\frac{\pi}{4}\right)} \right| < R_{err} \\
\left| e^{-2R_{hf}\left(\cos\frac{\pi}{4}+j.\sin\frac{\pi}{4}\right)} \right| < R_{err}\n\end{cases} \tag{4.31}
$$

On obtient alors l'inégalité sur les modules, soit :

$$
\begin{cases}\n e^{-2R_{hf}(1-X)\times\cos\frac{\pi}{4}} \leq R_{err} \\
 e^{-2R_{hf}\cos\frac{\pi}{4}} \leq R_{err}\n\end{cases}
$$
\n(4.32)

d'où les deux conditions :

$$
\begin{cases}\n-2 R_{hf} (1 - X) \cos \frac{\pi}{4} \le \ln(R_{err}) \\
-2 R_{hf} \cos \frac{\pi}{4} \le \ln(R_{err})\n\end{cases}
$$
\n(4.33)

où ln représente le logarithme népérien.

Les deux conditions suffisantes du système (4.33) se réduisent à une seule, à savoir la première, d'où l'inégalité en ce qui concerne *Rhf* :

$$
R_{hf} \geq (-\ln(R_{err})) / ((1 - X)\sqrt{2}) \tag{4.34}
$$

#### <span id="page-124-0"></span>*4.2.2.1 – Conditions d'approximation du milieu fini par un milieu semi-infini*

La borne inférieure définie par la relation (4.34) est suffisante pour considérer que  $E_{fn} \approx 1$ . Par conséquent, dans le domaine fréquentiel, pour une erreur spécifiée *Rerr* et une position relative *X* donnée, la fréquence normalisée  $\omega/\omega_L$  à partir de laquelle le comportement du milieu fini peut être approximé par celui d'un seul milieu semi-infini est parfaitement définie. Ainsi, compte tenu de la relation (4.16) qui définit 2 *<sup>R</sup>hf* et en réduisant l'inégalité (4.34) à l'égalité stricte, on obtient :

$$
R_{hf}^2 = \frac{\omega}{\omega_L} = \left(\frac{-\ln(R_{err})}{(1-X)\times\sqrt{2}}\right)^2
$$
 (4.35)

La figure 4.2 présente le tracé tridimensionnel de la fréquence normalisée *ω/ω<sup>L</sup>* (relation 4.35) en fonction de l'erreur *Rerr* spécifiée entre 0.01% et 10%, et en fonction de la position relative *X* entre 0% et 95%*.*

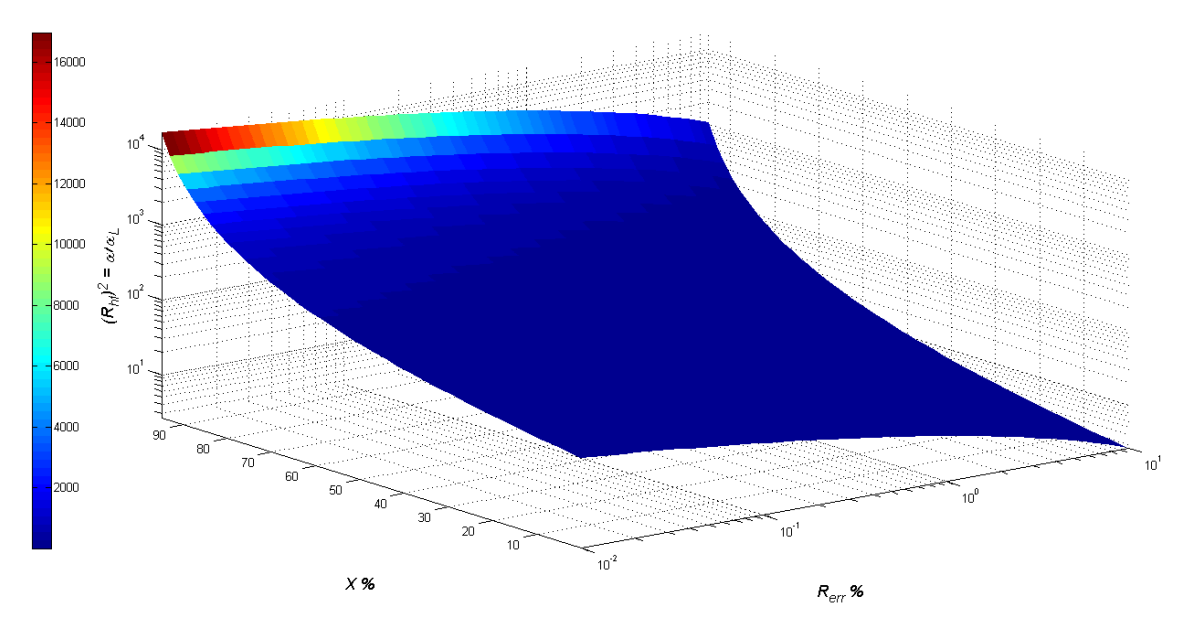

*Figure 4.2 – Représentation tridimensionnelle de la fréquence normalisée*  $\omega/\omega_L$  *en fonction de l'erreur Rerr spécifiée et de la position relative X*

Cette représentation tridimensionnelle facilite l'analyse. Ainsi, deux remarques peuvent être faites.

D'abord, pour une erreur *Rerr* spécifiée, la valeur de la fréquence normalisée *ω/ω<sup>L</sup>* à partir de laquelle un milieu fini peut être approximé par un milieu semi-infini est d'autant plus faible que *X* est faible, et réciproquement. Sachant que pour une longueur *L* et un matériau donnés, la fréquence transitionnelle  $ω$ <sub>L</sub> est fixée, une diminution de la fréquence normalisée  $ω/ω$ <sub>L</sub> traduit que le domaine fréquentiel où un milieu fini peut être approximé par un milieu semi-infini s'étend d'autant plus vers les basses fréquences. Cette tendance est d'autant plus accentuée que la position *x* considérée est proche de la source de flux située en *x* = 0 (c'est-à-dire pour de faibles valeurs de *X*).

Ensuite, de la même manière, pour une position relative *X* donnée, la valeur de la fréquence normalisée *ω/ω<sup>L</sup>* à partir de laquelle un milieu fini peut être approximé par un milieu semi-infini est d'autant plus faible que l'erreur *Rerr* spécifiée est grande, et réciproquement. Là encore, cette tendance est d'autant plus accentuée que la position *x* considérée est proche de la source de flux située en *x* = 0 (c'est-à-dire pour de faibles valeurs de *X*).

#### <span id="page-125-0"></span>*4.2.2.2 – Comparaison des réponses fréquentielles pour différents métaux*

Ce paragraphe s'inscrit dans la continuité directe du précédent dans la mesure où il illustre pour les trois matériaux déjà étudiés (à savoir l'aluminium, le fer et le cuivre) les tendances dégagées lors de l'analyse.

Ainsi, la figure 4.3 présente les diagrammes de Bode obtenus avec l'aluminium, et ce pour le milieu semi-infini avec  $X = 10\%$  (—) et avec  $X = 90\%$  (—), ainsi que pour le milieu fini (....) toujours avec les deux mêmes valeurs de *X*. A noter que la droite verticale (---) repère la position de *ωL*.

Afin de « minimiser » l'effet de l'échelle d'affichage des diagrammes de Bode, la figure 4.4 présente les erreurs relatives du gain et de la phase des réponses fréquentielles du milieu semi-infini versus milieu fini, illustrant de manière plus précise les conclusions précédentes.

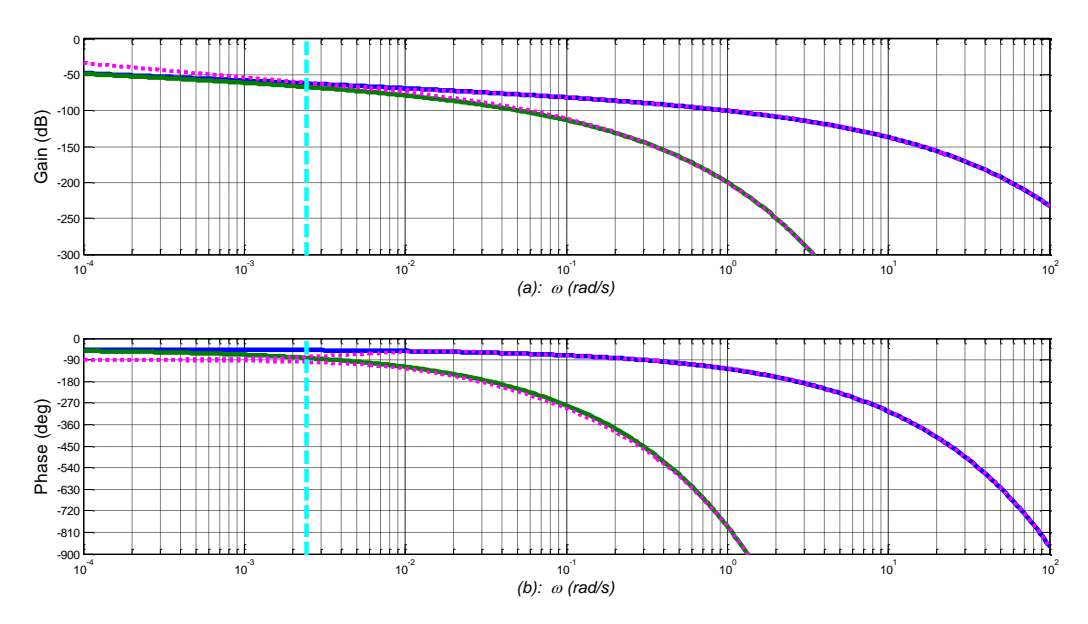

*Figure 4.3 – Diagrammes de Bode obtenus avec l'aluminium : (―) milieu semi-infini avec X=10%, (―) milieu semi-infini avec X=90%, (....) milieu fini pour les deux valeurs de X, où la droite verticale (---) repère la position de ω<sup>L</sup>*

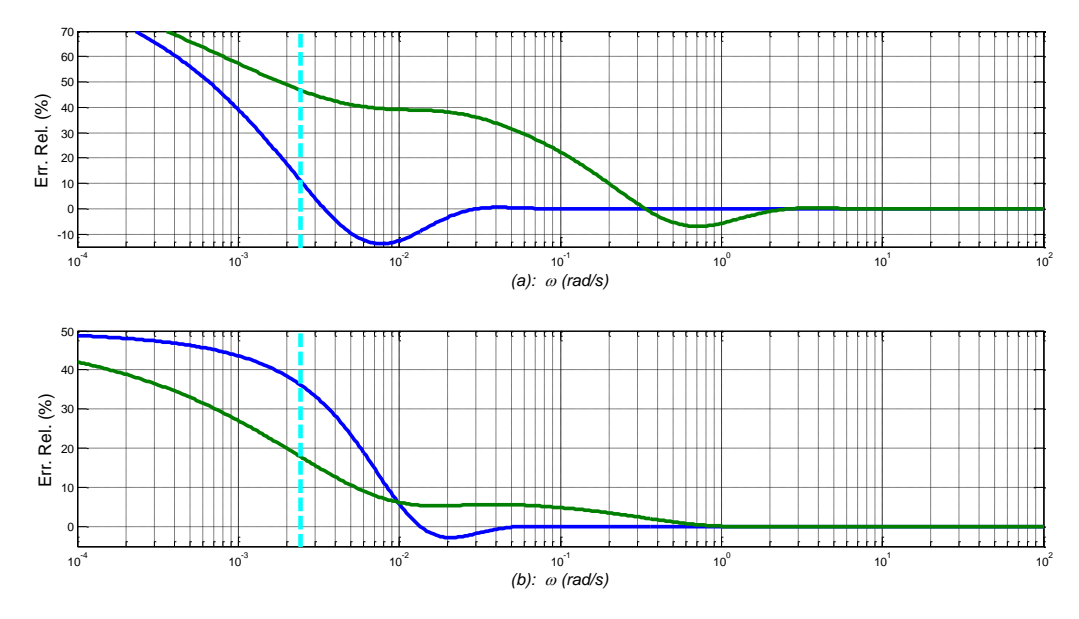

*Figure 4.4 – Erreurs relatives du gain (a) et de la phase (b) des réponses fréquentielles obtenues avec l'aluminium du milieu semi-infini versus milieu fini ; (―) milieu semi-infini en X=10%, (―) milieu semi-infini en X=90%, où la droite verticale (---) repère la position de ω<sup>L</sup>*

La figure 4.5 présente les diagrammes de Bode obtenus avec le fer, et ce pour le milieu semi-infini avec  $X = 10\%$  (-) et avec  $X = 90\%$  (-), ainsi que pour le milieu fini (....) toujours avec les deux mêmes valeurs de *X*. A noter que la droite verticale (---) qui repère la position de *ω<sup>L</sup>* est plus basse que dans le cas de l'aluminium (cf. Chapitre 3).

Pour la même raison que précédemment, la figure 4.6 présente les erreurs relatives du gain et de la phase des réponses fréquentielles du milieu semi-infini versus milieu fini, illustrant de manière plus précise les conclusions précédentes.

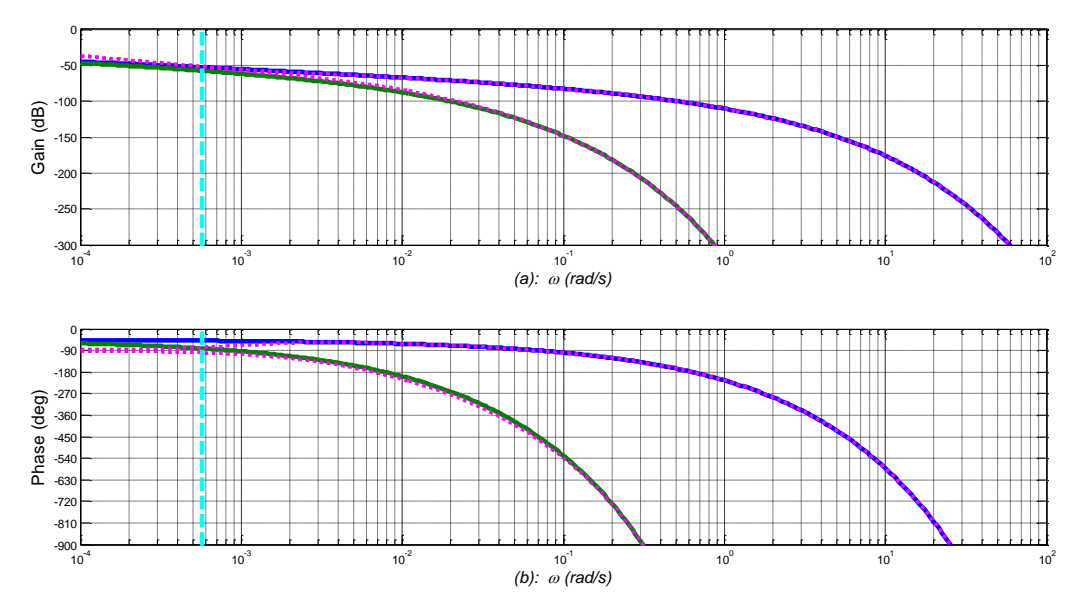

*Figure 4.5 – Diagrammes de Bode obtenus avec le fer : (―) milieu semi-infini avec X=10%, (―) milieu semi-infini avec X=90%, (....) milieu fini pour les deux valeurs de X, où la droite verticale (---) repère la position de ω<sup>L</sup>*

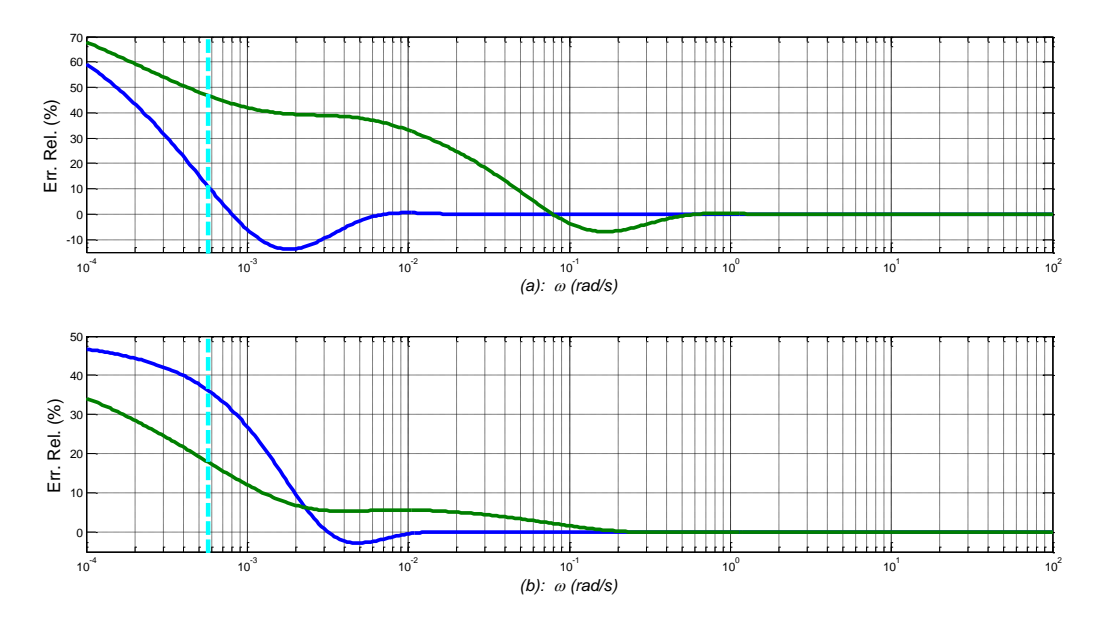

*Figure 4.6 – Erreurs relatives du gain (a) et de la phase (b) des réponses fréquentielles obtenues avec le fer du milieu semi-infini versus milieu fini ; (―) milieu semi-infini en X=10%, (―) milieu semi-infini en X=90%, où la droite verticale (---) repère la position de ω<sup>L</sup>*

La figure 4.7 présente les diagrammes de Bode obtenus avec le cuivre, et ce toujours pour le milieu semi-infini avec  $X = 10\%$  (—) et avec  $X = 90\%$  (—), ainsi que pour le milieu fini (....) toujours avec les deux mêmes valeurs de *X*.

Enfin, comme pour l'aluminium et le fer, la figure 4.8 présente les erreurs relatives du gain et de la phase des réponses fréquentielles du milieu semi-infini versus milieu fini.

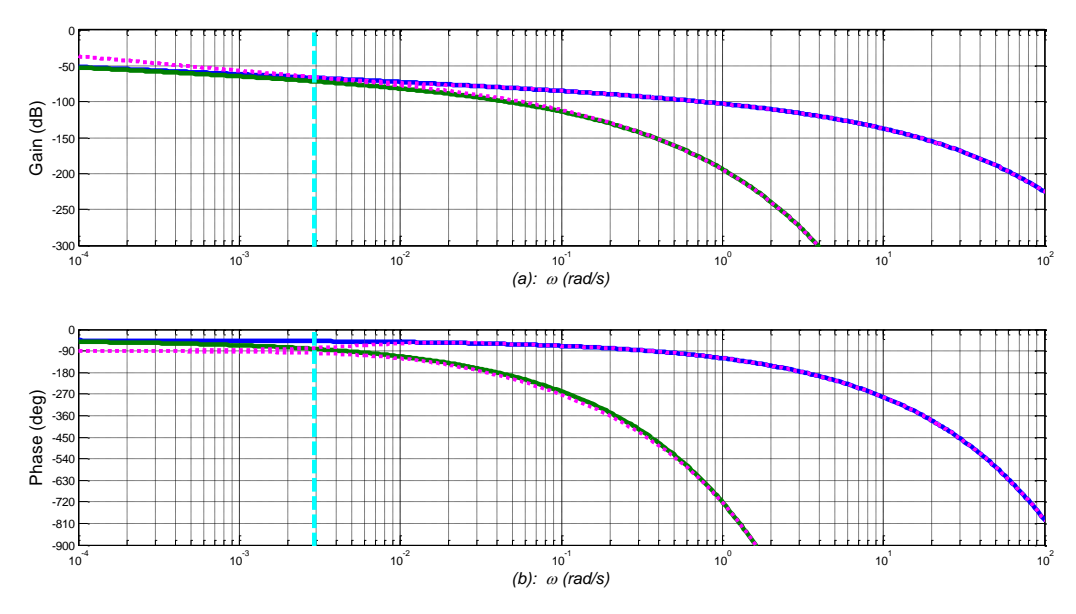

*Figure 4.7 – Diagrammes de Bode obtenus avec le cuivre : (―) milieu semi-infini avec X=10%, (―) milieu semi-infini avec X=90%, (....) milieu fini pour les deux valeurs de X, où la droite verticale (---) repère la position de ω<sup>L</sup>*

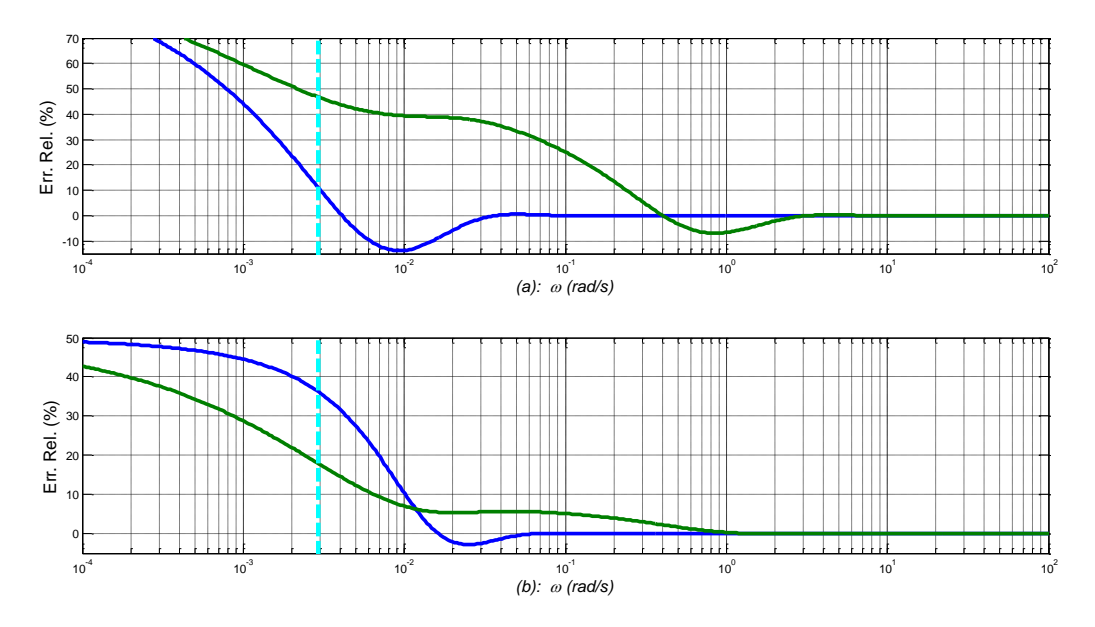

*Figure 4.8 – Erreurs relatives du gain (a) et de la phase (b) des réponses fréquentielles obtenues avec le cuivre du milieu semi-infini versus milieu fini ; (―) milieu semi-infini en X=10%, (―) milieu semi-infini en X=90%, où la droite verticale (---) repère la position de ω<sup>L</sup>*

#### <span id="page-129-0"></span>*4.2.3 – Conclusion*

D'une manière générale, la fonction de transfert  $H(x,s,L)$  entre le flux thermique  $\varphi(s)$ appliqué en  $x = 0$  et la température  $\overline{T}(x, s, L)$  en  $x$  d'un milieu fini de longueur  $L$  peut être interprétée comme résultant d'une série entière de fonctions de transfert composée d'une multitude de paires de milieux semi-infinis.

En particulier, pour une erreur *Rerr* spécifiée, une position relative *X* et une fréquence transitionnelle  $\omega_L$  données, il existe une fréquence  $\omega$  à partir de laquelle un milieu fini peut être approximé par un milieu semi-infini, d'où l'importance de l'étude de ce dernier.

#### <span id="page-129-1"></span>**4.3 – Méthode d'approximation de l'opérateur de semi-intégration**

Après avoir défini au paragraphe précédent la plage fréquentielle sur laquelle un milieu fini peut être approximé par un milieu semi-infini, ce paragraphe se focalise sur une méthode d'approximation de l'opérateur de semi-intégration.

#### <span id="page-129-2"></span>*4.3.1 – Définition de l'opérateur de semi-intégration*

L'opérateur de semi-intégration *I 0.5(s)* (ou semi-intégrateur) est un intégrateur non entier (ou fractionnaire) d'ordre *m* = 0.5, soit :

$$
I^{0.5}(s) = \frac{1}{s^{0.5}} \quad . \tag{4.36}
$$

Sa réponse fréquentielle *I 0.5(j)* est donnée par :

$$
I^{0.5}(j\omega) = \frac{1}{(j\omega)^{0.5}} \quad , \tag{4.37}
$$

dont le gain et la phase ont pour expression :

$$
\begin{cases}\n\left| I^{0.5}(j\omega) \right| = \frac{1}{\omega^{0.5}} \\
\arg I^{0.5}(j\omega) = -\frac{\pi}{4}\n\end{cases} (4.38)
$$

Pour faciliter la suite du développement, introduisons  $\omega_0$  la fréquence particulière pour laquelle le gain est égal à 0 dB, soit :

$$
20\log_{10}\left|I^{0.5}(j\omega_0)\right| = 0\,\text{dB} \quad , \tag{4.39}
$$

ou encore

$$
20\log_{10}\left[\omega_0^{-0.5}\right] = 20\log_{10}\left[1\right] \quad , \tag{4.40}
$$

soit finalement de manière évidente

$$
\omega_0 = 1 \text{ rad/s} \quad . \tag{4.41}
$$

La figure 4.9 présente les diagrammes de Bode de *I 0.5(j).*

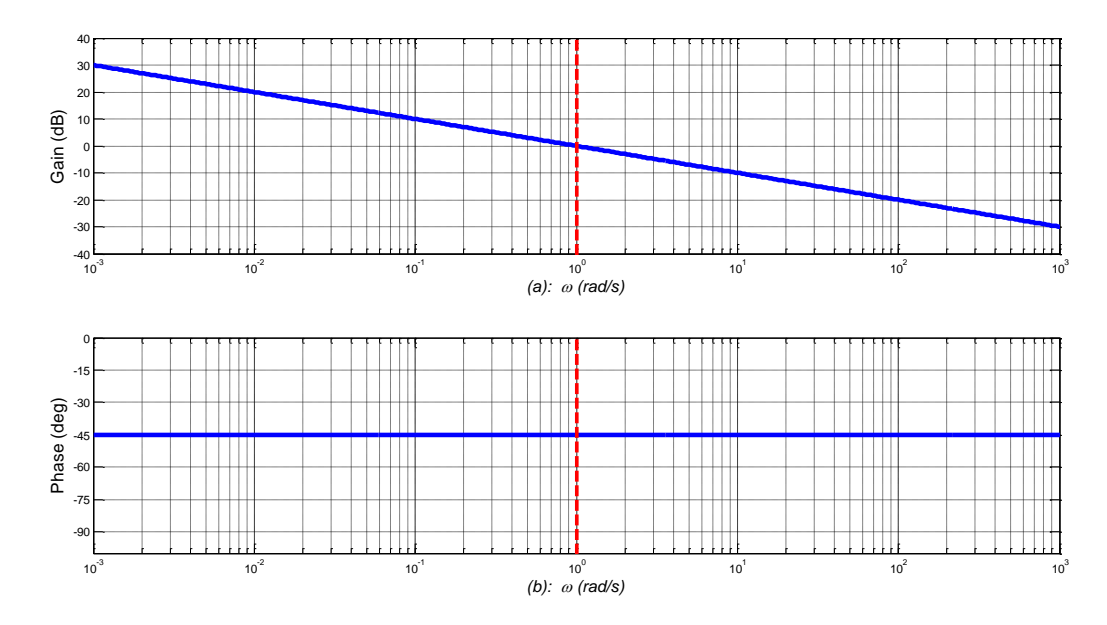

*Figure 4.9 - Diagrammes de Bode de I0.5(j) (―) où la droite verticale (---) repère la position de ω<sup>0</sup>*

L'introduction de  $\omega_0$  permet de réécrire la réponse fréquentielle  $I^{0.5}(j\omega)$  sous la forme :

$$
I^{0.5}(j\omega) = \left(\frac{\omega_0}{j\omega}\right)^{0.5},\tag{4.42}
$$

et sa fonction de transfert sous la forme :

$$
I^{0.5}(s) = \left(\frac{\omega_0}{s}\right)^{0.5} \tag{4.43}
$$

Par ailleurs, sa réponse impulsionnelle  $\tilde{I}^{0.5}(t)$ est donnée par :

$$
\widetilde{I}^{0.5}(t) = \mathrm{T} \mathcal{L}^{-1} \left\{ I^{0.5}(s) \right\} = \left( \frac{\omega_0}{\pi t} \right)^{0.5},\tag{4.44}
$$

où TL<sup>-1</sup> désigne la Transformée de Laplace inverse.

La figure 4.10 présente la réponse impulsionnelle du semi-intégrateur en échelle lin-lin (a), en échelle lin-log<sub>10</sub> (b), en échelle log<sub>10</sub>-lin (c) et en échelle log<sub>10</sub>-log<sub>10</sub> (d), où la droite verticale repère la valeur de la constante de temps  $\tau_0 = 1/\omega_0 = 1$ s.

La décroissance rapide de la réponse impulsionnelle dans les premiers instants, puis ensuite très lente pour les temps longs est caractéristique d'un semi-intégrateur, et d'une manière plus générale de tout intégrateur non entier dont l'ordre est compris entre 0 et 1.

Pour rappel, la réponse impulsionnelle d'un intégrateur d'ordre 1 est une constante unitaire (cf. figure 1.1, Chapitre 1), c'est-à-dire une droite horizontale quelle que soit le choix de l'échelle. Il est à noter que les thermiciens utilisent souvent dans le domaine temporel l'échelle log<sub>10</sub>-log<sub>10</sub> pour les phénomènes de diffusion thermique.

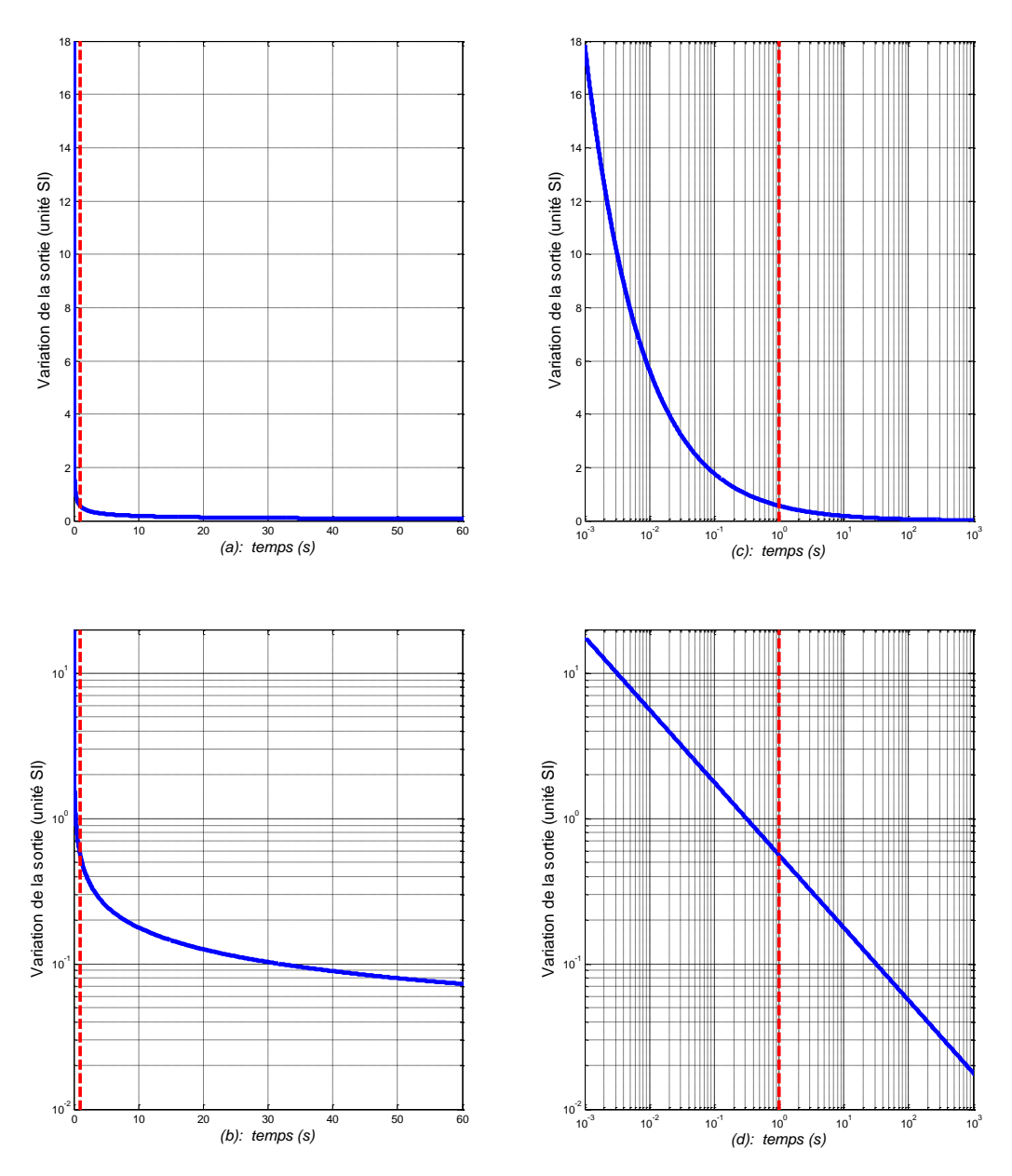

*Figure 4.10 – Réponse impulsionnelle (―) du semi-intégrateur : en échelle lin-lin (a), en échelle lin-log<sup>10</sup> (b), en échelle log10-lin (c) et en échelle log10-log<sup>10</sup> (d), où la droite verticale (---) repère la position de la constante de temps τ<sup>0</sup> = 1/ω<sup>0</sup> = 1s*

### <span id="page-131-0"></span>*4.3.2 – Semi-intégrateur borné en fréquence*

La méthode d'approximation du semi-intégrateur nécessite, dans un premier temps, l'introduction d'un semi-intégrateur borné en fréquence, noté  $\partial_{\theta_b} L_{\theta_h}^{0.5}(s)$ 0.5  $\int_{\omega_{\scriptscriptstyle h}}^{0.5}(s)$ , soit :

$$
C_{\omega_b} I_{\omega_h}^{0.5}(s) = \frac{K_0}{s} \left( \frac{1 + \frac{s}{\omega_b}}{1 + \frac{s}{\omega_h}} \right)^{0.5},
$$
\n(4.45)

$$
\omega_b \in \mathfrak{R}^{*+}, \ \omega_h \in \mathfrak{R}^{*+}, \ \omega_b \ll \omega_h \text{ et } K_0 \in \mathfrak{R}^{*+} \quad , \tag{4.46}
$$

dont la réponse fréquentielle  $\frac{1}{\omega_b} I_{\omega_h}^{0.5}(j\omega)$  $_{\omega_{\text{\tiny s}}}^{0.5}(j\omega)$  est donnée par :

$$
_{\omega_b} I_{\omega_h}^{0.5}(j\omega) = \frac{K_0}{j\omega} \left( \frac{1 + j\frac{\omega}{\omega_b}}{1 + j\frac{\omega}{\omega_h}} \right)^{0.5} \tag{4.47}
$$

Quant au gain et à la phase de  $\int_{\omega_b}^{0.5} i \, d\omega$  $\omega_{\omega}^{0.5}(j\omega)$ , ils ont pour expression :

$$
\begin{cases}\nI_{\omega_b}^{0.5}(j\omega) = \frac{K_0}{\omega} \left( \frac{1 + \left(\frac{\omega}{\omega_b}\right)^2}{1 + \left(\frac{\omega}{\omega_h}\right)^2} \right) \\
\arg\left(\omega_b I_{\omega_h}^{0.5}(j\omega)\right) = -\frac{\pi}{2} + 0.5 \left( \arctg\left(\frac{\omega}{\omega_b}\right) - \arctg\left(\frac{\omega}{\omega_h}\right) \right)\n\end{cases} \tag{4.48}
$$

En ce qui concerne sa réponse impulsionnelle  $\partial_{\theta_h} \widetilde{\mathcal{I}}_{\omega_h}^{0.5}(t)$  $70.5$  $\mathcal{L}_{\omega_{k}}^{0.5}(t)$ , son expression analytique pour tout l'espace temporel n'existe pas, mais elle peut être estimée sur chacun des trois intervalles associés aux basses fréquences (les temps longs), aux moyennes fréquences (les temps moyens) et aux hautes fréquences (les temps courts), soit :

- aux temps longs,  $\forall t >> \tau_b = 1/\omega_b$ , d'après le théorème de la valeur finale :

$$
\lim_{t \to \infty} \left\{ \int_{\omega_b} \widetilde{I}_{\omega_h}^{0.5}(t) \right\} = \lim_{s \to 0} s \left\{ \int_{\omega_b} I_{\omega_h}^{0.5}(s) \right\} = \lim_{s \to 0} s \left\{ \frac{K_0}{s} \right\} = K_0 ; \tag{4.49}
$$

- aux temps moyens,  $\forall \tau_h = 1/\omega_h \ll t \ll \tau_b = 1/\omega_b$ :

$$
{}_{\omega_b} \widetilde{I}^{0.5}_{\omega_h}(t) = \widetilde{I}^{0.5}(t) = \left(\frac{\omega_0}{\pi t}\right)^{0.5} \quad ; \tag{4.50}
$$

- aux temps courts,  $\forall t \ll \tau_h = 1/\omega_h$ , d'après le théorème de la valeur initiale :

$$
\lim_{t\to 0} \left\{ \int_{\omega_h} \widetilde{I}_{\omega_h}^{0.5}(t) \right\} = \lim_{s\to \infty} s \left\{ \int_{\omega_h} I_{\omega_h}^{0.5}(s) \right\} = \lim_{s\to 0} s \left\{ \frac{K_0}{s} \left( \frac{\omega_h}{\omega_b} \right)^{0.5} \right\} = K_0 \left( \frac{\omega_h}{\omega_b} \right)^{0.5} \quad . \tag{4.51}
$$

Pour la suite des développements, on introduit :

$$
\begin{cases}\n a = \frac{\omega_h}{\omega_b} > 1 \\
 \omega_m = \sqrt{\omega_b \omega_h}\n\end{cases}
$$
\n(4.52)

avec  $\omega_m$  la fréquence médiane en échelle logarithmique, ou encore de manière réciproque

où

$$
\begin{cases}\n\omega_b = \frac{\omega_m}{\sqrt{a}} \\
\omega_h = \sqrt{a} \ \omega_m\n\end{cases} \tag{4.53}
$$

Ce semi-intégrateur  $\int_{\omega_b} I_{\omega_h}^{0.5}(s)$ 0.5  $b_{\omega_{k}} I_{\omega_{k}}^{0.5}(s)$  borné en fréquence est donc caractérisé par trois paramètres,  $K_0$ ,  $\omega_b$  et  $\omega_h$ , (ou  $K_0$ , *a* et  $\omega_m$ ) qu'il convient de déterminer. La première étape concerne la détermination de *K<sup>0</sup>* et *m*. Pour cela, la méthode consiste à imposer à la réponse fréquentielle de  $_{\omega_b}I^{\scriptscriptstyle 0.5}_{\scriptscriptstyle \omega_h}(j\omega)$  $\int_{\alpha}^{0.5}(j\omega)$  une superposition à celle de  $I^{0.5}(j\omega)$ , et ce de manière symétrique de part et d'autre de la fréquence médiane *m*. Cet objectif se traduit par :

$$
\begin{cases}\n\left| \int_{\omega_b} I_{\omega_h}^{0.5} (j \omega_m) \right| = \left| I^{0.5} (j \omega_0) \right| \\
\omega_m = \omega_0\n\end{cases} (4.54)
$$

ou encore, compte tenu des relations (4.38) et (4.48),

$$
\frac{K_0}{\omega_m} \left( \frac{1 + \left(\frac{\omega_m}{\omega_b}\right)^2}{1 + \left(\frac{\omega_m}{\omega_h}\right)^2} \right)^{0.25} = 1 \quad , \tag{4.55}
$$

d'où l'on obtient l'expression de *K0*, soit :

$$
K_0 = \omega_m \left( \frac{1 + \left( \frac{\omega_m}{\omega_h} \right)^2}{1 + \left( \frac{\omega_m}{\omega_b} \right)^2} \right)^{0.25} \tag{4.56}
$$

Finalement, sachant que

$$
\begin{cases}\n\frac{\omega_m}{\omega_h} = \frac{1}{\sqrt{a}} \\
\frac{\omega_m}{\omega_b} = \sqrt{a} \\
\omega_m = \omega_0 = 1 \, rad / s\n\end{cases}
$$
\n(4.57)

on obtient l'expression de *K<sup>0</sup>* en fonction de *a*, soit :

$$
K_0 = \frac{\omega_m}{a^{0.25}} = \frac{1}{a^{0.25}} \quad . \tag{4.58}
$$

Par ailleurs, en raison des effets de « bord » liés aux zones transitionnelles au voisinage de  $\omega_b$  et  $\omega_h$ , le comportement semi-intégrateur n'existe pas sur tout l'intervalle fréquentiel [ $\omega_b$ ;

 $\omega_h$ ]. En fait, ce comportement apparait seulement sur un intervalle [ $\omega_A$ ;  $\omega_B$ ], où  $\omega_b < \omega_A$  et  $\omega_B$  $\omega_h$ .

Pour faciliter la suite des développements, introduisons :

$$
b = \frac{\omega_A}{\omega_b} = \frac{\omega_h}{\omega_B} \quad \text{et} \quad c = \frac{\omega_B}{\omega_A} \quad , \tag{4.59}
$$

sachant que

$$
a = c \ b^2 \tag{4.60}
$$

La figure 4.11 illustre cette première étape*.*

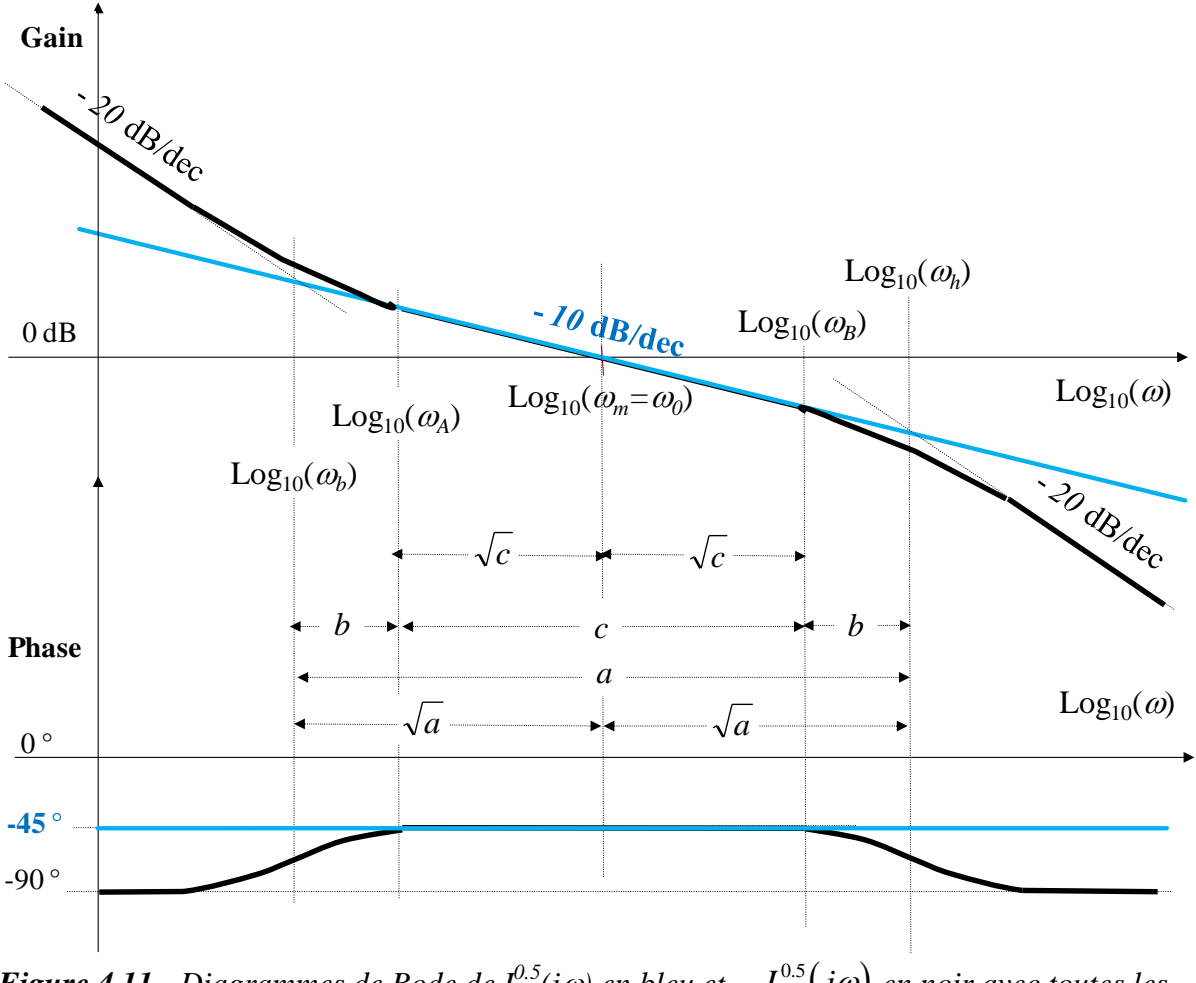

 $F$ igure 4.11 - Diagrammes de Bode de I $^{0.5}$ (j $\omega$ ) en bleu et  $\frac{1}{\omega_{b}} I^{0.5}_{\omega_{h}}(j\omega)$  $\int_{\omega_0}^{0.5} (j\omega)$  en noir avec toutes les *notations définies*

En résumé, on observe sur la figure 4.11 un comportement intégrateur d'ordre :

- > 1 aux basses et hautes fréquences,
- 0.5 aux moyennes fréquences, de part et d'autre de la fréquence médiane *m*.

Afin d'étudier les effets de bord, l'erreur relative  $E_{gain}(\omega)$  sur le gain est introduite, soit :

$$
E_{gain}(\omega) = \frac{\left| I^{0.5}(j\omega) \right| - \left| \right|_{\omega_b} I^{0.5}_{\omega_h}(j\omega) \right|}{\left| I^{0.5}(j\omega) \right|} , \qquad (4.61)
$$

ou encore, compte tenu des expressions de  $\left|I^{0.5}(j\omega)\right|$  et  $\left| \begin{smallmatrix} a_b L_{\omega_h}^0(j\omega) \end{smallmatrix} \right|$  $_{\mathscr{O}_h}^{0.5}\big(j\omega\big)\,,$ 

$$
E_{gain}(\omega) = \frac{\frac{1}{\omega^{0.5}} - \frac{K_0}{\omega} \left( \frac{1 + \left(\frac{\omega}{\omega_b}\right)^2}{1 + \left(\frac{\omega}{\omega_b}\right)^2} \right)^{0.25}}{\frac{1}{\omega^{0.5}}} \tag{4.62}
$$

Finalement, après introduction de l'expression de *K0*, de *a* et *m*, puis simplification, on obtient :

$$
E_{gain}(\omega) = 1 - \frac{\omega_m}{\omega^{0.5}} \left( \frac{1 + a \left( \frac{\omega}{\omega_m} \right)^2}{a + \left( \frac{\omega}{\omega_m} \right)^2} \right)^{0.25}
$$
(4.63)

On peut alors vérifier aisément qu'à  $\omega = \omega_m = 1$ rad/s,  $E_{gain}(\omega_m) = 0$  indépendamment du paramètre *a*, montrant ainsi l'égalité des gains à la fréquence médiane *m*.

De la même manière, on peut calculer l'erreur aux fréquences transitionnelles  $\omega_b$  et  $\omega_h$ , soit :

$$
\triangleright \quad \text{à } \omega = \omega_b = \frac{\omega_m}{\sqrt{a}} = \frac{1}{\sqrt{a}},
$$
\n
$$
E_{gain}(\omega_b) = 1 - a^{0.5} \left(\frac{2}{a^2 + 1}\right)^{0.25},
$$
\n(4.64)

erreur qui dépend du paramètre *a*. Or, l'expérience montre que  $a \gg 1$ , d'où  $a^2 + 1 \approx a^2$ , conduisant alors à une simplification, soit :

$$
E_{gain}(\omega_b) = 1 - 2^{0.25} = -0.189 \quad , \tag{4.65}
$$

erreur relative de l'ordre de 19%, là encore indépendante du paramètre *a* ;

$$
\triangleright \quad \text{à } \omega = \omega_h = \omega_m \sqrt{a} = \sqrt{a} \ ,
$$

$$
E_{gain}(\omega_h) = 1 - \frac{1}{a^{0.5}} \left(\frac{a^2 + 1}{2}\right)^{0.25},
$$
\n(4.66)

erreur qui dépend du paramètre *a*, mais dans la mesure où *a* >> 1, se simplifie sous la forme :

$$
E_{gain}(\omega_h) = 1 - \frac{1}{2^{0.25}} = 0.159 \quad , \tag{4.67}
$$

erreur relative de l'ordre de 16%, là encore indépendante du paramètre *a.*

Entre une erreur nulle à la fréquence médiane  $\omega_m$  et une erreur de l'ordre de 16% à 19% aux fréquences transitionnelles  $\omega_b$  et  $\omega_h$ , il est intéressant d'analyser l'expression de cette erreur aux fréquences  $\omega_A$  et  $\omega_B$  définies comme étant les bornes de l'intervalle fréquentiel sur lequel le comportement d'ordre 0.5 est bien présent, ainsi :

$$
\triangleright \quad \text{à } \omega = \omega_{A} = b \, \omega_{b} = \omega_{m} \frac{b}{\sqrt{a}} = \frac{b}{\sqrt{a}},
$$
\n
$$
E_{gain}(\omega_{A}) = 1 - \frac{1}{b^{0.5}} \left( \frac{b^{2} + 1}{\left(\frac{b}{a}\right)^{2} + 1} \right)^{0.25}, \tag{4.68}
$$

erreur qui dépend des paramètres *a* et *b*. Si  $a \gg b$ , alors  $\begin{bmatrix} 1 \\ -1 \end{bmatrix} + 1 \approx 1$ 2  $|+1\simeq$  $\bigg)$  $\left(\frac{b}{-}\right)$ L ſ *a*  $\left(\frac{b}{-}\right)^{r}$  + 1  $\approx$  1, conduisant ainsi à une simplification, soit :

$$
E_{gain}(\omega_A) = 1 - \frac{1}{b^{0.5}} \left( b^2 + 1 \right)^{0.25}, \qquad (4.69)
$$

erreur relative ne dépendant plus que du seul paramètre *b* ;

$$
\triangleright \quad \hat{a} \quad \omega = \omega_B = \frac{\omega_h}{b} = \omega_m \frac{\sqrt{a}}{b} = \frac{\sqrt{a}}{b},
$$
\n
$$
E_{gain}(\omega_B) = 1 - \left(\frac{b}{a}\right)^{0.5} \left(\frac{\left(\frac{a}{b}\right)^2 + 1}{\frac{1}{b^2} + 1}\right)^{0.25},\tag{4.70}
$$

erreur qui dépend là encore des paramètres *a* et *b*. Si *a* >> *b*, alors 2 / \2  $1 \approx \frac{a}{1}$ J  $\left(\frac{a}{b}\right)$  $\setminus$  $\int_{0}^{2} +1 \approx$ J  $\left(\frac{a}{b}\right)$  $\setminus$ ſ *b a b*  $\left(\frac{a}{b}\right) + 1 \approx \left(\frac{a}{b}\right)$ , conduisant ainsi à une simplification, soit :

$$
E_{gain}(\omega_B) = 1 - \frac{b^{0.5}}{(b^2 + 1)^{0.25}} , \qquad (4.71)
$$

erreur relative ne dépendant plus que du seul paramètre *b*.

Dans (Oustaloup, 1995), il est précisé sans démonstration qu'une valeur de *b* = 10 est en pratique satisfaisante. Effectivement, avec  $b = 10 \gg 1$ ,  $b^2 + 1 \approx b^2$ , l'erreur tend vers 0 (exactement 0.0025 dans les deux cas, soit 0.25% !!!).

Il est à noter que cette analyse effectuée sur le gain peut être, bien entendue, réitérée sur la phase, la tendance des résultats allant dans le même sens que dans le cas du gain.

A ce stade de la démarche, il ne reste plus qu'un seul paramètre à déterminer sur les trois qui caractérisent le semi-intégrateur borné en fréquence, en l'occurrence le paramètre *a* dans la mesure où  $\omega_m = \omega_0 = 1$  rad/s et  $K_0 = a^{-0.25}$ .

Compte tenu de la relation (4.56) et de la valeur de  $\omega_m = 1$  rad/s, la valeur du paramètre *a* est parfaitement déterminée dès l'instant où la fréquence transitionnelle basse  $\omega_b$  est fixée, soit :

$$
a = \frac{1}{\omega_b^2} \quad . \tag{4.72}
$$

Pour comprendre le choix de  $\omega_b$ , il faut se référer au comportement aux basses fréquences du milieu fini présenté au chapitre 3. En effet, il existe une fréquence transitionnelle basse, notée  $\omega_L = \alpha_d/L$  (voir chapitre 3) :

- *en dessous* de laquelle l'impédance thermique présente un comportement intégrateur d'ordre 1 caractérisé par sa capacité thermique *Cth*, et ce quelle que soit la position *x*,

- *au-dessus* de laquelle l'impédance thermique présente un comportement intégrateur d'ordre 0.5, et ce sur tout le reste de l'espace fréquentiel en *x* = 0 ou jusqu'au voisinage de la fréquence  $\omega_x = \alpha_d/x^2$  pour  $0 < x < L$ .

C'est la raison pour laquelle, dans le cadre de l'approximation du semi-intégrateur en vue de disposer d'un simulateur des réponses temporelles pour la régulation de température d'un milieu fini de longueur *L* caractérisé par une diffusivité  $\alpha_d$  (modèle de validation temporelle), la fréquence transitionnelle basse  $\omega_b$  est choisie égale à la fréquence transitionnelle  $\omega_L$ , soit :

$$
\omega_b = \omega_L = \frac{\alpha_d}{L^2} \quad . \tag{4.73}
$$

Compte tenu de la relation (4.72) entre  $\omega_b$  et *a*, on en déduit l'expression du dernier paramètre qui caractérise le semi-intégrateur borné en fréquence, soit :

$$
a = \left(\frac{L^2}{\alpha_d}\right)^2 \tag{4.74}
$$

En résumé, pour un milieu fini de longueur *L* et de diffusivité  $\alpha_d$ , nous avons :

$$
\begin{cases}\n\omega_m = 1 \, rad/s \\
a = \left(\frac{L^2}{\alpha_d}\right)^2 \\
K_0 = \frac{\alpha_d^{0.5}}{L}\n\end{cases}\n\quad \text{ou} \quad\n\begin{cases}\n\omega_b = \frac{\alpha_d}{L^2} \\
\omega_h = \frac{L^2}{\alpha_d} \\
K_0 = \frac{\alpha_d^{0.5}}{L}\n\end{cases}.
$$
\n(4.75)

#### <span id="page-138-0"></span>*4.3.3 – Semi-intégrateur rationnel borné en fréquence*

La dernière étape de la méthode d'approximation (appelée aussi méthode de synthèse) consiste à passer de la forme fractionnaire à la forme rationnelle du semi-intégrateur borné en fréquence, les trois paramètres  $K_0$ ,  $\omega_b$  et  $\omega_h$  (ou  $K_0$ ,  $a$  et  $\omega_m$ ) déterminés à l'étape précédente servant alors de données pour cette dernière étape. Cette méthode repose sur une distribution récursive de *N* zéros et *N* pôles réels, soit :

$$
_{\omega_b} I_{\omega_h}^{0.5}(s) \approx I_N(s) \quad , \tag{4.76}
$$

avec

$$
I_{N}(s) = \frac{K_{0}}{s} \prod_{i=1}^{N} \left( \frac{1 + \frac{s}{\omega_{zi}}}{1 + \frac{s}{\omega_{pi}}} \right) = K_{0} \alpha^{N} \frac{\prod_{i=1}^{N} (\omega_{zi} + s)}{s \prod_{i=1}^{N} (\omega_{pi} + s)}, \qquad (4.77)
$$

où les relations de passage entre les paramètres de la forme fractionnaire  $\partial_{\alpha_b} I_{\omega_h}^{0.5}(s)$ 0.5  $\int_{\omega_{h}}^{0.5}$ (s) (4.45) et ceux de la forme rationnelle *IN(s)* (4.77) sont données dans le cas particulier où l'ordre *m* = 0.5 par (Oustaloup, 1995) :

$$
\alpha \eta = \left(\frac{\omega_h}{\omega_b}\right)^{1/N}, \ \eta = \alpha = (\alpha \eta)^{0.5},
$$
\n
$$
\omega_{z1} = \sqrt{\eta} \omega_b, \ \omega_{pN} = \frac{1}{\sqrt{\eta}} \omega_h, \ \frac{\omega_{pi}}{\omega_{zi}} = \alpha > 1,
$$
\n
$$
\frac{\omega_{zi+1}}{\omega_{pi}} = \eta > 1 \ \text{et} \ \frac{\omega_{zi+1}}{\omega_{zi}} = \frac{\omega_{pi+1}}{\omega_{pi}} = \alpha \eta > 1.
$$
\n(4.78)

 $\alpha$  et  $\eta$  sont appelés facteurs récursifs.

Cette forme rationnelle est donc parfaitement définie dès l'instant où le nombre de cellules *N* ou le produit  $\alpha\eta$  sont déterminés puisque ces deux paramètres sont liés par la relation :

$$
\alpha \eta = \left(\frac{\omega_h}{\omega_b}\right)^{1/N} \quad \text{ou} \quad \alpha \eta = a^{1/N} \quad . \tag{4.79}
$$

Dans un contexte plus général, le nombre de cellules *N* peut être imposé pour des raisons d'encombrement. C'est le cas par exemple avec la suspension CRONE (Abi Zeid Daou, et al., 2010) réalisée en technologie hydropneumatique où le nombre de sphères est volontairement limité.

Dans le contexte qui nous intéresse ici, à savoir la simulation numérique dans le domaine temporel, le nombre de cellules *N* a un impact sur la durée de la simulation. En effet, pour une capacité de calcul donnée, la simulation est d'autant plus longue que *N* est grand puisque l'ordre de complexité du système à simuler augmente avec *N*.

Quant au produit  $\alpha \eta$ , il a un impact direct sur la qualité de l'approximation sur l'intervalle fréquentiel [ $\omega_b$ ;  $\omega_h$ ] ou de manière équivalente, compte tenu de la dualité temps-fréquence, sur l'intervalle temporel  $[\tau_h = 1/\omega_h; \tau_b = 1/\omega_b]$ . Il est donc évident que plus *N* est grand, meilleure est la qualité de l'approximation, mais dans quelle mesure ?

En fait, *N* est étroitement lié à l'écart maximal *y* (en dB) entre les parties horizontales des courbes du diagramme asymptotique de gain de  $\theta_{\omega_b} I_{\omega_h}^{0.5}(j\omega)$  $\int_{\omega_a}^{0.5}(j\omega)$  et la droite du diagramme de gain de  $I^{0.5}(j\omega)$ , comme l'illustre la figure 4.12.

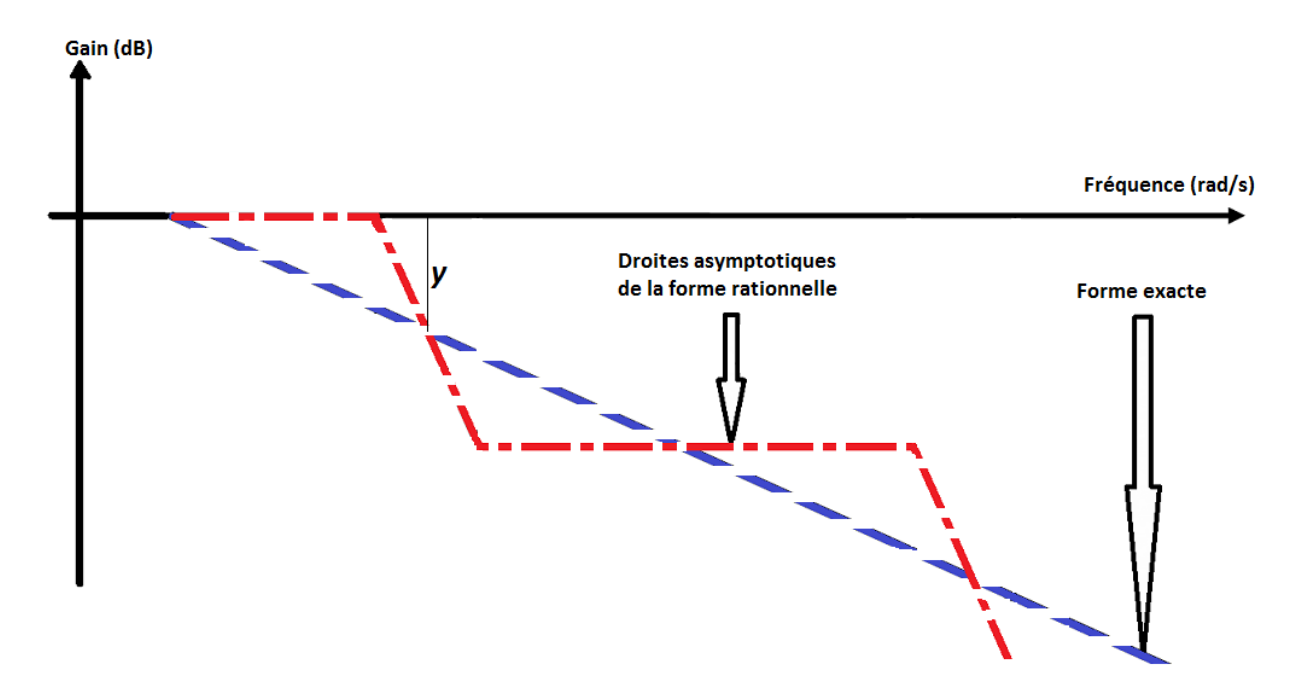

*Figure 4.12 – Illustration de l'écart y(dB)*

En effet, le diagramme asymptotique de gain de  $I^{0.5}(j\omega)$  (en bleu), qui correspond aussi au véritable tracé de son gain, a une pente de -(20*m*)dB/dec (avec *m* = 0.5), tandis que celui de  $_{\omega_b}I^{\scriptscriptstyle 0.5}_{\scriptscriptstyle \omega_h}(j\omega)$  $\mathcal{O}_{\alpha}^{0.5}(j\omega)$  présente une alternance de droites asymptotiques (en rouge) dont les pentes ont pour valeur 0dB/dec et *-*20dB/dec. D'une manière générale, il existe une relation (Das, 2011) entre l'écart maximal *y* (en dB), l'ordre fractionnaire *m,* le paramètre *a* et le produit *αη*, soit :

$$
\begin{cases}\n\log_{10}(\alpha \eta) = \frac{y}{10m(1-m)} \\
N = \text{Partie\_Entière}\left[\frac{\log_{10}(a)}{\log_{10}(\alpha \eta)}\right] \n\end{cases} (4.80)
$$

qui dans le cas particulier qui nous intéresse (*m* = 0.5) se réduit à :

$$
\begin{cases}\n\log_{10}(\alpha \eta) = \frac{y}{2.5} \\
N = \text{Particle\_Entière}\left[\frac{\log_{10}(a)}{\log_{10}(\alpha \eta)}\right] \n\end{cases} (4.81)
$$

La figure 4.13 présente la variation du logarithme en base 10 du produit *αη* en fonction de l'écart *y* en dB.

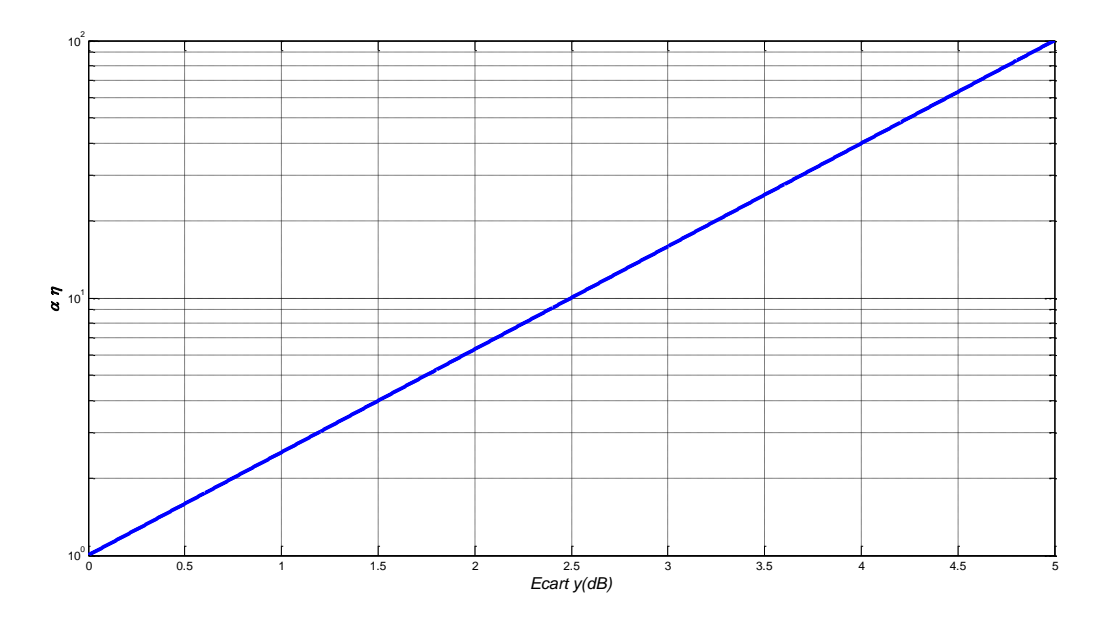

*Figure 4.13 – Variation du logarithme en base 10 du produit αη en fonction de l'écart y en dB*

La figure 4.14 présente le tracé tridimensionnel du nombre de cellules *N* en fonction de l'écart *y* en dB et du rapport  $a = \omega_h/\omega_b$ .

Ce tracé confirme que pour un rapport *a* donné, le nombre de cellules *N* diminue quand l'écart spécifié *y* en dB augmente.

De la même manière, pour un écart *y* donné, le nombre de cellules *N* augmente quand le rapport *a* augmente.

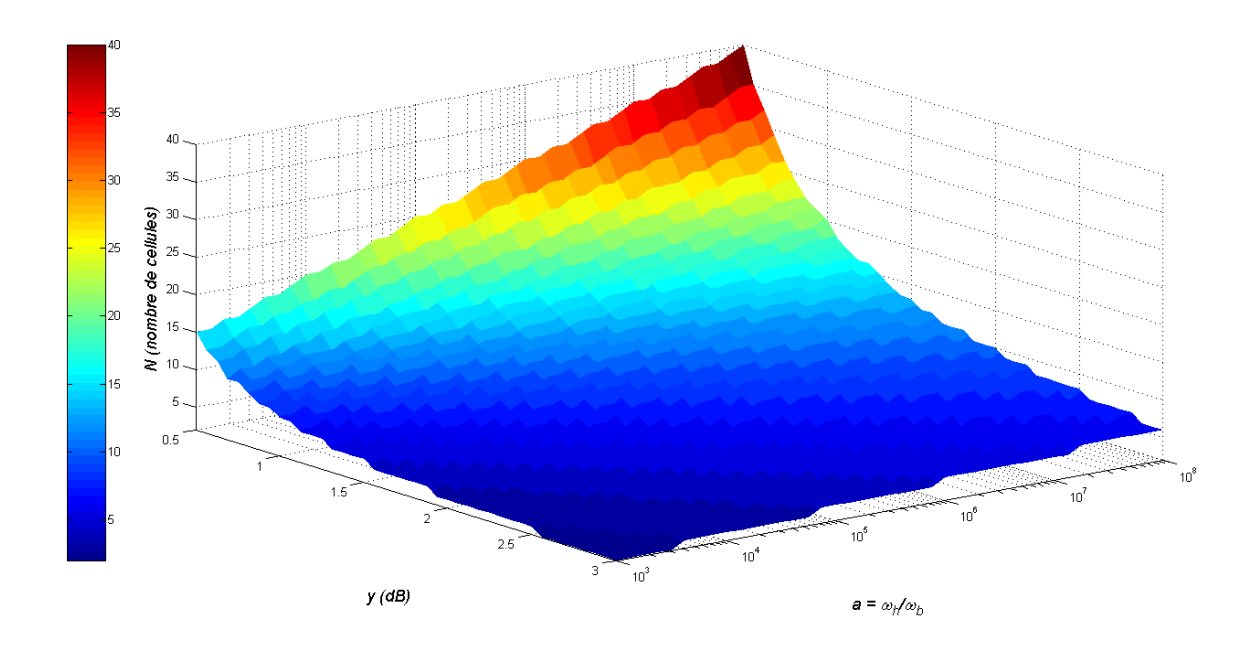

*Figure 4.14 – Représentation tridimensionnelle du nombre de cellules N en fonction de l'écart y en dB et du rapport*  $a = \omega_h/\omega_b$ 

Ainsi, à titre d'exemple, si on considère *y =* 1dB alors :

$$
\begin{cases}\n\log_{10}(\alpha \eta) = 0.4 & \Rightarrow \alpha \eta = 2.51 \\
N = 20\n\end{cases} \tag{4.82}
$$

#### <span id="page-141-0"></span>*4.3.4 – Exemple d'illustration*

Soit un milieu fini de longueur  $L = 1$  m en aluminium caractérisé par une diffusivité thermique  $\alpha_d = 97 \times 10^{-6} \text{ m}^2/\text{s}$ , d'où une fréquence transitionnelle  $\omega_L = 0.97 \times 10^{-4} \text{ rad/s}$ . Cette valeur, volontairement arrondie à  $10^{-4}$  rad/s pour cet exemple, permet de déterminer rapidement les trois paramètres qui caractérisent le semi-intégrateur borné en fréquence, soit :

$$
\begin{cases}\n\omega_m = 1 \, rad/s \\
a = 10^8 \\
K_0 = 10^{-2} \, \text{SI}\n\end{cases}\n\quad \text{ou} \quad\n\begin{cases}\n\omega_b = 10^{-4} \, \text{rad/s} \\
\omega_h = 10^4 \, \text{rad/s} \\
K_0 = 10^{-2} \, \text{SI}\n\end{cases}.
$$
\n(4.83)

En choisissant  $b = 10$ , les valeurs de *c*,  $\omega_A$  et  $\omega_B$  sont alors déduites, soit :

$$
\begin{cases}\n\omega_A = 10^{-3} \text{ rad/s} \\
\omega_B = 10^3 \text{ rad/s} \\
c = 10^6\n\end{cases}
$$
\n(4.84)

Enfin, en choisissant comme précédemment *y* = 1dB, le semi-intégrateur rationnel est parfaitement défini puisque  $N = 20$  et  $\alpha \eta = 2.51$ .

La figure 4.15 présente les diagrammes de Bode du semi-intégrateur exact (....) et du semiintégrateur *fractionnaire* borné en fréquence (-.-.-) ainsi que ses asymptotes aux basses (---) et hautes (---) fréquences. A noter que les droites verticales repèrent les fréquences *ω<sup>b</sup>* (---), *ω<sup>A</sup>* (--- ), *ω<sup>B</sup>* (---) et *ω<sup>h</sup>* (---).

La figure 4.16 présente les erreurs relatives du gain (a) et de la phase (b) du semiintégrateur *fractionnaire* borné en fréquence (-.-.-) versus l'exact.

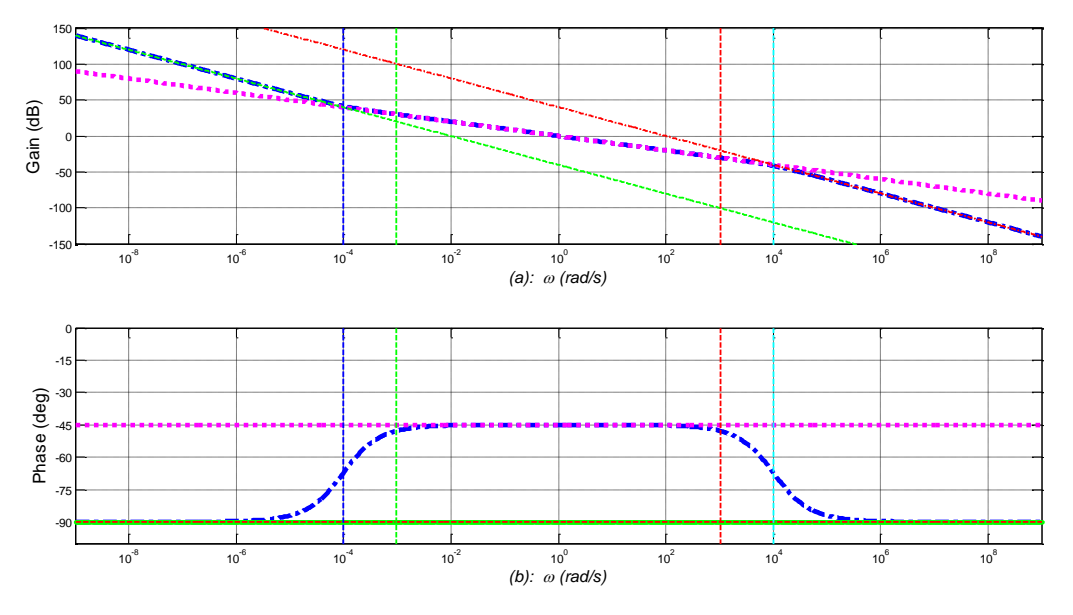

*Figure 4.15 – Diagrammes de Bode du semi-intégrateur exact (....) et du semi-intégrateur fractionnaire borné en fréquence (-.-.-) ainsi que ses asymptotes aux basses (---) et hautes (---) fréquences où les droites verticales repèrent les fréquences ω<sup>b</sup> (---), ω<sup>A</sup> (---), ω<sup>B</sup> (---) et ω<sup>h</sup> (---)*

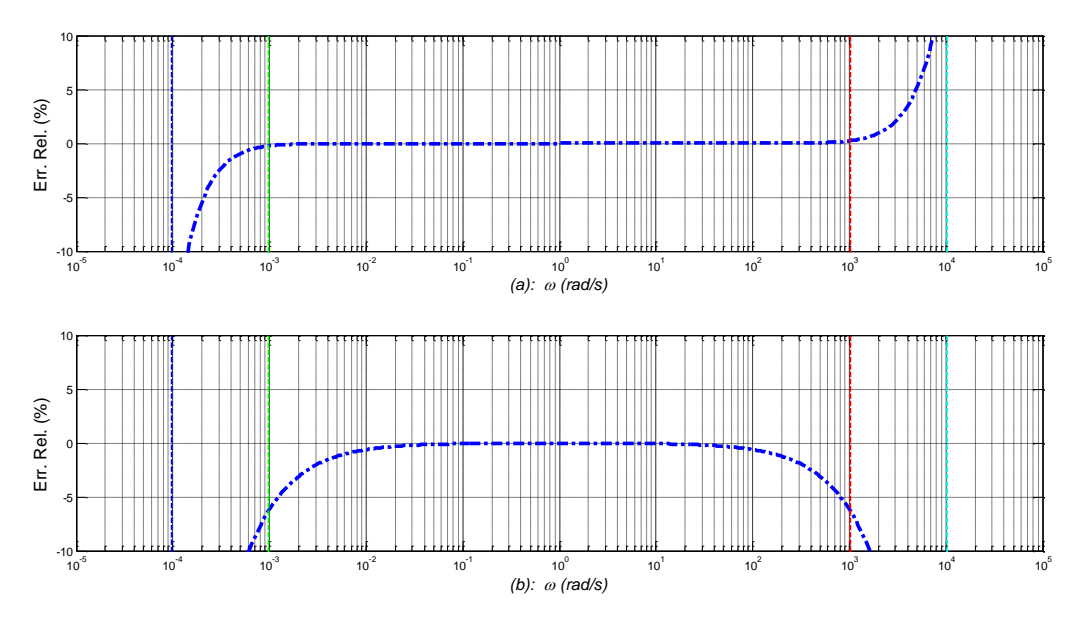

*Figure 4.16 – Erreurs relatives du gain (a) et de la phase (b) du semi-intégrateur fractionnaire borné en fréquence (-.-.-) versus l'exact où les droites verticales repèrent les fréquences ω<sup>b</sup> (---), ω<sup>A</sup> (---), ω<sup>B</sup> (---) et ω<sup>h</sup> (---)*

La figure 4.17 présente les diagrammes de Bode du semi-intégrateur exact (....) et du semiintégrateur *rationnel* borné en fréquence (-.-.-) ainsi que ses asymptotes aux basses (---) et hautes (---) fréquences.

La figure 4.18 présente les erreurs relatives du gain (a) et de la phase (b) du semiintégrateur *rationnel* borné en fréquence (-.-.-) versus l'exact.

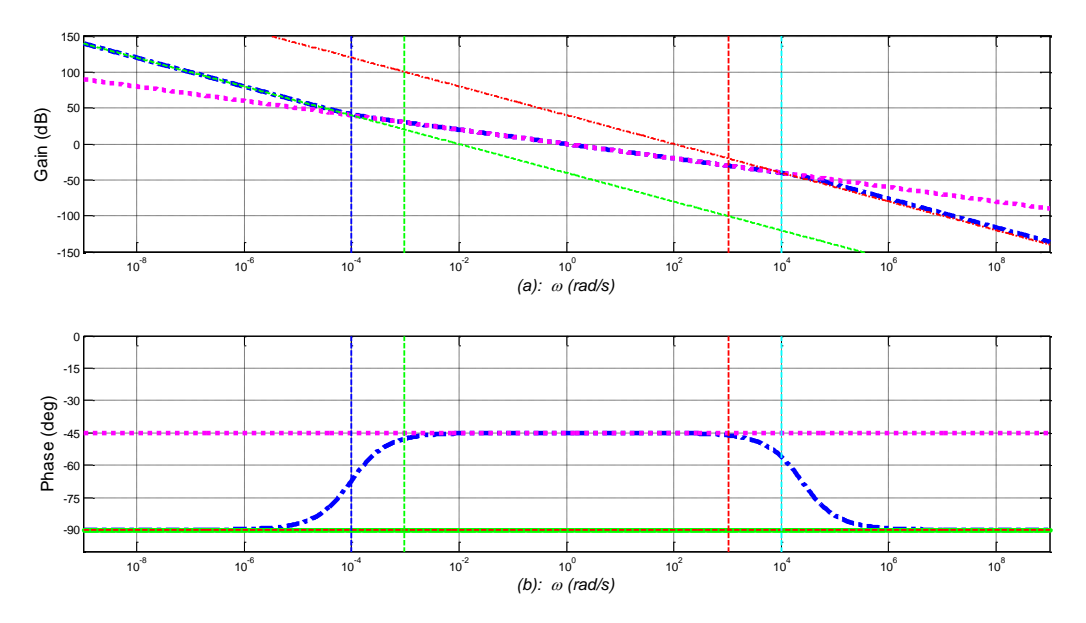

*Figure 4.17 – Diagrammes de Bode du semi-intégrateur exact (....) et du semi-intégrateur rationnel borné en fréquence (-.-.-) ainsi que ses asymptotes aux basses (---) et hautes (---) fréquences où les droites verticales repèrent les fréquences ω<sup>b</sup> (---), ω<sup>A</sup> (---), ω<sup>B</sup> (---) et ω<sup>h</sup> (---)*

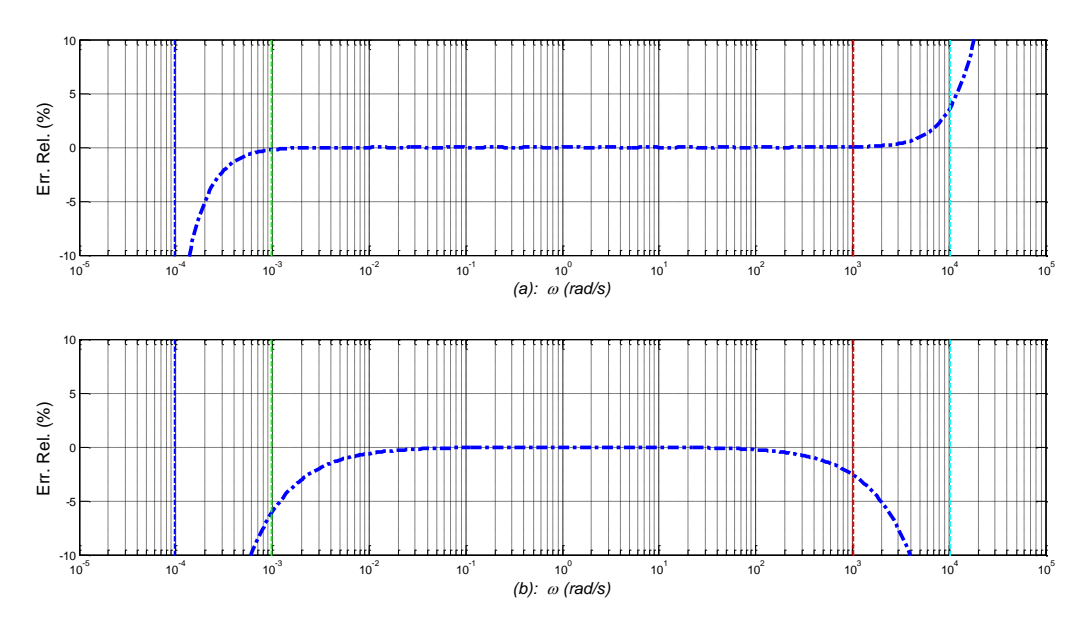

*Figure 4.18 – Erreurs relatives du module (a) et de la phase (b) du semi-intégrateur rationnel borné en fréquence (-.-.-) versus l'exact où les droites verticales repèrent les fréquences ω<sup>b</sup> (---), ω<sup>A</sup> (---), ω<sup>B</sup> (---) et ω<sup>h</sup> (---)*
#### *4.3.5 – Conclusion*

La démarche proposée pour la mise en œuvre de la synthèse du semi-intégrateur s'appuie, non seulement sur la récursivité fréquentielle développée par Alain Oustaloup pour tout intégrateur d'ordre compris entre 0 et 1 (Oustaloup, 1995), mais aussi sur l'analyse des phénomènes de diffusion thermiques d'un milieu fini. Ainsi, à partir des données d'entrée que sont la diffusivité  $\alpha_d$  du matériau et la longueur *L* du milieu, tous les paramètres de la forme rationnelle sont complètement définis. Il est important d'insister sur le fait que l'obtention de cette forme rationnelle est indispensable pour obtenir simplement les réponses temporelles à n'importe quel type d'entrée (autre que l'impulsion ou le saut échelon).

#### **4.4 – Méthodes d'approximation des fonctions hyperboliques**

Les fonctions de transfert des milieux semi-infini (relations  $(2.10)$  et  $(2.11)$ ) et fini (relations (3.8) et (3.9)) contiennent des fonctions hyperboliques complexes qui peuvent s'exprimer sous la forme de fonctions exponentielles  $e^z$ . L'approximation de la fonction exponentielle e<sup>z</sup> est le point de départ des méthodes d'approximation des fonctions hyperboliques. Dans ce paragraphe, trois méthodes sont étudiées, puis un choix est fait pour la suite.

#### *4.4.1 – Développement en série de Taylor de l'exponentielle complexe*

#### *4.4.1.1 – Contexte mathématique*

L'approximation de l'exponentielle  $e^z$  peut se faire autour d'un point quelconque  $z_0$  en utilisant le développement en série de Taylor, soit :

$$
e^{z}\Big|_{z=z_0} = e^{z_0} \times \sum_{k=0}^{\infty} \left( \frac{(z-z_0)^k}{k!} \right) . \tag{4.85}
$$

En considérant  $z = (s/\omega_x)^{0.5}$  et en tronquant la série au  $(M+1)^{i\text{ème}}$  terme (obtenant ainsi un polynôme de degré *M* en *z*), l'approximation de la fonction  $E(x,s) = e^{-\sqrt{\frac{S}{c}}/2}$  $E(x,s) = e^{-\sqrt{\frac{s}{a}}x}$  (définie au chapitre 2) est alors donnée par :

$$
E(x, s) = \frac{1}{e^{\left(\frac{s}{\omega_x}\right)^{0.5}}} = \frac{1}{e^z\Big|_{z=z_0}} \approx \frac{1}{e^{z_0} \times \sum_{k=0}^{M} \left(\frac{(z-z_0)^k}{k!}\right)} \quad . \tag{4.86}
$$

Cependant, la forme présentée par l'expression (4.86) n'est pas directement exploitable dans la mesure où le développement en série est en fonction de *s 0.5* et non pas simplement de *s*. C'est donc un développement en série de la fonction complexe  $e^{\lambda u}$  qui doit être utilisé.

La figure 4.19 présente une copie d'écran concernant les 12 premiers termes d'un tel développement obtenu autour d'un point *u<sup>0</sup>* avec le logiciel de calcul formel Maple® .

$$
\begin{split} &\epsilon_{\text{p}}\epsilon_{\text{p}}(\epsilon_{\text{p}}\epsilon_{\text{p}}\epsilon_{\text{p}}(\epsilon_{\text{p}}\epsilon_{\text{p}}\epsilon_{\text{p}}\epsilon_{\text{p}}(\epsilon_{\text{p}}\epsilon_{\text{p}}\epsilon_{\text{p}}\epsilon_{\text{p}}(\epsilon_{\text{p}}\epsilon_{\text{p}}\epsilon_{\text{p}}\epsilon_{\text{p}}\epsilon_{\text{p}}\epsilon_{\text{p}}\epsilon_{\text{p}}\epsilon_{\text{p}}\epsilon_{\text{p}}\epsilon_{\text{p}}(\epsilon_{\text{p}}\epsilon_{\text{p}}\epsilon_{\text{p}}\epsilon_{\text{p}}\epsilon_{\text{p}}\epsilon_{\text{p}}\epsilon_{\text{p}}\epsilon_{\text{p}}\epsilon_{\text{p}}\epsilon_{\text{p}}\epsilon_{\text{p}}\epsilon_{\text{p}}\epsilon_{\text{p}}\epsilon_{\text{p}}\epsilon_{\text{p}}(\epsilon_{\text{p}}\epsilon_{\text{p}}\epsilon
$$

*Figure 4.19 – Copie d'écran concernant les 12 premiers termes d'un développement en série de*  la fonction complexe  $e^{\sqrt{u}}$  obtenu autour d'un point u<sub>0</sub> avec le logiciel de calcul formel Maple<sup>®</sup>

#### *4.4.1.2 – Résultats*

Ainsi, en considérant *u = s/ωx*, il est possible de comparer les réponses fréquentielles de *E(x,jω)* et de son développement autour de la fréquence centrale  $ω$ <sup>0</sup> (définie au paragraphe 4.3,  $\omega_0 = 1$ rad/s) du semi-intégrateur, c'est-à-dire autour de  $u_0 = j\omega_0/\omega_x$ .

La figure 4.20 présente les diagrammes de Bode de la fonction *E(x,jω)* (....) et de son développement en série autour de *ω<sup>0</sup>* (-.-.-) où les verticales repèrent les fréquences *ω<sup>b</sup>* (---), *ω<sup>A</sup>* (---), *ω<sup>B</sup>* (---) et *ω<sup>h</sup>* (---). L'observation de ces réponses permet d'affirmer que les résultats ne sont pas satisfaisants aux hautes fréquences.

On pourrait penser qu'en choisissant une fréquence supérieure à *ω0*, le domaine fréquentiel où le résultat de l'approximation est satisfaisant s'étendrait un peu plus vers les hautes fréquences. C'est la raison pour laquelle la figure 4.21 présente les diagrammes de Bode de la fonction *E(x,jω)* (....) et de son développement en série autour de *ω<sup>B</sup>* située 3 décades audessus de *ω<sup>0</sup>* (et dont la position est repérée par la droite verticale en rouge (---)). L'observation de ces réponses met en évidence qu'en dehors d'un voisinage fréquentiel restreint autour de  $\omega_B$ , l'approximation n'est pas satisfaisante, ni aux basses fréquences (donc aux temps longs), ni aux hautes fréquences (aux temps courts).

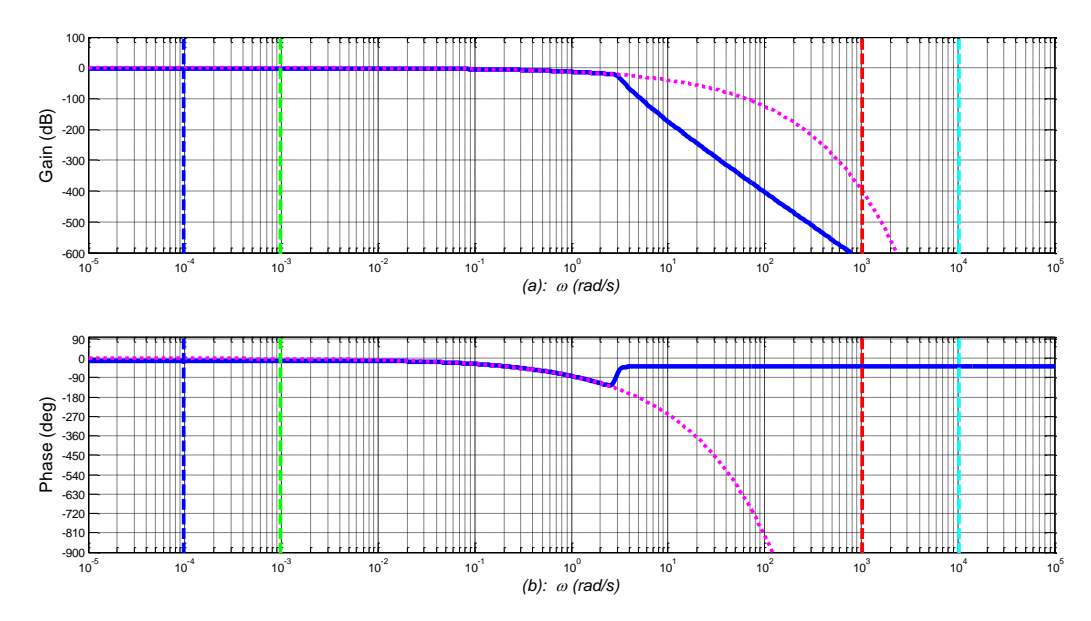

*Figure 4.20 – Diagrammes de Bode de la fonction E(x,jω) (....) et de son développement en série autour de ω<sup>0</sup> (―) où les verticales repèrent les fréquences ω<sup>b</sup> (---), ω<sup>A</sup> (---), ω<sup>B</sup> (---) et ω<sup>h</sup> (---)*

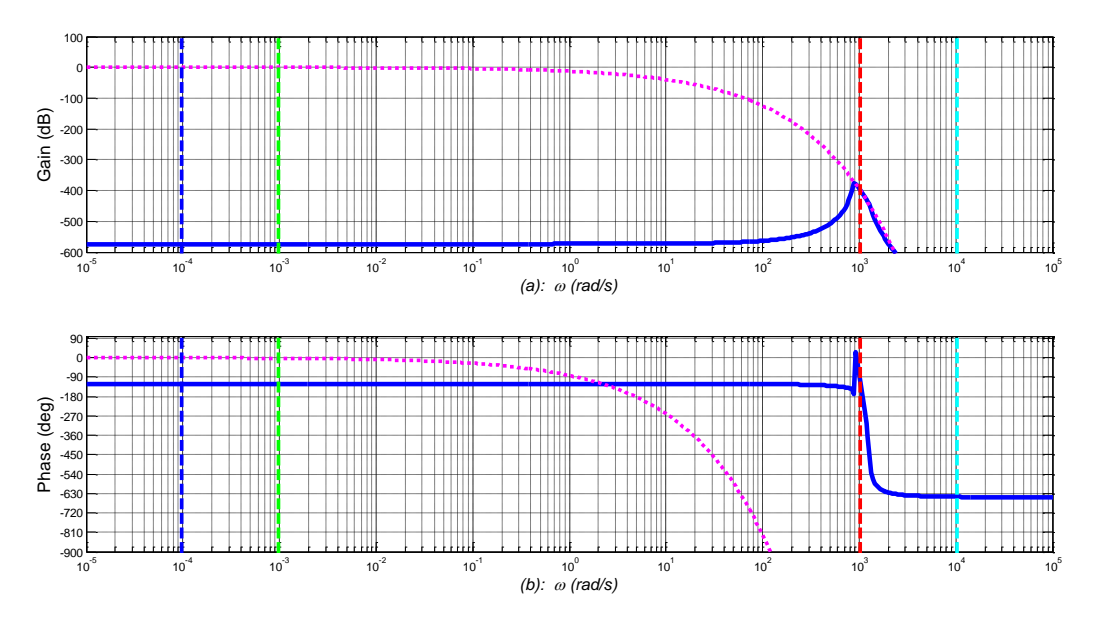

*Figure 4.21 – Diagrammes de Bode de la fonction E(x,jω) (....) et de son développement en série autour de ω<sup>B</sup> (―) où les verticales repèrent ω<sup>b</sup> (---), ω<sup>A</sup> (---), ω<sup>B</sup> (---) et ω<sup>h</sup> (---)*

Compte tenu de la tendance des résultats observés dans le cas du développement en série de Taylor de l'exponentielle complexe, le paragraphe suivant se focalise sur le développement en série de Maclaurin des fonctions hyperboliques cosh et sinh qui apparaissent dans la définition de l'exponentielle complexe.

#### *4.4.2 – Développement en série de Maclaurin des fonctions hyperboliques cosh et sinh*

#### *4.4.2.1 – Contexte mathématique*

Compte tenu de sa définition, la fonction exponentielle  $e^z$  peut se réécrire sous la forme d'une somme composée des fonctions hyperboliques cosh et sinh, soit :

$$
e^{z} = \cosh(z) + \sinh(z) \quad . \tag{4.87}
$$

Sachant que les développements de Maclaurin de ces deux fonctions hyperboliques sont donnés par

$$
\begin{cases}\n\cosh(z)\Big|_{z=0} = \sum_{k=0}^{\infty} \left(\frac{z^{(2k)}}{(2k)!}\right) \\
\sinh(z)\Big|_{z=0} = \sum_{k=0}^{\infty} \left(\frac{z^{(2k+1)}}{(2k+1)!}\right)\n\end{cases} (4.88)
$$

on obtient en posant  $z = \sqrt{s/\omega_x}$ :

$$
\begin{cases}\n\cosh\left(\sqrt{\frac{s}{\omega_x}}\right)_{s=0} = \sum_{k=0}^{\infty} \left(\frac{(s/\omega_x)^k}{(2k)!}\right) \\
\sinh\left(\sqrt{\frac{s}{\omega_x}}\right)_{s=0} = \sum_{k=0}^{\infty} \left(\frac{(s/\omega_x)^{(k+0.5)}}{(2k+1)!}\right)\n\end{cases} (4.89)
$$

Dans le cas du développement de la fonction sinh, il est possible de faire apparaitre de manière explicite le semi-intégrateur *I 0.5(s)* en mettant *s 0.5* en facteur, soit :

$$
\sinh\left(\sqrt{\frac{s}{\omega_x}}\right)\Big|_{s=0} = s^{0.5} \sum_{k=0}^{\infty} \left(\frac{\left(s/\omega_x\right)^k}{\sqrt{\omega_x}\left(2k+1\right)!}\right) ,\qquad (4.90)
$$

ou encore, compte tenu de l'expression de *I 0.5(s)*,

$$
\sinh\left(\sqrt{\frac{s}{\omega_x}}\right)\Big|_{s=0} = \frac{1}{I^{0.5}(s)}\sum_{k=0}^{\infty} \left(\frac{(s/\omega_x)^k}{\sqrt{\omega_x}(2k+1)!}\right) . \tag{4.91}
$$

Finalement, on obtient :

$$
\begin{cases}\n\cosh\left(\sqrt{\frac{s}{\omega_x}}\right)\Big|_{s=0} = \sum_{k=0}^{\infty} \left(\frac{s^k}{a_E(k)}\right) \\
\sinh\left(\sqrt{\frac{s}{\omega_x}}\right)\Big|_{s=0} = \frac{1}{I^{0.5}(s)} \sum_{k=0}^{\infty} \left(\frac{s^k}{\sqrt{\omega_x} \times (2k+1) \times a_E(k)}\right)\n\end{cases} (4.92)
$$

en posant

$$
\begin{cases} a_E(0) = 1 \\ a_E(k) = \omega_x \times a_E(k-1) \times (2k-1) \times (2k) \end{cases}
$$
 (4.93)

d'où le développement de Maclaurin de la fonction  $E(x,s) = e^{-\sqrt{\frac{5}{m}}x}$ :

$$
E(x,s)|_{s=0} = \frac{1}{\sum_{k=0}^{\infty} \left(\frac{s^k}{a_E(k)}\right) + \frac{1}{I^{0.5}(s)} \sum_{k=0}^{\infty} \left(\frac{s^k}{\sqrt{\omega_x} \times (2k+1) \times a_E(k)}\right)}
$$
(4.94)

Compte tenu de la méthode d'approximation de l'opérateur de semi-intégration développée au paragraphe 4.3, l'expression rationnelle  $E_{ml}(x,s)$  du développement de Maclaurin *(ml)* de la fonction  $E(x,s)$  tronqué au  $(M+1)^{e^{im\epsilon}}$  terme a finalement pour expression :

$$
E_{ml}(x,s) = \frac{\prod_{i=1}^{N} (\omega_{zi} + s)}{\left[\prod_{i=1}^{N} (\omega_{zi} + s) \times \sum_{k=0}^{M} \left(\frac{s^{k}}{a_{E}(k)}\right)\right] + \left[\prod_{i=1}^{N} (\omega_{pi} + s) \times \sum_{k=0}^{M} \left(\frac{s^{(k+1)}}{b_{E}(k)}\right)\right]}
$$
(4.95)

en posant :

$$
b_E(k) = K_0 \times \alpha^N \times \sqrt{\omega_x} \times a_E(k) \times (2k+1) \quad . \tag{4.96}
$$

Ainsi, le degré du numérateur de *Eml(x,s)* est *N* (le nombre de cellules du semi-intégrateur rationnel, cf. paragraphe 4.3), tandis que le degré de son dénominateur est *(M+N+1)*.

### *4.4.2.2 – Résultats*

A titre d'illustration, on considère un milieu fini de longueur  $L = 20$  cm et une position  $x =$ 2 cm, soit *X* = 10%, et ce pour les trois matériaux étudiés tout au long de ce mémoire, à savoir l'aluminium, le cuivre et le fer.

Compte tenu de ces valeurs, et conformément à la méthode présentée au paragraphe 4.3 en ce qui concerne le semi-intégrateur, on obtient un nombre de cellules *N* fonction du matériau, soit :

$$
\begin{cases}\n\text{Aluminium:} & N = 13 \\
\text{Cuivre:} & N = 13 \\
\text{Fer:} & N = 16\n\end{cases}
$$
\n(4.97)

Par ailleurs, sachant que l'ordre du dénominateur de *Eml(x,s)* est *(M+N+1)*, le choix de *M* a été fait pour obtenir la même précision sur l'intervalle [ $\omega_A$ ;  $\omega_B$ ] que celle obtenue en  $x = 0$ , d'où les valeurs de *M* :

$$
\begin{cases}\n\text{Aluminium:} & M = 9 \\
\text{Cuivre:} & M = 9 \\
\text{Fer:} & M = 50\n\end{cases}
$$
\n(4.98)

Les figures 4.22, 4.24 et 4.26 présentent les diagrammes de Bode des réponses fréquentielles de *E(x,s)* et de son approximation *Eml(x,s)*, et ce pour les trois matériaux.

Afin de mieux quantifier les résultats, les figures 4.23, 4.25 et 4.27 présentent les erreurs relatives du module (a) et de la phase (b) du développement en série de Maclaurin des réponses fréquentielles de *E(x,s)* versus l'exact, et ce toujours pour les trois matériaux.

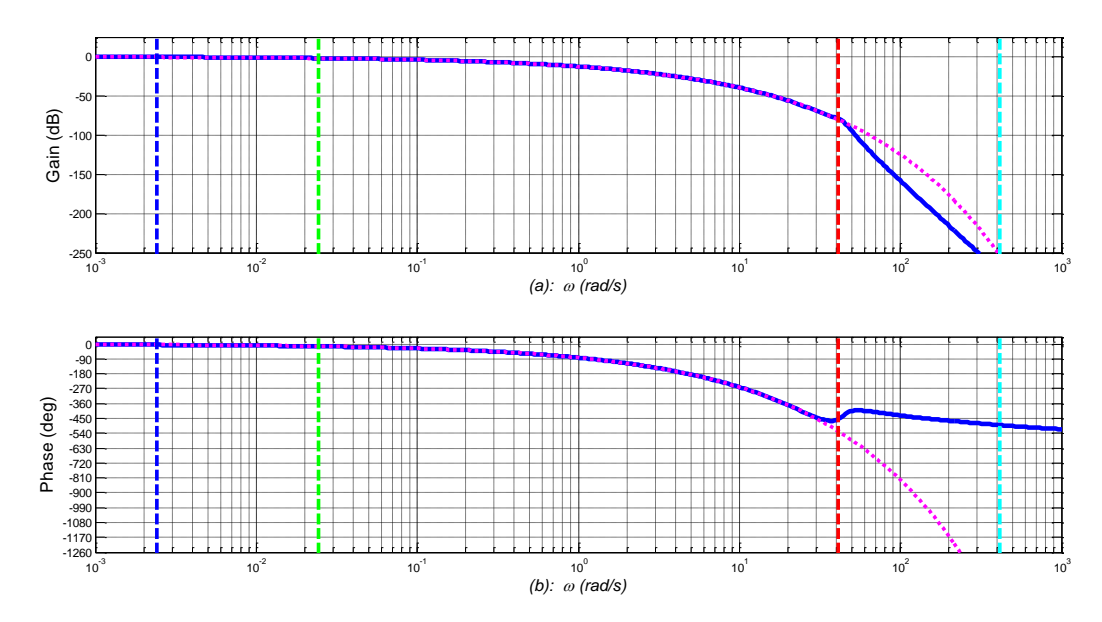

*Figure 4.22 – Diagrammes de Bode des réponses fréquentielles de E(x,s) (....) et de son approximation*  $E_{ml}(x,s)$  *(--) dans le cas de l'aluminium avec L = 20 cm, x = 20 mm, N = 13 et M* = 9, *où les droites verticales repèrent*  $\omega_b$  (---),  $\omega_A$  (---),  $\omega_B$  (---) *et*  $\omega_h$  (---)

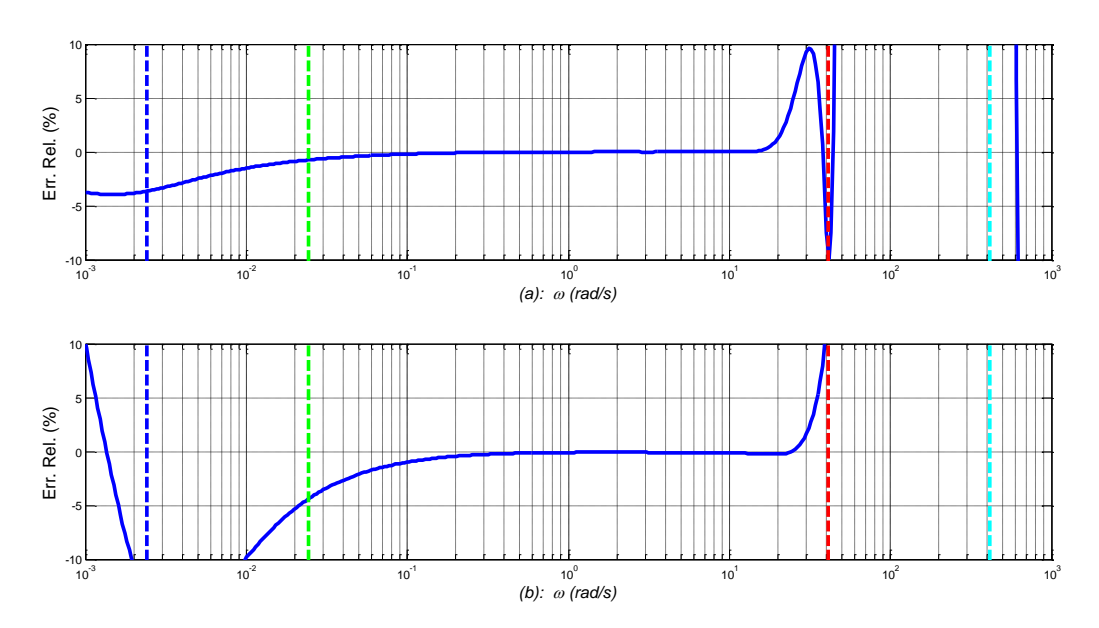

*Figure 4.23 – Erreurs relatives du module (a) et de la phase (b) du développement en série de Maclaurin de la fonction E(x,jω) (―) versus l'exact dans le cas de l'aluminium avec L = 20 cm, x = 20 mm, N = 13 et M = 9, où les droites verticales repèrent*  $\omega_b$  *(---),*  $\omega_A$  *(---), ω<sup>B</sup> (---) et ω<sup>h</sup> (---)*

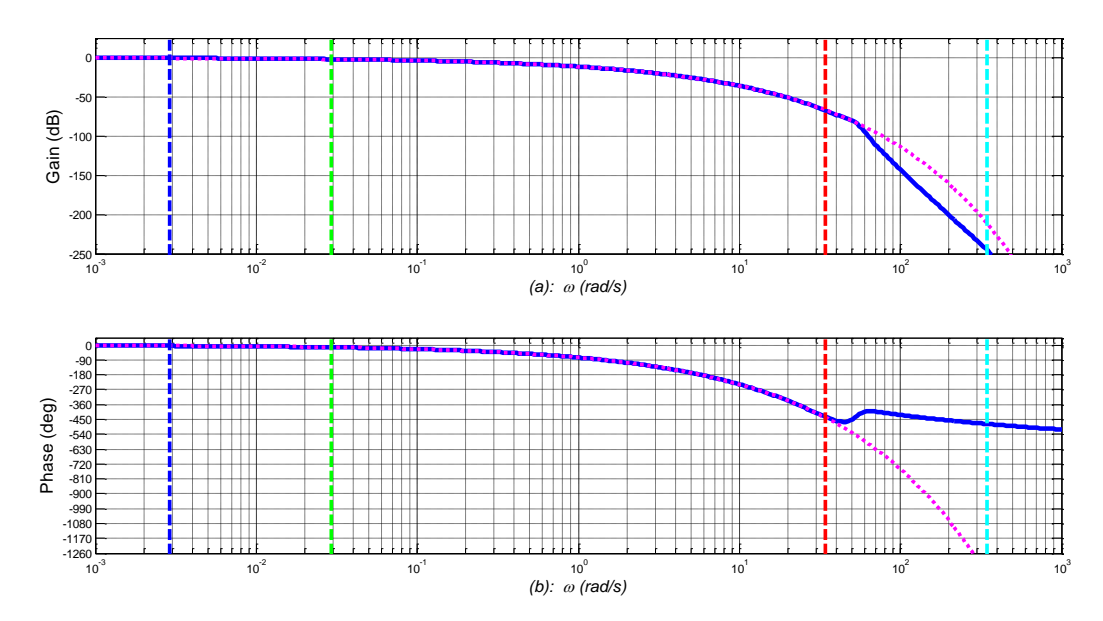

*Figure 4.24 – Diagrammes de Bode des réponses fréquentielles de E(x,s) (....) et de son approximation*  $E_{ml}(x,s)$  *(-) dans le cas du cuivre avec L = 20 cm, x = 20 mm, N = 13 et M = 9, où les droites verticales repèrent ω<sup>b</sup> (---), ω<sup>A</sup> (---), ω<sup>B</sup> (---) et ω<sup>h</sup> (---)*

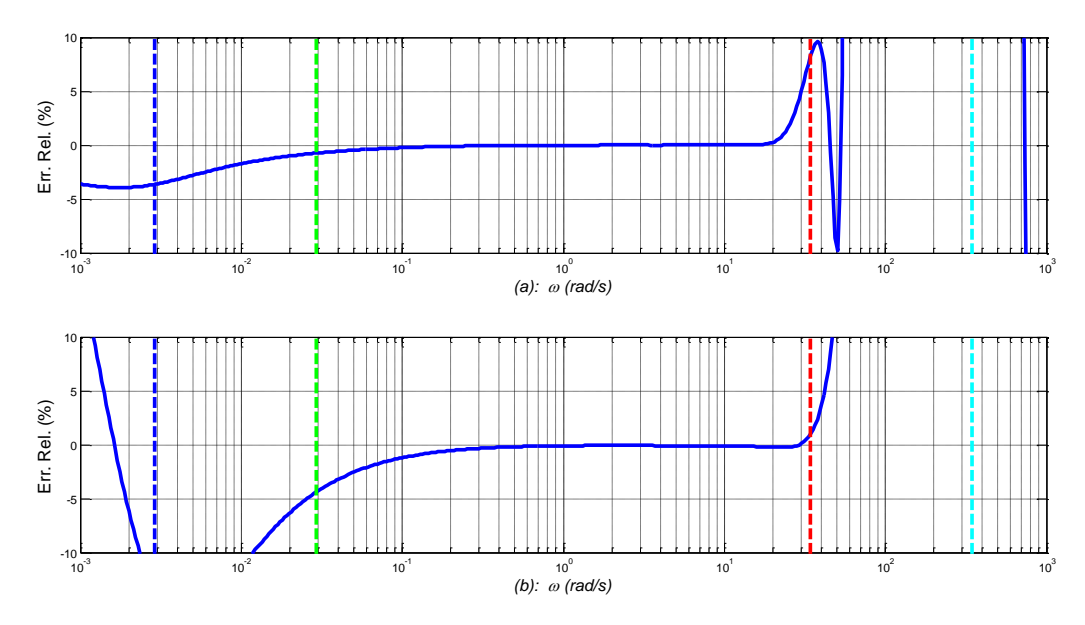

*Figure 4.25 – Erreurs relatives du module (a) et de la phase (b) du développement en série de Maclaurin de la fonction E(x,jω) (―) versus l'exact dans le cas du cuivre avec L = 20 cm, x = 20 mm, N = 13 et M = 9, où les droites verticales repèrent*  $\omega_b$  *(---),*  $\omega_A$  *(---), ω<sup>B</sup> (---) et ω<sup>h</sup> (---)*

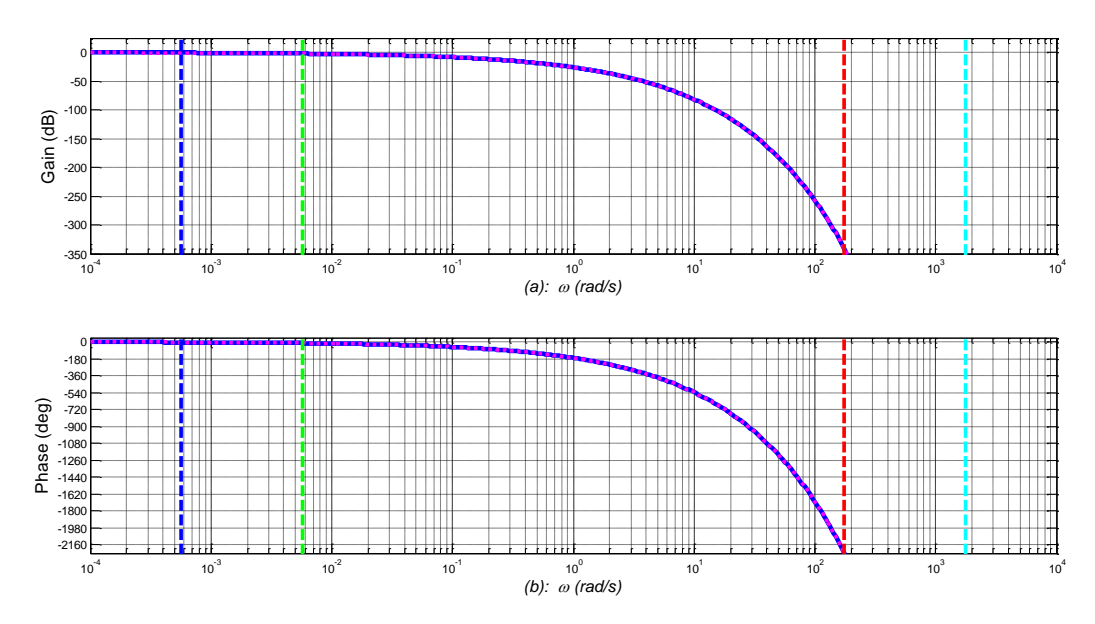

*Figure 4.26 – Diagrammes de Bode des réponses fréquentielles de E(x,s) (....) et de son approximation*  $E_{ml}(x,s)$  (–) *dans le cas du fer avec L = 20 cm, x = 20 mm, N = 16 et M = 50, où les droites verticales repèrent ω<sup>b</sup> (---), ω<sup>A</sup> (---), ω<sup>B</sup> (---) et ω<sup>h</sup> (---)*

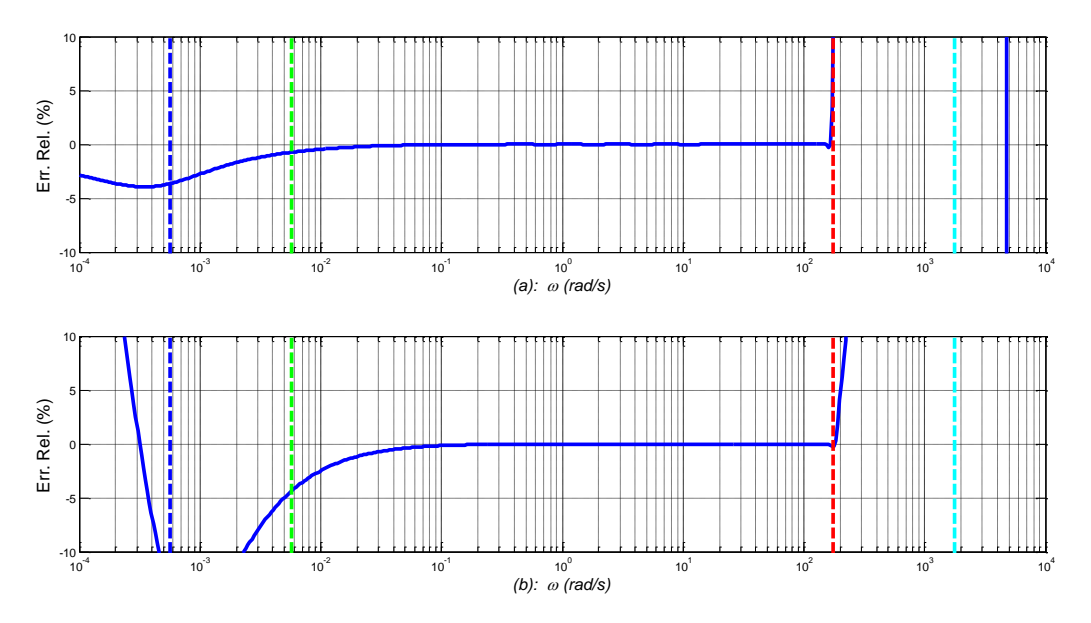

*Figure 4.27 – Erreurs relatives du module (a) et de la phase (b) du développement en série de Maclaurin de la fonction*  $E(x,i\omega)$   $\left(\frac{1}{x}\right)$  *versus l'exact dans le cas du fer avec L = 20 cm, x = 20 mm, N = 16 et M = 50, où les droites verticales repèrent ω<sup>b</sup> (---), ω<sup>A</sup> (---), ω<sup>B</sup> (---) et ω<sup>h</sup> (---)*

L'observation de ces différentes réponses fréquentielles permet d'apprécier sur l'intervalle [*ω<sup>A</sup>* ; *ωB*] les très bons résultats obtenus en matière d'approximation.

#### *4.4.3 – Approximant de Padé de l'exponentielle complexe*

L'objectif de ce paragraphe est de comparer les résultats obtenus avec les développements de Maclaurin des fonctions hyperboliques du paragraphe précédent avec ceux issus de l'approximant de Padé (Padé, 1892a) (Padé, 1892b) de l'exponentielle complexe. Afin que la comparaison soit significative, celle-ci est faite à degré de complexité identique.

#### *4.4.3.1 – Contexte mathématique*

L'approximant de Padé (Padé, 1899) d'une fonction exponentielle  $e^z$  en  $z = 0$  est donné par :

$$
e^{z}\Big|_{z=0} = P_{pq}(z)/Q_{pq}(z) ,
$$
\n
$$
e^{z}\Big|_{z=0} = \frac{P_{pq}(z)/Q_{pq}(z)}{P_{pq}(z)} = \sum_{i=0}^{p} \frac{p!(p+q-i)!}{(p-i)!(p+q)!i!} z^{i} \equiv \sum_{i=0}^{p} a_{p}(i) z^{i}
$$
\n
$$
Q_{pq}(z) = \sum_{j=0}^{q} (-1)^{j} \frac{q!(p+q-j)!}{(q-j)!(p+q)!j!} z^{j} \equiv \sum_{i=0}^{q} b_{p}(i) z^{j}
$$
\n(4.99)

Toujours en considérant  $z = \sqrt{s/\omega_x}$ , l'approximant de Padé, noté  $E_{\text{Padé}}(x, s)$ , de la fonction  $E(x,s) = e^{-\sqrt{\frac{3}{2}} \omega_x}$  a donc pour expression :

$$
E_{Pad\acute{e}}(x, s) = Q_{pq} \left(\sqrt{s/\omega_x}\right) / P_{pq} \left(\sqrt{s/\omega_x}\right) ,
$$
\n
$$
P_{pq} \left(\sqrt{s/\omega_x}\right) = \sum_{i=0}^{p} a_p(i) \left(\frac{s^{0.5}}{\sqrt{\omega_x}}\right)^i
$$
\n
$$
Q_{pq} \left(\sqrt{s/\omega_x}\right) = \sum_{j=0}^{q} b_p(j) \left(\frac{s^{0.5}}{\sqrt{\omega_x}}\right)^j
$$
\n(4.100)

L'étape suivante concerne l'obtention d'une forme rationnelle de  $E_{Pad\acute{e}}(x,s)$  en  $s^c$ , avec *c* un entier naturel. Pour cela, on regroupe les termes des développements en série limités de *Ppq* et *Qpq* en termes de puissance paire et en termes de puissance impaire. On pose donc :

$$
\begin{cases}\n q = 2u + 1 \\
 p = 2v + 1\n\end{cases} (4.101)
$$

Le système (4.100) devient alors :

$$
E_{Pad\acute{e}}(x, s) = Q_{pq} \left(\sqrt{s/\omega_x}\right) / P_{pq} \left(\sqrt{s/\omega_x}\right) ,
$$
\n
$$
Q_{pq} \left(\sqrt{s/\omega_x}\right) = \sum_{j=0}^{u} b_p (2j) \left(\frac{s^{0.5}}{\sqrt{\omega_x}}\right)^{2j} + \sum_{j=0}^{u} b_p (2j+1) \left(\frac{s^{0.5}}{\sqrt{\omega_x}}\right)^{(2j+1)} ,
$$
\n
$$
P_{pq} \left(\sqrt{s/\omega_x}\right) = \sum_{i=0}^{v} a_p (2i) \left(\frac{s^{0.5}}{\sqrt{\omega_x}}\right)^{2i} + \sum_{i=0}^{v} a_p (2i+1) \left(\frac{s^{0.5}}{\sqrt{\omega_x}}\right)^{(2i+1)} ,
$$
\n(4.102)

avec

expression dans laquelle il est possible de faire apparaitre de manière explicite l'opérateur de semi-intégration *I 0.5(s)*, soit :

$$
E_{Pad\acute{e}}(x,s) = Q_{pq}(\sqrt{s/\omega_x}) / P_{pq}(\sqrt{s/\omega_x}) ,
$$
\n
$$
A = \begin{pmatrix} 1 & \omega_{pq} \\ \omega_{pq}(\sqrt{s/\omega_x}) & \omega_{pq} \end{pmatrix} = \left(\sum_{j=0}^{u} \left(\frac{b_p(2j)}{(\omega_x)^j} \times s^j\right)\right) + \left(\frac{1}{\sqrt{\omega_x} \times I^{0.5}(s)} \times \sum_{j=0}^{u} \left(\frac{b_p(2j+1)}{(\omega_x)^j} \times s^j\right)\right)
$$
\n
$$
P_{pq}(\sqrt{s/\omega_x}) = \left(\sum_{i=0}^{v} \left(\frac{a_p(2i)}{(\omega_x)^i} \times s^i\right)\right) + \left(\frac{1}{\sqrt{\omega_x} \times I^{0.5}(s)} \times \sum_{i=0}^{v} \left(\frac{a_p(2i+1)}{(\omega_x)^i} \times s^i\right)\right)
$$
\n(4.103)

Compte tenu de la méthode d'approximation de l'opérateur de semi-intégration développée au paragraphe 4.3, l'expression rationnelle de  $E_{Pad\acute{e}}(x,s)$  est donnée par :

$$
E_{Pade}(x,s) = Q_{pq}(\sqrt{s/\omega_x})/P_{pq}(\sqrt{s/\omega_x}) ,
$$

$$
avec\begin{cases}\nQ_{pq}(\sqrt{s/\omega_{x}}) = \left(\sum_{j=0}^{u} \left(\frac{b_{p}(2j)}{(\omega_{x})^{j}} \times s^{j}\right)\right) + \left(\frac{s}{K_{0}\alpha^{N}\sqrt{\omega_{x}}} \times \sum_{k=1}^{N} \left(\frac{b_{p}(2j+1)}{(\omega_{x}^{j})^{j}} \times s^{j}\right)\right) \\
\text{avec} \\
P_{pq}(\sqrt{s/\omega_{x}}) = \left(\sum_{i=0}^{v} \left(\frac{a_{p}(2i)}{(\omega_{x})^{j}} \times s^{i}\right)\right) + \left(\frac{s}{K_{0}\alpha^{N}\sqrt{\omega_{x}}} \times \sum_{k=1}^{N} \left(\frac{a_{p}(2i+1)}{(\omega_{x}^{j})^{j}} \times s^{k}\right)\right)\n\end{cases} \tag{4.104}
$$

expression qui après réduction peut se réécrire sous la forme :

$$
E_{Pad\acute{e}}(x,s) = \frac{\left(K_0 \alpha^N \sqrt{\omega_x} \prod_{k=1}^N (\omega_{z_k} + s) \times \sum_{j=0}^u \left(\frac{b_p(2j)}{(\omega_x)^j} s^j\right)\right) + \left(\prod_{k=1}^N (\omega_{pk} + s) \times \sum_{j=0}^u \left(\frac{b_p(2j+1)}{(\omega_x)^j} s^{j+1}\right)\right)}{\left(K_0 \alpha^N \sqrt{\omega_x} \prod_{k=1}^N (\omega_{z_k} + s) \times \sum_{i=0}^v \left(\frac{a_p(2i)}{(\omega_x)^i} s^i\right)\right) + \left(\prod_{k=1}^N (\omega_{pk} + s) \times \sum_{i=0}^v \left(\frac{a_p(2i+1)}{(\omega_x)^i} s^{i+1}\right)\right)}.
$$
(4.105)

#### *4.4.3.2 – Résultats*

On choisit dans ce paragraphe de considérer le même exemple que celui du 4.4.2.2, à savoir une longueur  $L = 20$ cm, à une position  $x = 20$ mm; soit  $X = 10$ %. De plus, pour que la comparaison avec l'approximation de Maclaurin soit significative, les degrés du numérateur et du dénominateur, notés *degNum* et *degDen* respectivement, de l'approximant sont choisis pour obtenir le même degré de complexité. Ainsi, pour chacun des trois matériaux, on obtient :

| Aluminium: $degNum = 13$ et $degDen = 23$ |
|-------------------------------------------|
| Cuivre: $degNum = 13$ et $degDen = 23$    |
| Fer: $degNum = 17$ et $degDen = 67$       |

Les figures 4.28, 4.29 et 4.30 présentent les diagrammes de Bode des réponses fréquentielles de *E*(*x*,*s*) et de son approximant de Padé  $E_{\textit{Padé}}(x, s)$  défini par la relation (4.105), et ce pour les trois matériaux.

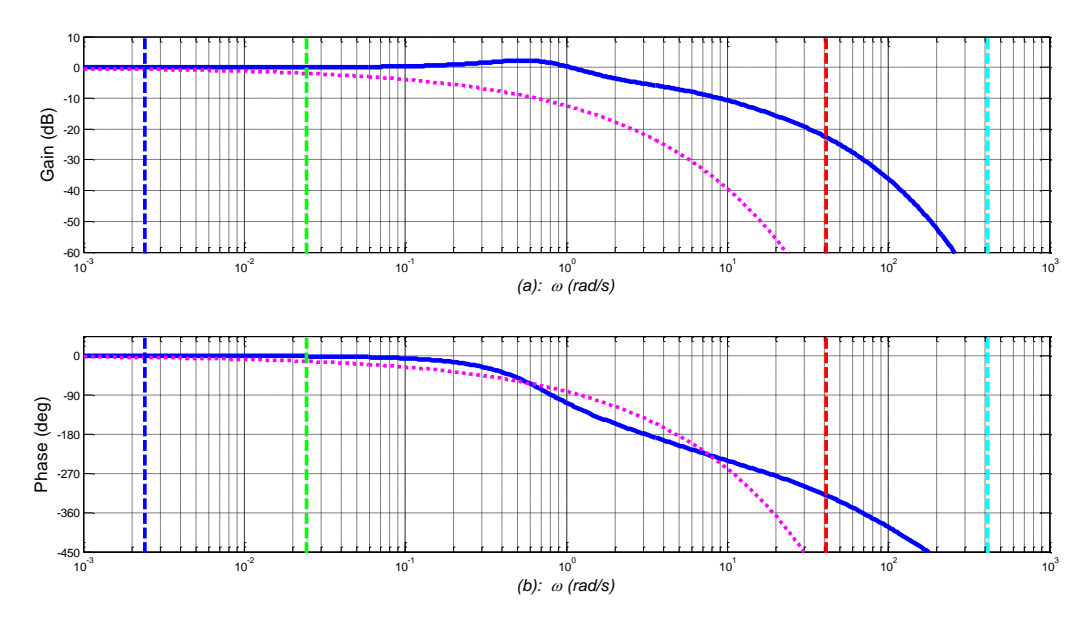

*Figure 4.28 – Diagrammes de Bode de la fonction E(x,jω) (....) et de son approximant de Padé <sup>E</sup> <sup>x</sup> <sup>s</sup> Padé* , *(―) dans le cas de l'aluminium avec L = 20 cm, x = 20 mm, degNum = 13 et degDen = 23, où les droites verticales repèrent ω<sup>b</sup> (---), ω<sup>A</sup> (---), ω<sup>B</sup> (---) et ω<sup>h</sup> (---)*

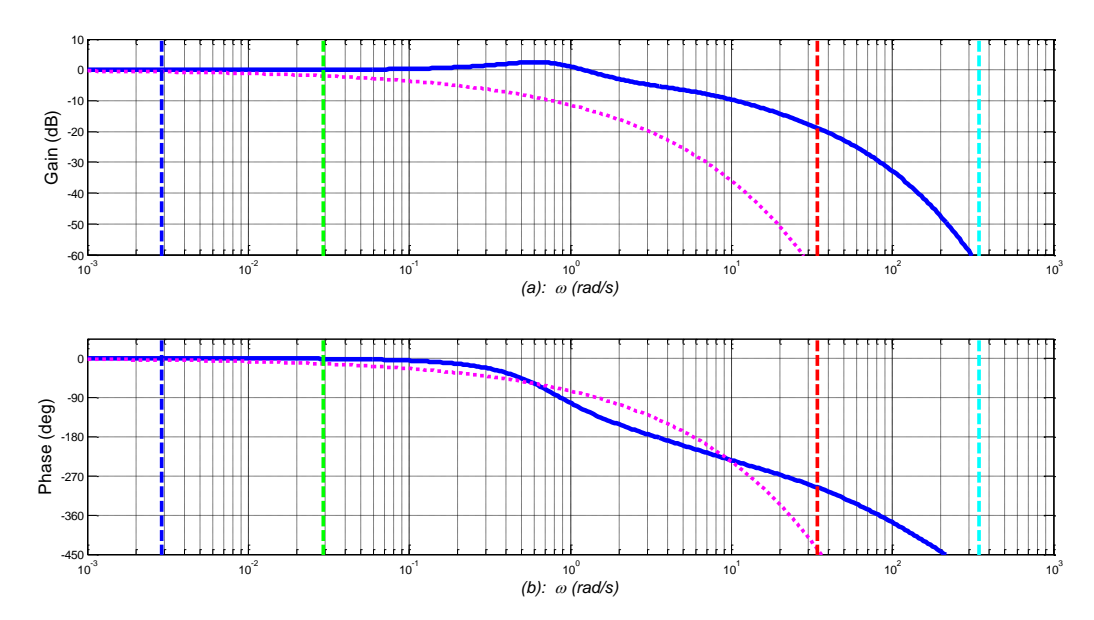

*Figure 4.29 – Diagrammes de Bode de la fonction E(x,jω) (....) et de son approximant de Padé <sup>E</sup> <sup>x</sup> <sup>s</sup> Padé* , *(―) dans le cas du cuivre avec L = 20 cm, x = 20 mm, degNum = 13 et degDen = 23, où les droites verticales repèrent ω<sup>b</sup> (---), ω<sup>A</sup> (---), ω<sup>B</sup> (---) et ω<sup>h</sup> (---)*

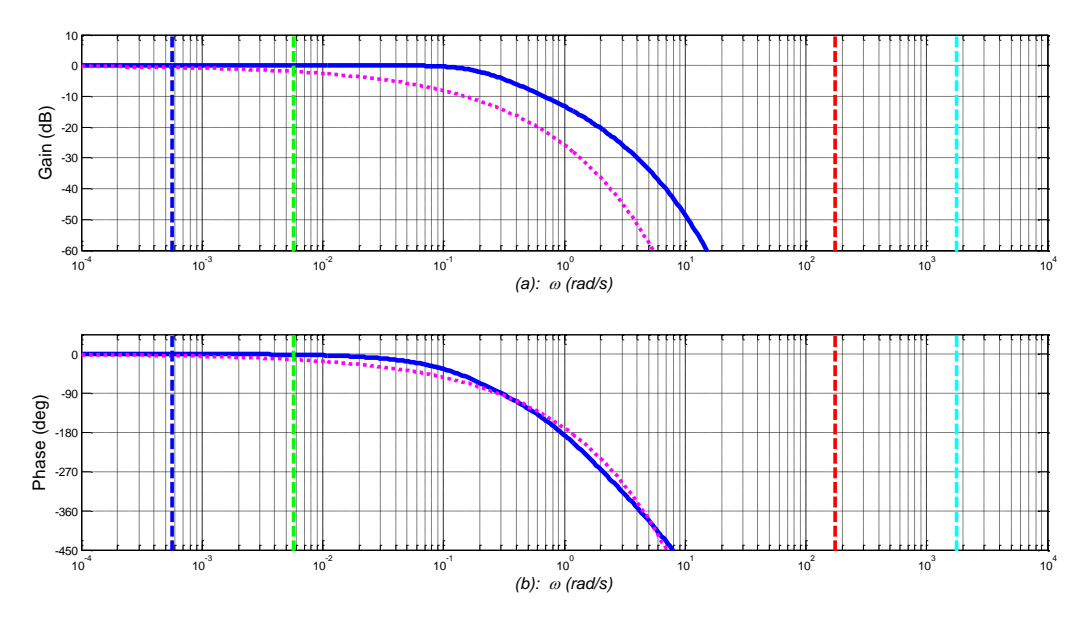

*Figure 4.30 – Diagrammes de Bode de la fonction E(x,jω) (....) et de son approximant de Padé*   $E_{\textit{Padé}}(x, s) \; (\textcolor{blue}{\boldsymbol{\rightarrow}})$  dans le cas du **fer** avec  $L$  = 20 cm,  $x$  = 20 mm, degNum = 17 et *degDen = 67, où les droites verticales repèrent ω<sup>b</sup> (---), ω<sup>A</sup> (---), ω<sup>B</sup> (---) et ω<sup>h</sup> (---)*

La comparaison de ces réponses fréquentielles avec celles du paragraphe précédent permet d'affirmer, à degré de complexité identique, que les résultats obtenus avec l'approximant de Padé de l'exponentielle complexe sont nettement moins bons que ceux obtenus avec le développement de Maclaurin des fonctions hyperboliques cosh et sinh.

### *4.4.4 – Conclusion*

Les inconvénients du développement de Taylor de l'exponentielle complexe sont :

- les coefficients du polynôme créé sont des nombres complexes ;
- ce n'est pas un développement simple en *s*, mais en (*s*-*s0*) ;
- l'amélioration du développement pour de plus hautes fréquences se fait au détriment des plus basses fréquences, et vice versa.

Les avantages du développement de Maclaurin des fonctions hyperboliques cosh et sinh sont :

- les coefficients du polynôme créé sont des nombres réels ;
- c'est un développement simple en *s*.
- l'amélioration du développement pour de plus hautes fréquences se fait en conservant une excellente approximation aux plus basses fréquences dans la mesure où le voisinage est toujours autour de zéro.

L'inconvénient majeur de l'approximant de Padé de l'exponentielle complexe est qu'à degré de complexité similaire à celui du développement de Maclaurin, il n'y a aucune amélioration de l'approximation dans le domaine fréquentiel.

## **4.5 – Conclusion**

L'intérêt de ce chapitre est double. D'abord, il met bien en évidence l'intérêt d'étudier le milieu semi-infini dans un contexte tel que décrit en introduction générale au début de ce mémoire. En effet, il existe bien un domaine fréquentiel à l'intérieur duquel le milieu semi-infini peut être utilisé comme *modèle d'analyse* d'un milieu fini. Ensuite, à partir de ce constat, des méthodes d'approximation du semi-intégrateur et de l'exponentielle complexe qui composent un tel modèle d'analyse peuvent être développées de manière spécifique.

L'objectif final de ces méthodes d'approximation est de disposer d'un modèle rationnel nécessaire pour la simulation temporelle d'un milieu fini. Le chapitre 5 présente tous les développements nécessaires pour atteindre un tel objectif.

# Chapitre 5 - Vers un modèle de validation temporelle d'un

# milieu fini développé sous MatLab®/Simulink®

# **SOMMAIRE**

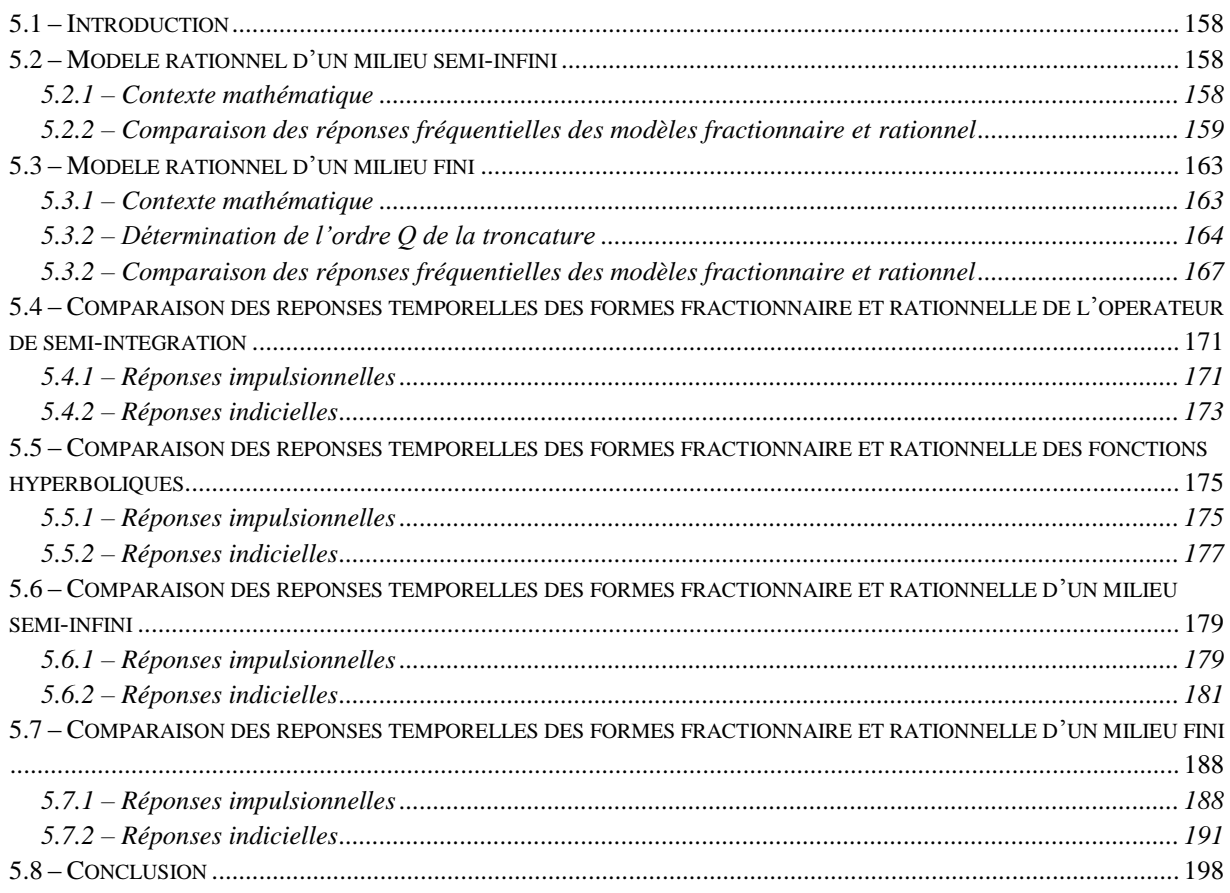

#### <span id="page-158-0"></span>**5.1 – Introduction**

Ce chapitre 5 constitue la finalité du travail de thèse présenté dans ce mémoire. En effet, l'objectif final est bien de disposer d'un modèle rationnel d'un milieu fini utilisé pour la validation temporelle en simulation d'un contrôleur robuste d'une boucle de régulation de température (qui fait l'objet d'une autre thèse).

Dans un premier temps, conformément aux développements du chapitre 4, les formes *rationnelles* des fonctions de transfert des milieux semi-infini et fini sont établies, puis leurs réponses fréquentielles sont comparées à celles de la forme *fractionnaire* du milieu fini caractérisé par sa longueur *L* et par la nature de son matériau, permettant ainsi de juger quantitativement dans le domaine fréquentiel la qualité des approximations.

Ensuite, les réponses impulsionnelles et indicielles des formes *rationnelles* du semiintégrateur, d'une part, et de l'exponentielle complexe, d'autre part, sont comparées à celles des formes *fractionnaires* dont les expressions analytiques (exactes) sont issues, notamment, de (Özişik, 1980). Cette étape intermédiaire permet d'apprécier *localement* la qualité des réponses temporelles des formes rationnelles des principaux termes qui composent le modèle global.

Enfin, la dernière partie concerne les réponses temporelles des formes rationnelles des modèles du milieu semi-infini et fini, permettant ainsi d'apprécier *globalement* la qualité des réponses.

#### <span id="page-158-1"></span>**5.2 – Modèle rationnel d'un milieu semi-infini**

#### <span id="page-158-2"></span>*5.2.1 – Contexte mathématique*

Pour rappel, la fonction de transfert *H(x,s)* d'un milieu semi-infini telle que définie au chapitre 2 par l'équation (2.10) a pour expression :

$$
H(x,s) = H_0 I^{0.5}(s) E(x,s) = \frac{H_0 I^{0.5}(s)}{\cosh(\sqrt{s/\omega_x}) + \sinh(\sqrt{s/\omega_x})},
$$
\n(5.1)

 $0.50<sub>0</sub>$ 

expression que l'on peut qualifier de *forme fractionnaire* en raison de la présence de l'ordre 0.5. Compte tenu des formes rationnelles, non seulement du semi-intégrateur, mais aussi des fonctions hyperboliques développées au chapitre 4, la *forme rationnelle*  $\hat{H}(x,s)$  de la fonction de transfert *H(x,s)* est finalement donnée par :

$$
\hat{H}(x,s) = \frac{K_0 \alpha^N \sqrt{\omega_x} \prod_{i=1}^N (\omega_{zi} + s)}{\left[ \prod_{i=1}^N (\omega_{pi} + s) \times \sum_{k=0}^M (a_{H}(k) s^{(k+1)}) \right] + \left[ \prod_{i=1}^N (\omega_{zi} + s) \times \sum_{k=0}^M (b_{H}(k) s^{(k+1)}) \right]} , \quad (5.2)
$$

où

$$
\begin{cases}\na_H(k) = \frac{\sqrt{\omega_x}}{d_H(k)} \\
b_H(k) = \frac{K_0 \times \alpha^N}{(2k+1) \times d_H(k)}\n\end{cases}\n\text{ et }\n\begin{cases}\nd_H(0) = H_0 \\
d_H(k) = \omega_x \times d_H(k-1) \times (2k-1) \times (2k)\n\end{cases},\n\tag{5.3}
$$

expression dont le numérateur est de degré *N* en *s*, et le dénominateur de degré *(M+N+1)* en *s*. L'ordre *M* de la troncature du développement en série de Maclaurin ne doit pas être trop important, et ce pour éviter des temps de calcul des simulateurs (comme Simulink®) trop longs lors de la simulation des réponses temporelles. Il faut donc gérer le dilemme complexitéefficacité, c'est-à-dire trouver un compromis pour avoir une fonction de transfert dont la complexité numérique est acceptable au regard des temps de simulation. Bien entendu, les performances du PC utilisé ont une influence directe.

#### <span id="page-159-0"></span>*5.2.2 – Comparaison des réponses fréquentielles des modèles fractionnaire et rationnel*

A titre d'illustration, on choisit une position  $x = 2$  cm identique à celle choisie au paragraphe 4.4.2.2 pour le milieu fini. Pour chacun des trois matériaux, les réponses fréquentielles des formes fractionnaire et rationnelle sont superposées. Compte tenu du PC utilisé (Matlab® version R2011a installée sur un Toshiba Satellite L655, avec un processeur Intel Pentium P6100 @ 2.00Ghz, 1999Mhz, 2 Cores) pour la simulation, l'ordre *M* retenu est égal à 7.

Ainsi, les figures 5.1 (aluminium), 5.3 (cuivre) et 5.5 (fer) présentent les diagrammes de Bode de la réponse fréquentielle *H(x,jω) (....)* du *modèle fractionnaire* et de la réponse fréquentielle  $\hat{H}(x, j\omega)$  (-) du *modèle rationnel* d'un milieu semi-infini avec *M* = 7 et *x* = 2*cm*, où les droites verticales repèrent *ω<sup>b</sup> (---), ω<sup>A</sup> (---), ω<sup>B</sup> (---)* et *ω<sup>h</sup> (---)*.

Là encore, afin de limiter les effets d'échelle d'affichage, les figures 5.2 (aluminium), 5.4 (cuivre) et 5.6 (fer) présentent les erreurs relatives du gain (a) et de la phase (b) des réponses fréquentielles des formes rationnelles versus les formes fractionnaires.

Sur la plage fréquentielle  $[\omega_A; \omega_B]$ , l'observation de ces figures permet d'affirmer que pour :

- l'aluminium et le cuivre, les résultats sont satisfaisants dans la mesure où les erreurs relatives sont proches de 0 ;
- pour le fer, les résultats sont satisfaisants pour les 2/3 de la plage fréquentielle où les erreurs sont proches de 0.

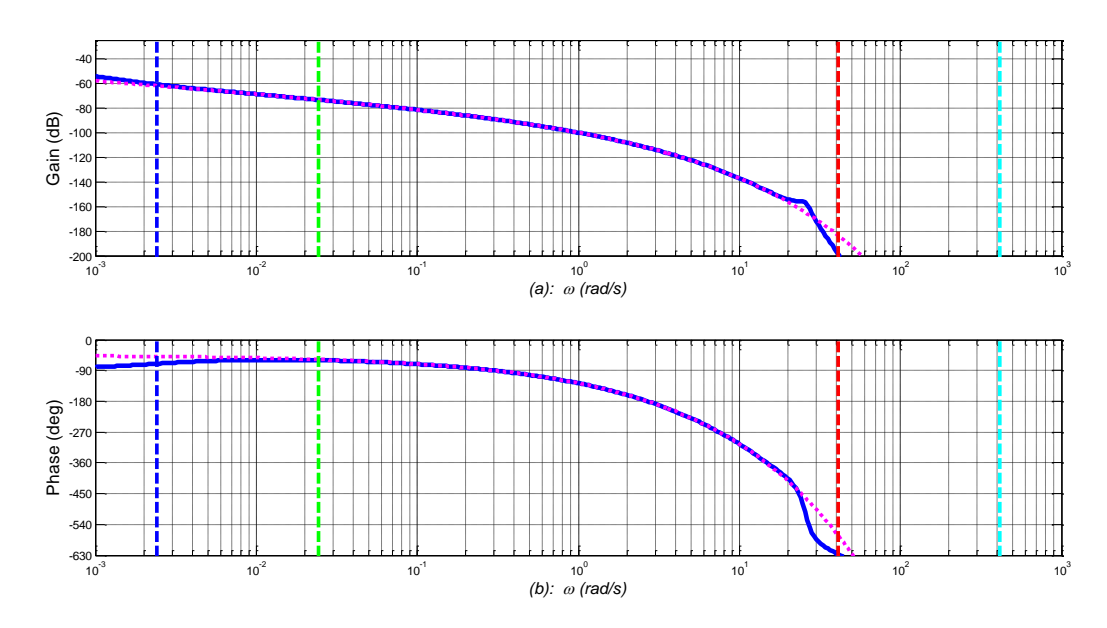

*Figure 5.1 – Diagrammes de Bode de la réponse fréquentielle H(x,jω) (....) du modèle fractionnaire et de la réponse fréquentielle <sup>H</sup><sup>x</sup>*, *j* ˆ *(―) du modèle rationnel d'un milieu semiinfini en aluminium avec M=7 et x=2cm,*

*où les droites verticales repèrent ω<sup>b</sup> (---), ω<sup>A</sup> (---), ω<sup>B</sup> (---) et ω<sup>h</sup> (---)*

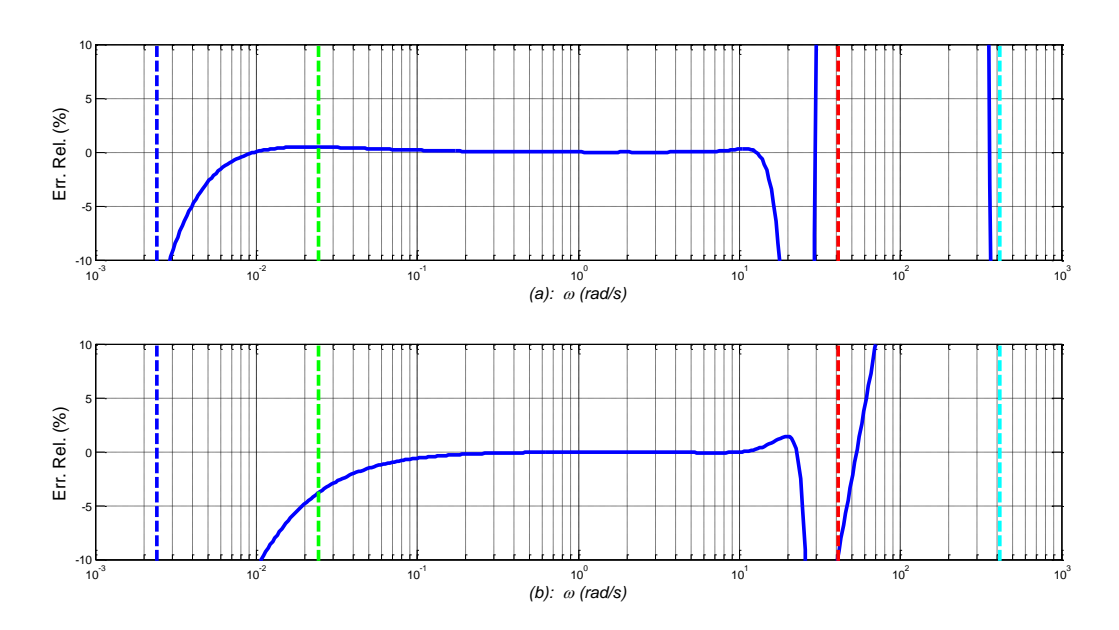

*Figure 5.2 – Erreurs relatives (―) du module (a) et de la phase (b) des réponses fréquentielles*  de la forme rationnelle  $\hat{H}\!\left(x,j\omega\right)$  versus la forme fractionnaire H(x,j $\omega$ ) d'un milieu semi-infini *en aluminium avec M=7 et x=2cm, où les droites verticales repèrent ω<sup>b</sup> (---), ω<sup>A</sup> (---), ω<sup>B</sup> (---) et ω<sup>h</sup> (---)*

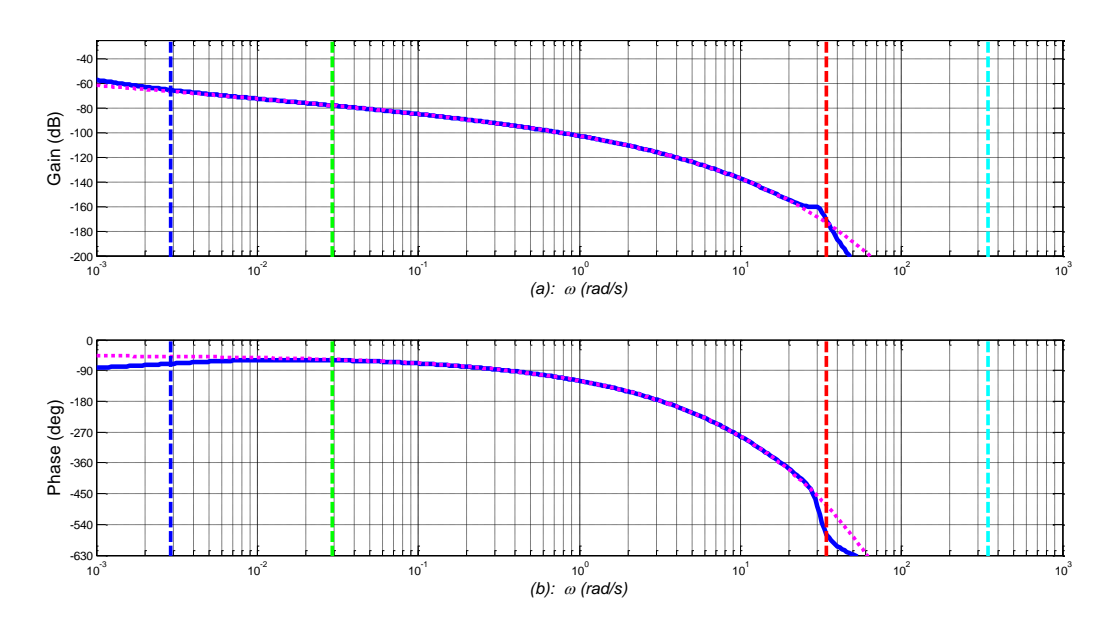

*Figure 5.3 – Diagrammes de Bode de la réponse fréquentielle H(x,jω) (....) du modèle fractionnaire et de la réponse fréquentielle <sup>H</sup><sup>x</sup>*, *j* ˆ *(―) du modèle rationnel d'un milieu semiinfini en cuivre avec M=7 et x=2cm,*

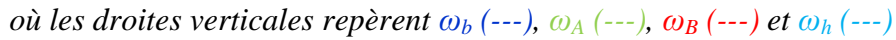

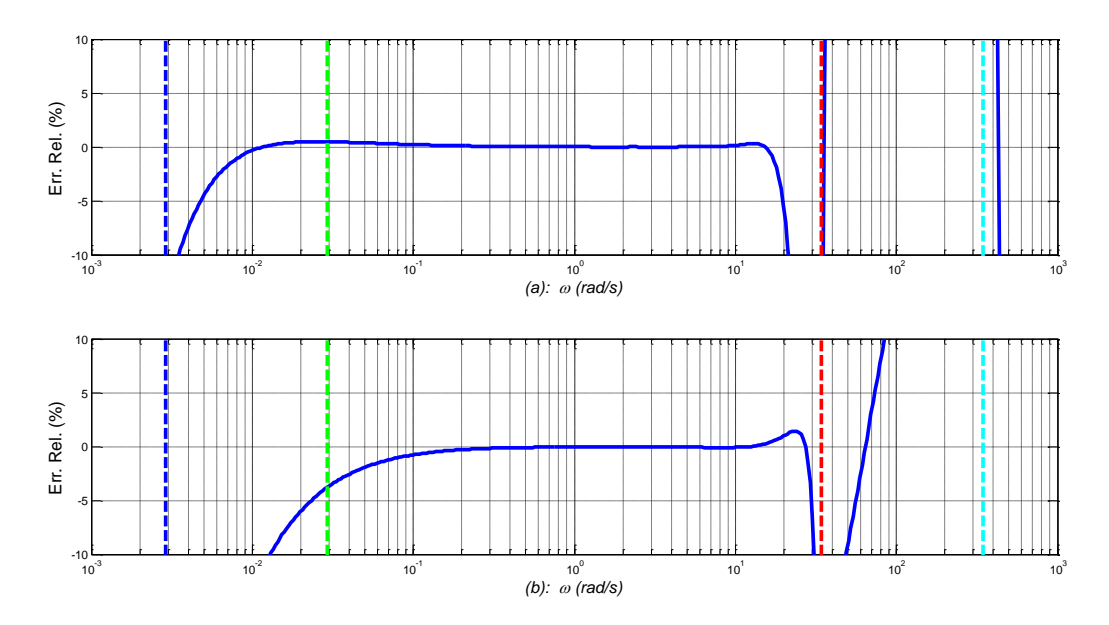

*Figure 5.4 – Erreurs relatives (―) du module (a) et de la phase (b) des réponses fréquentielles*  de la forme rationnelle  $\hat{H}\big(x,j\omega\big)$  versus la forme fractionnaire H(x,j $\omega$ ) d'un milieu semi-infini *en cuivre avec M=7 et x=2cm, où les droites verticales repèrent ω<sup>b</sup> (---), ω<sup>A</sup> (---), ω<sup>B</sup> (---) et ω<sup>h</sup> (---)*

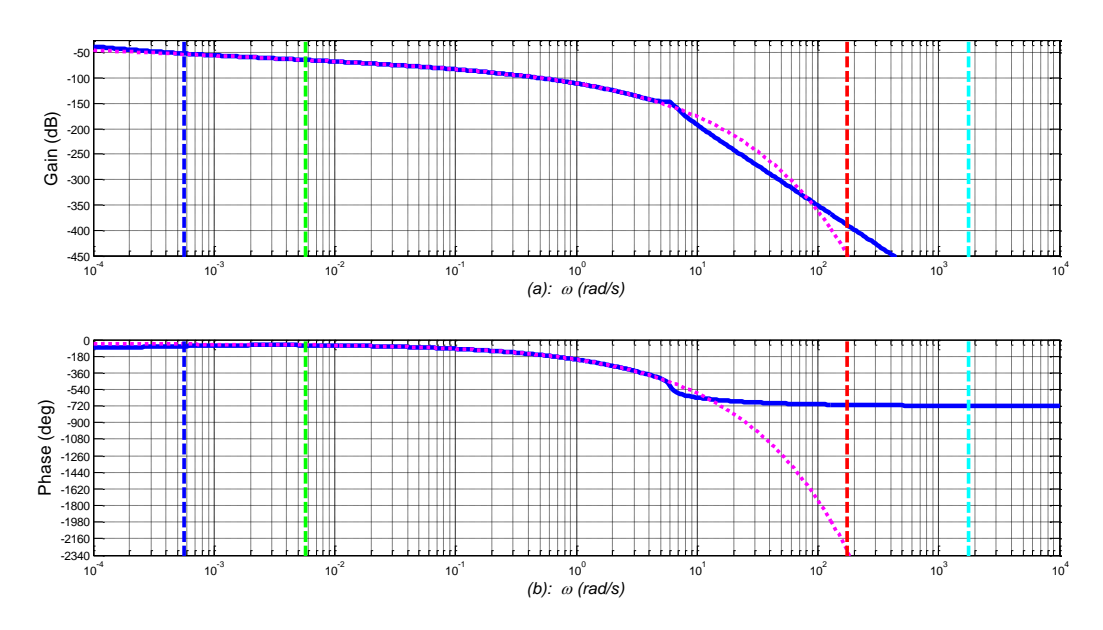

*Figure 5.5 – Diagrammes de Bode de la réponse fréquentielle H(x,jω) (....) du modèle fractionnaire et de la réponse fréquentielle <sup>H</sup><sup>x</sup>*, *j* ˆ *(―) du modèle rationnel d'un milieu semiinfini en fer avec M=7 et x=2cm, où les droites verticales repèrent ω<sup>b</sup> (---), ω<sup>A</sup> (---), ω<sup>B</sup> (---) et ω<sup>h</sup> (---)*

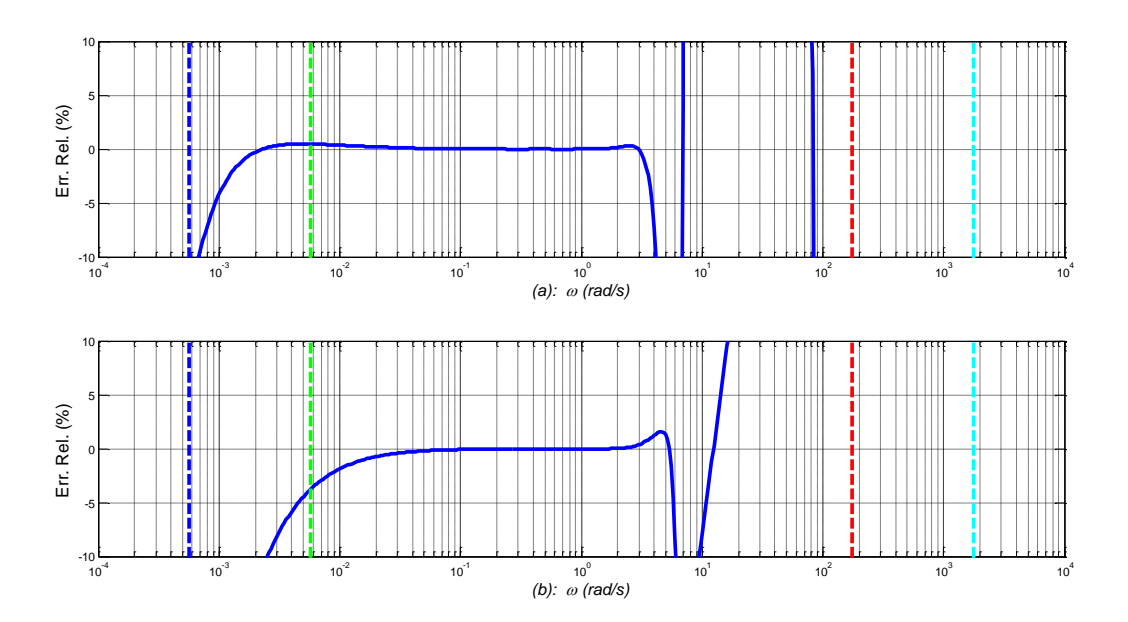

*Figure 5.6 – Erreurs relatives (―) du module (a) et de la phase (b) des réponses fréquentielles*  de la forme rationnelle  $\hat{H}\big(x,j\omega\big)$  versus la forme fractionnaire H(x,j $\omega$ ) d'un milieu semi-infini *en fer avec M=7 et x=2cm, où les droites verticales repèrent ω<sup>b</sup> (---), ω<sup>A</sup> (---), ω<sup>B</sup> (---) et ω<sup>h</sup> (---)*

#### <span id="page-163-0"></span>**5.3 – Modèle rationnel d'un milieu fini**

#### <span id="page-163-1"></span>*5.3.1 – Contexte mathématique*

Le point de départ de la méthode d'obtention d'une forme rationnelle  $\hat{H}(x, s, L)$  de la fonction de transfert fractionnaire *H(x,s,L)* d'un milieu fini de longueur *L* s'appuie sur sa décomposition en série entière de fonctions de transfert composée d'une multitude de paires de milieux semi-infinis telle qu'établie au chapitre 4, soit pour rappel :

$$
H(x, s, L) \approx H_{fn}(x, s, L) = \sum_{p=0}^{Q} (H_{1,p}(x, s, L) + H_{2,p}(x, s, L))
$$
  
avec 
$$
\begin{cases} H_{1,p}(x, s, L) = \frac{H_0}{\sqrt{s}} e^{-\sqrt{s/\omega_{x_{1,p}}}} = H(x_{1,p}, s) \\ H_{2,p}(x, s, L) = \frac{H_0}{\sqrt{s}} e^{-\sqrt{s/\omega_{x_{2,p}}}} = H(x_{2,p}, s) \end{cases}
$$
 (5.4)

L'étape suivante consiste à remplacer les formes fractionnaires de cette décomposition par leurs formes rationnelles telles que développées au chapitre 4, et ce afin d'obtenir  $\hat{H}(x,s,L)$ , soit :

$$
\hat{H}(x, s, L) = H_{fn}(x, s, L) = \sum_{p=0}^{Q} (\hat{H}(x_{1, p}, s) + \hat{H}(x_{2, p}, s))
$$
\n
$$
\hat{H}(x_{1, p}, s) = \frac{K_0 \alpha^N \sqrt{\omega_{x_{1p}}} \prod_{i=1}^{N} (\omega_{zi} + s)}{\left[ \prod_{i=1}^{N} (\omega_{pi} + s) \times \sum_{k=0}^{M} (a_{1p}(k) s^{(k+1)}) \right] + \left[ \prod_{i=1}^{N} (\omega_{zi} + s) \times \sum_{k=0}^{M} (b_{1p}(k) s^{(k+1)}) \right]}
$$
\n
$$
K_0 \alpha^N \sqrt{\omega_{x_{2p}}} \prod_{i=1}^{N} (\omega_{zi} + s)
$$
\n(5.5)

avec

$$
\hat{H}(x_{2,p},s) = \frac{K_0 \alpha^N \sqrt{\omega_{x_{2p}}} \prod_{i=1}^N (\omega_{z_i} + s)}{\prod_{i=1}^N (\omega_{p_i} + s) \times \sum_{k=0}^M (a_{2p}(k) s^{(k+1)}) + \left[ \prod_{i=1}^N (\omega_{z_i} + s) \times \sum_{k=0}^M (b_{2p}(k) s^{(k+1)}) \right]}
$$

où, pour rappel,

$$
\begin{cases}\n x_{1p} = (2 p L + x) \\
 x_{2p} = (2 (p + 1) L - x)\n\end{cases},\n\begin{cases}\n\omega_{x_{1p}} = \alpha_d / (x_{1p})^2 \\
\omega_{x_{2p}} = \alpha_d / (x_{2p})^2\n\end{cases},
$$
\n(5.6)

et

$$
\begin{cases}\nr \in \{1;2\} \\
d_{rp}(0) = H_0 \\
d_{rp}(k) = \omega_{x_{rp}} \times d_{rp}(k-1) \times (2k-1) \times (2k) \\
a_{rp} = (\sqrt{\omega_{x_{rp}}})/(d_{rp}(k)) \\
b_{rp} = (K_0 \times \alpha^N)/((2k+1) \times d_{rp}(k))\n\end{cases} (5.7)
$$

Cette expression rationnelle présente un numérateur de degré *N* en *s* et un dénominateur de degré *(M+N+1)* en *s*. La remarque faite sur la gestion du dilemme complexité-efficacité dans le cas du milieu semi-infini reste bien entendu d'actualité dans le cas du milieu fini.

#### <span id="page-164-0"></span>*5.3.2 – Détermination de l'ordre Q de la troncature*

Dans les expressions fractionnaires *Hfn(x,s,L)* de la décomposition en série entière (relation (5.4)) et rationnelle  $\hat{H}(x,s,L)$  (relation (5.5)) de la fonction de transfert d'un milieu fini, seul l'ordre *Q* de la troncature reste à être déterminé à ce stade de la démarche.

L'étude de la convergence faite dans la section 4.2.1.2 implique que le module des exponentielles définissant *Hfn(x,s,L)* décroit pour atteindre 0 quand l'ordre *p* de la série croit, d'où l'adoption du critère de troncature suivant :

« *le développement est tronqué à l'ordre Q = p quand la valeur relative du pème terme par rapport au premier terme (pour p0=0) atteint un seuil Rtr fixé a priori* », soit :

$$
\begin{cases}\n\left|H_{1,p}(x,s,L)/H_{1,0}(x,s,L)\right| \le R_{tr} \\
\left|H_{2,p}(x,s,L)/H_{2,0}(x,s,L)\right| \le R_{tr}\n\end{cases} (5.8)
$$

Avant d'aller plus loin dans l'étude du système (5.8), les modules des deux termes d'un même *p ème* développement sont comparés, et ce en vue d'une réduction, soit :

$$
R_{1/2} = |H_{1,p}(x,s,L)/H_{2,p}(x,s,L)| = \left|\frac{H_0}{\sqrt{s}} \times e^{(-\sqrt{s/\omega_{x_{1,p}}})} / \frac{H_0}{\sqrt{s}} \times e^{(-\sqrt{s/\omega_{x_{2,p}}})}\right| , \qquad (5.9)
$$

ou encore, après simplification,

$$
R_{1/2} = \left| e^{\left( \sqrt{s/\omega_{x_{2,p}}} - \sqrt{s/\omega_{x_{1,p}}} \right)} \right| \quad . \tag{5.10}
$$

On remplace alors les deux pulsations *ωr,p* par leurs valeurs en fonction de la position *x* et de *p* en utilisant les expressions de (5.6). L'expression (5.10) devient alors :

$$
R_{1/2} = \left| e^{((2(p+1)L-x)-(2pL+x))\sqrt{s/\alpha_d}} \right| = \left| e^{2(L-x)\sqrt{s/\alpha_d}} \right| \quad . \tag{5.11}
$$

Pour continuer l'évaluation de ce rapport, on passe dans le domaine fréquentiel, soit :

$$
R_{1/2} = \left| e^{2(L-x)\sqrt{j\omega/\alpha_d}} \right| = \left| e^{2(L-x)\sqrt{\omega/\alpha_d} \left( \cos\frac{\pi}{4} + j \cdot \sin\frac{\pi}{4} \right)} \right| , \qquad (5.12)
$$

ou encore, après simplification, dans la mesure où on ne retient que le module,

$$
R_{1/2} = e^{2(L-x)\sqrt{\omega/\alpha_d} \cos{\frac{\pi}{4}}}
$$
 (5.13)

L'exposant de l'exponentielle de l'équation (5.13) est toujours positif pour toutes les valeurs possibles de tous les paramètres et variables qui le constituent, donc pour toute valeur de *p*, soit :

$$
R_{1/2} = |H_{1,p}(x,s,L)/H_{2,p}(x,s,L)| > 1
$$
 (5.14)

Ainsi, le système d'équations (5.8) se réduit à l'étude d'une seule inégalité, à savoir :

$$
\left| H_{1,p}(x,s,L) / H_{1,0}(x,s,L) \right| \le R_n \quad , \tag{5.15}
$$

ou encore, compte tenu des relations (5.4),

$$
\left|\frac{H_0}{\sqrt{s}} \times e^{\left(-\sqrt{s/\omega_{x_{1,p}}}\right)} / \frac{H_0}{\sqrt{s}} \times e^{\left(-\sqrt{s/\omega_{x_{1,0}}}\right)} \right| \le R_{tr} \qquad \Rightarrow \qquad \left|e^{\left(-\sqrt{s/\omega_{x_{1,p}}}\right)} / e^{\left(-\sqrt{s/\omega_{x_{1,0}}}\right)} \right| \le R_{tr} \quad . \tag{5.16}
$$

En remplaçant les deux pulsations  $\omega_{x_{i,p}}$  et  $\omega_{x_{i,0}}$  de l'inégalité (5.16) par leurs expressions fonction de la position *x* et de *p* définies par les relations (5.6), l'expression (5.16) devient :

$$
\left| \left( e^{(-(2pL+x)\sqrt{s/\alpha_d}}) \right) / e^{(-x\sqrt{s/\alpha_d})} \right| \le R_{tr} \quad , \tag{5.17}
$$

qui, après simplification, se réduit à

$$
\left| e^{\left(-2p\sqrt{s/\omega_L}\right)} \right| \le R_{tr} \quad , \tag{5.18}
$$

expression indépendante de la position *x*. Pour continuer l'évaluation de cette condition, on passe dans le domaine fréquentiel, soit :

$$
\left| e^{\left(-2p\sqrt{j\omega/\omega_L}\right)} \right| \le R_{tr} \quad \Rightarrow \quad \left| e^{\left(-2p\sqrt{\omega/\omega_L}\times \left(\cos\frac{\pi}{4} + j\sin\frac{\pi}{4}\right)\right)} \right| \le R_{tr} \quad , \tag{5.19}
$$

ou encore, après simplification, dans la mesure où on ne retient que le module,

$$
e^{\left(-p\sqrt{2\omega/\omega_L}\right)} \le R_{tr} \quad . \tag{5.20}
$$

Ensuite, en prenant le logarithme naturel des deux côtés de l'inégalité (5.20), on obtient :

$$
-p\sqrt{2\omega/\omega_L} \leq \ln(R_{tr}) \quad , \tag{5.21}
$$

d'où l'on tire la condition sur *p*, soit :

$$
p \ge -\sqrt{\omega_L/2\omega} \ln(R_n) \tag{5.22}
$$

On remarque que *p* est d'autant plus grand que l'erreur  $R_t$  et/ou la pulsation  $\omega$  sont petites.

La suite du développement s'appuie sur les résultats de la section 4.3.2 concernant les erreurs dues à l'introduction du semi-intégrateur borné en fréquence à la place du semiintégrateur. Ces erreurs calculées aux fréquences *ω<sup>b</sup>* et *ω<sup>A</sup>* sont résumées dans le tableau 5.1.

| ω                        | $R_{tr} = E_{gain}$ | $-\sqrt{\omega_L/2\omega} \times \ln(R_{ir})$ |
|--------------------------|---------------------|-----------------------------------------------|
| $\omega_b = \omega_L$    | 19%                 |                                               |
| $\omega_A = 10 \omega_L$ | 0.25%               | $\cdot$ 4                                     |

*Tableau 5.1 – Ordre de troncature en fonction des résultats du calcul d'erreur concernant le semi-intégrateur borné en fréquence*

Dans la mesure où l'ordre de troncature est un entier naturel, on déduit de l'inégalité (5.22) et du tableau 5.1 que *Q* = 2, valeur cohérente avec les résultats déjà obtenus.

Par ailleurs, il est intéressant d'exprimer l'erreur *Rtr* en fonction du rapport *ω/ωL*, sachant que *Q* = 2, l'inégalité (5.22) se transforme alors en une égalité de la forme :

$$
Q = -\sqrt{\omega_L/2\omega} \times \ln(R_r) \Rightarrow \ln(R_r) = -Q \times \sqrt{2\omega/\omega_L} \quad , \tag{5.23}
$$

d'où l'on obtient

$$
R_{ir} = e^{\left(-\frac{\rho \times \sqrt{2\omega/\omega_L}}{L}\right)} \tag{5.24}
$$

La figure 5.7 présente la variation de  $R_t$  en fonction de la variation du rapport  $\omega/\omega_L$ . Il est clair qu'aux hautes fréquences les erreurs sont presque nulles, ce qui est en concordance avec les résultats précédents.

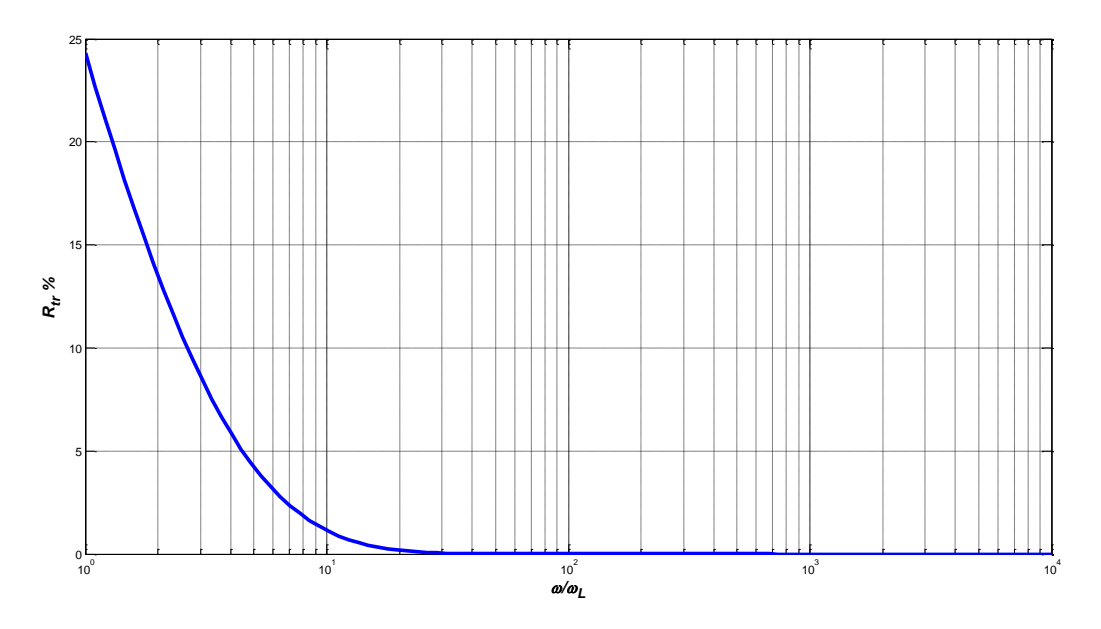

*Figure 5.7 – Variation de l'erreur relative du développement en série de la fonction de transfert du milieu fini (―) versus l'exacte avec un ordre de troncature Q = 2*

#### <span id="page-167-0"></span>*5.3.2 – Comparaison des réponses fréquentielles des modèles fractionnaire et rationnel*

A titre d'illustration, on choisit de nouveau le même exemple que celui du paragraphe 4.4.2.2 pour le milieu fini, soit  $L = 20$ cm et  $x = 2$ cm, avec  $Q = 2$  *et M* = 7. Pour chacun des trois matériaux, les réponses fréquentielles des formes fractionnaire et rationnelle sont superposées.

Ainsi, les figures 5.8 (aluminium), 5.10 (cuivre) et 5.12 (fer) présentent les diagrammes de Bode de la réponse fréquentielle *H(x,jω,L) (....)* du *modèle fractionnaire* et de la réponse fréquentielle  $\hat{H}(x, j\omega, L) \;$   $\leftarrow$ ) du *modèle rationnel* du milieu fini, où les droites verticales repèrent *ω<sup>b</sup> (---), ω<sup>A</sup> (---), ω<sup>B</sup> (---)* et *ω<sup>h</sup> (---)*.

Là encore, afin de limiter les effets d'échelle d'affichage, les figures 5.9 (aluminium), 5.11 (cuivre) et 5.13 (fer) présentent les erreurs relatives du gain (a) et de la phase (b) des réponses fréquentielles des formes rationnelles versus les formes fractionnaires.

Sur la plage fréquentielle  $[\omega_A; \omega_B]$ , comme pour le milieu semi-infini, l'observation de ces figures permet d'affirmer que pour :

- l'aluminium et le cuivre, les résultats sont satisfaisants dans la mesure où les erreurs relatives sont proches de 0 ;
- pour le fer, les résultats sont satisfaisants pour les 2/3 de la plage fréquentielle où les erreurs sont proches de 0.

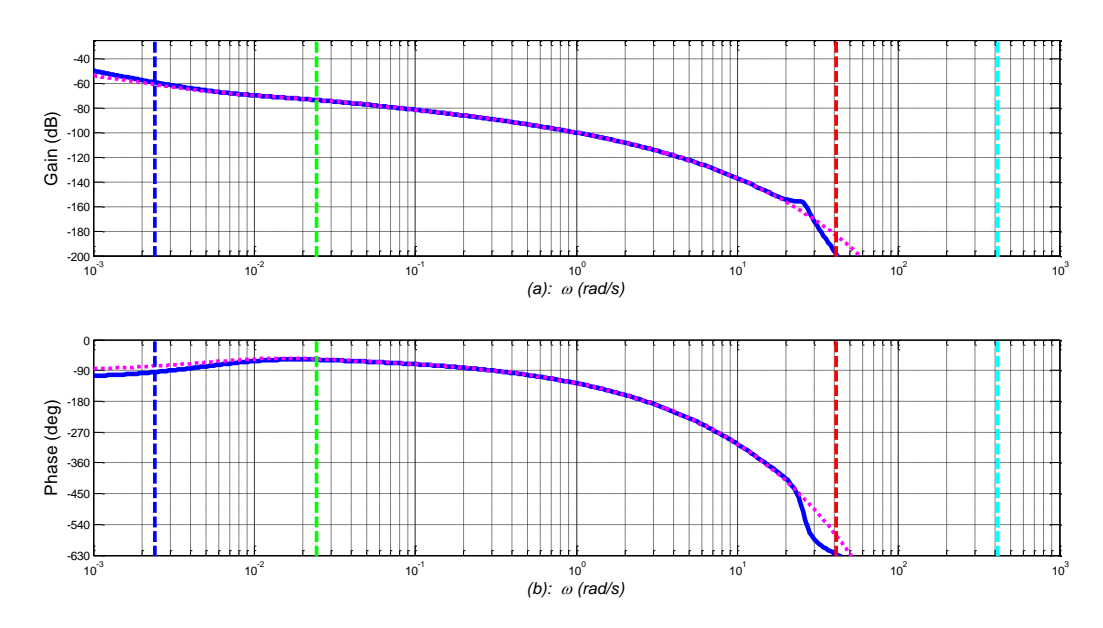

*Figure 5.8 – Diagrammes de Bode de la réponse fréquentielle H(x,jω,L) (....) du modèle fractionnaire et de la réponse fréquentielle <sup>H</sup><sup>x</sup>*, *j* ,*<sup>L</sup>* ˆ *(―) du modèle rationnel d'un milieu fini en aluminium avec Q=2, M=7, L=20cm et x=2cm , où les droites verticales repèrent ω<sup>b</sup> (---), ω<sup>A</sup> (---), ω<sup>B</sup> (---) et ω<sup>h</sup> (---)*

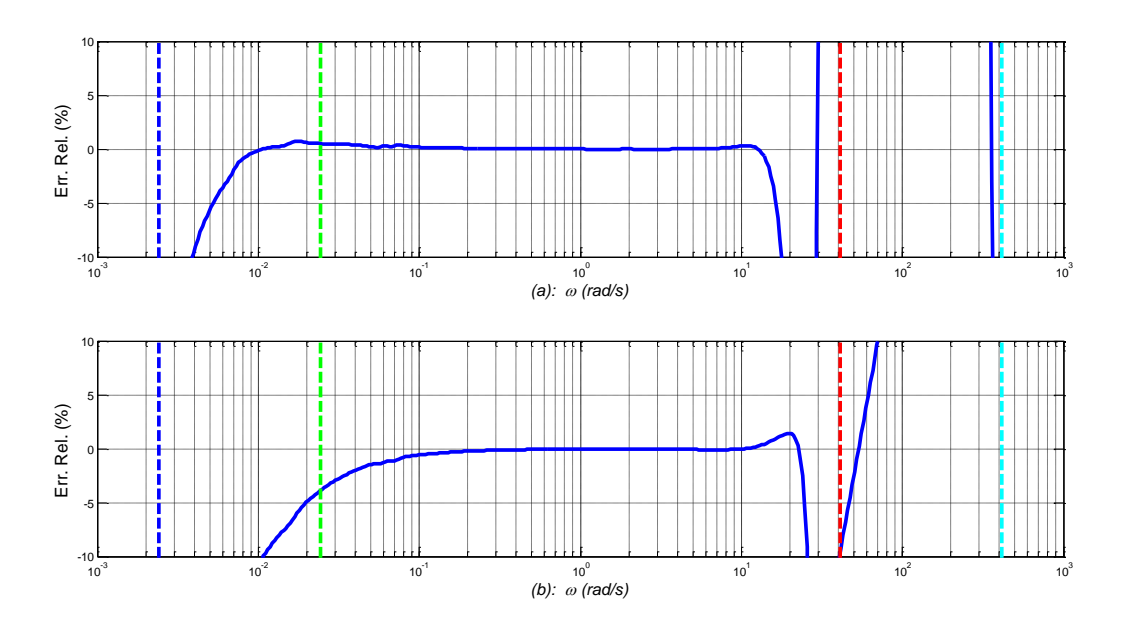

*Figure 5.9 – Erreurs relatives (―) du module (a) et de la phase (b) des réponses fréquentielles*  de la forme rationnelle  $\hat{H}\big(x,j\omega,L\big)$  versus la forme fractionnaire H(x,j $\omega$ ,L) d'un milieu fini en *aluminium avec Q=2, M=7, L=20cm et x=2cm, où les droites verticales repèrent ω<sup>b</sup> (---), ω<sup>A</sup> (---), ω<sup>B</sup> (---) et ω<sup>h</sup> (---)*

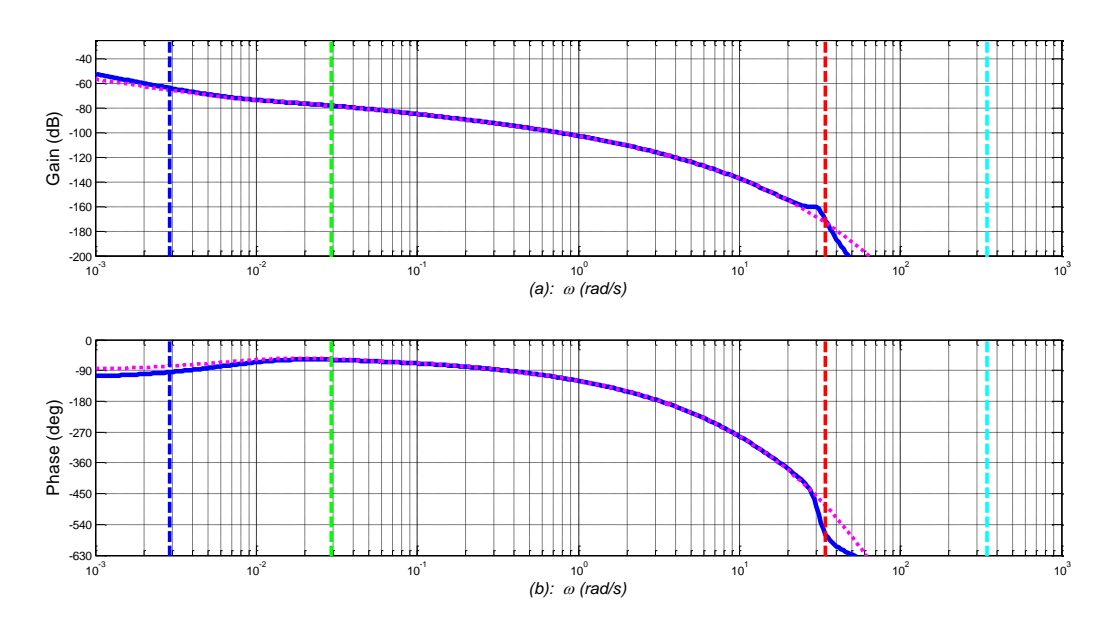

*Figure 5.10 – Diagrammes de Bode de la réponse fréquentielle H(x,jω,L) (....) du modèle fractionnaire et de la réponse fréquentielle <sup>H</sup><sup>x</sup>*, *j* ,*<sup>L</sup>* ˆ *(―) du modèle rationnel d'un milieu fini en cuivre avec Q=2, M=7, L=20cm et x=2cm , où les droites verticales repèrent ω<sup>b</sup> (---), ω<sup>A</sup> (---), ω<sup>B</sup> (---) et ω<sup>h</sup> (---)*

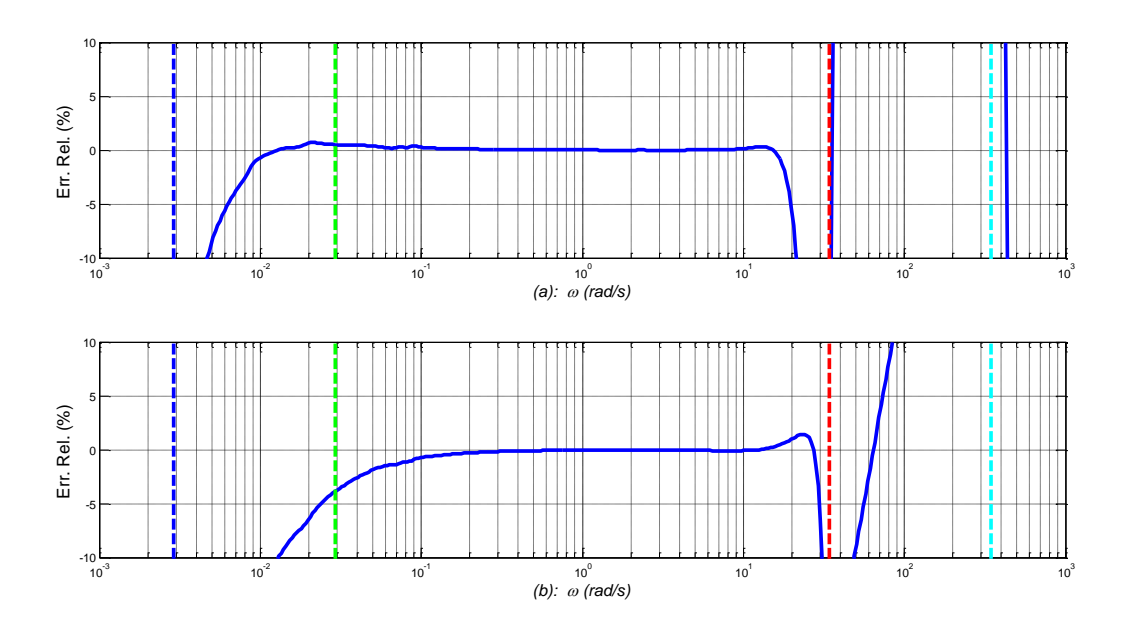

*Figure 5.11 – Erreurs relatives (―) du module (a) et de la phase (b) des réponses fréquentielles*  de la forme rationnelle  $\hat{H}\big(x,j\omega,L\big)$  versus la forme fractionnaire H(x,j $\omega$ ,L) d'un milieu fini en *cuivre avec Q=2, M=7, L=20cm et x=2cm, où les droites verticales repèrent ω<sup>b</sup> (---), ω<sup>A</sup> (---), ω<sup>B</sup> (---) et ω<sup>h</sup> (---)*

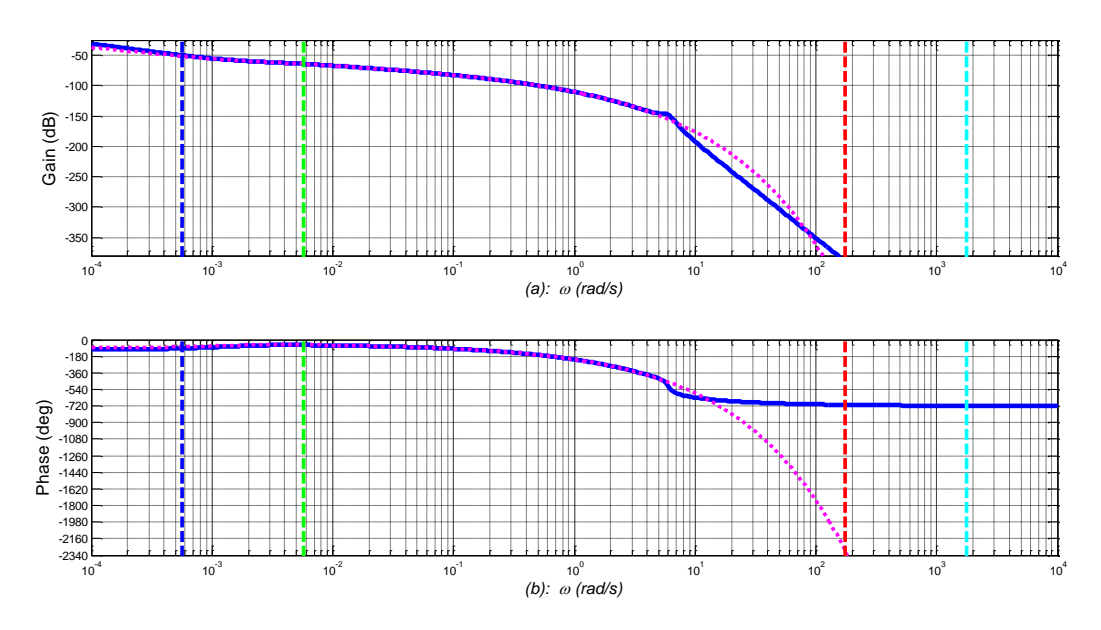

*Figure 5.12 – Diagrammes de Bode de la réponse fréquentielle H(x,jω,L) (....) du modèle fractionnaire et de la réponse fréquentielle <sup>H</sup><sup>x</sup>*, *j* ,*<sup>L</sup>* ˆ *(―) du modèle rationnel d'un milieu fini en fer avec Q=2, M=7, L=20cm et x=2cm , où les droites verticales repèrent ω<sup>b</sup> (---), ω<sup>A</sup> (---), ω<sup>B</sup> (---) et ω<sup>h</sup> (---)*

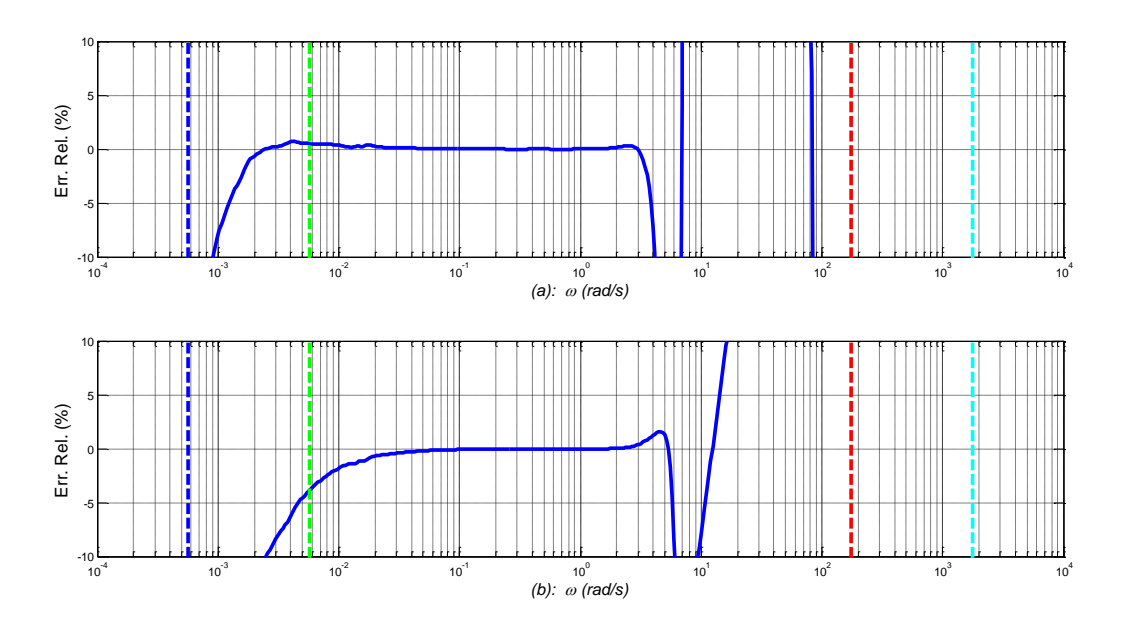

*Figure 5.13 – Erreurs relatives (―) du module (a) et de la phase (b) des réponses fréquentielles*  de la forme rationnelle  $\hat{H}\big(x,j\omega,L\big)$  versus la forme fractionnaire H(x,j $\omega$ ,L) d'un milieu fini en *fer avec Q=2, M=7, L=20cm et x=2cm, où les droites verticales repèrent ω<sup>b</sup> (---), ω<sup>A</sup> (---), ω<sup>B</sup> (---) et ω<sup>h</sup> (---)*

# <span id="page-171-0"></span>**5.4 – Comparaison des réponses temporelles des formes fractionnaire et rationnelle de l'opérateur de semi-intégration**

#### <span id="page-171-1"></span>*5.4.1 – Réponses impulsionnelles*

La réponse impulsionnelle *fractionnaire* du semi-intégrateur est obtenue par transformée inverse de Laplace  $(TL^{-1})$  de sa fonction de transfert fractionnaire, soit (Özişik, 1980) :

$$
I_{\text{imp}}^{0.5}(t) = T_{\text{imp}}(0,t)/H_0 = TL^{-1}\left\{I^{0.5}(s)\right\} = 1/\sqrt{\pi t} \quad . \tag{5.25}
$$

Quant à sa réponse impulsionnelle *rationnelle*, elle est aussi obtenue par transformée inverse de Laplace  $(TL^{-1})$  de sa fonction de transfert rationnelle, soit :

$$
\hat{I}_{imp}^{0.5}(t) = \hat{T}_{imp}(0,t)/H_0 = TL^{-1}\left\{I_N^{0.5}(s)\right\} = TL^{-1}\left\{K_0 \alpha^N \frac{\prod_{i=1}^N (\omega_{zi} + s)}{s \prod_{i=1}^N (\omega_{pi} + s)}\right\}.
$$
\n(5.26)

La figure 5.14.a présente les réponses impulsionnelles en échelle  $log_{10}$ -log<sub>10</sub> de la forme fractionnaire (....) et de la forme rationnelle (―) du semi-intégrateur, la synthèse étant faite pour un milieu fini en **aluminium** de longueur  $L = 20$ cm.

La figure 5.14.b présente l'erreur relative de la forme rationnelle par rapport à la forme fractionnaire, où les droites verticales repèrent  $\tau_b = 1/\omega_b$  (---),  $\tau_A = 1/\omega_A$  (---),  $\tau_B = 1/\omega_B$  (---) et *τh=1/ω<sup>h</sup> (---)*.

Les figures 5.15.a et 5.15.b présentent les mêmes réponses mais en échelle lin-lin.

L'affichage en échelle  $log_{10}$ -log<sub>10</sub> des réponses impulsionnelles (figure 5.14.a) met bien en évidence l'excellente superposition des formes fractionnaire et rationnelle sur l'intervalle temporel  $[\tau_B = 1/\omega_B; \tau_A = 1/\omega_A]$ .

En dehors de cet intervalle, c'est à dire pour  $t \ll \tau_h = 1/\omega_h$  et  $\tau_b = 1/\omega_b \ll t$ , les réponses sont différentes. En effet, aux petits temps (hautes fréquences) et aux grands temps (basses fréquences), le comportement intégrateur d'ordre 1 de la forme rationnelle du semi-intégrateur conduit à une réponse impulsionnelle constante. Les droites horizontales permettent de visualiser les réponses impulsionnelles associées aux deux comportements intégrateur d'ordre 1 considérés séparément, à savoir la droite *(---)* pour le comportement haute fréquence et la droite *(---)* pour le comportement basse fréquence, et ce conformément aux développements (4.49) et (4.51) du semi-intégrateur borné en fréquence étudié au du chapitre 4.

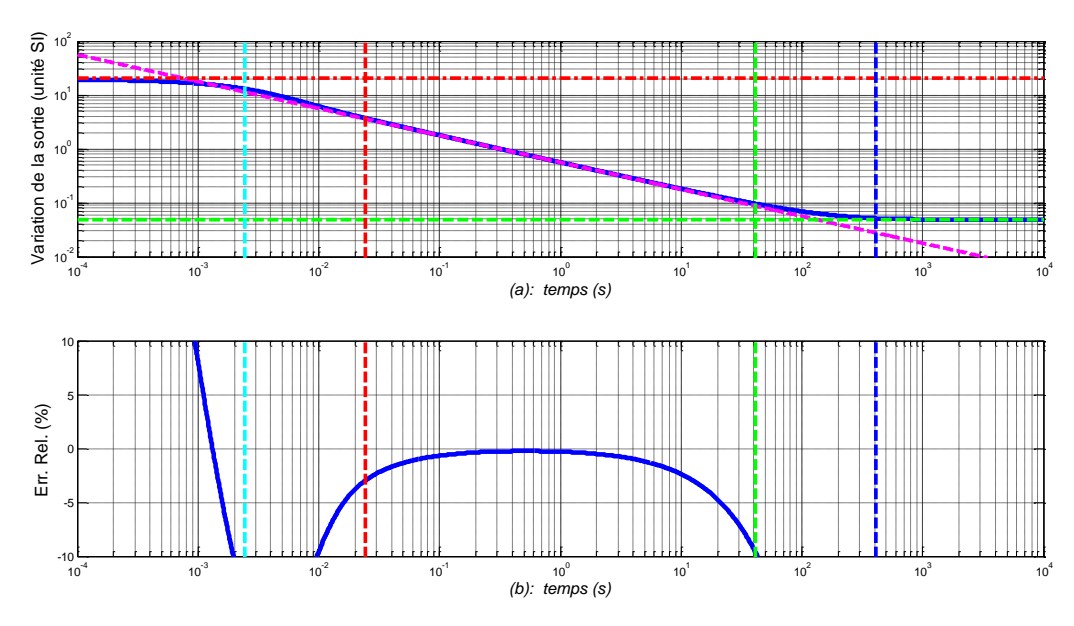

*Figure 5.14 – (a) Réponses impulsionnelles en échelle log10-log<sup>10</sup> de la forme fractionnaire (....) et de la forme rationnelle (―) du semi-intégrateur, la synthèse étant faite pour un milieu fini en aluminium avec L=20cm, où les droites horizontales désignent*

*les asymptotes aux temps longs (---) et courts (---) de la forme rationnelle ; (b) Erreur relative de la forme rationnelle par rapport à la forme fractionnaire, où les droites verticales repèrent*  $\tau_b = 1/\omega_b$  (---),  $\tau_A = 1/\omega_A$  (---),  $\tau_B = 1/\omega_B$  (---) *et*  $\tau_h = 1/\omega_h$  (---)

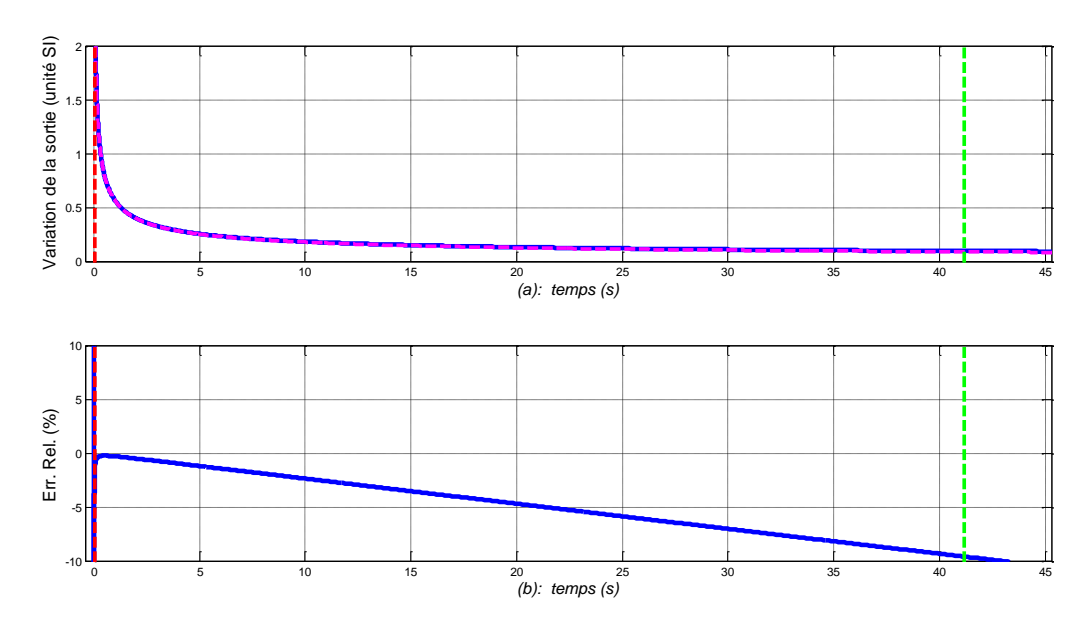

*Figure 5.15 – (a) Réponses impulsionnelles en échelle lin-lin de la forme fractionnaire (....) et de la forme rationnelle (―) du semi-intégrateur,*

*la synthèse étant faite pour un milieu fini en aluminium avec L=20cm ; (b) Erreurs relatives de la forme rationnelle par rapport à la forme fractionnaire, où les droites* 

*verticales repèrent*  $\tau_A = 1/\omega_A$  (---) *et*  $\tau_B = 1/\omega_B$  (---)

#### <span id="page-173-0"></span>*5.4.2 – Réponses indicielles*

La réponse indicielle *fractionnaire* du semi-intégrateur à un saut échelon d'amplitude *U<sup>0</sup>* [en *W/m<sup>2</sup>*] est obtenue par transformée inverse de Laplace (TL<sup>-1</sup>) du produit entre sa fonction de transfert fractionnaire et *U0/s*, soit (Özişik, 1980) :

$$
I_{step}^{0.5}(t) = T_{step}(0, t) / H_0 = T L^{-1} \left\{ I^{0.5}(s) \frac{U_0}{s} \right\} = U_0 \ 2 \ \sqrt{t/\pi} \quad . \tag{5.27}
$$

Quant à sa réponse indicielle *rationnelle*, elle est aussi obtenue par transformée inverse de Laplace (TL-1 ) du produit entre sa fonction de transfert rationnelle et *U0/s*, soit :

$$
\hat{I}_{step}^{0.5}(t) = \hat{T}_{step}(0,t) / H_0 = TL^{-1}\left\{I_N^{0.5}(s)\frac{U_0}{s}\right\} = TL^{-1}\left\{U_0 K_0 \alpha^N \frac{\prod_{i=1}^N (\omega_{zi} + s)}{s^2 \prod_{i=1}^N (\omega_{pi} + s)}\right\} .
$$
 (5.28)

La figure 5.16.a présente les réponses indicielles en échelle  $log_{10}$ -log<sub>10</sub> de la forme fractionnaire (....) et de la forme rationnelle (―) du semi-intégrateur à un saut échelon d'amplitude *U<sup>0</sup>* = 10<sup>6</sup> W/m<sup>2</sup> , la synthèse étant faite pour un milieu fini en **aluminium** de longueur  $L = 20$ cm.

La figure 5.16.b présente l'erreur relative de la forme rationnelle par rapport à la forme fractionnaire, où les droites verticales repèrent  $\tau_b = 1/\omega_b$  (---),  $\tau_A = 1/\omega_A$  (---),  $\tau_B = 1/\omega_B$  (---) et *τh=1/ω<sup>h</sup> (---)*.

Les figures 5.17.a et 5.17.b présentent les mêmes réponses mais en échelle lin-lin.

Comme précédemment, l'affichage en échelle  $log_{10}$ -log<sub>10</sub> des réponses indicielles (figure 5.16.a) met bien en évidence l'excellente superposition des formes fractionnaire et rationnelle sur l'intervalle temporel  $\lceil \tau_B = 1/\omega_B; \tau_A = 1/\omega_A \rceil$ .

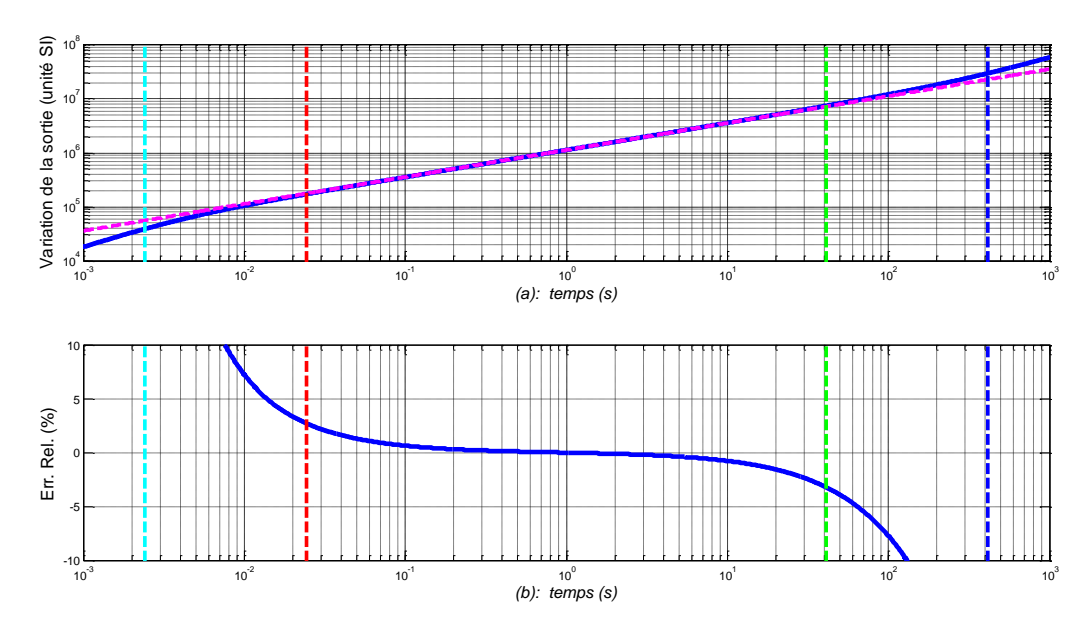

*Figure 5.16 – (a) Réponses indicielles en échelle log10-log<sup>10</sup> de la forme fractionnaire (....) et de la forme rationnelle (―) du semi-intégrateur à un saut échelon d'amplitude U0= 10<sup>6</sup> W/m<sup>2</sup> , la synthèse étant faite pour un milieu fini en aluminium avec L=20cm ;*

*(b) Erreur relative de la forme rationnelle par rapport à la forme fractionnaire, où les droites verticales repèrent τb=1/ω<sup>b</sup> (---), τA=1/ω<sup>A</sup> (---), τB=1/ω<sup>B</sup> (---) et τh=1/ω<sup>h</sup> (---)*

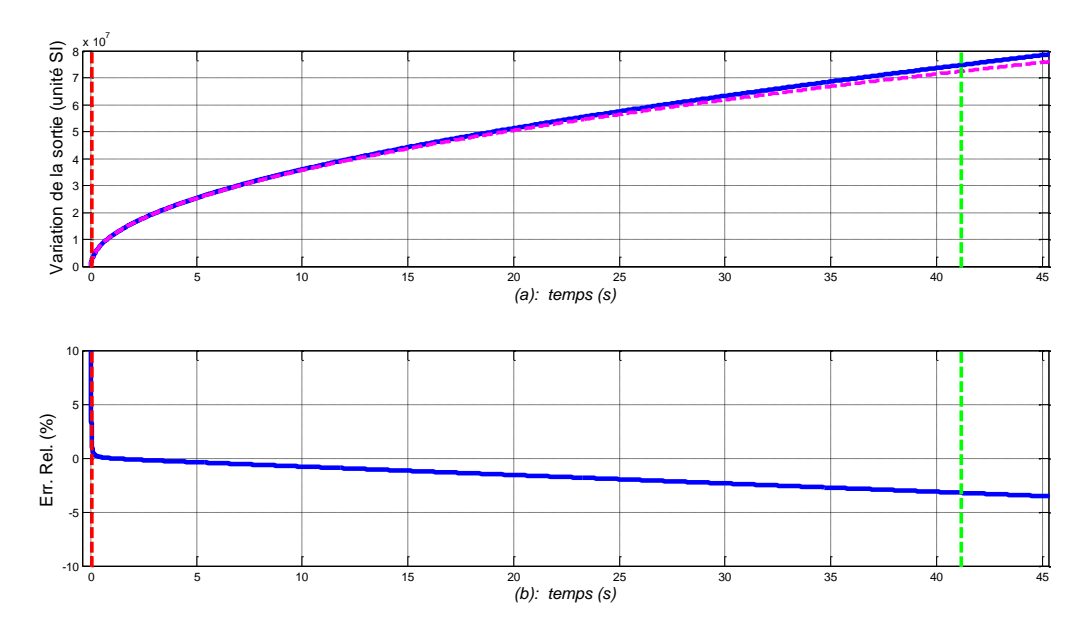

*Figure 5.17 – (a) Réponses indicielles en échelle lin-lin de la forme fractionnaire (....) et de la forme rationnelle (―) du semi-intégrateur à un saut échelon d'amplitude U0= 10<sup>6</sup> W/m<sup>2</sup> , la synthèse étant faite pour un milieu fini en aluminium avec L=20cm ;*

*(b) Erreurs relatives de la forme rationnelle par rapport à la forme fractionnaire, où les droites verticales repèrent*  $\tau_A = 1/\omega_A$  (---) *et*  $\tau_B = 1/\omega_B$  (---)

# <span id="page-175-0"></span>**5.5 – Comparaison des réponses temporelles des formes fractionnaire et rationnelle des fonctions hyperboliques**

#### <span id="page-175-1"></span>*5.5.1 – Réponses impulsionnelles*

La réponse impulsionnelle *fractionnaire* de la fonction  $E(x, s)$  en  $x \ge 0$  est donnée par (Özişik, 1980) :

$$
E_{imp}(x,t) = TL^{-1}\left\{e^{-\left(\sqrt{s/\omega_x}\right)}\right\} = \frac{e^{\left(\frac{-1}{4 \, t \, \omega_x}\right)}}{2\,\sqrt{\pi \,\omega_x} \, t^{3/2}} \quad , \tag{5.29}
$$

et sa réponse impulsionnelle *rationnelle* par :

$$
\hat{E}_{\text{imp}}(x,t) = TL^{-1} \left\{ \frac{\prod_{i=1}^{N} (\omega_{zi} + s)}{\left[ \prod_{i=1}^{N} (\omega_{zi} + s) \times \sum_{k=0}^{M} \left( \frac{s^{k}}{a_{E}(k)} \right) \right] + \left[ \prod_{i=1}^{N} (\omega_{pi} + s) \times \sum_{k=0}^{M} \left( \frac{s^{(k+1)}}{b_{E}(k)} \right) \right] \right\} \tag{5.30}
$$

La figure 5.18.a présente les réponses impulsionnelles en échelle  $log_{10}$ -log<sub>10</sub> de la forme fractionnaire (....) et de la forme rationnelle (―) de la fonction *E(x,s)*, la synthèse étant faite pour un milieu fini en **aluminium** de longueur  $L = 20$ cm avec  $x = 2$ cm.

La figure 5.18.b présente l'erreur relative de la forme rationnelle par rapport à la forme fractionnaire, où les droites verticales repèrent *τb=1/ω<sup>b</sup> (---), τA=1/ω<sup>A</sup> (---), τB=1/ω<sup>B</sup> (---)* et *τh=1/ω<sup>h</sup> (---)*.

Les figures 5.19.a et 5.19.b présentent les mêmes réponses mais en échelle lin-lin.

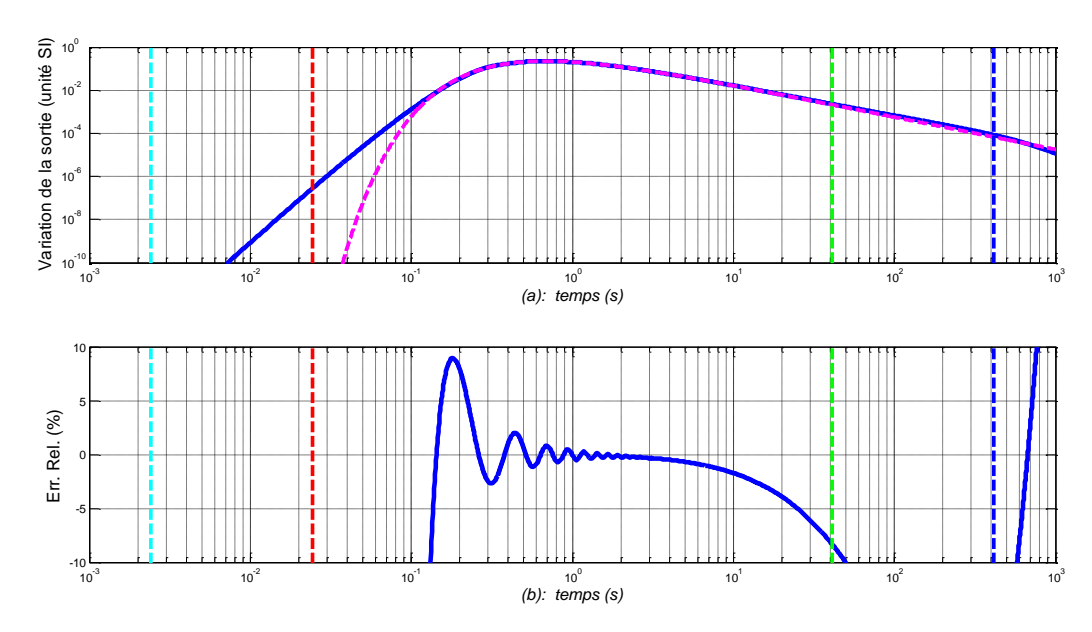

*Figure 5.18 – (a) Réponses impulsionnelles en échelle log10-log<sup>10</sup> de la forme fractionnaire (....) et de la forme rationnelle (―)de la fonction E(x,s), la synthèse étant faite pour un milieu fini en aluminium avec L=20cm et x=2cm*

*(b) Erreur relative de la forme rationnelle par rapport à la forme fractionnaire, où les droites verticales repèrent τb=1/ω<sup>b</sup> (---), τA=1/ω<sup>A</sup> (---), τB=1/ω<sup>B</sup> (---) et τh=1/ω<sup>h</sup> (---)*

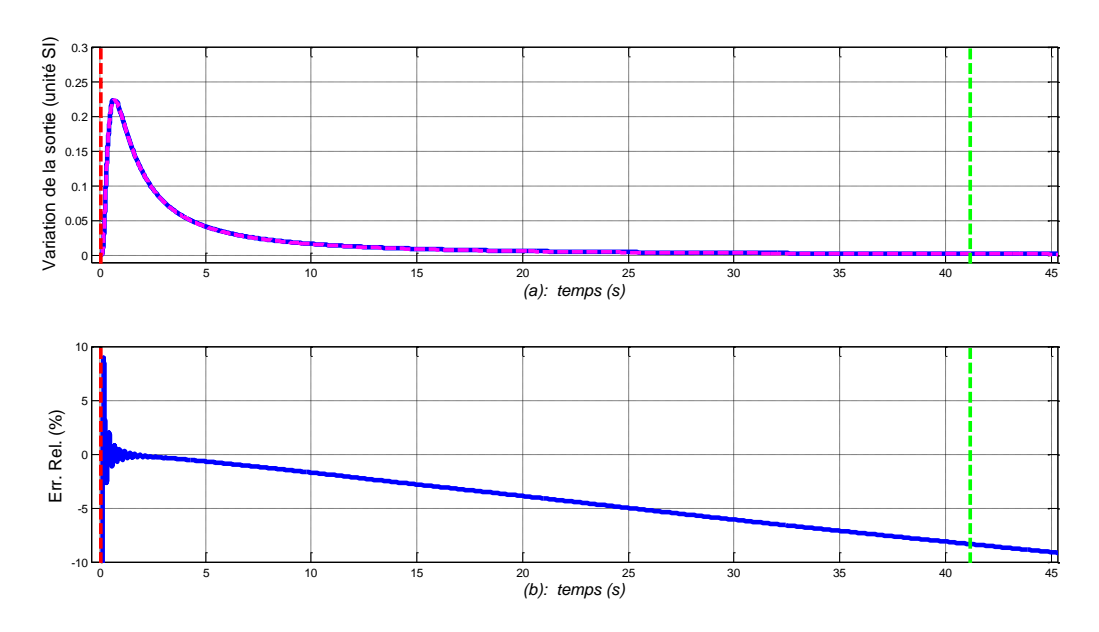

*Figure 5.19 – (a) Réponses impulsionnelles en échelle lin-lin de la forme fractionnaire (....) et de la forme rationnelle (―) de la fonction E(x,s), la synthèse étant faite pour un milieu fini en aluminium avec L=20cm et x=2cm (b) Erreurs relatives de la forme rationnelle par rapport à la forme fractionnaire, où les droites verticales repèrent*  $\tau_A = 1/\omega_A$   $(-\tau)$  *et*  $\tau_B = 1/\omega_B$   $(-\tau)$ 

#### <span id="page-177-0"></span>*5.5.2 – Réponses indicielles*

La réponse indicielle *fractionnaire* de la fonction *E(x,s)* à un saut échelon d'amplitude  $U_0$  [en *W/m<sup>2</sup>*] est obtenue par transformée inverse de Laplace (TL<sup>-1</sup>) du produit entre sa fonction de transfert fractionnaire et *U0/s*, soit (Özişik, 1980) :

$$
E_{\text{step}}(x,t) = TL^{-1}\left\{e^{-\left(\sqrt{s/\omega_x}\right)}\frac{U_0}{s}\right\} = U_0 \text{ erfc}\left(\frac{1}{2\sqrt{\omega_x t}}\right) ,\qquad (5.31)
$$

où *erfc(.)* désigne la fonction erreur complémentaire.

Quant à sa réponse indicielle *rationnelle*, elle est aussi obtenue par transformée inverse de Laplace (TL-1 ) du produit entre sa fonction de transfert rationnelle et *U0/s*, soit :

$$
\hat{E}_{\text{step}}(x,t) = TL^{-1}\left\{\frac{\prod_{i=1}^{N}(\omega_{zi}+s)}{\left[\prod_{i=1}^{N}(\omega_{zi}+s) \times \sum_{k=0}^{M}\left(\frac{s^{k}}{a_{E}(k)}\right)\right]+\left[\prod_{i=1}^{N}(\omega_{pi}+s) \times \sum_{k=0}^{M}\left(\frac{s^{(k+1)}}{b_{E}(k)}\right)\right]} \frac{U_{0}}{s}\right\} \quad .
$$
 (5.32)

La figure 5.20.a présente les réponses indicielles en échelle  $log_{10}$ -log<sub>10</sub> de la forme fractionnaire  $(...)$  et de la forme rationnelle  $(-)$  de la fonction  $E(x, s)$  à un saut échelon d'amplitude *U<sup>0</sup>* = 10<sup>6</sup> W/m<sup>2</sup> , la synthèse étant faite pour un milieu fini en **aluminium** de longueur  $L = 20$ cm avec  $x = 2$ cm.

La figure 5.20.b présente l'erreur relative de la forme rationnelle par rapport à la forme fractionnaire, où les droites verticales repèrent  $\tau_b = 1/\omega_b$  (---),  $\tau_A = 1/\omega_A$  (---),  $\tau_B = 1/\omega_B$  (---) et *τh=1/ω<sup>h</sup> (---)*.

Les figures 5.21.a et 5.21.b présentent les mêmes réponses mais en échelle lin-lin.

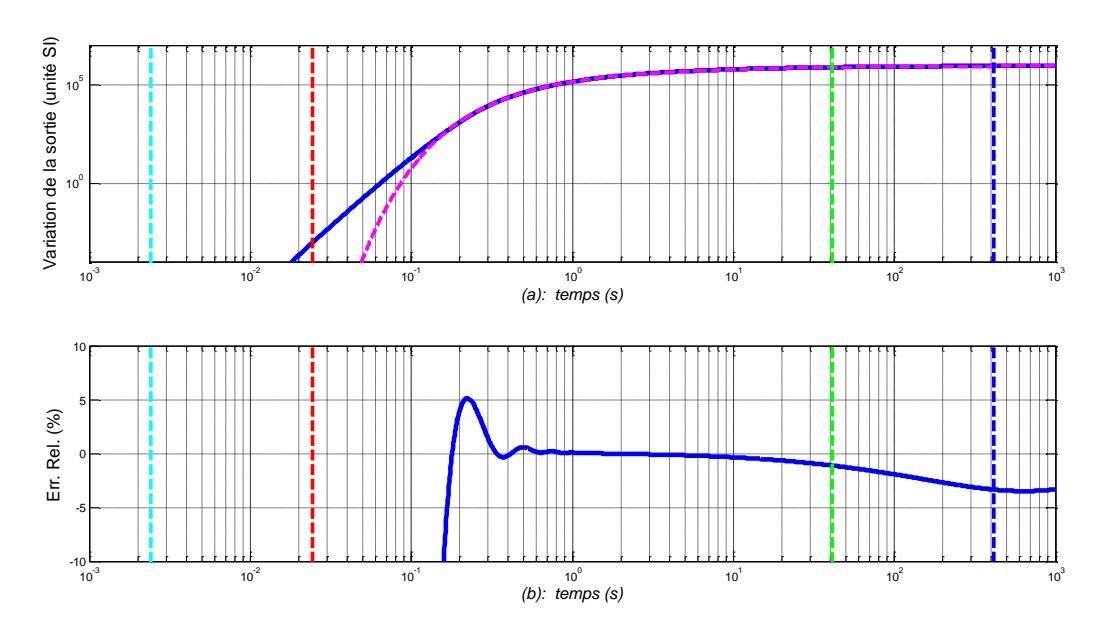

*Figure 5.20 – (a) Réponses indicielles en échelle log10-log<sup>10</sup> de la forme fractionnaire (....) et de la forme rationnelle (―) de la fonction E(x,s) à un saut échelon d'amplitude U0= 10<sup>6</sup> W/m<sup>2</sup> , la synthèse étant faite pour un milieu fini en aluminium avec L=20cm et x=2cm ; (b) Erreur relative de la forme rationnelle par rapport à la forme fractionnaire, où les droites verticales repèrent τb=1/ω<sup>b</sup> (---), τA=1/ω<sup>A</sup> (---), τB=1/ω<sup>B</sup> (---) et τh=1/ω<sup>h</sup> (---)*

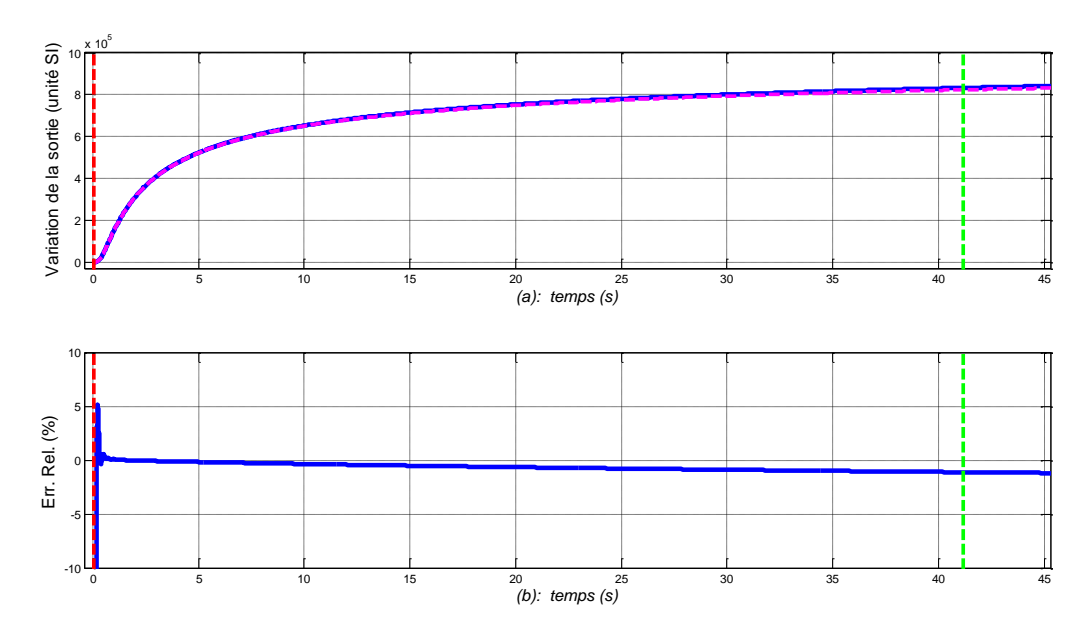

*Figure 5.21 – (a) Réponses indicielles en échelle lin-lin de la forme fractionnaire (....) et de la forme rationnelle (―) de la fonction E(x,s) à un saut échelon d'amplitude U0= 10<sup>6</sup> W/m<sup>2</sup> , la synthèse étant faite pour un milieu fini en aluminium avec L=20cm et x=2cm ;*

*(b) Erreur relative de la forme rationnelle par rapport à la forme fractionnaire, où les droites verticales repèrent τb=1/ω<sup>b</sup> (---), τA=1/ω<sup>A</sup> (---), τB=1/ω<sup>B</sup> (---) et τh=1/ω<sup>h</sup> (---)*

# <span id="page-179-0"></span>**5.6 – Comparaison des réponses temporelles des formes fractionnaire et rationnelle d'un milieu semi-infini**

#### <span id="page-179-1"></span>*5.6.1 – Réponses impulsionnelles*

La réponse impulsionnelle *fractionnaire* de la température, notée  $T_{imp}(x,t)$ , d'un milieu semi-infini en  $x \ge 0$  est obtenue par transformée inverse de Laplace  $(TL^{-1})$  de sa fonction de transfert fractionnaire *<sup>H</sup><sup>x</sup>*,*<sup>s</sup>* , soit (Özişik, 1980) :

$$
T_{imp}(x,t) = TL^{-1}{H(x,s)} = \frac{H_0 e^{\left(\frac{-1}{4 \omega_x t}\right)}}{\sqrt{\pi t}} \quad . \tag{5.33}
$$

Quant à sa réponse impulsionnelle *rationnelle*, notée  $\hat{T}_{imp}(x,t)$ , elle est aussi obtenue par transformée inverse de Laplace  $(TL^{-1})$  de sa fonction de transfert rationnelle  $\hat{H}(x, s)$  (relation (5.9)), soit :

$$
\hat{T}_{\text{imp}}(x,t) = TL^{-1}\left\{\frac{K_0 \alpha^N \sqrt{\omega_x} \prod_{i=1}^N (\omega_{zi} + s)}{\left[\prod_{i=1}^N (\omega_{pi} + s) \times \sum_{k=0}^M (a(k) \times s^{(k+1)})\right] + \left[\prod_{i=1}^N (\omega_{zi} + s) \times \sum_{k=0}^M (b(k) \times s^{(k+1)})\right]\right\}.
$$
(5.34)

La figure 5.22.a présente les réponses impulsionnelles en échelle  $log_{10}$ - $log_{10}$  de la forme fractionnaire  $(...)$  et de la forme rationnelle  $(-)$  de la fonction de transfert  $H(x, s)$  d'un milieu semi-infini, la synthèse étant faite pour un milieu fini en **aluminium** de longueur *L* = 20cm avec  $x = 2$ cm.

La figure 5.22.b présente en échelle log<sub>10</sub>-lin l'erreur relative de la forme rationnelle par rapport à la forme fractionnaire, où les droites verticales repèrent *τb=1/ω<sup>b</sup> (---), τA=1/ω<sup>A</sup> (---), τB=1/ω<sup>B</sup> (---)* et *τh=1/ω<sup>h</sup> (---)*.

Les figures 5.23.a et 5.23.b présentent les mêmes réponses mais en échelle lin-lin.
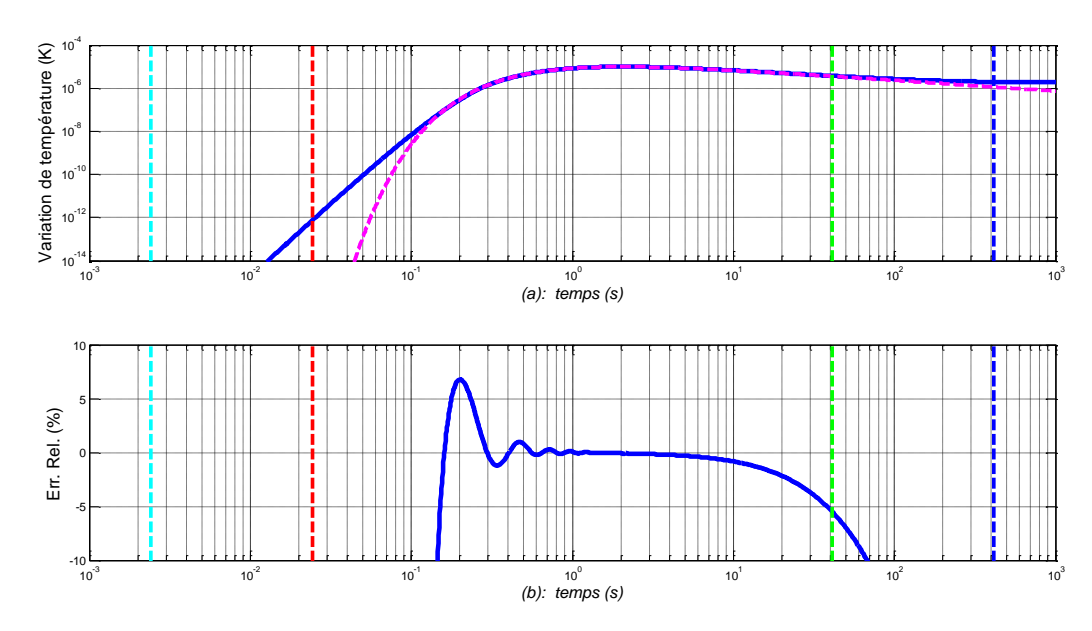

*Figure 5.22 – (a) Réponses impulsionnelles en échelle log10-log<sup>10</sup> de la forme fractionnaire (....) et de la forme rationnelle (―) de la fonction H(x,s), la synthèse étant faite pour un milieu fini en aluminium avec L=20cm et x=2cm ;*

*(b) Erreur relative de la forme rationnelle par rapport à la forme fractionnaire, où les droites verticales repèrent τb=1/ω<sup>b</sup> (---), τA=1/ω<sup>A</sup> (---), τB=1/ω<sup>B</sup> (---) et τh=1/ω<sup>h</sup> (---)*

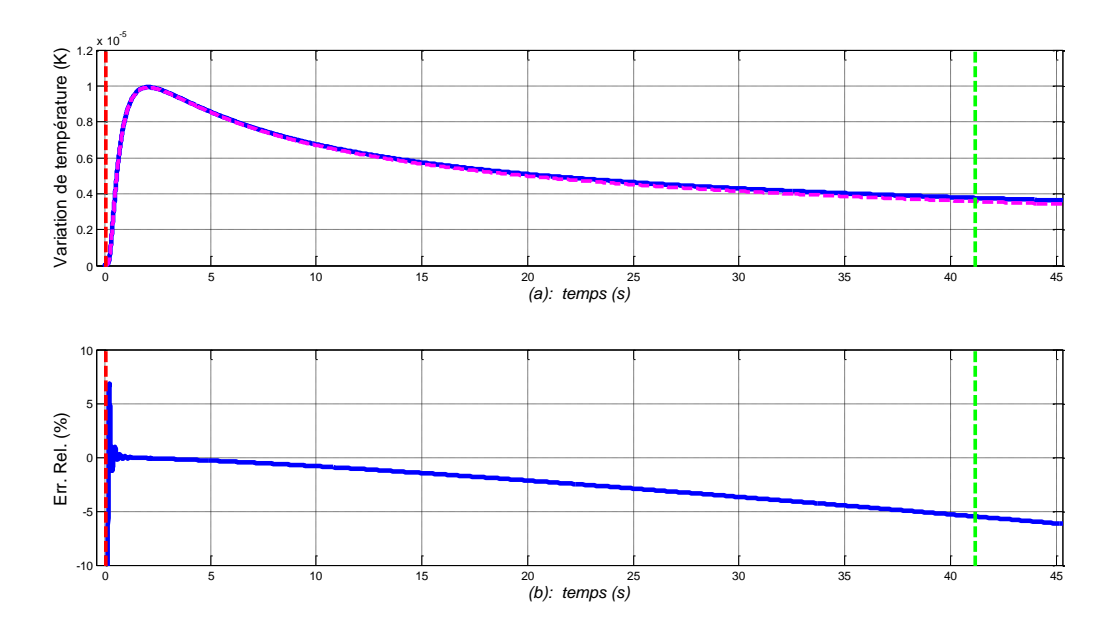

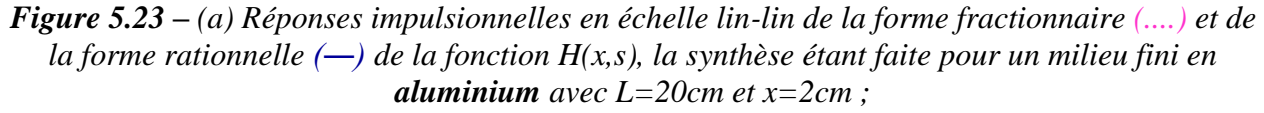

*(b) Erreur relative de la forme rationnelle par rapport à la forme fractionnaire, où les droites verticales repèrent*  $\tau_A = 1/\omega_A$  (---) *et*  $\tau_B = 1/\omega_B$  (---)

#### *5.6.2 – Réponses indicielles*

La réponse indicielle *fractionnaire* de la température, notée  $T_{\tiny step}(x,t)$ , à un saut échelon d'amplitude *U<sup>0</sup>* [en *W/m<sup>2</sup>* ] en *x ≥ 0* d'un milieu semi-infini est obtenue par transformée inverse de Laplace (TL-1 ) du produit entre sa fonction de transfert fractionnaire et *U0/s*, soit (Özişik, 1980) :

$$
T_{step}(x,t) = TL^{-1}\left\{H(x,s)\frac{U_0}{s}\right\} = U_0 \left\{2\sqrt{\frac{t}{\pi}} e^{\left(\frac{-1}{4\omega_x t}\right)} - \frac{1}{\sqrt{\omega_x}} erfc\left(\frac{1}{2\sqrt{\omega_x t}}\right)\right\} ,\quad (5.35)
$$

et sa réponse indicielle *rationnelle*, notée  $\hat{T}_{\mathit{step}}(x,t)$ , par :

$$
\hat{T}_{step}(x,t) = TL^{-1}\left\{\frac{K_0 \alpha^N \sqrt{\omega_x} \prod_{i=1}^N (\omega_{zi} + s)}{\left[\prod_{i=1}^N (\omega_{pi} + s) \times \sum_{k=0}^M (a(k) \times s^{(k+1)})\right] + \left[\prod_{i=1}^N (\omega_{zi} + s) \times \sum_{k=0}^M (b(k) \times s^{(k+1)})\right]^{\frac{1}{S}}\right\}.
$$
(5.36)

Les figures 5.24.a (aluminium), 5.27.a (cuivre) et 5.30.a (fer) présentent les réponses indicielles en échelle  $log_{10}$ -log<sub>10</sub> de la forme fractionnaire (....) et de la forme rationnelle (—) de la fonction de transfert *H(x,s)* d'un milieu semi-infini à un saut échelon d'amplitude  $U_0 = 10^6$ W/m<sup>2</sup> , la synthèse étant refaite pour chacun des trois matériaux de longueur *L* = 20cm avec *x* = 2cm.

Les figures 5.24.b (aluminium), 5.27.b (cuivre) et 5.30.b (fer) présentent l'erreur relative de la forme rationnelle par rapport à la forme fractionnaire, où les droites verticales repèrent  $\tau_b = I/\omega_b$  (---),  $\tau_A = I/\omega_A$  (---),  $\tau_B = I/\omega_B$  (---) et  $\tau_h = I/\omega_h$  (---).

Les figures 5.25 (aluminium), 5.28 (cuivre) et 5.31 (fer) présentent les mêmes réponses mais en échelle lin-lin.

L'observation attentive de ces figures (notamment en échelle  $log_{10}$ -log<sub>10</sub>) sur l'intervalle temporel  $[\tau_B = 1/\omega_B$ ;  $\tau_A = 1/\omega_A]$  permet de constater que les *écarts simulés* les plus importants entre les réponses fractionnaire et rationnelle se situent principalement aux temps courts. En réalité, les *écarts mesurés* sont beaucoup plus faibles en raison de la résolution des capteurs de température.

A titre d'illustration, si on considère une sonde platine PT100 (Omega Engineering Limited, 2015) alors sa résolution est de l'ordre de 0.03K. Ainsi, toute variation de température inférieure à 0.03K n'est pas détectée. C'est ce qui va se passer dans les premiers instants des réponses indicielles. Ainsi, tant que la sortie n'a pas dépassé 0.03K, le capteur délivre 0.

A partir de ce constat, il est possible en simulation d'introduire la résolution du capteur et de l'appliquer, dans un premier temps, non seulement aux réponses des formes fractionnaires, mais aussi à celles des formes rationnelles. Dans un deuxième temps, les écarts entre les réponses fractionnaire et rationnelle peuvent être recalculés. Les résultats ainsi obtenus sont appelés dans la suite de ce mémoire *erreurs modifiées absolue et relative*.

Ainsi, toujours à titre d'illustration, les figures 5.27 (aluminium), 5.30 (cuivre) et 5.33 (fer) présentent les erreurs modifiées absolue (a) et relative (b) de la forme rationnelle par rapport à la forme fractionnaire. Sur l'intervalle temporel  $[\tau_B = 1/\omega_B$ ;  $\tau_A = 1/\omega_A$ ], la précision est aux alentours de  $\pm 2\%$ .

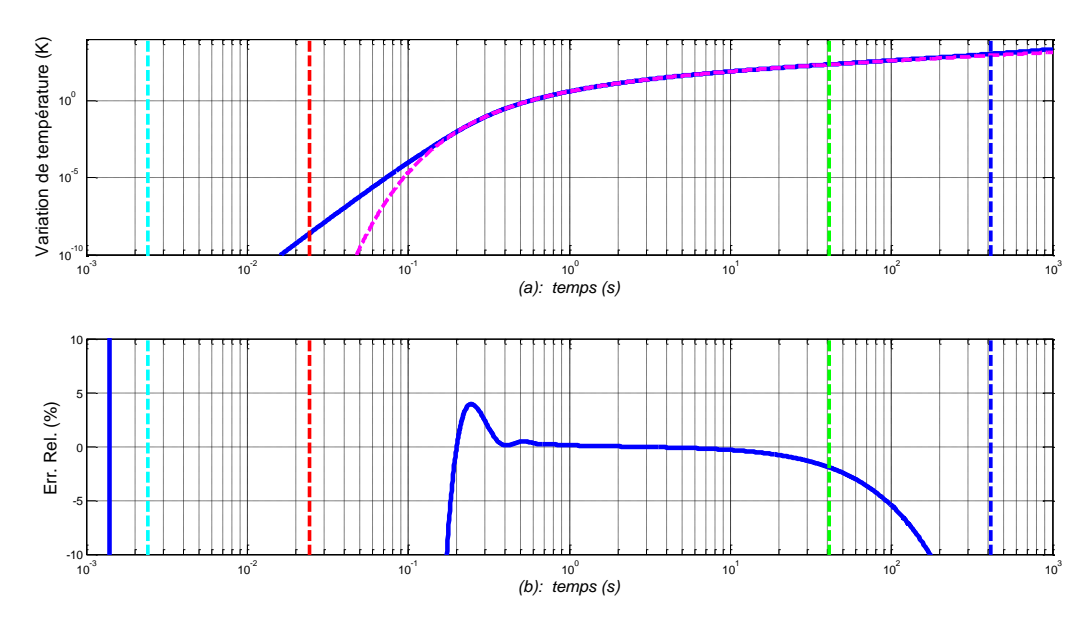

*Figure 5.24 – (a) Réponses indicielles en échelle log10-log<sup>10</sup> de la forme fractionnaire (....) et de la forme rationnelle (―) de la fonction de transfert H(x,s) à un saut échelon d'amplitude U0= 10<sup>6</sup> W/m<sup>2</sup> , la synthèse étant faite pour un milieu fini en aluminium avec L=20cm et x=2cm ; (b) Erreur relative de la forme rationnelle par rapport à la forme fractionnaire, où les droites verticales repèrent τb=1/ω<sup>b</sup> (---), τA=1/ω<sup>A</sup> (---), τB=1/ω<sup>B</sup> (---) et τh=1/ω<sup>h</sup> (---)*

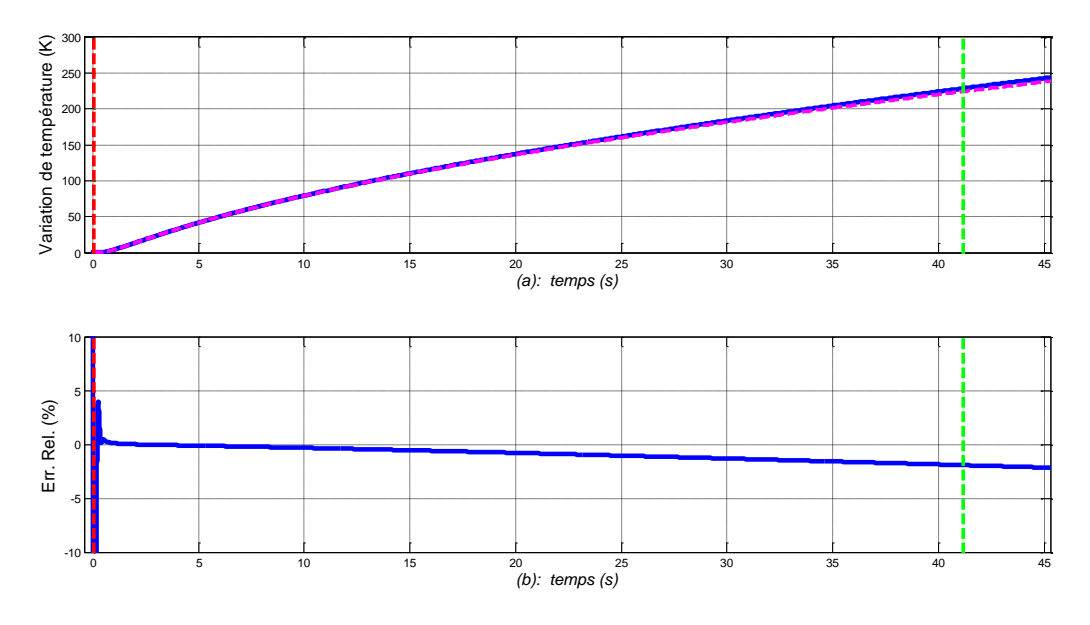

*Figure 5.25 – (a) Réponses indicielles en échelle lin-lin de la forme fractionnaire (....) et de la forme rationnelle (―) de la fonction de transfert H(x,s) à un saut échelon d'amplitude U0= 10<sup>6</sup> W/m<sup>2</sup> , la synthèse étant faite pour un milieu fini en aluminium avec L=20cm et x=2cm ; (b) Erreur relative de la forme rationnelle par rapport à la forme fractionnaire, où les droites verticales repèrent*  $\tau_A = 1/\omega_A$   $(-\tau)$  *et*  $\tau_B = 1/\omega_B$   $(-\tau)$ 

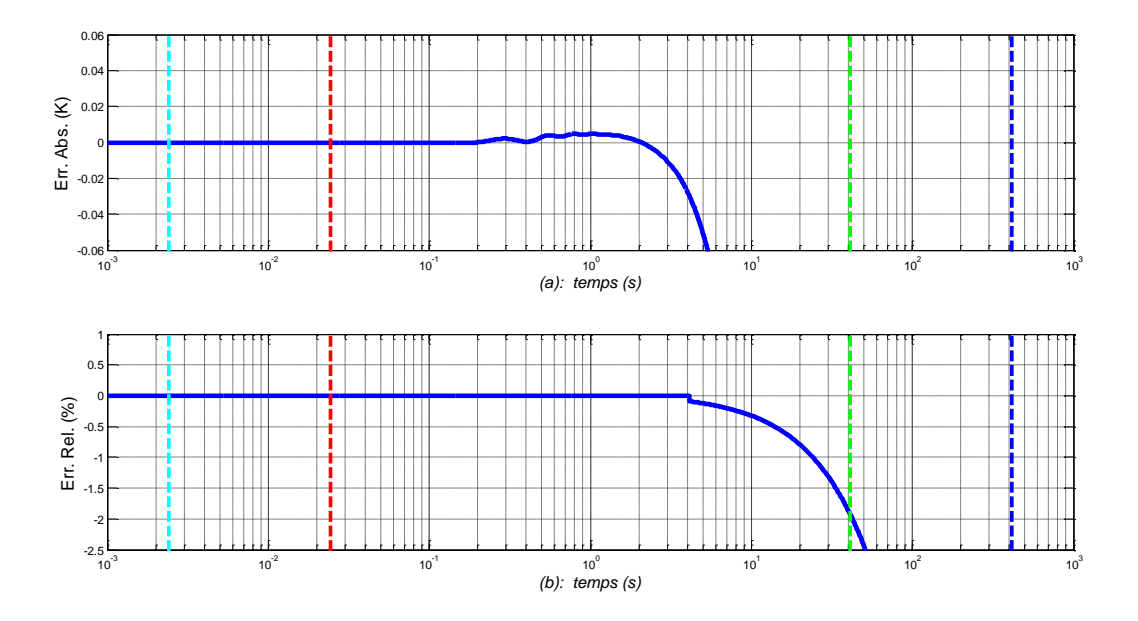

*Figure 5.26 – Erreurs modifiées absolue (a) et relative (b) en échelle lin-log<sup>10</sup> de la forme rationnelle par rapport à la forme fractionnaire dans le cas de l'aluminium, avec une résolution du capteur de 0.03K ;*

*les droites verticales repèrent τb=1/ω<sup>b</sup> (---), τA=1/ω<sup>A</sup> (---), τB=1/ω<sup>B</sup> (---) et τh=1/ω<sup>h</sup> (---)*

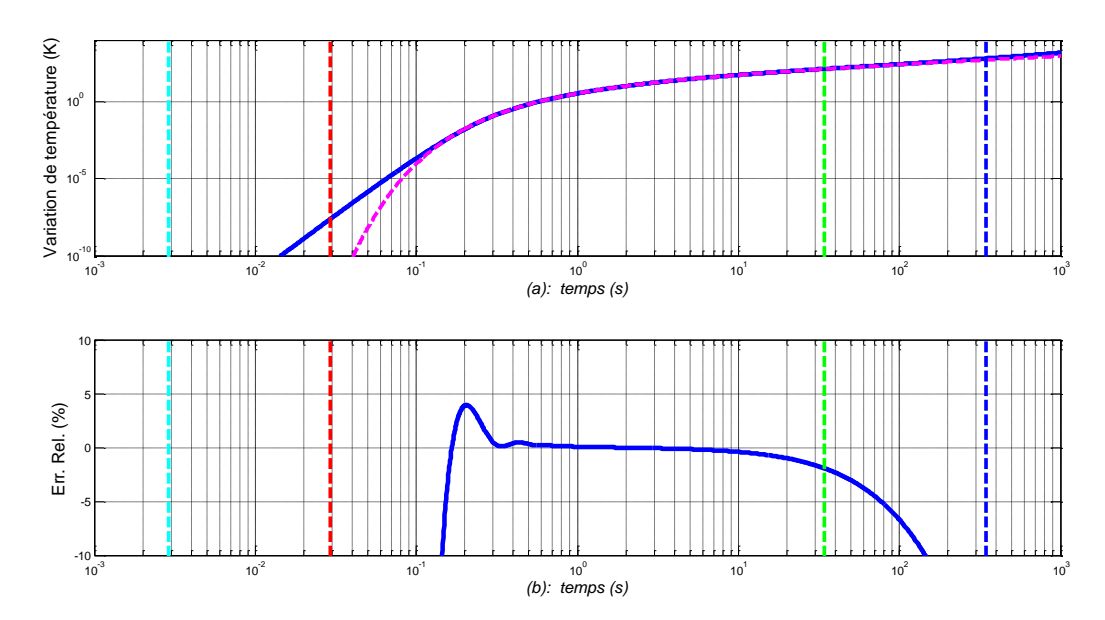

*Figure 5.27 – (a) Réponses indicielles en échelle log10-log<sup>10</sup> de la forme fractionnaire (....) et de la forme rationnelle (―) de la fonction de transfert H(x,s) à un saut échelon d'amplitude U0= 10<sup>6</sup> W/m<sup>2</sup> , la synthèse étant faite pour un milieu fini en cuivre avec L=20cm et x=2cm ; (b) Erreur relative de la forme rationnelle par rapport à la forme fractionnaire, où les droites verticales repèrent τb=1/ω<sup>b</sup> (---), τA=1/ω<sup>A</sup> (---), τB=1/ω<sup>B</sup> (---) et τh=1/ω<sup>h</sup> (---)*

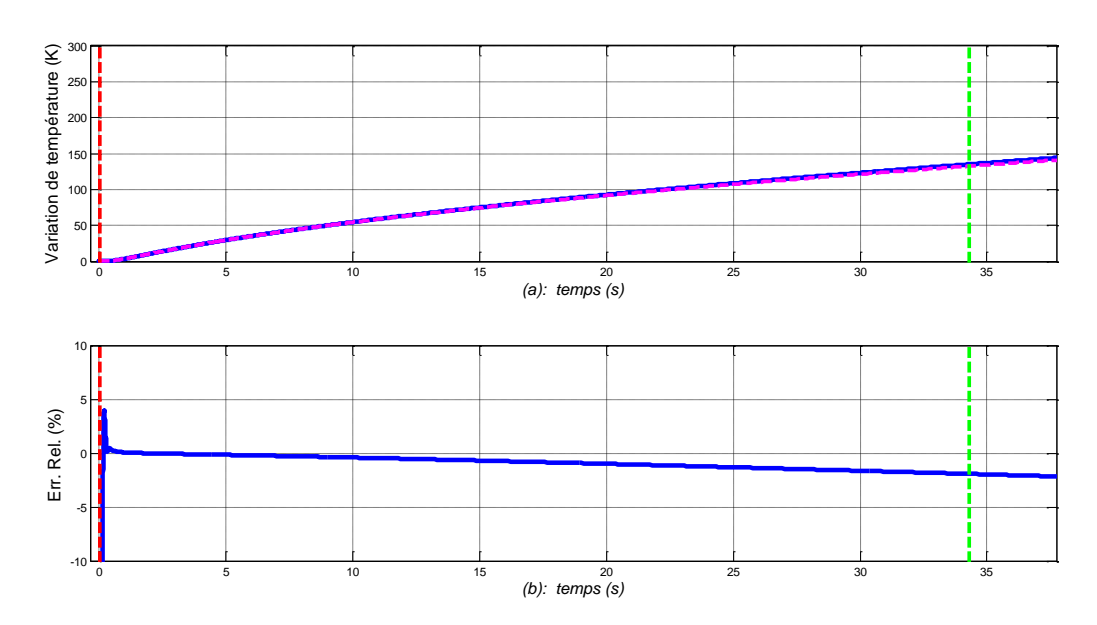

*Figure 5.28 – (a) Réponses indicielles en échelle lin-lin de la forme fractionnaire (....) et de la forme rationnelle (―) de la fonction de transfert H(x,s) à un saut échelon d'amplitude U0= 10<sup>6</sup> W/m<sup>2</sup> , la synthèse étant faite pour un milieu fini en cuivre avec L=20cm et x=2cm ; (b) Erreur relative de la forme rationnelle par rapport à la forme fractionnaire, où les droites verticales repèrent τA=1/ω<sup>A</sup> (---) et τB=1/ω<sup>B</sup> (---)*

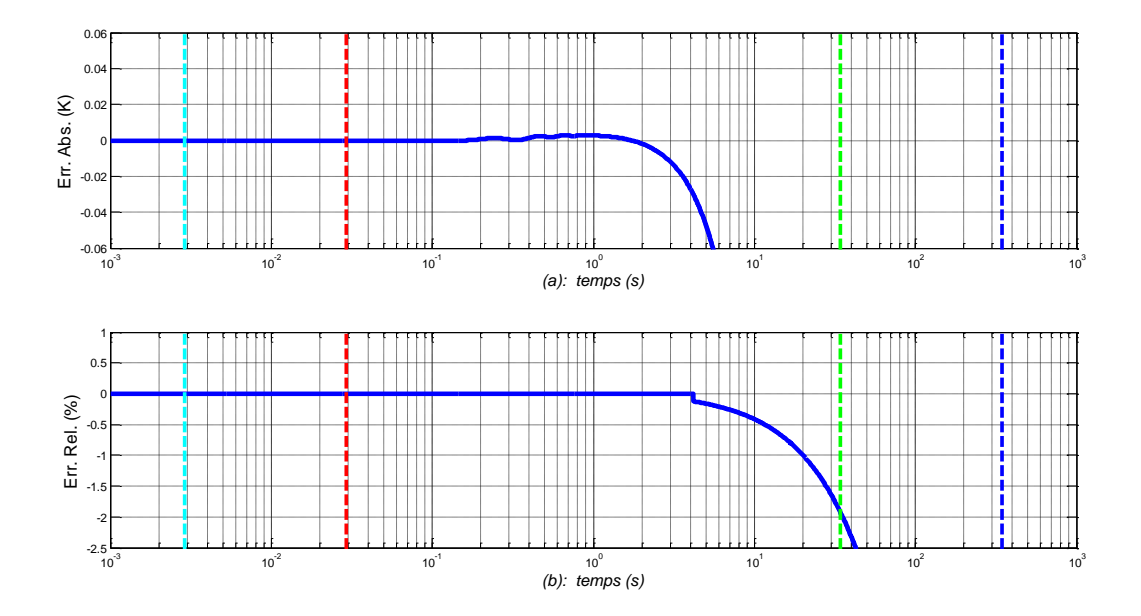

*Figure 5.29 – Erreurs modifiées absolue (a) et relative (b) en échelle lin-log<sup>10</sup> de la forme rationnelle par rapport à la forme fractionnaire dans le cas du cuivre, avec une résolution du capteur de 0.03K ;*

*les droites verticales repèrent τb=1/ω<sup>b</sup> (---), τA=1/ω<sup>A</sup> (---), τB=1/ω<sup>B</sup> (---) et τh=1/ω<sup>h</sup> (---)*

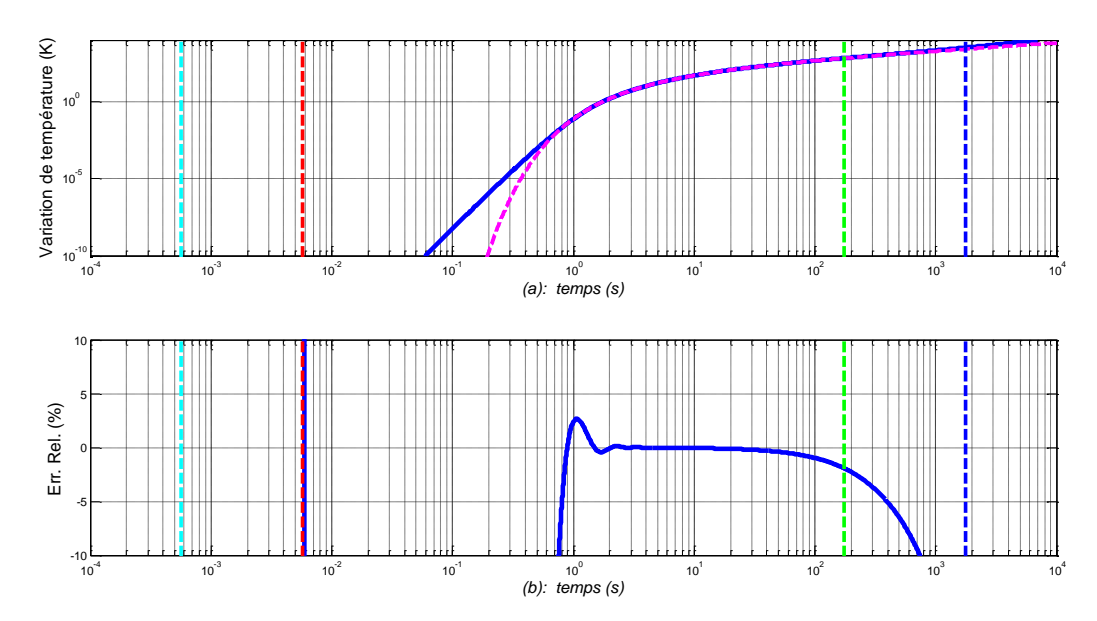

*Figure 5.30 – (a) Réponses indicielles en échelle log10-log<sup>10</sup> de la forme fractionnaire (....) et de la forme rationnelle (―) de la fonction de transfert H(x,s) à un saut échelon d'amplitude*  $U_0$ = 10<sup>6</sup> *W/m*<sup>2</sup>, la synthèse étant faite pour un milieu fini en **fer** avec L=20cm et x=2cm ; *(b) Erreur relative de la forme rationnelle par rapport à la forme fractionnaire, où les droites verticales repèrent*  $\tau_b = 1/\omega_b$  (---),  $\tau_A = 1/\omega_A$  (---),  $\tau_B = 1/\omega_B$  (---) *et*  $\tau_h = 1/\omega_h$  (---)

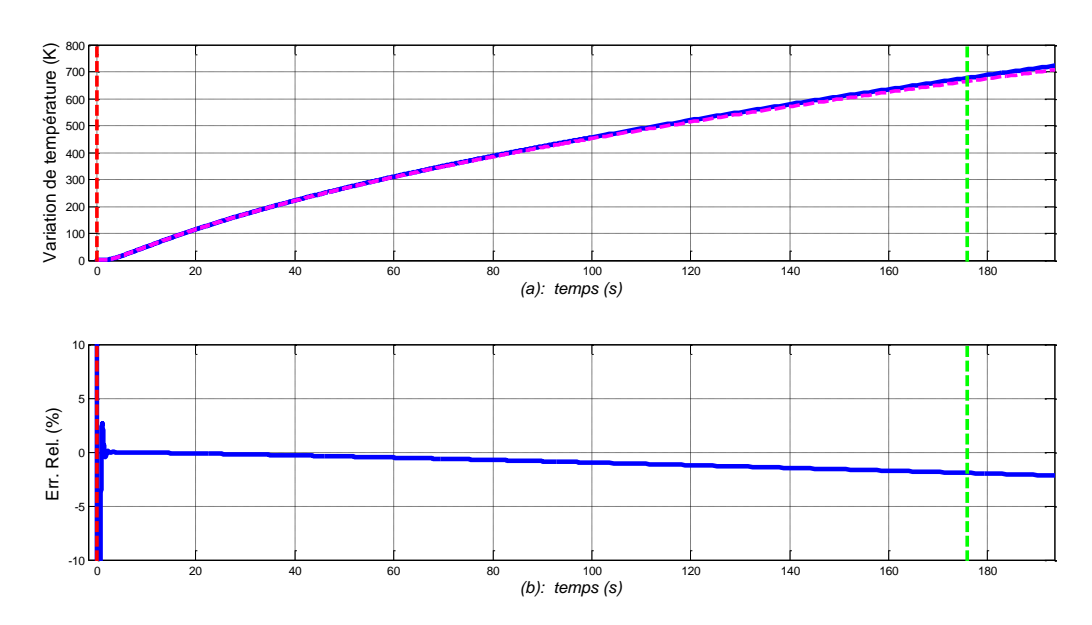

*Figure 5.31 – (a) Réponses indicielles en échelle lin-lin de la forme fractionnaire (....) et de la forme rationnelle (―) de la fonction de transfert H(x,s) à un saut échelon d'amplitude*  $U_0$ = 10<sup>6</sup> W/m<sup>2</sup>, la synthèse étant faite pour un milieu fini en **fer** avec L=20cm et x=2cm ; *(b) Erreur relative de la forme rationnelle par rapport à la forme fractionnaire, où les droites verticales repèrent*  $\tau_A = 1/\omega_A$   $(-\tau)$  *et*  $\tau_B = 1/\omega_B$   $(-\tau)$ 

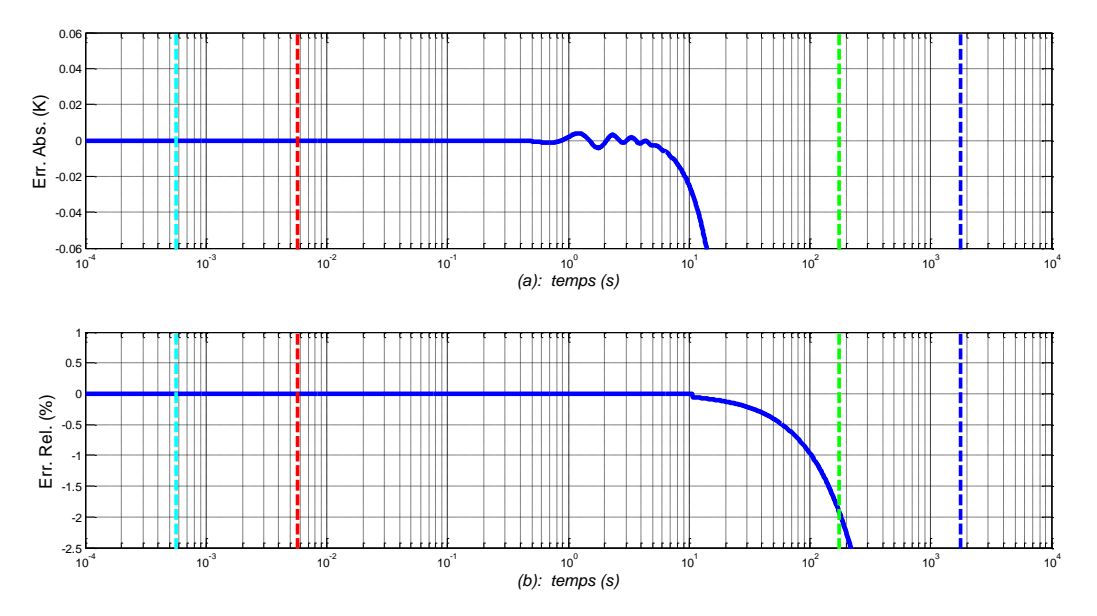

*Figure 5.32 – Erreurs modifiées absolue (a) et relative (b) en échelle lin-log<sup>10</sup> de la forme rationnelle par rapport à la forme fractionnaire dans le cas du fer, avec une résolution du capteur de 0.03K ; les droites verticales repèrent τb=1/ω<sup>b</sup> (---), τA=1/ω<sup>A</sup> (---), τB=1/ω<sup>B</sup> (---) et τh=1/ω<sup>h</sup> (---)*

- 187 -

### **5.7 – Comparaison des réponses temporelles des formes fractionnaire et rationnelle d'un milieu fini**

#### *5.7.1 – Réponses impulsionnelles*

Bien que la réponse impulsionnelle analytique exacte d'un milieu fini n'existe pas, on peut trouver une réponse limite en utilisant le développement en série entière de la fonction de transfert  $H(x, s, L)$  définie par l'expression  $(4.14)$ ; soit pour rappel :

$$
H(x,s,L) = \sum_{p=0}^{\infty} \left[ \frac{1}{\eta_d \sqrt{s}} \times e^{\left(-\sqrt{s/\omega_{x_{1,p}}}\right)} + \frac{1}{\eta_d \sqrt{s}} \times e^{\left(-\sqrt{s/\omega_{x_{2,p}}}\right)} \right].
$$
 (5.37)

Ainsi, la réponse impulsionnelle *fractionnaire* limite de la température, notée  $T_{imp}(x,t,L)$ d'un milieu fini en *x ≥ 0* est obtenue par transformée inverse de Laplace (TL-1 ) de sa fonction de transfert fractionnaire  $H(x, s, L)$ , soit :

$$
T_{imp}(x,t,L) = TL^{-1}\{H(x,s,L)\} = \sum_{p=0}^{\infty} \left[ \frac{H_0 e^{\left(\frac{-1}{4 \omega_{x_{1,p}} t}\right)} + \frac{H_0 e^{\left(\frac{-1}{4 \omega_{x_{2,p}} t}\right)}}{\sqrt{\pi t}} + \frac{H_0 e^{\left(\frac{-1}{4 \omega_{x_{2,p}} t}\right)}}{\sqrt{\pi t}} \right],
$$
(5.38)

où, pour rappel,

$$
\begin{cases}\n x_{1p} = (2 p L + x) \\
 x_{2p} = (2 (p + 1) L - x)\n\end{cases},\n\begin{cases}\n\omega_{x_{1p}} = \alpha_d / (x_{1p})^2 \\
\omega_{x_{2p}} = \alpha_d / (x_{2p})^2\n\end{cases}.
$$
\n(5.39)

L'ordre de troncature  $QT_{imp}$  de  $T_{imp}(x,t,L)$  est déterminé selon le même principe que celui de  $\hat{H}\big(x,s,L\big)$  dans le domaine fréquentiel de la section 5.3.2 ; ce principe étant :

« *le développement est tronqué à l'ordre QTimp = p quand la valeur relative du pème terme par rapport au premier terme (pour p0=0) atteint un seuil Rerr fixé a priori* » ; à savoir :

$$
\frac{\left(H_0 e^{\left(\frac{-1}{4\omega_{x_{1,p}}t}\right)} + H_0 e^{\left(\frac{-1}{4\omega_{x_{2,p}}t}\right)}\right)}{\sqrt{\pi t}}\n\left(\frac{H_0 e^{\left(\frac{-1}{4\omega_{x_{1,0}}t}\right)} + H_0 e^{\left(\frac{-1}{4\omega_{x_{2,0}}t}\right)}}{\sqrt{\pi t}}\right)\n\leq R_{err}.
$$
\n(5.40)

On note que le seuil *Rerr* est similaire à celui utilisé dans l'expression (4.30) dans la section 4.2.2, avec 0< *Rerr* <<1. Pour plus de précision, l'ordre de grandeur du seuil *Rerr* est majoré par une autre erreur relative calculée dans la section 4.3.2 et reconsidérée dans le tableau 5.1 ; soit 0.25%. On choisit alors à titre d'exemple pour le reste des simulations :

$$
R_{err} = 0.001\% \quad . \tag{5.41}
$$

L'ordre de troncature *QTimp* n'est pas primordial pour la programmation puisque la condition (5.40) est suffisante pour la détermination de la réponse limite.

Quant à sa réponse impulsionnelle *rationnelle*, notée  $\hat{T}_{imp}(x,t,L)$ , elle est aussi obtenue par transformée inverse de Laplace (TL<sup>-1</sup>) de sa fonction de transfert rationnelle  $\hat{H}(x,s,L)$  $(relation (5.5))$ , soit :

$$
\hat{T}_{imp}(x,t,L) = TL^{-1}\{\hat{H}(x,s,L)\} = \sum_{p=0}^{Q} \left( TL^{-1}\{\hat{H}(x_{1,p},s)\} + TL^{-1}\{\hat{H}(x_{2,p},s)\}\right)
$$
\n
$$
\hat{H}(x_{1,p},s) = \frac{K_0 \alpha^N \sqrt{\omega_{x_{1p}}} \prod_{i=1}^{N} (\omega_{zi} + s)}{\left[ \prod_{i=1}^{N} (\omega_{pi} + s) \times \sum_{k=0}^{M} (a_{1p}(k) \times s^{(k+1)}) \right] + \left[ \prod_{i=1}^{N} (\omega_{zi} + s) \times \sum_{k=0}^{M} (b_{1p}(k) \times s^{(k+1)}) \right]} \quad . \quad (5.42)
$$
\n
$$
\hat{H}(x_{2,p},s) = \frac{K_0 \alpha^N \sqrt{\omega_{x_{2p}}} \prod_{i=1}^{N} (\omega_{zi} + s)}{\left[ \prod_{i=1}^{N} (\omega_{pi} + s) \times \sum_{k=0}^{M} (a_{2p}(k) \times s^{(k+1)}) \right] + \left[ \prod_{i=1}^{N} (\omega_{zi} + s) \times \sum_{k=0}^{M} (b_{2p}(k) \times s^{(k+1)}) \right]}
$$

avec

La figure 5.33.a présente les réponses impulsionnelles en échelle  $log_{10}$ -log<sub>10</sub> de la forme fractionnaire  $(...)$  et de la forme rationnelle  $(-)$  de la fonction de transfert  $H(x,s,L)$  d'un milieu semi-infini, la synthèse étant faite pour un milieu fini en **aluminium** de longueur *L* = 20cm avec  $x = 2$ cm.

La figure 5.33.b présente l'erreur relative de la forme rationnelle par rapport à la forme fractionnaire, où les droites verticales repèrent  $\tau_b = 1/\omega_b$  (---),  $\tau_A = 1/\omega_A$  (---),  $\tau_B = 1/\omega_B$  (---) et *τh=1/ω<sup>h</sup> (---)*.

Les figures 5.34.a et 5.34.b présentent les mêmes réponses mais en échelle lin-lin.

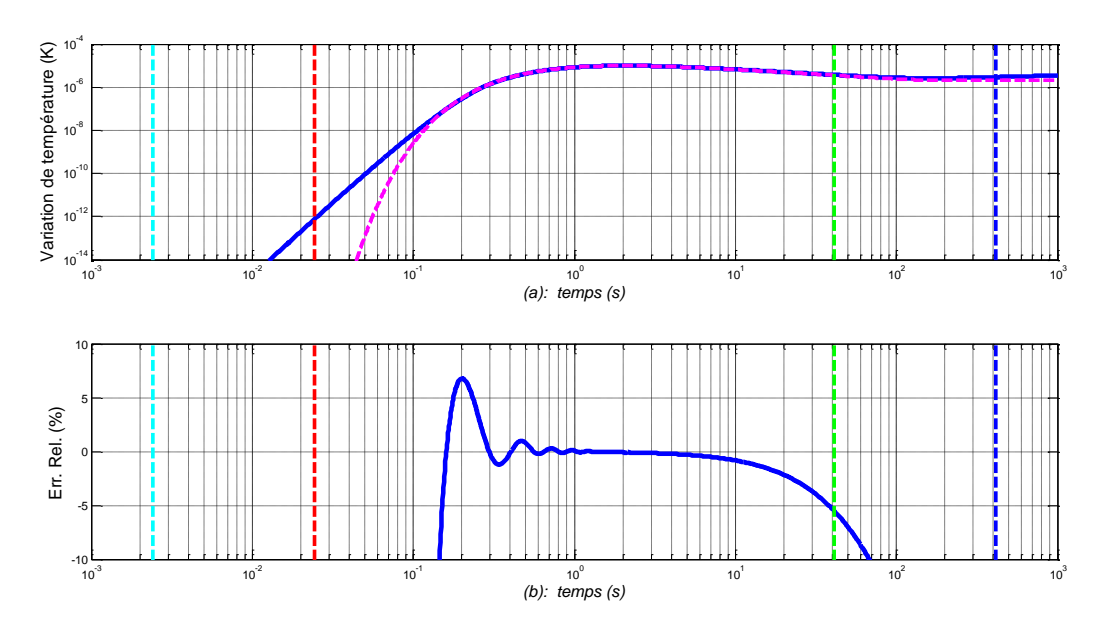

*Figure 5.33 – (a) Réponses impulsionnelles en échelle log10-log<sup>10</sup> de la forme fractionnaire (....) et de la forme rationnelle (―) de la fonction H(x,s,L), la synthèse étant faite pour un milieu fini en aluminium avec L=20cm et x=2cm ;*

*(b) Erreur relative de la forme rationnelle par rapport à la forme fractionnaire, où les droites verticales repèrent τb=1/ω<sup>b</sup> (---), τA=1/ω<sup>A</sup> (---), τB=1/ω<sup>B</sup> (---) et τh=1/ω<sup>h</sup> (---)*

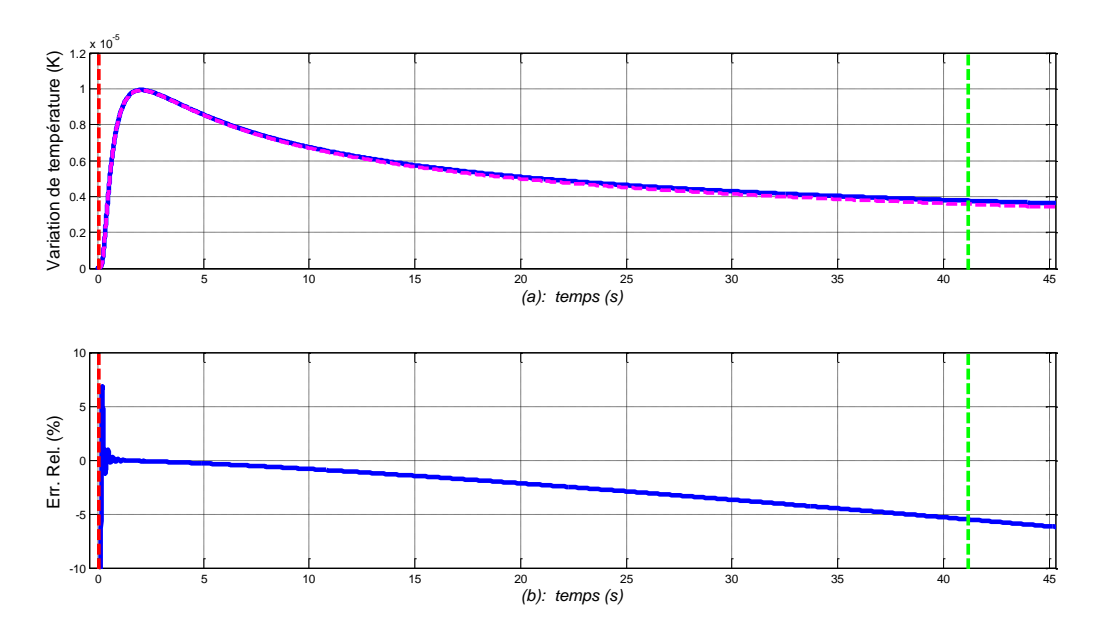

*Figure 5.34 – (a) Réponses impulsionnelles en échelle lin-lin de la forme fractionnaire (....) et de la forme rationnelle (―) de la fonction H(x,s,L), la synthèse étant faite pour un milieu fini en aluminium avec L=20cm et x=2cm ;*

*(b) Erreur relative de la forme rationnelle par rapport à la forme fractionnaire, où les droites verticales repèrent τA=1/ω<sup>A</sup> (---) et τB=1/ω<sup>B</sup> (---)*

#### *5.7.2 – Réponses indicielles*

De la même manière, la réponse indicielle analytique exacte d'un milieu fini n'existe pas, mais on peut en trouver une réponse limite en adoptant la même méthode que celle de la section 5.7.1 en utilisant le développement en série entière de la fonction de transfert *H(x,s,L)* définie par l'expression (5.43). La réponse indicielle *fractionnaire* de la température, notée  $T_{\text{step}}(x, t, L)$ , à un saut échelon d'amplitude  $U_0$  [en  $W/m^2$ ] en  $x \ge 0$  d'un milieu fini est alors obtenue par transformée inverse de Laplace  $(TL^{-1})$  du produit entre sa fonction de transfert fractionnaire et  $U_0$ /*s*, soit :

$$
T_{step}(x,t,L) = TL^{-1}\left\{H(x,s,L)\frac{U_0}{s}\right\} = U_0 \sum_{p=0}^{\infty} \left[2\sqrt{\frac{t}{\pi}} e^{\left(\frac{-1}{4\omega_{x_{1,p}}t}\right)} - \frac{1}{\sqrt{\omega_{x_{1,p}}}} erfc\left(\frac{1}{2\sqrt{\omega_{x_{1,p}}t}}\right)\right]
$$
(5.43)

Concernant l'ordre de troncature *QTstep* du développement (5.43), on considère exactement le même critère que pour *QTimp* ; soit : « *le développement est tronqué à l'ordre QTstep = p quand la valeur relative du pème terme par rapport au premier terme (pour p0=0) atteint un seuil Rerr fixé a priori* » ; à savoir :

$$
\frac{2\sqrt{\frac{t}{\pi}}\left(e^{\left(\frac{-1}{4\omega_{x_{1,p}}t}\right)} + e^{\left(\frac{-1}{4\omega_{x_{2,p}}t}\right)}\right) - \frac{1}{\sqrt{\omega_{x_{1,p}}}}\,erfc\left(\frac{1}{2\sqrt{\omega_{x_{1,p}}t}}\right) - \frac{1}{\sqrt{\omega_{x_{2,p}}t}}\,erfc\left(\frac{1}{2\sqrt{\omega_{x_{2,p}}t}}\right)}{\sqrt{\frac{t}{\pi}}\left(e^{\left(\frac{-1}{4\omega_{x_{1,0}}t}\right)} + e^{\left(\frac{-1}{4\omega_{x_{2,0}}t}\right)}\right) - \frac{1}{\sqrt{\omega_{x_{1,0}}}}\,erfc\left(\frac{1}{2\sqrt{\omega_{x_{1,0}}t}}\right) - \frac{1}{\sqrt{\omega_{x_{2,0}}t}}\,erfc\left(\frac{1}{2\sqrt{\omega_{x_{2,0}}t}}\right)} \leq R_{err} \quad . \tag{5.44}
$$

Quant à la réponse indicielle *rationnelle*, notée  $\hat{T}_{\mathit{step}}(x, t, L)$ , elle est donnée par :

$$
\hat{T}_{step}(x,t,L) = TL^{-1}\left\{\hat{H}(x,s,L)\frac{U_0}{s}\right\} = \sum_{p=0}^{Q} \left( TL^{-1}\left\{\hat{H}(x_{1,p},s)\frac{U_0}{s}\right\} + TL^{-1}\left\{\hat{H}(x_{2,p},s)\frac{U_0}{s}\right\}\right)
$$
\n
$$
\hat{H}(x_{1,p},s) = \frac{K_0 \alpha^N \sqrt{\omega_{x_{1p}}}\prod_{i=1}^{N} (\omega_{zi} + s)}{\left[\prod_{i=1}^{N} (\omega_{pi} + s) \times \sum_{k=0}^{M} (a_{1p}(k) \times s^{(k+1)})\right] + \left[\prod_{i=1}^{N} (\omega_{zi} + s) \times \sum_{k=0}^{M} (b_{1p}(k) \times s^{(k+1)})\right]}
$$
\n
$$
\hat{H}(x_{2,p},s) = \frac{K_0 \alpha^N \sqrt{\omega_{x_{2p}}}\prod_{i=1}^{N} (\omega_{zi} + s)}{\left[\prod_{i=1}^{N} (\omega_{pi} + s) \times \sum_{k=0}^{M} (a_{2p}(k) \times s^{(k+1)})\right] + \left[\prod_{i=1}^{N} (\omega_{zi} + s) \times \sum_{k=0}^{M} (b_{2p}(k) \times s^{(k+1)})\right]} \quad (5.45)
$$

Les figures 5.35.a (aluminium), 5.38.a (cuivre) et 5.41.a (fer) présentent les réponses indicielles en échelle  $log_{10}$ -log<sub>10</sub> de la forme fractionnaire (....) et de la forme rationnelle (-) de la fonction de transfert *H(x,s,L)* d'un milieu semi-infini à un saut échelon d'amplitude  $U_0 = 10^6$ W/m<sup>2</sup>, la synthèse étant refaite pour chacun des trois matériaux de longueur  $L = 20$ cm avec  $x =$ 2cm.

Les figures 5.35.b (aluminium), 5.38.b (cuivre) et 5.41.b (fer) présentent l'erreur relative de la forme rationnelle par rapport à la forme fractionnaire, où les droites verticales repèrent *τb=1/ω<sup>b</sup> (---), τA=1/ω<sup>A</sup> (---), τB=1/ω<sup>B</sup> (---)* et *τh=1/ω<sup>h</sup> (---)*.

Les figures 5.36 (aluminium), 5.39 (cuivre) et 5.42 (fer) présentent les mêmes réponses mais en échelle lin-lin.

Toujours à titre d'illustration avec la même résolution du capteur (0.03K), les figures 5.37 (aluminium), 5.40 (cuivre) et 5.43 (fer) présentent les erreurs modifiées absolue (a) et relative (b) de la forme rationnelle par rapport à la forme fractionnaire. Là encore, sur l'intervalle temporel  $[\tau_B = I/\omega_B$ ;  $\tau_A = I/\omega_A$ ], la précision est aux alentours de  $\pm 2\%$ .

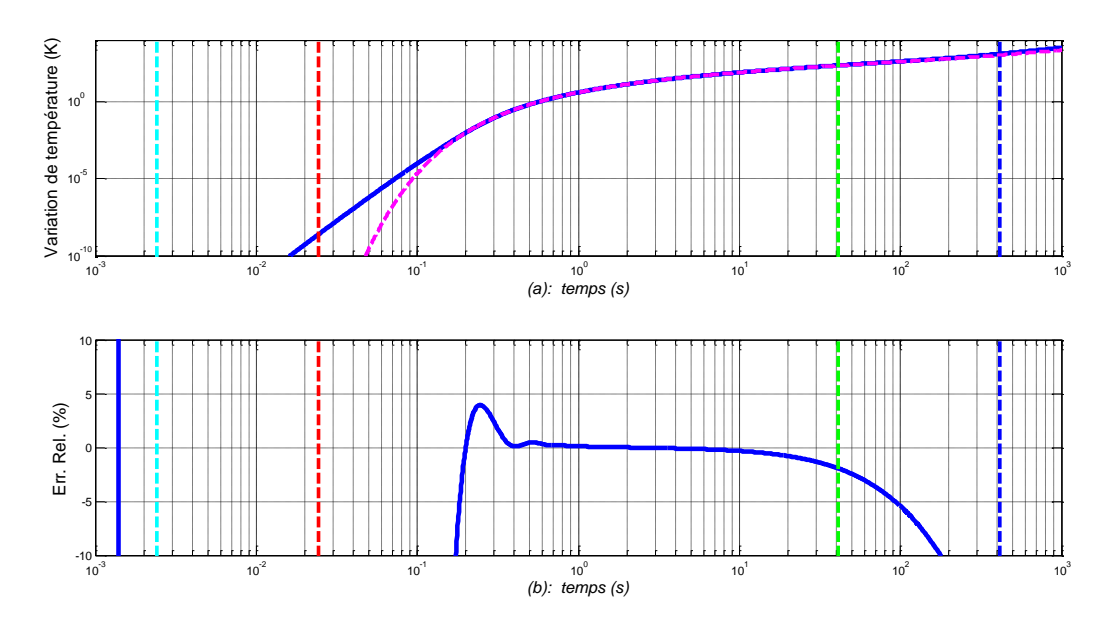

*Figure 5.35 – (a) Réponses indicielles en échelle log10-log<sup>10</sup> de la forme fractionnaire (....) et de la forme rationnelle (―) de la fonction de transfert H(x,s,L) à un saut échelon d'amplitude U0= 10<sup>6</sup> W/m<sup>2</sup> , la synthèse étant faite pour un milieu fini en aluminium avec L=20cm et x=2cm ; (b) Erreur relative de la forme rationnelle par rapport à la forme fractionnaire, où les droites verticales repèrent*  $\tau_b = 1/\omega_b$  (---),  $\tau_A = 1/\omega_A$  (---),  $\tau_B = 1/\omega_B$  (---) *et*  $\tau_h = 1/\omega_h$  (---)

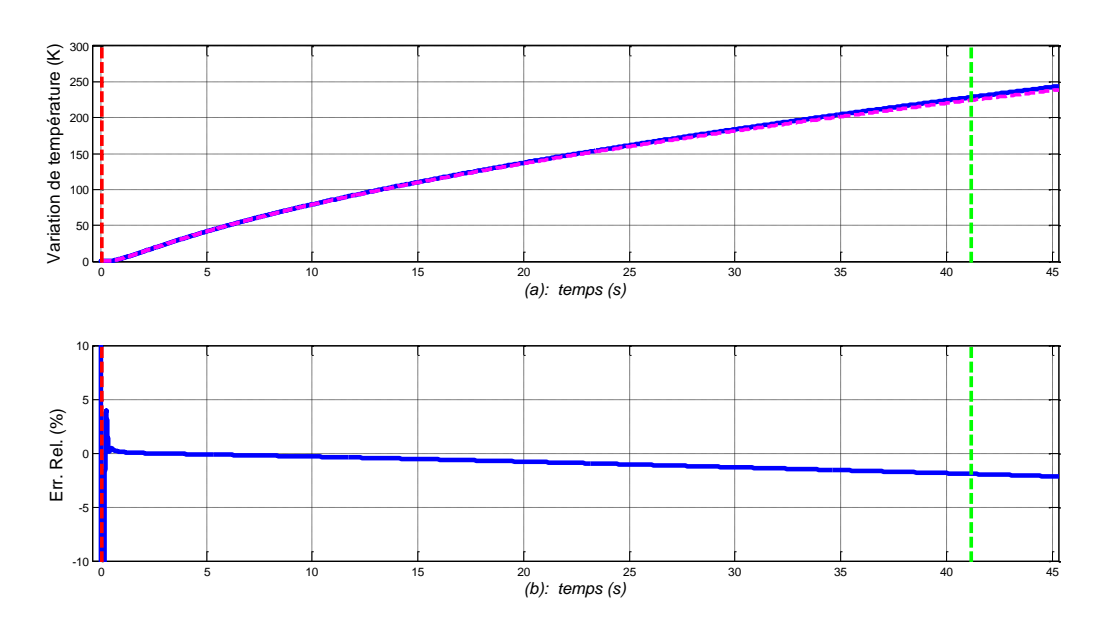

*Figure 5.36 – (a) Réponses indicielles en échelle lin-lin de la forme fractionnaire (....) et de la forme rationnelle (―) de la fonction de transfert H(x,s,L) à un saut échelon d'amplitude U0= 10<sup>6</sup> W/m<sup>2</sup> , la synthèse étant faite pour un milieu fini en aluminium avec L=20cm et x=2cm ; (b) Erreur relative de la forme rationnelle par rapport à la forme fractionnaire, où les droites verticales repèrent*  $\tau_A = 1/\omega_A$   $(-\tau)$  *et*  $\tau_B = 1/\omega_B$   $(-\tau)$ 

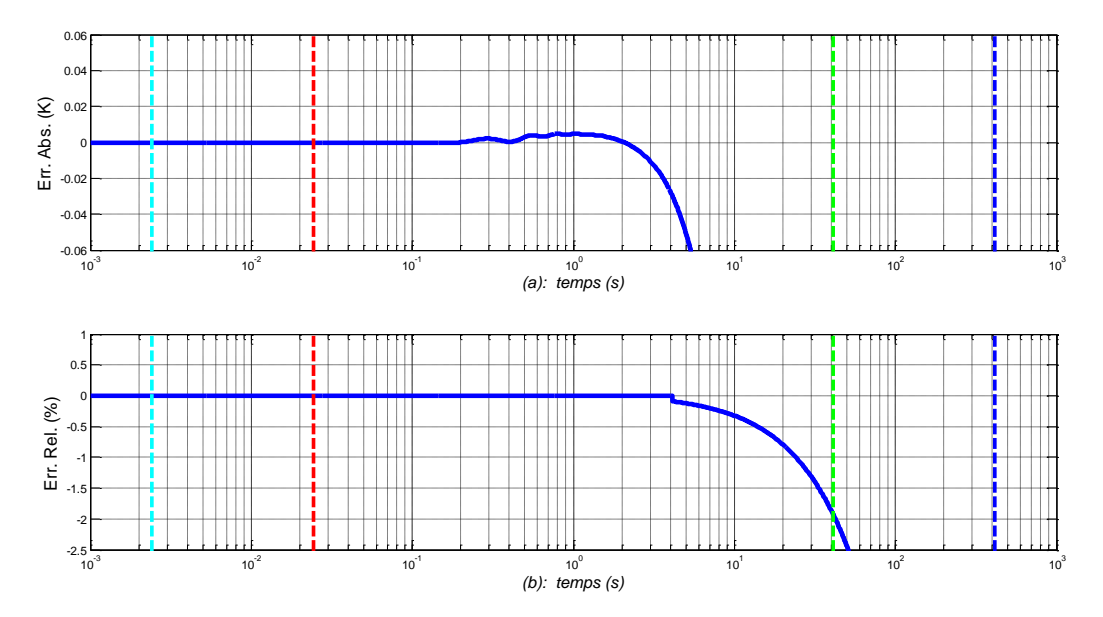

*Figure 5.37 – Erreurs modifiées absolue (a) et relative (b) en échelle lin-log<sup>10</sup> de la forme rationnelle par rapport à la forme fractionnaire dans le cas de l'aluminium, avec une résolution du capteur de 0.03K ; les droites verticales repèrent τb=1/ω<sup>b</sup> (---), τA=1/ω<sup>A</sup> (---), τB=1/ω<sup>B</sup> (---) et τh=1/ω<sup>h</sup> (---)*

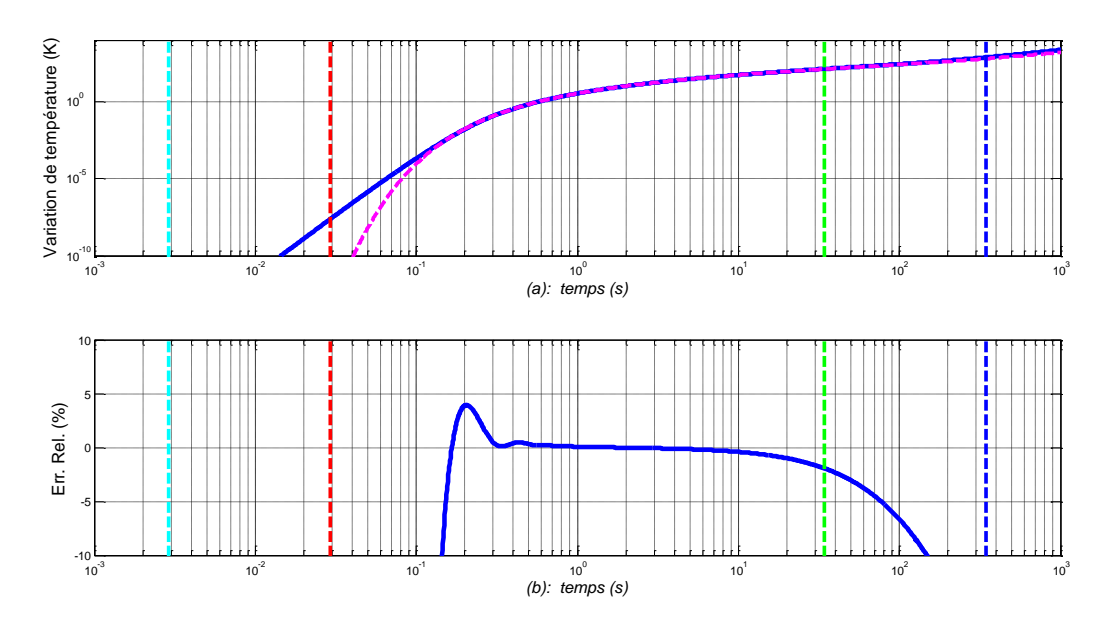

*Figure 5.38 – (a) Réponses indicielles en échelle log10-log<sup>10</sup> de la forme fractionnaire (....) et de la forme rationnelle (―) de la fonction de transfert H(x,s,L) à un saut échelon d'amplitude*  $U_0 = 10^6$  W/m<sup>2</sup>, la synthèse étant faite pour un milieu fini en *cuivre* avec L=20cm et x=2cm ; *(b) Erreur relative de la forme rationnelle par rapport à la forme fractionnaire, où les droites verticales repèrent τb=1/ω<sup>b</sup> (---), τA=1/ω<sup>A</sup> (---), τB=1/ω<sup>B</sup> (---) et τh=1/ω<sup>h</sup> (---)*

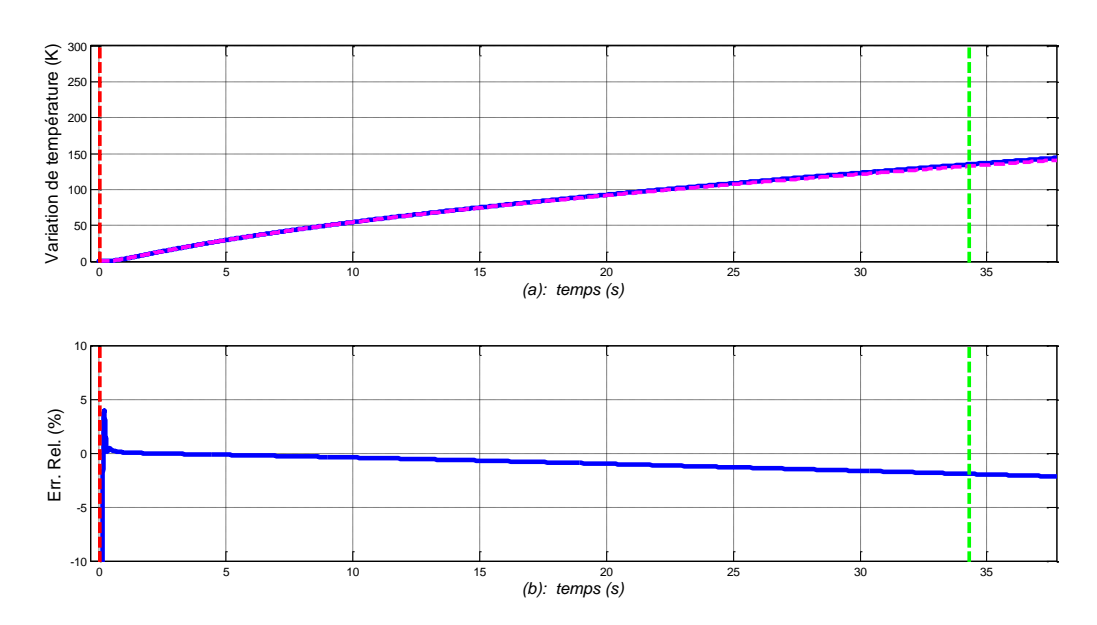

*Figure 5.39 – (a) Réponses indicielles en échelle lin-lin de la forme fractionnaire (....) et de la forme rationnelle (―) de la fonction de transfert H(x,s,L) à un saut échelon d'amplitude*  $U_0 = 10^6$  W/m<sup>2</sup>, la synthèse étant faite pour un milieu fini en *cuivre* avec L=20cm et x=2cm ; *(b) Erreur relative de la forme rationnelle par rapport à la forme fractionnaire, où les droites verticales repèrent τA=1/ω<sup>A</sup> (---) et τB=1/ω<sup>B</sup> (---)*

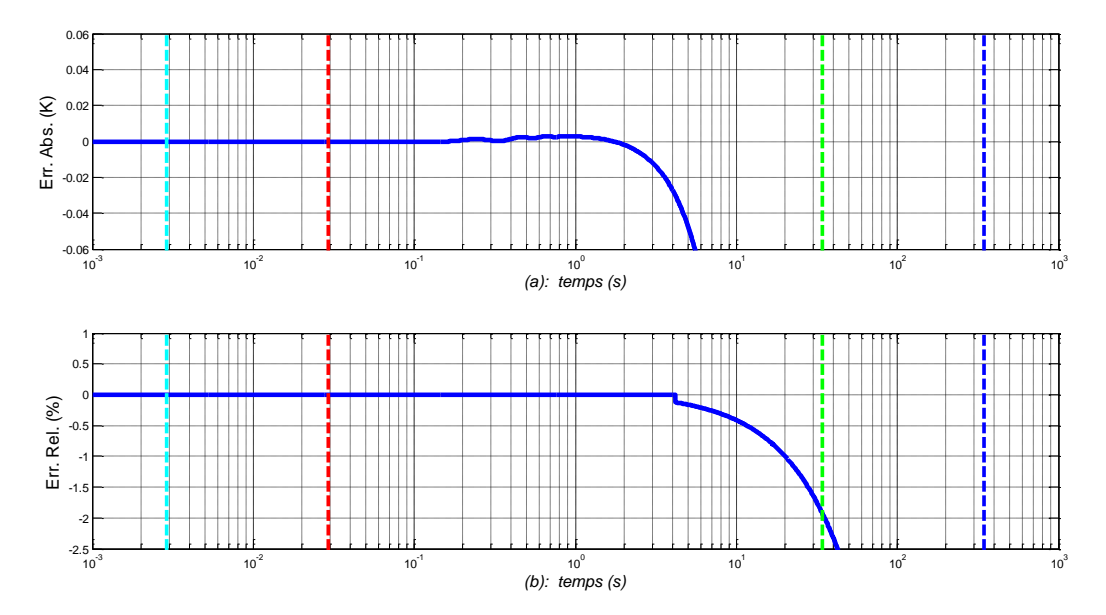

*Figure 5.40 – Erreurs modifiées absolue (a) et relative (b) en échelle lin-log<sup>10</sup> de la forme rationnelle par rapport à la forme fractionnaire dans le cas du cuivre, avec une résolution du capteur de 0.03K ; les droites verticales repèrent τb=1/ω<sup>b</sup> (---), τA=1/ω<sup>A</sup> (---), τB=1/ω<sup>B</sup> (---) et τh=1/ω<sup>h</sup> (---)*

- 196 -

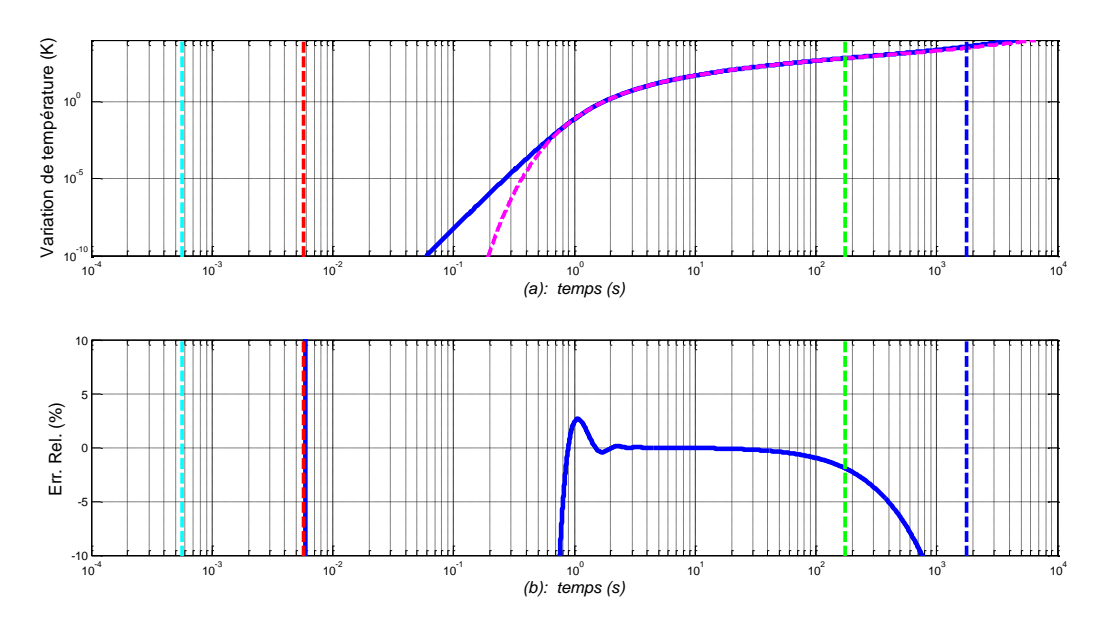

*Figure 5.41 – (a) Réponses indicielles en échelle log10-log<sup>10</sup> de la forme fractionnaire (....) et de la forme rationnelle (―) de la fonction de transfert H(x,s,L) à un saut échelon d'amplitude*  $U_0$ = 10<sup>6</sup> *W/m*<sup>2</sup>, la synthèse étant faite pour un milieu fini en **fer** avec L=20cm et x=2cm ; *(b) Erreur relative de la forme rationnelle par rapport à la forme fractionnaire, où les droites verticales repèrent τb=1/ω<sup>b</sup> (---), τA=1/ω<sup>A</sup> (---), τB=1/ω<sup>B</sup> (---) et τh=1/ω<sup>h</sup> (---)*

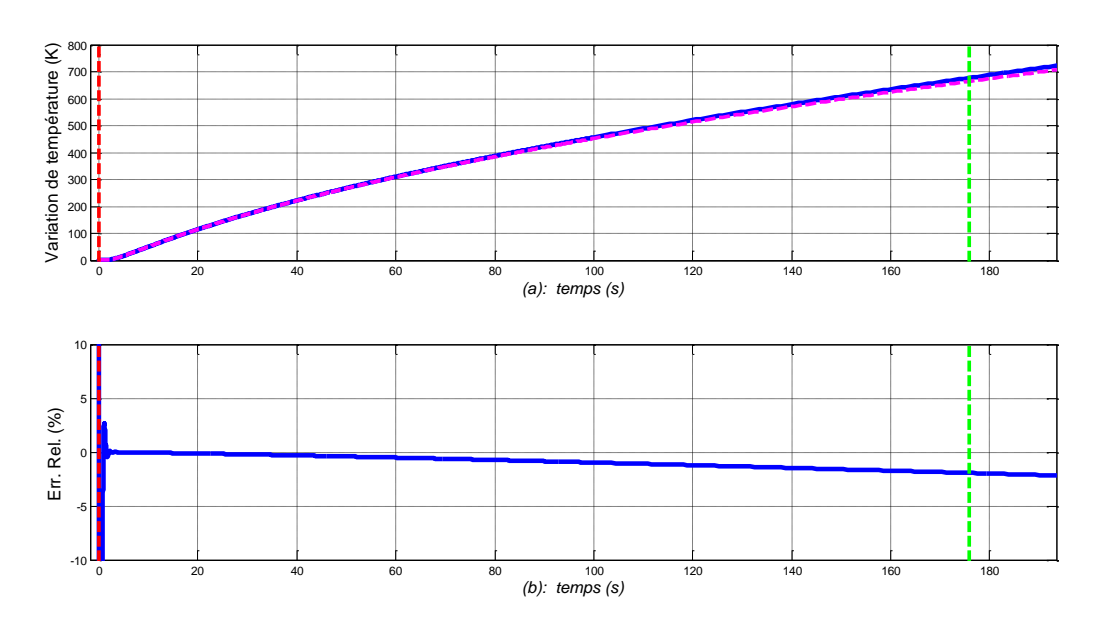

*Figure 5.42 – (a) Réponses indicielles en échelle lin-lin de la forme fractionnaire (....) et de la forme rationnelle (―) de la fonction de transfert H(x,s,L) à un saut échelon d'amplitude U0= 10<sup>6</sup> W/m<sup>2</sup> , la synthèse étant faite pour un milieu fini en fer avec L=20cm et x=2cm ; (b) Erreur relative de la forme rationnelle par rapport à la forme fractionnaire, où les droites verticales repèrent τA=1/ω<sup>A</sup> (---) et τB=1/ω<sup>B</sup> (---)*

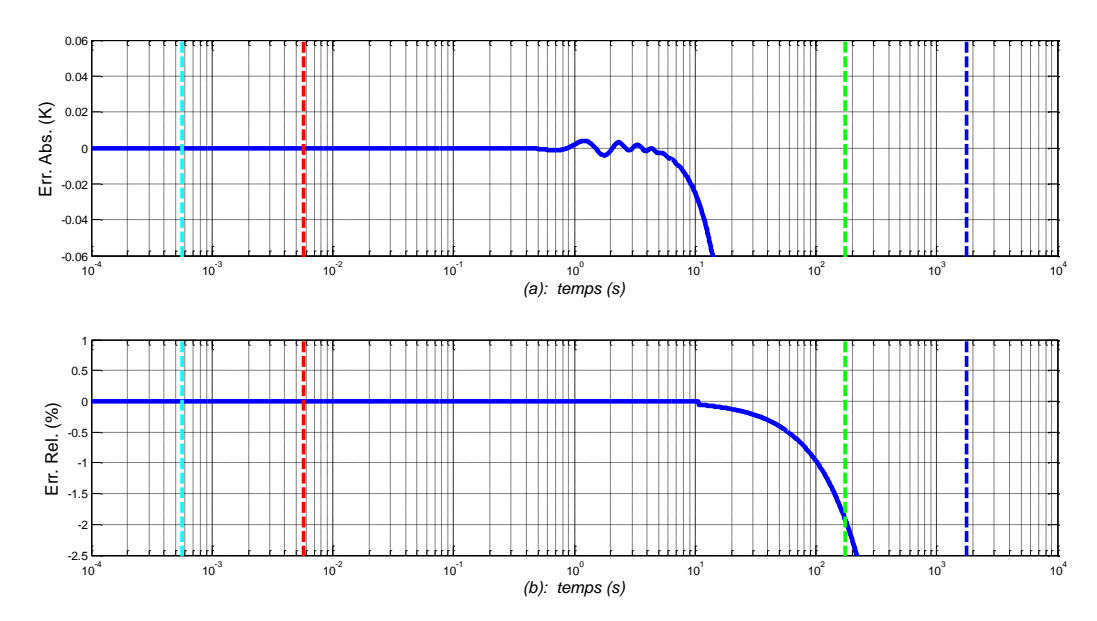

*Figure 5.43 – Erreurs modifiées absolue (a) et relative (b) en échelle lin-log<sup>10</sup> de la forme rationnelle par rapport à la forme fractionnaire dans le cas du fer, avec une résolution du capteur de 0.03K ; les droites verticales repèrent*  $\tau_b = 1/\omega_b$  (---),  $\tau_A = 1/\omega_A$  (---),  $\tau_B = 1/\omega_B$  (---) *et*  $\tau_h = 1/\omega_h$  (---)

#### **5.8 – Conclusion**

A l'issue de ce chapitre 5, nous disposons d'un modèle rationnel d'un milieu fini en vue de la validation temporelle en *simulation* d'un contrôleur robuste d'une boucle de régulation de température, étape ultime avant l'implantation du controleur et de sa validation temporelle en *expérimentation*.

Dans ce travail, en l'absence de prise en compte de spécifications concernant le cahier des charges de la commande, en particulier en ce qui concerne la rapidité à travers la fréquence au gain unité en boucle ouverte, notée  $\omega_{\mu}$ , la qualité des réponses du model rationnel est essentiellement appréciée sur l'intervalle fréquentiel  $[\omega_A; \omega_B]$ , ou encore, compte tenu de la dualité temps-fréquence, sur l'intervalle temporel  $[\tau_B = 1/\omega_B; \tau_A = 1/\omega_A]$ . Les résultats obtenus, en particulier pour l'aluminium et le cuivre, sont satisfaisants, d'autant plus que les écarts entre les formes fractionnaire et rationnelle, inévitables en dehors de l'intervalle considéré (fréquentiel  $[\omega_b; \omega_h]$  ou temporel  $[\tau_h = 1/\omega_h; \tau_b = 1/\omega_b]$ , peuvent être pris en compte en tant qu'incertitudes dans le cadre d'une Synthèse Fréquentielle de Commande Robuste (SFCR).

# **Conclusion générale et perspectives**

L'interprétation et la discussion des principaux résultats présentés dans ce mémoire de thèse font l'objet de la conclusion.

Le *Chapitre 1* constitue un tutorial en matière de Systèmes à Dérivées Non Entières (SDNE) dans la mesure où il est consacré aux définitions et aux interprétations de l'opérateur intégro-différentiel non entier. Les exemples d'intégrateurs non entiers présentés, aussi bien dans le cadre des systèmes à paramètres distribués, que dans celui des systèmes à paramètres localisés, permettent de mettre en évidence le fait que les SDNE ne sont pas issus seulement d'une volonté de généralisation des Systèmes à Dérivées Entières. Enfin, les principales méthodes de synthèse d'un intégrateur non entier sont présentées dans un contexte général.

Le *Chapitre 2* propose, dans le cadre d'un milieu semi-infini homogène en régime forcé avec conditions initiales nulles*,* une analyse fine d'abord en surface où le phénomène d'*effusivité thermique* est dominant, puis en profondeur où le phénomène de *diffusivité thermique* est fondamental. Sur la forme, cette analyse se démarque de celles traditionnellement faites par les thermiciens en raison de sa déclinaison dans les trois domaines symbolique, fréquentiel et temporel. Enfin, l'influence des propriétés thermiques du matériau sur les comportements en surface (*x* = 0) et en profondeur (*x* > 0) est étudiée et illustrée à l'aide de trois matériaux, à savoir le fer, l'aluminium et le cuivre.

Le *Chapitre 3* s'inscrit dans la continuité du précédent en analysant l'influence du caractère fini du milieu. En effet, le milieu semi-infini ne peut constituer *a priori* qu'un modèle d'analyse, mais en aucun cas un modèle de validation d'une manière générale. Ainsi, la démarche d'analyse développée au chapitre 2 est reconduite en se focalisant plus particulièrement sur l'influence de la dimension finie *L* du milieu sur les comportements en surface et en profondeur. Les conditions pour lesquelles un milieu fini (bien réel) peut être approximé par le modèle d'un milieu semi-infini (de degré de complexité plus faible) sont alors précisées.

Le *chapitre 4* présente la démarche mise en œuvre pour l'obtention des formes rationnelles nécessaires pour la simulation temporelle du *modèle de validation*. Ainsi, la méthode d'obtention de la forme rationnelle du semi-intégrateur présent dans les fonctions de transfert des milieux semi-infini et fini est développée. A partir de la nature du matériau et de la longueur *L* du milieu, toutes les étapes nécessaires à l'obtention des paramètres de la forme rationnelle sont précisées. Enfin, une étude comparative de trois méthodes d'obtention de la forme rationnelle de l'exponentielle complexe est proposée, mettant en évidence l'intérêt d'un développement en série de Maclaurin des fonctions hyperboliques.

Enfin, le *chapitre 5* présente les formes *rationnelles* des fonctions de transfert des milieux semi-infini et fini dont les réponses fréquentielles sont comparées, dans un premier temps, à celles de la forme *fractionnaire* du milieu fini caractérisé par sa longueur *L* et par la nature de son matériau. Ensuite, une étape intermédiaire est proposée afin d'apprécier *localement* la qualité des réponses temporelles des formes rationnelles des principaux termes (le semi-intégrateur et l'exponentielle complexe) du modèle global, et ce comparativement à celles de leurs formes fractionnaires. Enfin, les réponses temporelles des formes rationnelles des modèles des milieux semi-infini et fini qui constituent la finalité de ce mémoire, sont présentées, permettant ainsi d'apprécier *globalement* la qualité des réponses.

Les perspectives à moyen terme s'inscrivent directement dans la continuité des travaux en cours.

Ainsi, en matière de synthèse d'un intégrateur d'ordre non entier telle que définie au chapitre 1 et dans le cadre de la simulation numérique temporelle des SDNE, une première perspective est de faire une étude comparative entre l'approche fréquentielle qui repose sur une distribution récursive de pôles et de zéros, et l'approche temporelle qui s'appuie sur une discrétisation modale de la représentation diffusive, et ce afin de mieux mettre en évidence l'intérêt et les limites de cette dernière approche.

Une deuxième perspective est de confronter les simulations et les mesures afin d'établir les domaines de validité des hypothèses faites pour l'obtention des modèles de connaissance telles que définies dans les paragraphes 2.2 et 3.2 *Modélisation*. En particulier, la prise en compte de la résolution des capteurs, et plus généralement la résolution de la chaîne d'acquisition, est un point essentiel. Cette confrontation simulation/expérimentation doit permettre un recalage des modèles et faciliter la définition des incertitudes nécessaire dans le cadre d'une Synthèse Fréquentielle de Commande Robuste (SFCR).

Enfin, une extension de ce travail est l'étude des phénomènes de diffusion thermique dans un milieu poreux constitué de billes d'un même matériau (acier par exemple) et de même diamètre, l'ensemble étant enfermé dans un tube soumis à un flux thermique à l'une de ses extrémités.

# **Références bibliographiques**

- Abi Zeid Daou, R., Christophy, F., Assaf, R. & Moreau, X., 2013. *Approximation of a thermal diffusive interface fractional-order system - Part 1: application to a semi-infinite plane.* Istanbul, Turkey, IEEE, pp. 1-6.
- Abi Zeid Daou, R., Francis, C. & Moreau, X., 2009a. *Robustness analysis of fractional controllers based on RLC cells.* Zouk Mosbeh, Lebanon, IEEE.
- Abi Zeid Daou, R., Francis, C. & Moreau, X., 2009b. Synthesis and implementation of non-integer integrators using RLC devices. *International Journal of Electronics,* Dec., 96(12), pp. 1207-1223.
- Abi Zeid Daou, R., Francis, C. & Moreau, X., 2010. Study of the inertial effect and the nonlinearities of the CRONE suspension based on the hydropneumatic technology. *International Journal of Nonlinear Dynamics and Chaos in Engineering Systems,* 63(1-2), pp. 1-17.
- Abi Zeid Daou, R., Moreau, X., Assaf, R. & Christophy, F., 2012. *Analysis of the Fractional Order System in the thermal diffusive Interface - Part 1: application to a semi-infinite plane medium.* Zouk Mosbeh, Lebanon, IEEE, pp. 134-138.
- Abi Zeid Daou, R., Moreau, X. & Francis, C., 2011. *Control of hydro-electromechanical system using the generalized PID and the CRONE controllers.* Milano, Italy, s.n.
- Abi Zeid Daou, R., Moreau, X. & Francis, C., 2012. *Fractional order systems applied to electrical domain, Part 1: background and introduction.* Zouk Mosbeh, Lebanon, IEEE.
- Adda, F., 1997. Geometric interpretation of the fractional derivative. *Journal of Fractional Calculus and Applied Analysis,* Volume 11, pp. 21-52.
- Agrawal, O.-P., 2004. Application of Fractional Derivatives in Thermal Analysis of Disk Brakes. *Nonlinear Dynamics,* 38(1-4), pp. 191-206.
- Aoun, M., Malti, R., Levron, F. & Oustaloup, A., 2004. Numerical simulations of fractional systems: An overview of existing methods and improvements. *Nonlinear Dynamics,* Volume 38, pp. 117-131.
- Assaf, R., Abi Zeid Daou, R. & Moreau, X., 2015. *Time domain response for the fractional order transfer function characterizing the thermal diffusive interface.* Beirut, Lebanon, IEEE, pp. 190-194.
- Assaf, R., Abi Zeid Daou, R., Moreau, X. & Christophy, F., 2015. From the formal concept analysis to the numerical simulation of the thermal diffusion phenomena in a finite medium. In: *Fractional Calculus: Applications.* New York: Nova Science Publishers, Inc., pp. 93-122.
- Assaf, R., Moreau, X., Abi Zeid Daou, R. & Christophy, F., 2012. *Analysis of the Fractional Order System in the thermal diffusive interface - Part 2: application to a finite plane medium.* Zouk Mosbeh, Lebanon, IEEE, pp. 145-149.
- Battaglia, J.-L., 2008. *Heat Transfer in Materials Forming Processes.* London: Wiley-ISTE.
- Battaglia, J., Cois, O., Puigsegur, L. & Oustaloup, A., 2001. Solving an inverse heat conduction problem using a non-integer identified model. *International Journal of Heat and Mass Transfer,* 44(14), pp. 2671-2680.
- Benchellal, A., Bachir, S., Poinot, T. & Trigeassou, J.-C., 2005. Identification of non-integer model of induction machines. In: U-Books, ed. *Fractional differentiation and its applications.* s.l.:s.n., pp. 471- 482.
- Bohannan, G., 2000. *Application of Fractional Calculus to Polarization Dynamics in Solid electric Materials,* Montana: Montana State University.
- Canat, S. & Faucher, J., 2005. Modeling, identification and simulation of induction machine with fractional derivative. In: U-Books, ed. *Fractional Differentiation and its Applications.* s.l.:s.n., pp. 459-470.
- Carslaw, H.-S. & Jeager, J.-C., 1959. *Conduction of Heat in Solids.* New York: Oxford Univerity Press Inc..
- Cengel, Y. A., Cimbala, J. M. & Turner, R. H., 2012. *Fundamentals of Thermal-Fluid Sciences.* 4th, SI units ed. New York: Mc Graw Hill.
- Charef, A. & Fergani, N., 2010. *PI<sup><sup>λ</sup>D<sup>u</sup>* Controller Tuning For Desired Closed-Loop Response Using</sup> *Impulse Response.* Badajoz, Spain, s.n.
- Christofy, F., Moreau, X., Abi Zeid Daou, R. & Assaf, R., 2015. Temperature Control of a Diffusive Medium Using the CRONE Approach. In: *Fractional Calculus: Applications.* New York: Nova Science Publishers Inc., pp. 123-148.
- Christophy, F., Abi Zeid Daou, R., Assaf, R. & Moreau, X., 2013. *Approximation of a thermal diffusive interface fractional-order system - Part 2: application to a finite plane.* Istanbul, Turkey, IEEE, pp. 7- 12.
- Cois, O., 2002. *Systèmes linéaires non entiers et identification par modèle non entier : application en thermique,* Bordeaux: Université Bordeaux I.
- Das, S., 2011. *Functional Fractional Calculus.* 2nd ed. Verlag Berlin Heidelberg: Springer.
- Dauphin-Tanguy, G., 2000. *Les bond-graphs.* Hermès ed. Paris: s.n.
- de Wit, M., 2009. *Heat, air and moisture in building envelopes,* Eindhoven: s.n.
- Dugowson, S., 1994. *Les différentielles métaphysiques : histoire et philosophie de la généralisation de l'ordre de dérivation,* Paris: Université Paris Nord.
- Engineers Edge, LLC, 2015. *Overall heat transfer coefficient table charts and equation.* [Online] Available at: http://www.engineersedge.com/thermodynamics/overall\_heat\_transfer-table.htm [Accessed 16 Oct. 2015].
- Franz, M. & Schölkopf, B., 2005. Implicit Wiener series for higher-order image analysis. *Advances in Neural Information Processing Systems,* Volume 17, pp. 465-472.
- Innovative Sensor Technology IST AG, 2015. *Platinum temperature sensors.* [Online] Available at: http://www.ist-ag.com/eh/ist-ag/en/home.nsf/contentview/C2CF6A95E5F4967FC125782600315BD7 [Accessed 16 Oct. 2015].
- Ionescu, C., Desager, K. & De Keyser, R., 2011. Fractional order model parameters for the respiratory input impedance in healthy and in asthmatic children. *Computer Methods and Programs in Biomedicine,* March, 101(3), pp. 315-323.
- ISO/IEC Guide 99:2007, 2007. *ISO/IEC Guide 99:2007.* s.l.:ISO.
- Kuhn, E., Forgez, G. & Friedrich, G., 2005. Fractional and diffusive representation of a 42 V Ni-mH battery. In: U-Books, ed. *Fractional differentiation and its applications.* s.l.:s.n., pp. 423-434.
- Kusiak, A., Battaglia, J. & Marchal, R., 2005. Heat flux estimation in CrN coated tool during MDF machining using non integer system identification technique. In: U-books, ed. *Fractional differentiation and its applications.* s.l.:s.n., pp. 377-388.
- Lin, J., 2001. *Modélisation et identification de systèmes d'ordre non entier,* Poitiers: Université de Poitiers.
- Luikov, A.-V., 1968. *Analytical Heat Diffusion Theory.* New York: Academic Press, Inc..
- Miller, K. & Ross, B., 1993. *An Introduction to the Fractional Calculus and Fractional Differential Equations.* New York: Wiley.
- Moreau, X., Altet, O. & Oustaloup, A., 2005. Fractional differentiation: an example of phenomenological interpretation. In: U-Books, ed. *Fractional differentiation and its applications.* s.l.:s.n., pp. 275-287.
- Moreau, X., Ramus-Serment, C. & Oustaloup, A., 2002. Fractional Differentiation in Passive Vibration Control. *Journal of Nonlinear Dynamics,* Volume 29, pp. 343-362.
- Myers, G. E., 1998. *Analytical Methods in Conduction Heat Transfer.* 2nd ed. s.l.:Amch.
- Nigmatullin, R., 1992. A fractional integral and its physical interpretation Theoret. and Math. Phys.. *Theoretical and Mathematical Physics,* 90(3), pp. 242-251.
- Oldham, K. & Spanier, J., 1974. *The Fractional Calculus.* New York: Academic Press.
- Omega Engineering Limited, 2015. *What are RTD Sensors?.* [Online] Available at: www.omega.com/temperature/pdf/rtd\_gen\_specs\_ref.pdf [Accessed 16 Oct. 2015].
- Oustaloup, A., 1975. *Etude et réalisation d'un système d'asservissement d'ordre 3/2 de la fréquence d'un laser à colorant continu,* France: s.n.
- Oustaloup, A., 1983. *Systèmes asservis linéaires d'ordre fractionnaire.* Paris: Masson.
- Oustaloup, A., 1995. *La dérivation non entière : théorie, synthèse et applications.* Paris: Hermès.
- Özişik, M.-N., 1980. *Heat Conduction.* New York: John Wiley & Sons.
- Özişik, M.-N., 1985. *Heat Transfer, a Basic Approach.* New York: McGraw-Hill.
- Padé, H., 1892a. *Sur la représentation approchée d'une fonction par des fractions rationnelles*, Paris, France: s.n.
- Padé, H., 1892b. Sur les fractions approchées d'une fonction par des fractions rationnelles. *Annales scientifiques de l'Ecole Normale Supérieure,* 3(9).
- Padé, H., 1899. Mémoire sur les développements en fractions continues de la fonction exponentielle, pouvant servir d'introduction à la théorie des fractions continues algébriques. *Annales scientifiques de l'Ecole Normale Supérieure,* 3(16).
- Podlubny, I., 2005. Geometric and physical interpretation of fractional integration and fractional differentiation. In: U-books, ed. *Fractional differentiation and its applications.* s.l.:s.n., pp. 3-18.
- Poinot, T. & Trigeassou, J., 2004. Identification of Fractional Systems Using an Output-Error Technique. *Nonlinear Dynamics,* 38(1), pp. 133-154.
- Poldubny, I. et al., 2002. Analogue Realizations of Fractional-Order Controllers. *Journal of Nonlinear Dynamics,* Volume 29, pp. 281-296.
- Price, D.-C., 2003. A Review of Selected Thermal Management Solutions for Military Electronic Systems. *IEEE Transactions on Components and Packaging Technologies*, March, 26(1), pp. 26-39.
- Ramus-Serment, C. et al., 2002. Generalised approach on fractional response of fractal networks. *Journal of Chaos, Solitons and Fractals,* Volume 14, pp. 479-488.
- REOTEMP Instrument Corporation, 2015. *Thermocouple vs. RTD.* [Online] Available at: http://reotemp.com/thermocoupleinfo/thermocouple-vs-RTD.htm [Accessed 16 Oct. 2015].
- Sabatier, J. et al., 2006. Fractional system identification for lead acid battery sate charge estimation. *Signal Processing,* 86(10), pp. 2645 - 2657.
- Sabatier, J., Melchior, P. & Oustaloup, A., 2008. A testing bench for fractional order systems education. *Journal Européen des Systèmes Automatisés (JESA),* 42(6-8), pp. 839-861.
- Samko, S., Kilbas, A. & Marichev, O., 1993. *Fractional Integrals and Derivatives: Theory and Applications.* Amesterdam: Gordon and Breach.
- Serrier, P., 2008. *Analyse de l'influence des non-linéarités dans l'approche CRONE : Application en isolation vibratoire,* Bordeaux: Université Bordeaux I.
- Serrier, P., Moreau, X. & Oustaloup, A., 2007. Limited-Bandwidth Fractional Differentiator: Synthesis and Application in Vibration Isolation. In: *Advances in Fractional Calculus.* s.l.:Springer, pp. 287- 302.
- Sommacal, L., Melchior, P., Cabelguen, J.-M. & Oustaloup, A., 2008. Fractional Multi-Models of the Gastrocnemius Frog Muscle. *Journal of Vibration and Control,* September, 14(9-10), pp. 1415-1430.

The MathWorks, I., 2011. *Matlab, Help of the function 'prescale',* s.l.: s.n.

- Thermo Electra b.v., 2015. *Pt100, Response time.* [Online] Available at: http://www.thermoelectra.com/en/producten/technische-informatie/response-times [Accessed 16 Oct. 2015].
- Thermometrics Corporation, 2015. *RTD Sensor Accuracy and Tolerance Standards.* [Online] Available at: http://www.thermometricscorp.com/acstan.html [Accessed 16 Oct. 2015].
- Trigeassou, J.-C. & Maamri, N., 2011. Initial conditions and initialization of linear fractional differential equations. *Signal processing,* 91(3).
- Trigeassou, J., Maamri, N. & Oustaloup, A., 2014. Analysis of the Caputo Derivative and Pseudo State Representation with the Infinite State Approach. In: R. Abi Zeid Daou & X. Moreau, eds. *Fractional Calculus: Theory.* New York: Nova Publishers, pp. 1-26.
- Trigeassou, J., Maamri, N., Sabatier, J. & Oustaloup, A., 2012. Transients of fractional-order integrator and derivatives. *Signal, Image and Video Processing,* 6(3), pp. 359-372.

Trigeassou, J.-C.et al., 1999. *Modeling and identification of a non integer order system.* Karlsruhe, IFAC.

# **Production scientifique de Riad ASSAF**

#### **A - Publications Internationales avec Comité de Lecture**

#### *A.2 - Revues Internationales avec comité de lecture, non indexées dans SCOPUS*

[A1.15.1] - **R. ASSAF**, R. ABI ZEID DAOU and X. MOREAU **–** Modelling a Thermal Diffusion Interface for Robust Fractional Control **–** Journal of Applied Nonlinear Dynamics, by L&H Scientific Publishing, ISSN 2164-6457, eISSN 2164-6473, accepté pour publication le 9 Novembre 2015. [\(https://lhscientificpublishing.com\)](https://lhscientificpublishing.com/)

## *A.3 - Ouvrages Internationaux avec comité de lecture*

*2015*

- [A3.15.1] **R. ASSAF**, R. ABI ZEID DAOU, X. MOREAU and F. CHRISTOPHY From the Formal Concept Analysis to the Numerical Simulation of the Thermal Diffusion Phenomena in a Finite Medium – Chapter 5 in Fractional Calculus : Applications, ISBN: 978-1-63463-221-8, pp.93-122, Nova Science Publishers Inc., New York, 2015. [\(www.novapublishers.com\)](http://www.novapublishers.com/)
- [A3.15.2] F. CHRISTOPHY, X. MOREAU, R. ABI ZEID DAOU and **R. ASSAF** Temperature Control of a Diffusive Medium Using the CRONE Approach – Chapter 6 in Fractional Calculus : Applications, ISBN: 978-1-63463-221-8, pp.123-148, Nova Science Publishers Inc., New York, 2015. [\(www.novapublishers.com\)](http://www.novapublishers.com/)

#### **C - Communications dans des colloques internationaux avec actes et comité de lecture** *2012*

- [C.12.6] R. ABI ZEID DAOU, X. MOREAU, **R. ASSAF** and F. CHRISTOPHY Analysis of the Fractional Order System in the thermal diffusive interface – Part 1: application to a semi-infinite plane medium – ISBN: 978-1-4673-2489-2, pp.134-138 – Proceedings of the 2nd **IEEE** Conference on Advances in Computational Tools for Engineering Applications, **ACTEA 2012**, Zouk Mosbeh, Lebanon, December 12-15, 2012.
- [C.12.7] **R. ASSAF**, R. ABI ZEID DAOU, X. MOREAU and F. CHRISTOPHY Analysis of the Fractional Order System in the thermal diffusive interface – Part 2: application to a finite plane medium – ISBN: 978-1-4673-2489-2, pp.145-149 – Proceedings of the 2nd **IEEE** Conference on Advances in Computational Tools for Engineering Applications, **ACTEA 2012**, Zouk Mosbeh, Lebanon, December 12-15, 2012.
- *2013*
- [C.13.2] R. ABI ZEID DAOU, F. CHRISTOPHY, **R. ASSAF** and X. MOREAU Approximation of a thermal diffusive interface fractional-order system – Part 1: application to a semi-infinite plane medium – ISBN:  $978-1-4673-5769-2$ , pp.1-6 – Proceedings of the  $9<sup>th</sup>$  IEEE Asian Control Conference, **ASCC 2013**, Istanbul, Turkey, June 23-26, 2013.
- [C.13.3] F. CHRISTOPHY, R. ABI ZEID DAOU, **R. ASSAF** and X. MOREAU Approximation of a thermal diffusive interface fractional-order system – Part 2: application to a finite plane medium – ISBN: 978- 1-4673-5769-, pp.7-12 – Proceedings of the 9<sup>th</sup> IEEE Asian Control Conference, ASCC 2013, Istanbul, Turkey, June 23-26, 2013.
- *2015*
- [C.15.1] **R. ASSAF**, R. ABI ZEID DAOU and X. MOREAU Time domain response for the fractional order transfer function characterizing the thermal diffusive interface – ISBN: 978-1-4799-5680-7 – pp.190- 194 – Proceedings of the 3<sup>rd</sup> **IEEE** International Conference on Technological Advances in Electrical, Electronics and Computer Engineering, **TAEECE 2015**, Beirut, Lebanon, April 29-May 1, 2015.

### **Titre :** *Modélisation des phénomènes de diffusion thermique dans un milieu fini homogène en vue de l'analyse, de la synthèse et de la validation de commandes robustes*

## **Résumé :**

Les travaux de cette thèse concernent l'étude des phénomènes de diffusion thermique en vue de disposer de modèles de connaissances (approche boîte blanche) pour l'analyse, la synthèse fréquentielle et la validation temporelle de commandes robustes. La *Partie 1* composée du chapitre 1 se focalise sur les définitions et les interprétations de l'opérateur intégro-différentiel non entier. La problématique de la simulation, dans le domaine temporel, des SDNE est précisée. La *Partie 2* intitulée *"Etude analytique"* regroupe deux chapitres dont l'objectif est de faire une analyse fine des comportements d'ordre non entier, d'abord dans un milieu semi-infini (chapitre 2), puis dans un milieu fini (chapitre 3). La *Partie 3*, intitulée *"Simulation numérique des réponses temporelles"* regroupant deux chapitres (4 et 5), a pour finalité la mise en œuvre de la partie « Procédé thermique » (modèle de validation d'un milieu fini) d'un simulateur des réponses temporelles d'une boucle de régulation thermique.

**Mots clés** : diffusion thermique ; milieu fini ; réponse temporelle ; modélisation ; commande robuste ; forme fractionnaire, forme rationnelle

### **Title :** *Modelling the thermal diffusion phenomena in a finite homogeneous medium in view of the analysis, the synthesis and the validation of robust commands*

### **Abstract :**

The work of this thesis concerns the study of the thermal diffusion phenomena to have a model (white box approach) for the analysis, the frequency synthesis and the time validation of robust commands. The *Part 1* composed of chapter 1 focuses on the definitions and the interpretations of the integro-differential non-integer operator. The simulation problem in the time domain of the fractional differential systems is specified. *Part 2* entitled *"Analytical Study"* includes two chapters whose objective is to make a detailed analysis of the fractional order behavior, first in a semi-infinite medium (chapter 2), then in a finite medium (chapter 3). *Part 3*, entitled *"Numerical simulation of time responses"* combining two chapters (4 and 5), aims the implementation of the "thermal process" plant (model validation of a finite medium) of a simulator of the thermal control loop time responses.

**Keywords :** thermal diffusion ; finite medium ; time response ; modelling ; robust command ; fractional form ; rational form

## **Unité de recherche**

L'équipe CRONE du Groupe Automatique du Pôle du Système au Système de Systèmes (P3S) du laboratoire IMS, UMR 5218 du CNRS Adresse : 351 Cours de la libération, 33405 Talence cedex, France